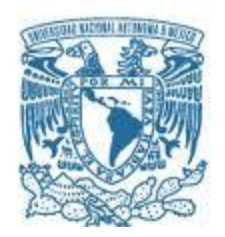

#### **UNIVERSIDAD NACIONAL AUTÓNOMA DE MÉXICO**

PROGRAMA DE MAESTRÍA Y DOCTORADO EN INGENIERÍA INGENIERÍA ELÉCTRICA – SISTEMAS ELÉCTRICOS DE POTENCIA

#### MODELADO DE LA RED ELÉCTRICA EN MEDIA TENSIÓN DE CIUDAD UNIVERSITARIA Y DISEÑO DE UN SISTEMA PARA SU MONITOREO SINCROFASORIAL

TESIS QUE PARA OPTAR POR EL GRADO DE: MAESTRO EN INGENIERÍA

#### PRESENTA: ING. JOSUÉ GABRIEL DERAS CAMPOS

#### TUTOR PRINCIPAL DR. CESAR ÁNGELES CAMACHO PROGRAMA DE MAESTRÍA Y DOCTORADO EN INGENIERÍA

CIUDAD UNIVERSITARIA, CDMX, ENERO 2017

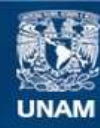

Universidad Nacional Autónoma de México

**UNAM – Dirección General de Bibliotecas Tesis Digitales Restricciones de uso**

#### **DERECHOS RESERVADOS © PROHIBIDA SU REPRODUCCIÓN TOTAL O PARCIAL**

Todo el material contenido en esta tesis esta protegido por la Ley Federal del Derecho de Autor (LFDA) de los Estados Unidos Mexicanos (México).

**Biblioteca Central** 

Dirección General de Bibliotecas de la UNAM

El uso de imágenes, fragmentos de videos, y demás material que sea objeto de protección de los derechos de autor, será exclusivamente para fines educativos e informativos y deberá citar la fuente donde la obtuvo mencionando el autor o autores. Cualquier uso distinto como el lucro, reproducción, edición o modificación, será perseguido y sancionado por el respectivo titular de los Derechos de Autor.

#### **JURADO ASIGNADO:**

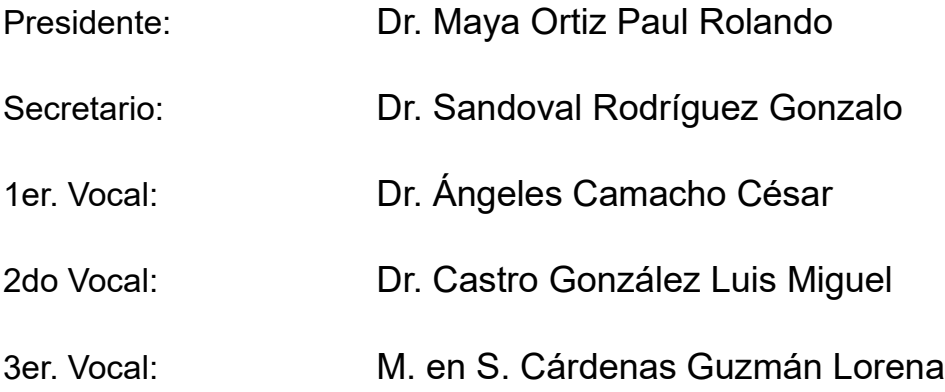

Lugar o lugares donde se realizó la tesis: Instituto de Ingeniería, UNAM

#### **TUTOR DE TESIS:**

Dr. César Angeles Camacho

-------------------------------------------------- **FIRMA**

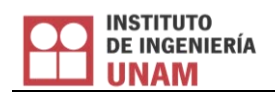

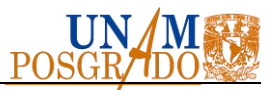

#### *DEDICATORIA*

<span id="page-3-0"></span>*A Dios y la virgen María quienes me acompañan en cada instante de mi vida.* 

*A toda mi familia por sus sabios consejos. Especialmente a mi madre Sandra Campos Alfaro, a mi tía Marilin Campos de Sánchez y a mi abuela Ricarda Rosa Alfaro Flores por el incondicional amor y apoyo que siempre me han brindado.* 

*A Gabriela Soe Sauceda Avila por darme tanta felicidad y fortaleza en los tiempos que más lo necesite.* 

*A todos mis amigos y amigas que conocí durante mi estancia en México, especialmente a Ismael Díaz Alemán, Laura Jaqueline Santander Hernández y a todos aquellos compañeros con quienes pase divertidos momentos en el salón de clase y en el laboratorio.* 

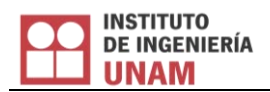

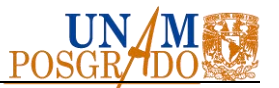

#### **AGRADECIMIENTOS**

<span id="page-4-0"></span>A la Universidad Nacional Autónoma de México y al Instituto de Ingeniería por haberme permitido continuar con mi formación académica y personal.

A las autoridades a cargo de la Red de Media Tensión, la Dirección General de Obras y Conservación, al Programa de Ahorro Energético de la Facultad de Ingeniería y a todos los demás institutos y dependencias en Ciudad Universitaria que contribuyeron al desarrollo de esta investigación.

A la Organización de los Estados Americanos (OEA), al Consejo Nacional de Ciencia y Tecnología (CONACyT) y la Agencia Mexicana de Cooperación Internacional para el Desarrollo (AMEXCID) por su apoyo económico durante la realización del posgrado.

A mi tutor el Dr. César Angeles Camacho y mis sinodales por revisar detenidamente la tesis y sugerir valiosas correcciones. En general, a todos y todas que de alguna forma directa o indirecta colaboraron para la realización de este trabajo.

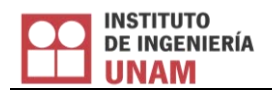

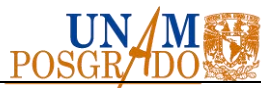

#### **RESUMEN**

<span id="page-5-0"></span>El primer aporte significativo de la tesis es el desarrollo de modelos matemáticos de los equipos físicos presentes en la Red de Media Tensión en Ciudad Universitaria de la Universidad Nacional Autónoma de México. Estos modelos son aplicables a toda la red eléctrica en su totalidad. Se presta especial atención a la caracterización de los elementos eléctricos presentes en una topología de distribución subterránea en anillos. Seguidamente se desarrolló un simulador de la Red de Media Tensión bajo una plataforma comercial en donde se realizan casos de estudio relacionados a flujos de potencia, cargabilidad del sistema eléctrico, integración de paneles fotovoltaicos, cierre de interruptores en estado estacionario, entre otros. Dichos casos usan escenarios operativos reales de una red eléctrica inteligente, por lo tanto, el análisis de resultados aquí presentado tiene relevancia tanto para investigadores como para operadores.

En este trabajo se realizó una exhaustiva investigación sobre el estado actual en condiciones estables de la red eléctrica y de su sistema de comunicaciones. El segundo aporte principal es proponer el diseño conceptual y sentar las bases de la instalación de un laboratorio de redes eléctricas inteligentes con fines exclusivamente de monitoreo y simulación de variables eléctricas (voltajes, corrientes y flujo de potencias). En primera instancia, se propone hacer uso de un canal de comunicación unidireccional para transmitir mediciones eléctricas desde el Centro de Control de la Red de Media Tensión en Ciudad Universitaria hacia el Laboratorio de Electrónica de Potencia del Instituto de Ingeniería. Entonces, tomando en cuenta la infraestructura de la red de datos y comunicaciones, también se hace la propuesta de un sistema de monitoreo que utilice unidades de medición sincrofasorial.

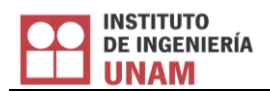

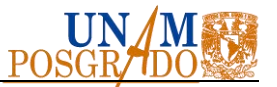

#### **ABSTRACT**

<span id="page-6-0"></span>The first significant contribution of the thesis is the development of mathematical models of the physical equipment in the Medium Voltage Grid inside the main campus of the National Autonomous University of Mexico. These models are applicable to the entire power grid as a whole. Special attention was paid to the characterization of the electrical elements in an underground distribution rings topology. Then a simulator of the Medium Voltage Grid was developed under a commercial platform, many study cases were carried out related to power flows, chargeability of the electrical system, integration of photovoltaic panels, closing steady-state switches, among others. These cases use real operational scenarios of a Smart Grid; therefore, the analysis of results presented here has relevance both for researchers and for operators.

In this work an exhaustive investigation was made on the current steady state of the electrical grid and its communications system. The second main contribution of this paper is to propose the conceptual design and lay the foundations for the installation of a Smart Grid Laboratory solely for monitoring and simulation purposes of electrical variables (voltages, currents and power flows). In the first instance, it is proposed to use a one-way communication channel to transmit electrical measurements from the Medium Voltage Grid's Control Centre in University City to the Power Electronics Laboratory Engineering Institute. Thereafter, taking into account the communications network infrastructure, a monitoring system that uses phasor measurement units is also proposed.

<span id="page-7-0"></span>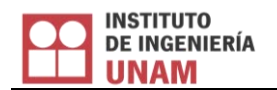

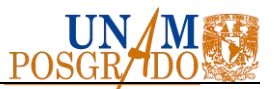

#### **CONTENIDO**

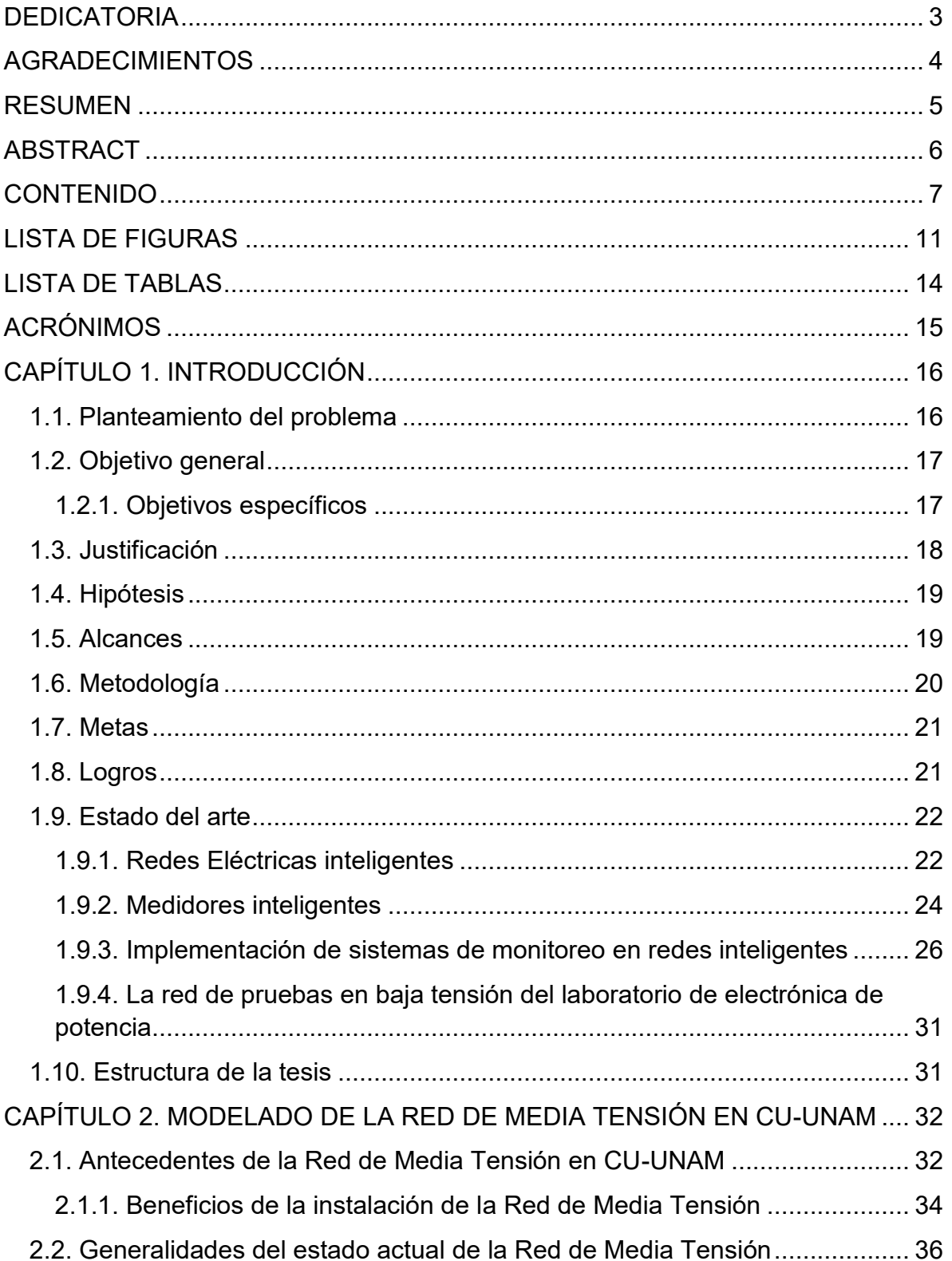

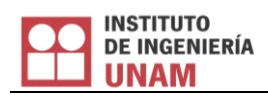

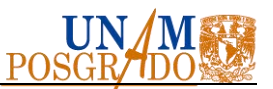

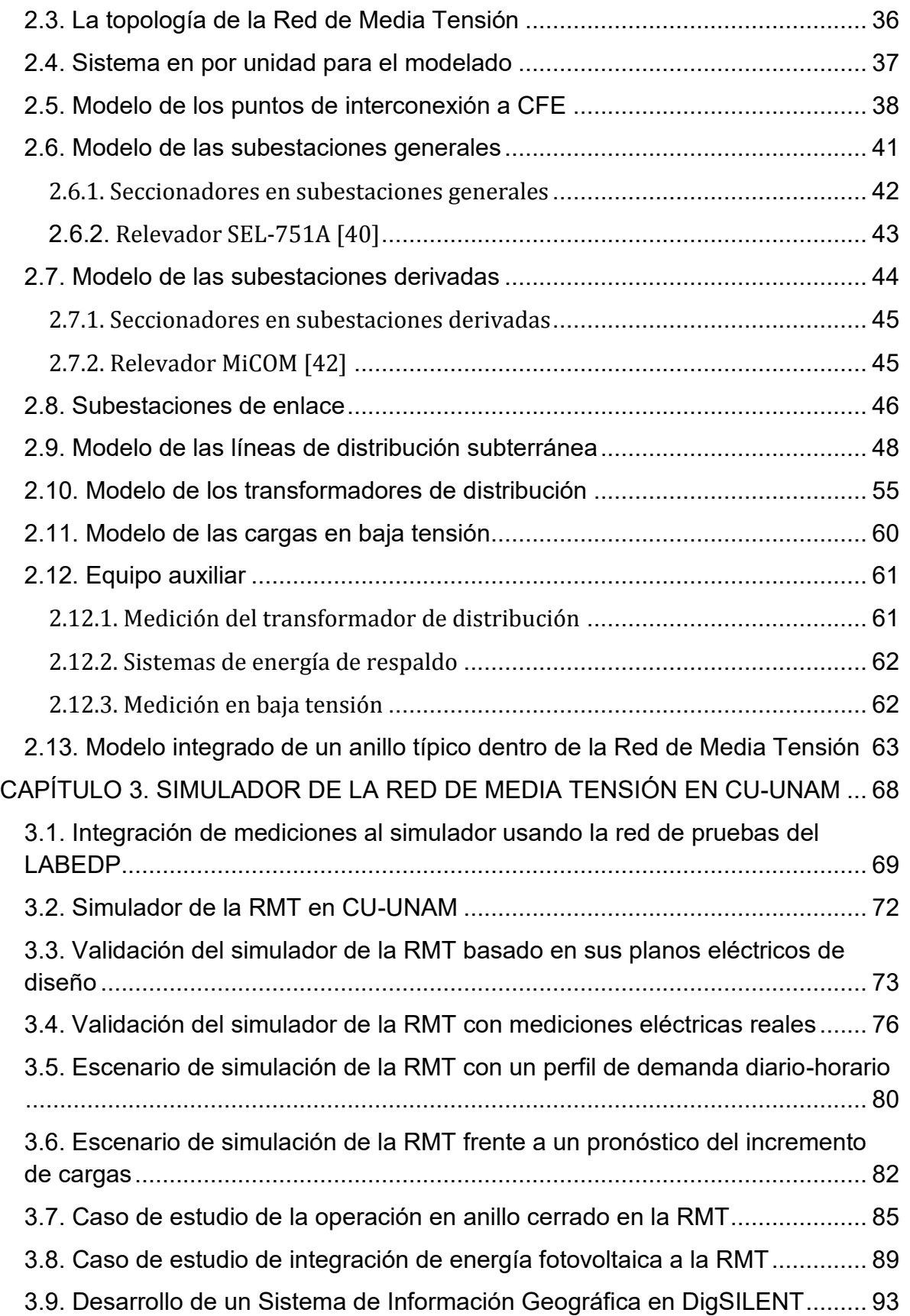

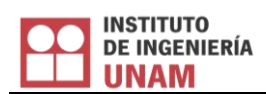

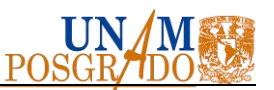

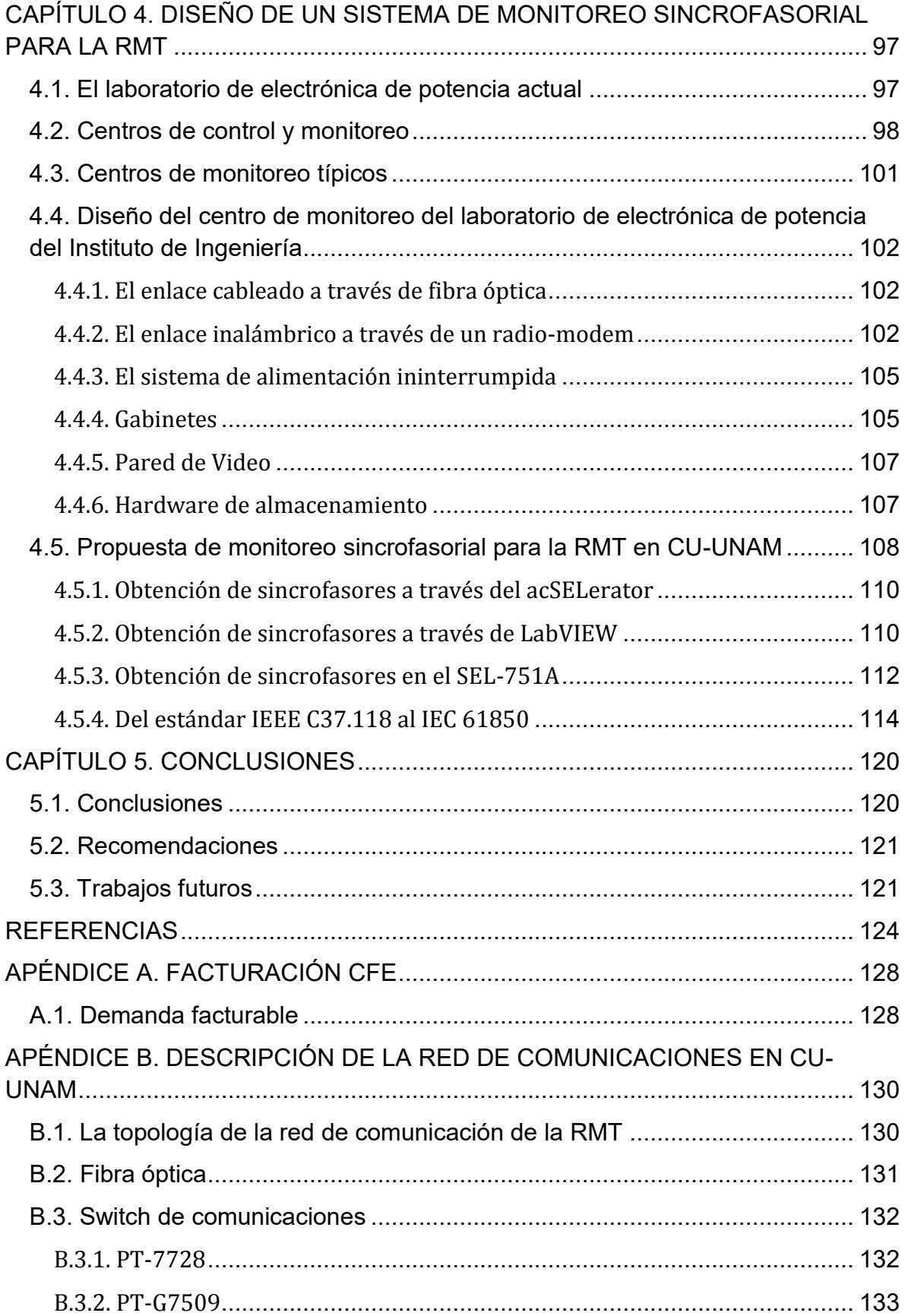

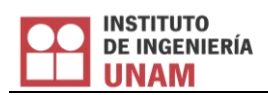

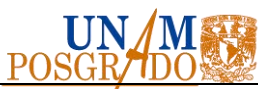

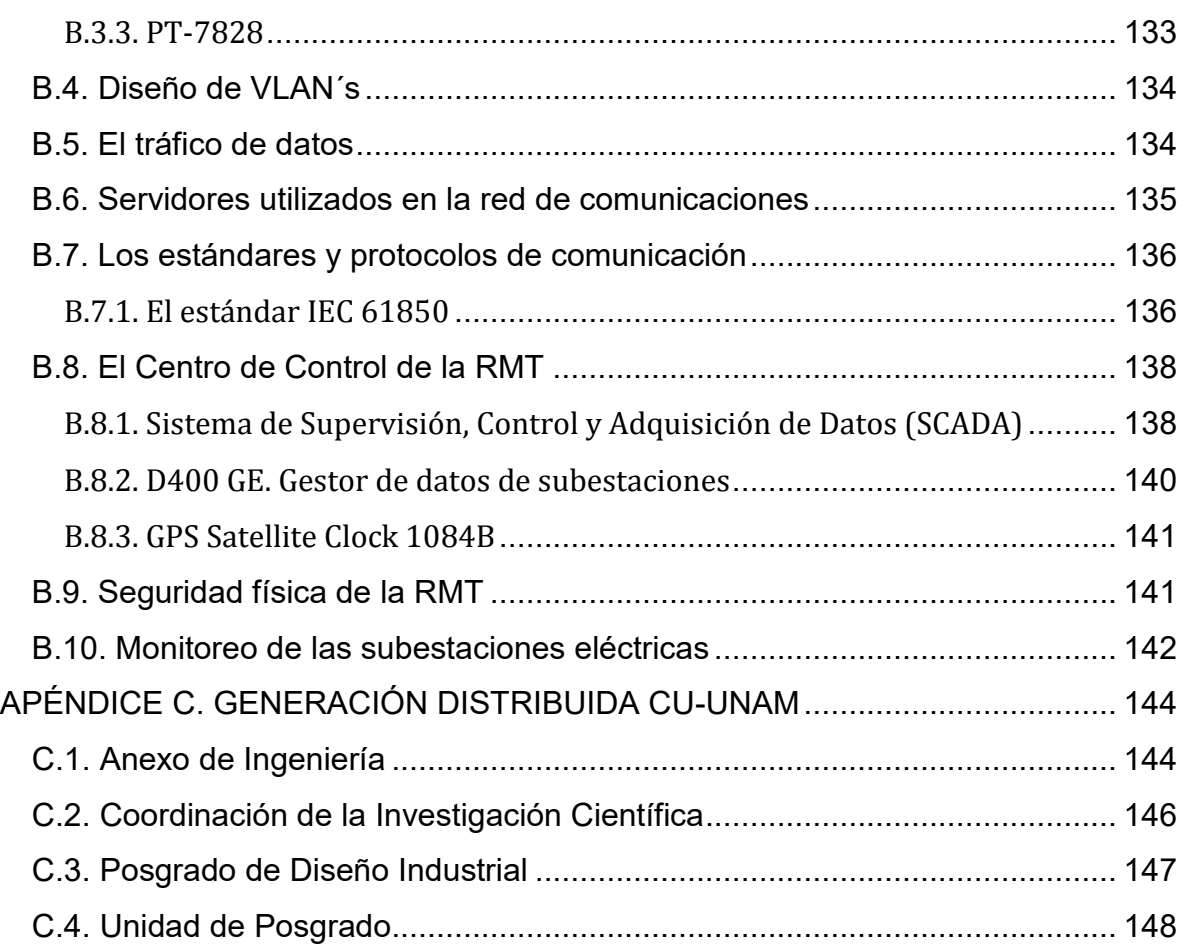

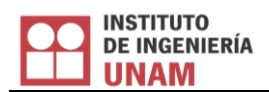

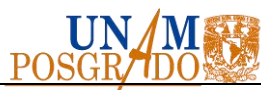

#### **LISTA DE FIGURAS**

<span id="page-11-0"></span>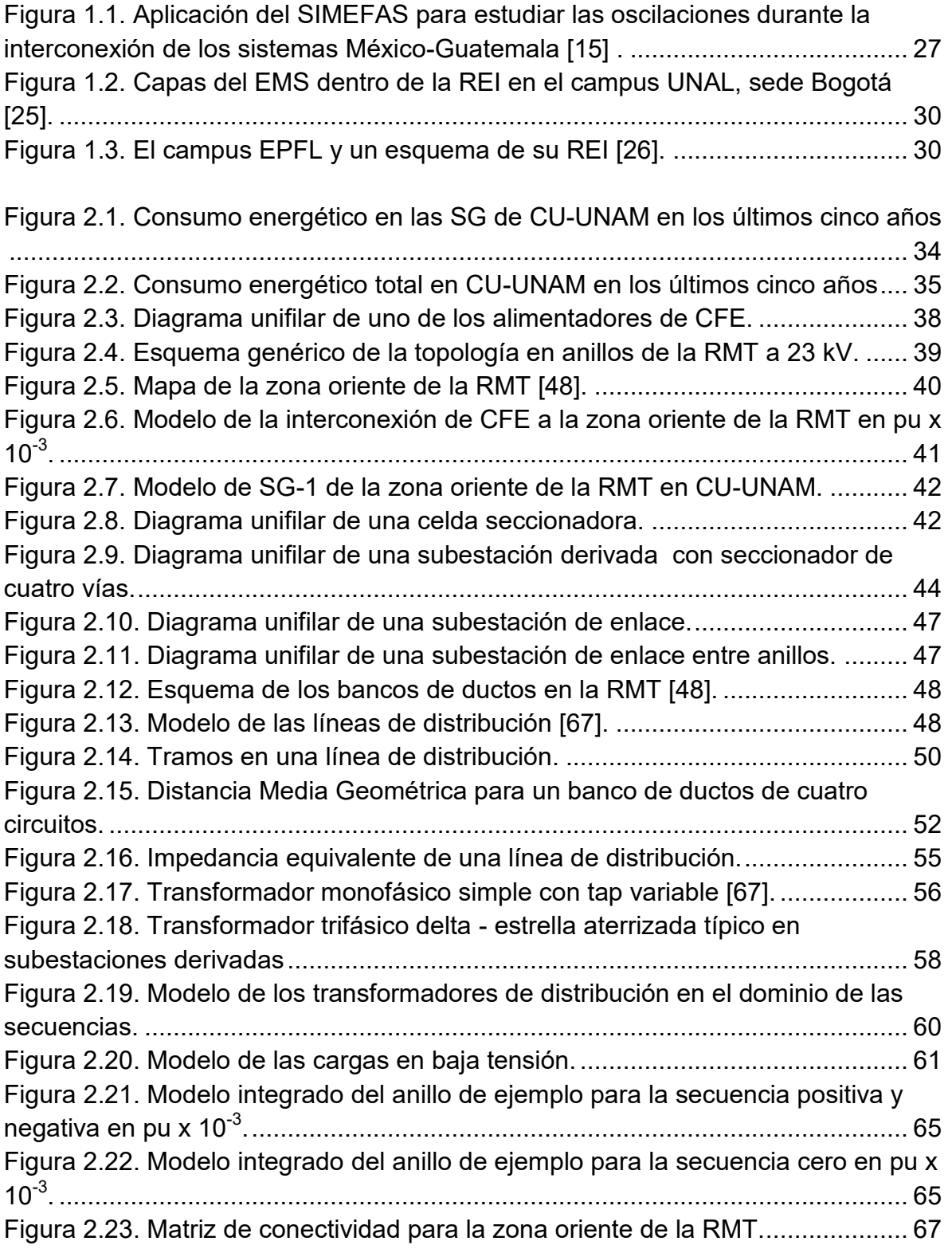

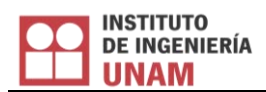

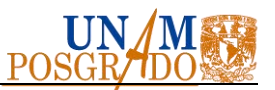

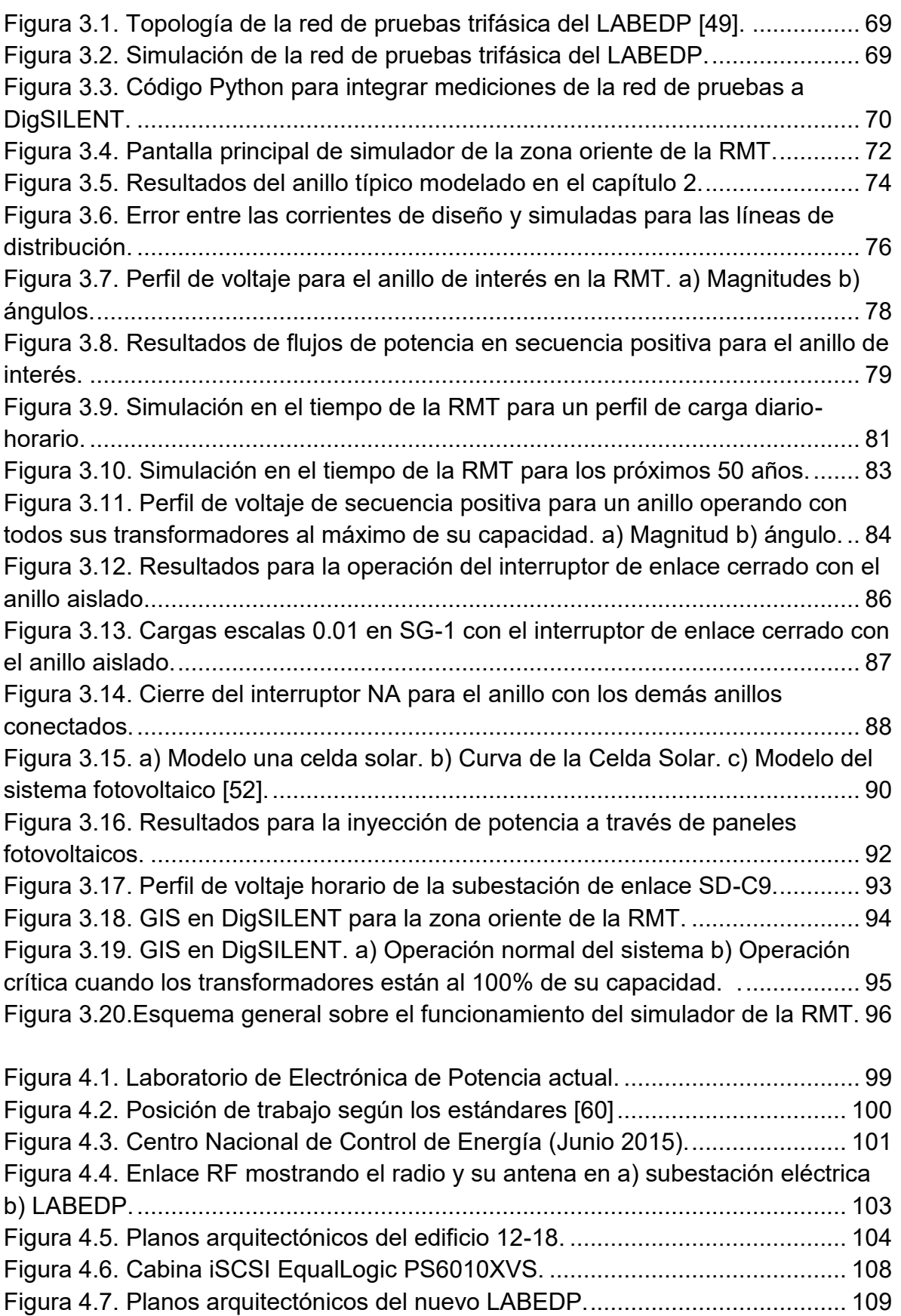

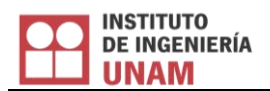

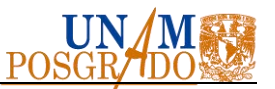

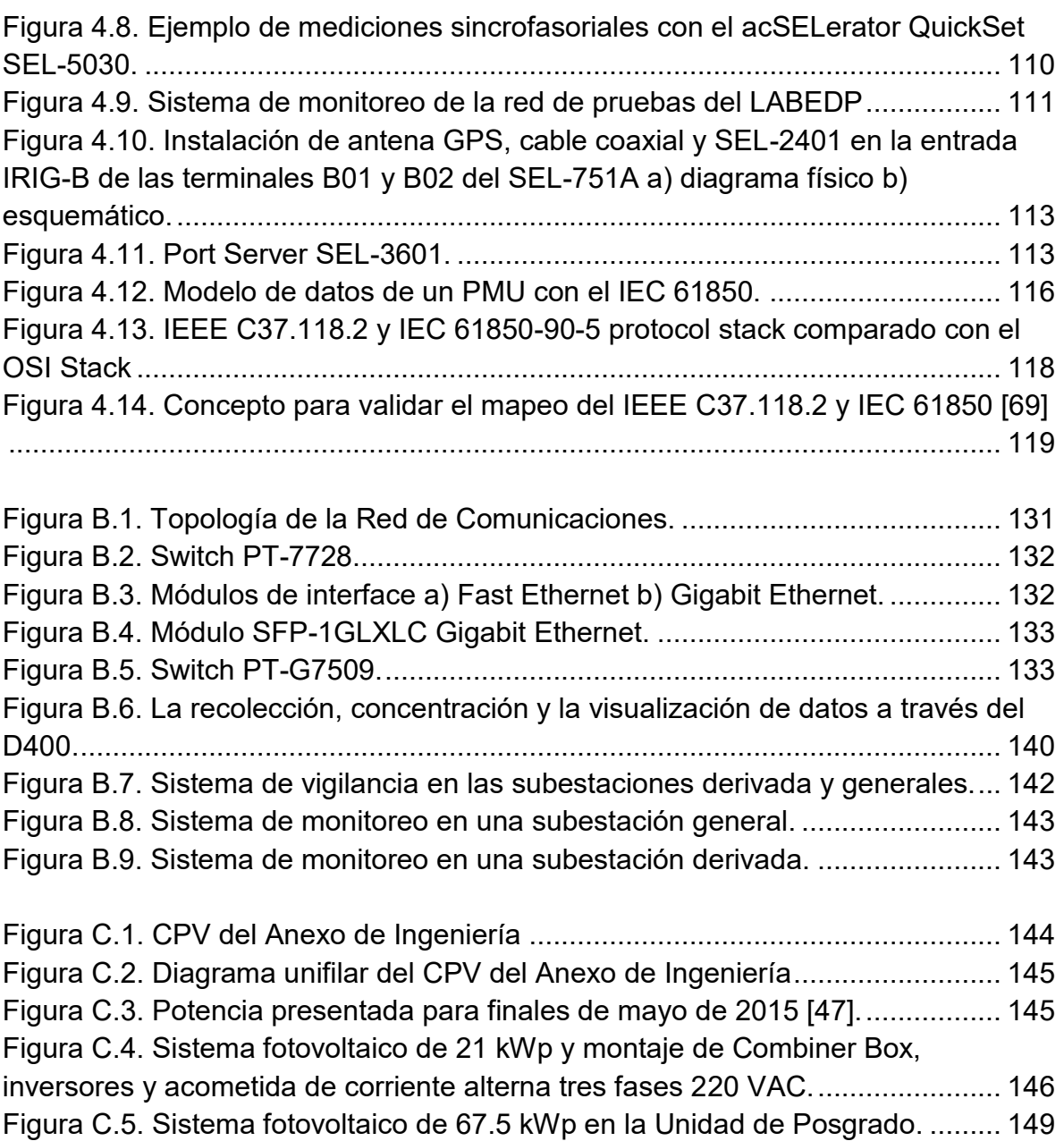

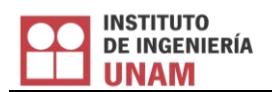

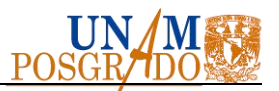

#### **LISTA DE TABLAS**

<span id="page-14-0"></span>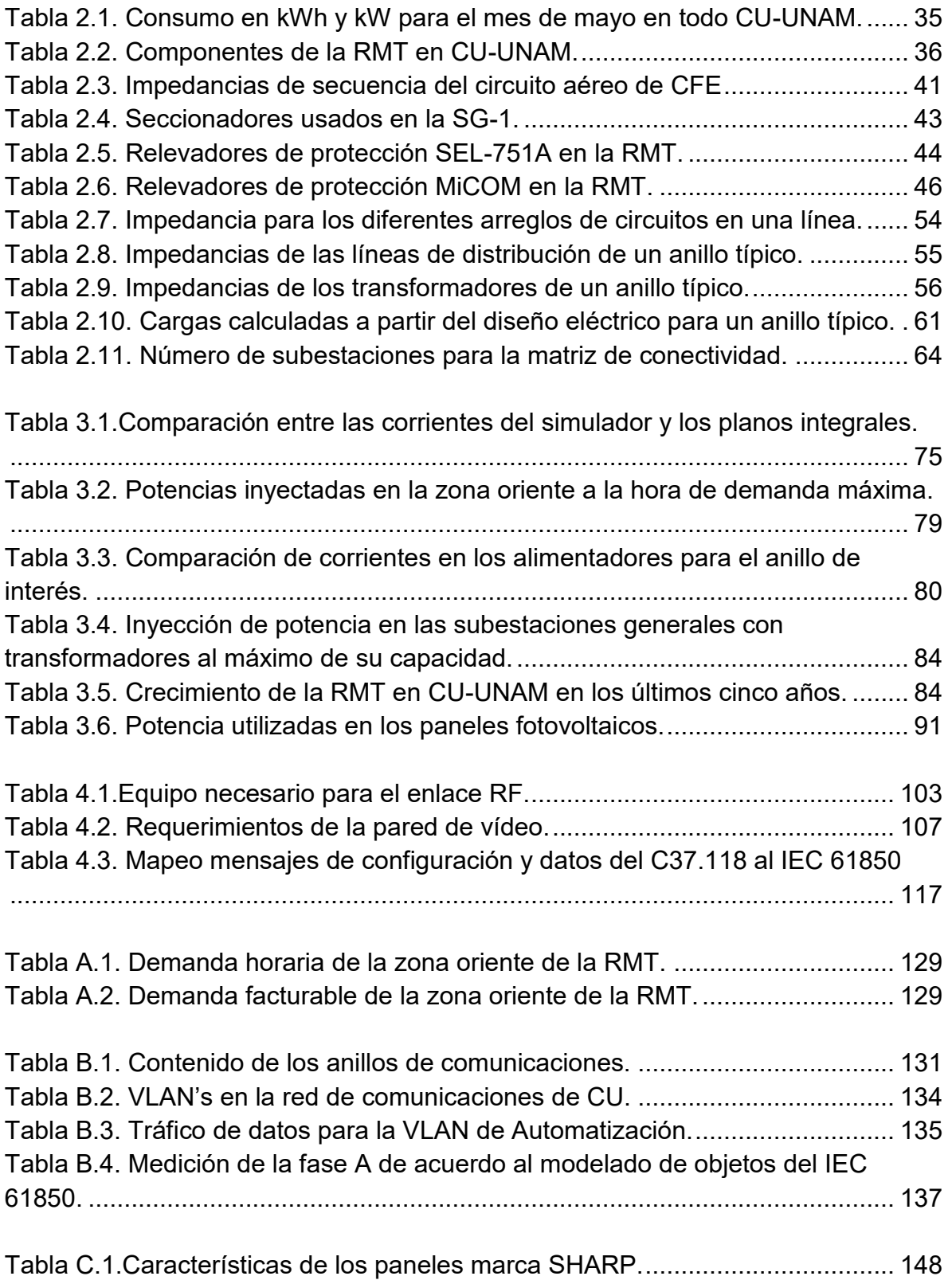

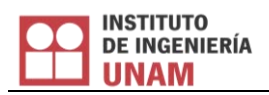

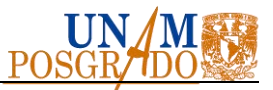

#### **ACRÓNIMOS**

- <span id="page-15-0"></span>**AMI**: Advanced Metering Infraestructure
- **CFE**: Comisión Federal de Electricidad
- **CONACyT**: Consejo Nacional de Ciencia y Tecnología
- **CCRMT**: Centro de Control de la Red de Media Tensión
- **CU**: Ciudad Universitaria
- **GIS**: Geographic Information System
- **IEC**: International Electrotechnical Commission
- **IED: Intelligent Electronic Device**
- **IEEE**: Institute of Electrical and Electronics Engineers
- **II-UNAM**: Instituto de Ingeniería de la UNAM
- **ISO**: International Organization for Standardization
- **LABEDP**: Laboratorio de Electrónica de Potencia
- **PDC**: Phasor Data Concetrator
- **PMU**: Phasor measurement unit
- **REI**: Redes Eléctricas Inteligentes.
- **RMT**: Red de Media Tensión
- **SCADA**: Supervisory Control And Data Acquisition
- **SD**: Subestación Derivada
- **SEL**: Schweitzer Engineering Laboratories
- **SG**: Subestación General
- **UNAM**: Universidad Nacional Autónoma de México

## <span id="page-16-0"></span>1 Introducción

Antes de presentar el contenido de la tesis, es necesario definir los términos de modelo y simulador. La palabra **modelo** debe entenderse como una abstracción esquemática en forma de diagrama de las características de un componente físico. Se debe mostrar la ubicación de los parámetros y variables de interés en temas de sistemas eléctricos (fasores de voltaje, corriente, impedancia y potencia) junto con las ecuaciones de estado estable que relacionan a dichas variables y parámetros. En cuanto a **simulador** debe entenderse como una plataforma de software en donde este implementado o visualmente montado un modelo con el fin de analizar un determinado caso de estudio. No debe de confundirse con un motor de simulación, el cual es una herramienta (propia o comercial) para automatizar la resolución de ecuaciones planteadas de algún caso de estudio específico (el estudio flujos de potencia por ejemplo).

En el marco de las Redes Eléctricas Inteligentes (REI) y con la necesidad de desarrollar e innovar tecnología dentro de México, la Comisión Federal de Electricidad (CFE), la Secretaría de Energía (SENER), el propio Consejo Nacional de Ciencia y Tecnología (CONACyT) en alianza con centros de investigación, están muy interesados en el desarrollo de aplicaciones de REI que puedan ser utilizadas en el sistema eléctrico nacional. Para esto, es necesario contar con un laboratorio de REI al alcance de investigadores. En este capítulo se presentan las razones principales por las cuales esta tesis forma parte del contexto anteriormente descrito.

#### <span id="page-16-1"></span>**1.1. Planteamiento del problema**

Dada la modernización de la infraestructura eléctrica y de comunicaciones en la Ciudad Universitaria de la Universidad Nacional Autónoma de México (CU-UNAM); aunado al interés de estudiar a un sistema eléctrico de distribución real, surge la necesidad de determinar el modelo que mejor represente a las condiciones

actuales de operación de la topología de la "Red de Media Tensión" (RMT) en CU-UNAM. Si bien es cierto que ya se desarrollaron modelos en la etapa de diseño, la problemática consiste en llevarlos a la actualidad y que estén al alcance de investigadores. Lo anterior servirá para validar conceptos vistos en materia de sistemas eléctricos de potencia y que se consigan resultados que marquen un mapa de ruta en la implementación de REI. En primera instancia, todos los casos de estudio desarrollados en el simulador deberán ser fuera de línea e independientes al funcionamiento de la red eléctrica.

Para alimentar al simulador de la RMT con mediciones eléctricas reales es necesario recrear al sistema de monitoreo instalado en CU-UNAM. Entonces, se debe diseñar un centro de monitoreo a implementarse en el actual Laboratorio de Electrónica de Potencia (LABEDP) del Instituto de Ingeniería de la UNAM (II-UNAM). La idea detrás de proponer un sistema de monitoreo es usar las funcionalidades de los dispositivos inteligentes instalados en la red incluidas las unidades de medición sincrofasorial y así sentar las bases para el desarrollo de aplicaciones acorde a las exigencias de una REI.

#### <span id="page-17-0"></span>**1.2. Objetivo general**

El objetivo principal consiste en determinar un modelo de la Red de Media Tensión adecuado a utilizarse en la implementación de un simulador que permita realizar casos estudios de interés, tanto para académicos como para operadores.

Además se busca proponer el diseño de un laboratorio de REI, a implementarse en el LABEDP, con el cual se puedan integrar mediciones eléctricas reales al simulador y cumplir con los requerimientos necesarios para establecer un sistema de monitoreo sincrofasorial usando los elementos eléctricos presentes en la RMT.

#### **1.2.1. Objetivos específicos**

<span id="page-17-1"></span>Aunado a los objetivos principales, durante el desarrollo de esta investigación se tienen como objetivos secundarios:

- Revisar las fuentes bibliográficas relacionadas a REI.
- Revisar las fuentes bibliográficas relacionadas a la nueva RMT en CU-UNAM, incluyendo topologías, equipos, configuraciones y la operación, tanto de la red eléctrica como del sistema de comunicaciones, protección, monitoreo y control.
- Desarrollar modelos de cada uno de los elementos eléctricos de la RMT que sean relevantes a la teoría del análisis de redes de distribución.
- Implementar un simulador con el cual se puedan validar los modelos desarrollados.
- Demostrar la funcionalidad del simulador mediante casos de estudio, como escenarios de operación de interés para la investigación en REI.
- Familiarizarse con los conceptos de medición sincrofasorial estudiando la red de pruebas trifásica del LABEDP.
- Estudiar los métodos de integración de mediciones reales en una plataforma de simulación comercial para el análisis de flujos de potencia.
- Desarrollar un sistema de información georreferenciada, para la visualización de resultados de las simulaciones de la RMT en CU-UNAM.
- Proponer un diseño de la configuración deseada que incluya a los equipos necesarios para que el LABEDP sea un laboratorio de REI.
- Investigación de algoritmos y protocolos relacionados a las tecnologías de medición fasorial que puedan aplicarse a la RMT en CU-UNAM y que sean capaz de interactuar con su sistema SCADA.

#### <span id="page-18-0"></span>**1.3. Justificación**

Por lo general, es muy común validar modelos utilizando redes eléctricas caracterizadas localmente o bien conocidas en la literatura como lo son las redes IEEE. Es igualmente necesario hacer uso de escenarios operativos de redes eléctricas que estén relacionadas a la realidad en que vivimos y que sea de interés tanto académico como industrial. Esto justifica el trabajo aquí presentado, puesto que con el desarrollo de un simulador de la RMT en CU-UNAM basado en los modelos de sus elementos eléctricos, se satisface la necesidad de contar con una herramienta de estudio de escenarios presentes en la operación de un sistema eléctrico de distribución real. Si a este simulador además se le integra con un sistema de monitoreo y base de datos que suministren mediciones reales, se contará con una herramienta única para el estudio de REI. Esto es posible si se logra establecer un canal de comunicación entre el LABEDP del II-UNAM y el Centro de Control de la RMT.

Para cumplir con las requerimientos que un laboratorio de REI como el arriba mencionado demanda, se propone la esencial renovación del LABEDP del II-UNAM. Se propone además que este laboratorio sea suministrado con las mediciones en tiempo real de las unidades sincrofasoriales instaladas en la RMT, para establecer un sistema de monitoreo sincrofasorial. Lo anterior da pie al desarrollo de aplicaciones sobre REI y a futuras investigaciones que incluyan casos de estudio con escenarios reales de operación. Todo esto hecho en un laboratorio moderno de capacitación que sea accesible a investigadores y estudiantes de pregrado y posgrado interesados en temas de sistemas eléctricos de potencia.

#### <span id="page-19-0"></span>**1.4. Hipótesis**

El presente trabajo descansa en las siguientes hipótesis:

- Si se cuenta con información sobre la topología y equipos que conforman una red de distribución como la RMT en CU-UNAM, se puede determinar un modelo matemático que refleje el comportamiento físico de la misma bajo condiciones de estado estable.
- Utilizando una plataforma comercial, se puede desarrollar un simulador de la RMT con el cual se realicen casos de estudios de escenarios operativos de interés para el operador y los investigadores de sistemas eléctricos de potencia.
- Si se tiene acceso a un centro de monitoreo moderno, es posible alimentar un simulador de REI con mediciones eléctricas reales y realizar estudios fuera de línea, en línea o incluso en tiempo real.
- La RMT en CU-UNAM es capaz de adaptarse a un esquema de REI bajo los conceptos de monitoreo sincrofasorial.

#### <span id="page-19-1"></span>**1.5. Alcances**

El alcance de esta tesis se establece con el estudio de los parámetros eléctricos (voltajes, corrientes y potencias) de la RMT instalada en CU-UNAM. Sin embargo, debido a que la configuración de las subestaciones, líneas de distribuciones, transformadores, etc., son una réplica para todas las zonas de la red, se acotó el trabajo únicamente a la zona oriente de CU-UNAM, debido a que es ahí en donde existe la mayor cantidad de carga y anillos. Para esta zona se desarrolló un simulador, y se realizaron estudios de diversos escenarios de operación.

Se han aplicado habilidades en el manejo de software comercial y se desarrolló software propio solo como extensión y optimización de las funciones del software comercial. Se estudian las ventajas y desventajas de las posibles alternativas de obtener mediciones con el equipo ya instalado en CU-UNAM, mas no se implementan dichas alternativas. Por cuestiones de acceso y tiempos, a la fecha, aun no se ha implementado el diseño conceptual sobre la renovación e instalación del equipo necesario para que el LABEDP del II-UNAM pueda ser un laboratorio de REI.

#### <span id="page-20-0"></span>**1.6. Metodología**

La metodología a seguir para el desarrollo de la investigación se describe a continuación. El trabajo de tesis inicia dando continuidad a la red de pruebas instalada en el LABEDP del II-UNAM, el cual consiste en una alimentación trifásica y un banco de cargas en cada fase. Se realizaron una serie de pruebas de medición sincrofasorial, con variaciones de carga y topologías del sistema de pruebas, como la típica y clásica red monofásica de tres nodos. Un trabajo importante en esta etapa, fue el estudio de las diversas alternativas para integrar las mediciones a un simulador de sistemas eléctricos de potencia.

El siguiente paso consistió en estudiar la topología, infraestructura y equipos que ya están instalados en la nueva RMT en CU-UNAM. Fue necesario consultar trabajos de tesis ya realizados relacionados con la RMT en CU-UNAM. Esto se realizó previo a establecer un punto de partida en las pláticas con las autoridades de la Dirección General de Obras y Conservación (DGOyC). Se aplicó un procedimiento sistemático para obtener la topología eléctrica de la red, es decir, se debió obtener información sobre la distancia, fases, calibres y tipos de conductores de las líneas de distribución entre subestaciones, el tipo y cantidad de carga, transformadores, etc. Paralelo a esto, se desarrolló el modelo de los componentes eléctricos que conforman a la RMT. Posteriormente, se integró el modelo a un simulador dando pie al desarrollo de casos de estudio de interés.

También se evaluó el potencial que tiene la RMT para desarrollar un sistema de monitoreo sincrofasorial con la infraestructura eléctrica disponible. Este trabajo tiene puntos en común con otros trabajos de estudiantes cuyo interés son los sistemas de estimación de estado dinámico. Por lo tanto, se estudiaron las opciones para sacarles el mejor provecho a las funcionalidades de medición sincrofasorial a los medidores inteligentes ya instalados en CU-UNAM para así proponer alternativas que ayuden a una operación más óptima de la red.

Para lo anteriormente expuesto, fue necesario tener acceso completo a las subestaciones e instalaciones eléctricas en CU-UNAM. Una relación sólida y saludable se estableció con las autoridades pertinentes de la RTM. Es importante recalcar que se hizo un convenio de cooperación entre investigadores y operadores. Además, se firmó un acuerdo de confidencialidad que protege la información compartida; es por esta razón que intencionalmente se han omitido detalles importantes de la infraestructura de la RMT. Uno de los objetivos de esta cooperación es la instalación de una unidad espejo del Centro de Control de la RMT (CCRMT) en el LABEDP. En primer lugar, se planea tener un lugar concentrado y centralizado (con su respectiva base de datos) que almacene y gestione todas las mediciones eléctricas de la RMT en CU-UNAM. Fue entonces que se inició la parte final de la tesis, realizando el diseño conceptual de un laboratorio de REI a instalarse en el LABEDP y un sistema de monitoreo sincrofasorial, esto sin intervenir con la operación normal y confiable de la red física de la RMT.

#### <span id="page-21-0"></span>**1.7. Metas**

Las metas alcanzadas al término de la investigación son:

- Conocer a profundad la topología y los parámetros eléctricos de la RMT instalada en CU-UNAM para así obtener un modelo integral de ésta.
- Desarrollar bases sólidas en el análisis de REI, centros de monitoreo, mediciones sincrofasoriales, etc.
- Extender habilidades en la utilización de software comercial para el análisis de sistemas eléctricos de potencia, teniendo como caso de estudio una red real y sus respectivas mediciones.
- La propuesta de diseño conceptual sobre la renovación e instalación del equipo de cómputo necesario para que el LABEDP del II-UNAM pueda ser un laboratorio de REI.
- Proponer los ajustes y configuraciones necesarias para que se tenga un sistema de monitoreo sincrofasorial de la RMT en CU-UNAM.

#### <span id="page-21-1"></span>**1.8. Logros**

Los logros producidos de forma paralela al trabajo de investigación en la que se sostiene esta tesis son los siguientes:

 **Deras-Campos, J.G.**, Cárdenas-Guzmán, L., Gómez-Lugo, E., Angeles-Camacho, C., Valles-Canales, J. "Monitoreo y simulación de la red inteligente en Ciudad Universitaria a través de DigSILENT". IEEE México, 29ª Reunión Internacional de Verano de Potencia, Aplicaciones Industriales y Exposición Industrial, RVP-AI/2016, Julio 2016.

Este articulo aporto a la divulgación de los trabajos de instalación y obras de renovación de la RMT en CU-UNAM. También se publicaron los primeros resultados obtenidos de la simulación de un anillo de interés dentro de la red.

 **Deras-Campos, J.G.**, Cárdenas-Guzmán, L., Gómez-Lugo, E., Angeles-Camacho, C. "Reporte del estado actual de la Red de Media Tensión y mapa de ruta para el monitoreo y construcción del laboratorio de simulación". Reporte de proyecto. Agosto 2016.

Este es un reporte para los usos internos que la cooperación entre el II-UNAM y las autoridades de la RMT en CU-UNAM mejor convengan.

#### <span id="page-22-1"></span><span id="page-22-0"></span>**1.9. Estado del arte**

#### **1.9.1. Redes Eléctricas inteligentes**

El comité *IEEE Smart Grid* define a las redes inteligentes como "un modelo revolucionario que implica la exitosa integración y la interoperabilidad entre una sorprendente variedad de disciplinas, incluyendo los sistemas computacionales y de control de comunicaciones para la generación, transmisión, distribución, atención al cliente, operaciones, mercados y proveedor de servicios" [\[1\].](#page-124-1) El despliegue de redes inteligentes es imprescindible, no sólo en Estados Unidos sino en todo el mundo. El Departamento de Energía de los Estados Unidos define las redes inteligentes como "un tipo de tecnología usada para modernizar los sistemas de suministro del servicio público de electricidad, según las exigencias del siglo XXI, utilizando equipo de cómputo con base en el control remoto y la automatización. Estos sistemas son posibles gracias a la tecnología de comunicación bidireccional y al equipo de procesamiento que se ha utilizado durante décadas en otras industrias" (energy.gov, 2012).

La Agencia Internacional de la Energía (AIE) define a las REI como: "Una red eléctrica que utiliza tecnologías digitales y otras tecnologías avanzadas para controlar y gestionar el transporte de electricidad, a partir de todas las fuentes de generación, con el fin de satisfacer la demanda variable de electricidad de los usuarios finales. Las redes inteligentes coordinan las necesidades y capacidades de todos los generadores, operadores de red, usuarios finales y actores del mercado eléctrico para utilizar todas las partes del sistema de la manera más eficiente posible, reduciendo al mínimo los costos y el impacto ambiental mientras se aumenta al máximo la fiabilidad, resistencia y estabilidad del sistema" [\[2\].](#page-124-2) El Instituto Coreano de Redes Inteligentes (KSGI, por sus siglas en inglés) establece que una "red inteligente se refiere a una red de próxima generación que integra la tecnología de la información a la red eléctrica existente para optimizar la eficiencia energética a través del intercambio bidireccional de información eléctrica, en tiempo real, entre los proveedores y los consumidores" [\[2\].](#page-124-2)

El Gobierno Mexicano, en el contexto de la recientemente reforma energética, cree que las redes inteligentes servirán para liberalizar el sector de la energía en el país, dar mayor peso a los hogares en la generación de electricidad y aumentar el desarrollo de las energías renovables. La SENER afirma que el uso de las REI también beneficia al medio ambiente, puesto que no solo refuerzan el papel de los consumidores, sino que al masificarse la producción de energía alternativa, se contribuye a la disminución de gases de efecto invernadero [\[3\].](#page-124-3) La CFE considera que es estratégico adoptar el modelo de red eléctrica inteligente, de reciente conceptualización mundial y que en el caso de México permitirá incrementar la confiabilidad, seguridad, eficiencia y flexibilidad de la red eléctrica [\[4\].](#page-124-4) Además que este modelo permite transformar la gestión y operación tradicional y mejorar sustancialmente la toma de decisiones, mediante la identificación oportuna de tendencias para la planeación estratégica [\[5\].](#page-124-5)

En [\[6\]](#page-124-6) se enlistan las diversas áreas que de forma independiente describen un vasto número de conceptos pero que sumadas, conforman una REI. Entre los campos multidisciplinarios principales se tienen:

- $\triangleright$  Sistemas eléctricos de potencia
- $\triangleright$  Sistemas de comunicaciones y administración de datos
- $\triangleright$  Privacidad y seguridad tanto física como digital.
- $\triangleright$  Optimización y control
- Mercados eléctricos

Las principales ventajas que introduce el concepto de red inteligente son las siguientes [\[7\]:](#page-124-7)

- $\triangleright$  Reducción de los picos de consumo.
- > Hace a la red más eficiente energéticamente y minimiza la inversión en los sistemas de generación, transporte y distribución de electricidad. La red inteligente permite que el excedente de energía se incorpore a la red.
- La generación descentralizada minimiza las pérdidas por transmisión y distribución de electricidad.
- $\triangleright$  En la red inteligente se incorporan sistemas de gestión y almacenamiento inteligente que permiten, entre otras cuestiones, aprovechar al máximo las energías renovables, independientemente del momento en que se producen. Por otro lado es posible asegurar la alimentación de las cargas críticas de la red.
- $\triangleright$  Durante eventos de la red (fallas, operaciones de mantenimiento, etc.), las microrredes inteligentes pueden desconectarse y operar de manera autónoma. Es posible además localizar las fallas así como su naturaleza y

magnitud. Esta operación puede potencialmente aumentar la fiabilidad de suministro al cliente final, reduciendo el número de interrupciones. Por otro lado la optimización del sistema de seguridad por medio del control remoto, permite la conexión y desconexión de forma automatizada de líneas de transmisión y equipos generadores. Por último, la supervisión a distancia del activo en tiempo real permite una mejor gestión de las actividades de mantenimiento.

- Los operadores pueden reducir el riesgo de sobrecarga de los transformadores de potencia, permitiendo un servicio continuo y mayor vida útil de los mismos. A su vez es posible realizar un monitoreo continuo de los distintos equipos de la red facilitando así su mantenimiento.
- La definición de red inteligente refuerza la integración y despliegue del vehículo eléctrico, de forma que la fuente energética del transporte se desvía desde los combustibles fósiles hacia el vector eléctrico.

#### **1.9.2. Medidores inteligentes**

<span id="page-24-0"></span>Un dispositivo electrónico inteligente (IED por sus siglas en inglés) es un término utilizado en la industria de energía eléctrica para describir los controladores basados en microprocesador de equipos del sistema de potencia, tales como interruptores, transformadores y bancos de capacitores. Una red inteligente es aquella que hace uso de diversos medidores e IED para el monitoreo y control de la red [\[8\].](#page-124-8) Durante muchos años, los sistemas de Supervisión, Control y Adquisición de Datos (SCADA, por sus siglas en inglés) han permitido la concentración de datos en redes de potencia, proporcionando una fotografía del estado de toda la red en períodos de 5 a 10 segundos. Sin embargo, estas tasas de actualización son relativamente lentas para garantizar la fiabilidad adecuada de cara a los nuevos retos de la industria eléctrica. A continuación se presentan ejemplos de los IED utilizados en redes inteligentes.

#### **i. Infraestructura de Medición Avanzada**

La Infraestructura de Medición Avanzada (AMI por sus siglas en inglés) consiste en un sistema de medición bidireccional de energía con la capacidad de lectura, corte y reconexión remota desde el sistema comercial de la empresa suministradora. Los AMI tienen muchas aplicaciones y ventajas, entre las cuales destacan, la facturación del consumidor final, evitar pérdidas técnicas y no técnicas del sistema eléctrico, mantenimiento y gestión de fallas en tiempo real, etc. Con estos dispositivos se puede medir, recolectar y analizar el uso de la energía e interactuar con los medidores inteligentes de electricidad, gas o agua y

pueden gestionar toda la información recolectada. La infraestructura incluye el hardware, software, equipos de comunicación y pantallas con información de consumo para los usuarios.

Los medidores AMI registran el consumo en los hogares y ya no se requiere de la medición en el sitio de un encargado de la CFE, pues los propios habitantes pueden introducir una tarjeta electrónica para luego realizar el pago. Estos aparatos realizan un balance comparativo de energía entre el transformador y la suma de los medidores y en caso de que no empaten, emiten una alarma a la empresa como detección de la pérdida o robo [\[10\]](#page-124-9). Los beneficios del sistema AMI son el acceso oportuno a la información de electricidad de la vivienda o local, lo que ayudará a mejorar los hábitos de consumo y contribuyen a la disminución en las tarifas del servicio al reducir los costos por conexión y desconexión.

En el mercado europeo existen diversas empresas que venden productos para el monitoreo del consumo eléctrico a nivel residencial e industrial [\[11\].](#page-124-10) Algunos de los vendedores de medidores inteligentes son Circuitor, Itron, Landis+Gyr, Orbis, Sagemcom, Ziv, efergy y Flukso [\[12\].](#page-124-11) El último, proveniente de Bélgica, ha comercializado una aplicación de código abierto con la cual se puede monitorear el consumo energético de una casa a través de la web.

#### **ii. Unidades de Medición Fasorial**

Las funciones de operación de una red eléctrica de hoy en día incluyen la estimación del estado, análisis de contingencia, control automático de generación, y el despacho económico junto con otras funciones del mercado. La velocidad a la que dichas funciones se están ejecutando necesita ser aumentada drásticamente de modo que el análisis de contingencias sea integral. El uso de herramientas para el monitoreo y almacenamiento de datos en tiempo real, así como el diseño e implementación de dispositivos controladores, capaces de tomar acciones rápidamente es muy relevante para permitir que los operadores de redes tengan una interpretación precisa y fácil del estado del sistema y así tomar acciones tanto correctivas como preventivas.

En respuesta a estas necesidades surge la medición sincrofasorial, con la ayuda de los últimos avances en las comunicaciones y los sistemas de procesamiento de datos, estos dispositivos se dedican al muestreo y gestión de datos en tiempo real del estado operativo del sistema eléctrico de potencia. Estas tecnologías consisten en Unidades de Medición Fasorial (Phasor Measurements Units, PMU) localizadas en varios nodos de la red eléctrica

Las PMU transmiten mediciones de los fasores (magnitudes y ángulos) de corriente y voltaje a altas tasas de muestreo (de 10 a 120 muestras/segundo). La palabra sincrofasorial significa que los fasores están sincronizados y tienen una referencia en común. En otras palabras, las mediciones de los ángulos de desfasamiento están coordinadas, puesto que comparten una marca de tiempo universal (Coordinated Universal Time, UTC). Los requisitos técnicos esenciales son contar con una antena GPS y transmitir las mediciones bajo los requerimientos del estándar IEEE C37.118 [\[13\].](#page-124-12) Luego, las mediciones sincrofasoriales se concentran en una base de datos llamado Concentrador de Datos Fasoriales (PDC por sus siglas en inglés). Es en esta base de datos en donde se tienen que tomar las medidas de seguridad cibernética pertinentes.

Dependiendo de cómo esté configurada la frecuencia de muestreo y de qué tan rápido sea el procesamiento y transmisión de información, las PMU son frecuentemente utilizadas en sistemas de tiempo real. Dichos sistemas interactúan con su entorno de manera dinámica, actualizando sus estados en menos de unos cuantos milisegundos.

#### <span id="page-26-0"></span>**1.9.3. Implementación de sistemas de monitoreo en redes inteligentes**

#### **i. Sistema de Medición Sincronizada de Fasores de CFE**

En la CFE se ha impulsado el proyecto de un Sistema de Medición Sincronizada de Fasores en tiempo real (SIMEFAS RT) que, entre otros servicios, permite la visualización y el análisis en tiempo real de los parámetros eléctricos que envían los dispositivos PMU conectados en la red de la CFE. El SIMEFAS tiene sus inicios en los años 90 cuando la CFE inició la instalación de los primeros 15 PMU con el objetivo de analizar contingencias y visualizar el estado operacional del Sistema Eléctrico Nacional [\[14\].](#page-124-13) Específicamente, este sistema se ha aplicado para el monitoreo de la interconexión entre México-Guatemala tal y como lo muestra la [Figura 1.1.](#page-27-0)

El correcto procesamiento de los paquetes de información recibidos por las PMU, ubicadas en diversos puntos estratégicos a lo largo del Sistema Interconectado Nacional (SIN), ha permitido realizar estudios del comportamiento dinámico del sistema eléctrico de manera eficiente. En el caso particular del SIN, existe instalado un PDC por cada gerencia regional, además de otros instalados para cumplir funciones específicas, como pueden ser, el monitoreo de algunas plantas, interconexión de sistemas, entre otros.

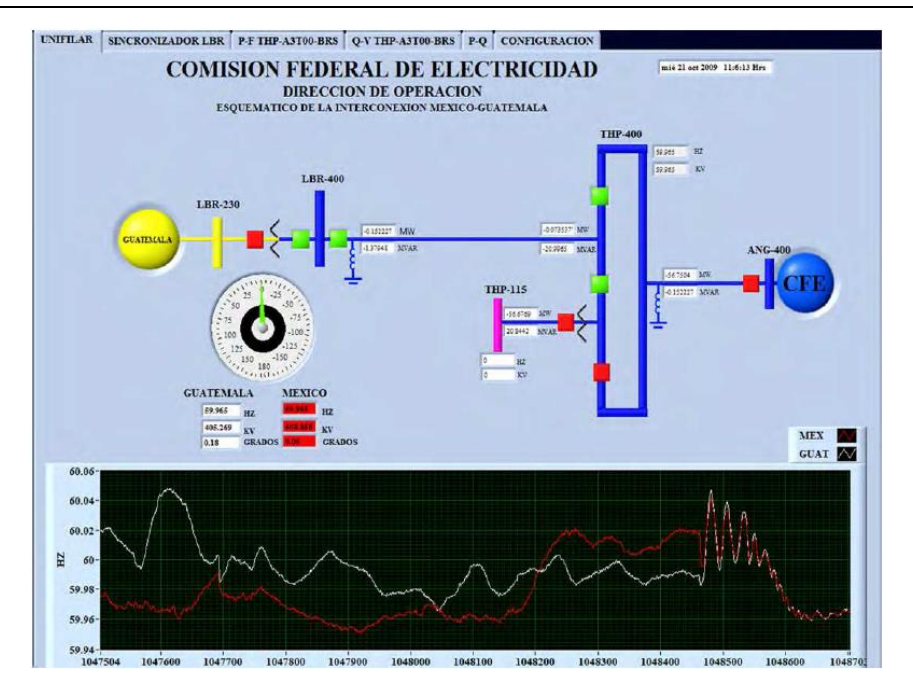

<span id="page-27-0"></span>Figura 1.1. Aplicación del SIMEFAS para estudiar las oscilaciones durante la interconexión de los sistemas México-Guatemala [\[15\]](#page-124-14) .

Actualmente en el Centro de Monitoreo de Datos (CEMODAT) ubicado en la Subgerencia Regional de Transmisión del Valle de México existe una aplicación del SIMEFAS que ha dado pie a la continuación de la investigación de sincrofasores en el LABEDP del II-UNAM.

#### **ii. Casos de éxito de redes inteligentes en centros de investigación**

A nivel académico, las universidades como centros de aprendizaje, transferencia y desarrollo tecnológico se han enfocado en desarrollar campus sostenibles, basados en la gestión inteligente de la energía y la eficiencia energética. En El Salvador se ha diseñado y construido Smart Meters de bajo costo [\[16\],](#page-124-15) [\[17\].](#page-124-16) Las mediciones se realizan a través de un sistema de medición de corriente directamente en las fases del tablero de alimentación el cual mide la potencia y energía eléctrica consumida en la red eléctrica. Luego se envían las mediciones por medio de una red WIFI a un servidor web. Éste utiliza un router personal con el sistema operativo OpenWrt, el cual le da la potencia de un sistema embebido. El servidor del proveedor registra los datos en una base de datos, que se puede consultar a través de la interfaz web. Al iniciar sesión, la página web muestra un gráfico personalizado del consumo energético.

El proyecto de la unión europea SMART CAMPUS [\[18\]](#page-124-17) busca reducir hasta un 20% el consumo energético desarrollando servicios y aplicaciones a través de una plataforma de información en tiempo real con el fin de administrar de una manera inteligente los sistemas de energía en edificios de universidades. Uno de los objetivos del proyecto es que los usuarios tomen conciencia y transformen las prácticas de consumo de energía a través de información accesible en tiempo real, creando una cultura de eficiencia energética. Los pilotos de este proyecto se encuentran en las ciudades de Helsinki, Lulea, Lisboa y Milán.

La universidad Lappeenranta University of Technology en Finlandia desarrolla el proyecto Green Campus Smart Grid [\[19\]](#page-125-0) con el fin de implementar, investigar y demostrar las funcionalidades de las REI en redes de baja tensión. El objetivo principal del proyecto es promover y mejorar la eficiencia energética en el campus universitario. Los principales componentes de Green Campus son: generación distribuida, cargas controlables, vehículos eléctricos y un sistema de gestión de energía (EMS, por sus siglas en inglés). El EMS de Green Campus está basado en SQL, esta base de datos guarda información sobre los perfiles de carga estimados, datos para el pronóstico del clima y datos históricos de consumo, cargas críticas y demás información necesaria para el control de la REI, con el fin de optimizar la operación del sistema. El objetivo principal del EMS es aplanar la curva de carga. En el Reino Unido, la Birmingham City University (BCU) [\[20\]](#page-125-1) está desarrollando dos nuevos campus bajo el concepto de edificios inteligentes, con el objetivo de reducir el consumo de energía. Con la implementación del EMS se reporta una reducción del 40% en las emisiones de  $CO<sub>2</sub>$ .

La Oregon State Univerisity (OSU) Corvallis cuenta dentro de su campus con medidores inteligentes, unidades de medición fasorial PMU y EMS, permitiéndole operar como una REI a través de sistemas de cogeneración y celdas fotovoltaicas, logrando optimizar el consumo energético [\[21\].](#page-125-2) En el campus King Abdulaziz University (KAU), Jeddah, Saudi Arabia se implementó un EMS [\[22\]](#page-125-3) con el objetivo de reducir el consumo energético. La mayor cantidad de energía del campus se concentra en iluminación y aire acondicionado por lo que es necesario tomar medidas con el fin de optimizar estos procesos. Para la implementación EMS utilizaron mediciones en tiempo real, precios dinámicos, control directo de carga en los campus; todo esto buscando implementar un sistema de gestión de demanda. En [\[23\]](#page-125-4) se hace un análisis del estado de los EMS en las universidades Chinas, haciendo una descripción de los principios que deben seguir; orientación hacia las personas, prioridad en la conservación, localización del mercado, entre otros. En España, la Universidad Pública de Navarra, ha desarrollado un sistema de generación automática de informes de una microrred energética mediante acceso remoto a base de datos y monitorización y control a través de página web [\[24\].](#page-125-5)

En la Universidad Nacional de Colombia - sede Bogotá - se ha desarrollado una plataforma de gestión energética en tiempo real al interior del campus [\[25\],](#page-125-6) La [Figura 1.2](#page-30-0) presenta las capas del EMS desarrollado. Su implementación es llevada a cabo como parte del proyecto de investigación titulado "Laboratorio Nacional de Redes Inteligentes en el Campus Universitario lab+i". El desarrollo de esta plataforma tiene como objetivo dotar al campus universitario de una infraestructura que permita la integración de las diferentes tecnologías y elementos que hacen parte de una REI, así como establecer una metodología de pruebas, tanto de software como de hardware, para la evaluación de la funcionabilidad y desempeño de estas tecnologías como conjunto. Para lograr esto se hace necesario contar con sistemas de medida, de comunicación, de almacenamiento de información y de análisis lo suficientemente abiertos, que permitan la integración de cualquier tipo de tecnología o equipo sin importar sus características particulares. Es importante recalcar el uso de NEPLAN como simulador de la red universitaria.

En Suiza, en el École polytechnique fédérale de Lausanne (EPFL) [\[26\]](#page-125-7) existe una infraestructura piloto para el monitoreo en tiempo real para la validación del concepto de estimación de estado para una red de distribución de 20 kV mostrada en la [Figura 1.3.](#page-30-1) Se ha diseñado y puesto en marcha toda la infraestructura, compuesta por los siguientes elementos principales: (1) PMUs conectados en el lado de media tensión de la red de subestaciones secundarias por medio de transductores específicos corriente/tensión; (2) una red de comunicaciones dedicada diseñada a reducir los tiempos de latencia y (3) un innovador proceso de estimación de estado para el monitoreo en tiempo real que incorpora un concentrador de datos fasoriales y procesos de estimación de estado. Se tuvo especial cuidado para prevenir los ataques cibernéticos, fallas de equipos y cortes de energía.

En México, el Instituto Politécnico Nacional [\[27\]](#page-125-8) ha realizado diseños de medidores fasoriales síncronos normalizado con el estándar IEEE C37.118 [\[13\]](#page-124-12) implementado con componentes de bajo costo en comparación a una solución comercial.

El Departamento de Instrumentación del II-UNAM también ha desarrollado proyectos sobre el monitoreo de variables eléctricas del primer piso del edificio 12 y el edificio 5 [\[28\].](#page-125-9) La aplicación web es muy similar a las descritas anteriormente por los proveedores comerciales, sin embargo, es importante destacar que aquí se tiene mayor control sobre el diseño electrónico de los medidores y la gestión de bases de datos. Esto es importante para la futura implementación de PMU de desarrollo propio en el LABEDP del II-UNAM.

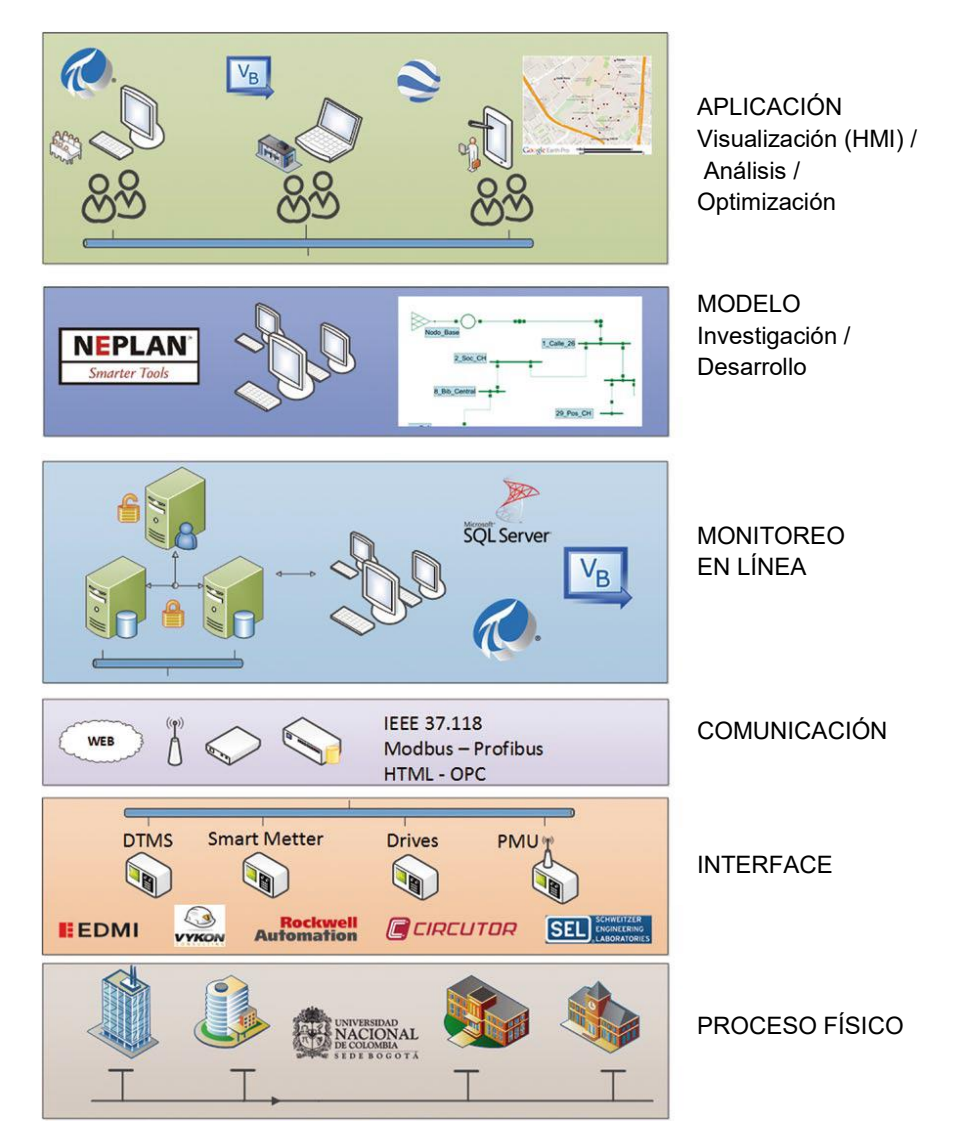

<span id="page-30-0"></span>Figura 1.2. Capas del EMS dentro de la REI en el campus UNAL, sede Bogotá [\[25\].](#page-125-6)

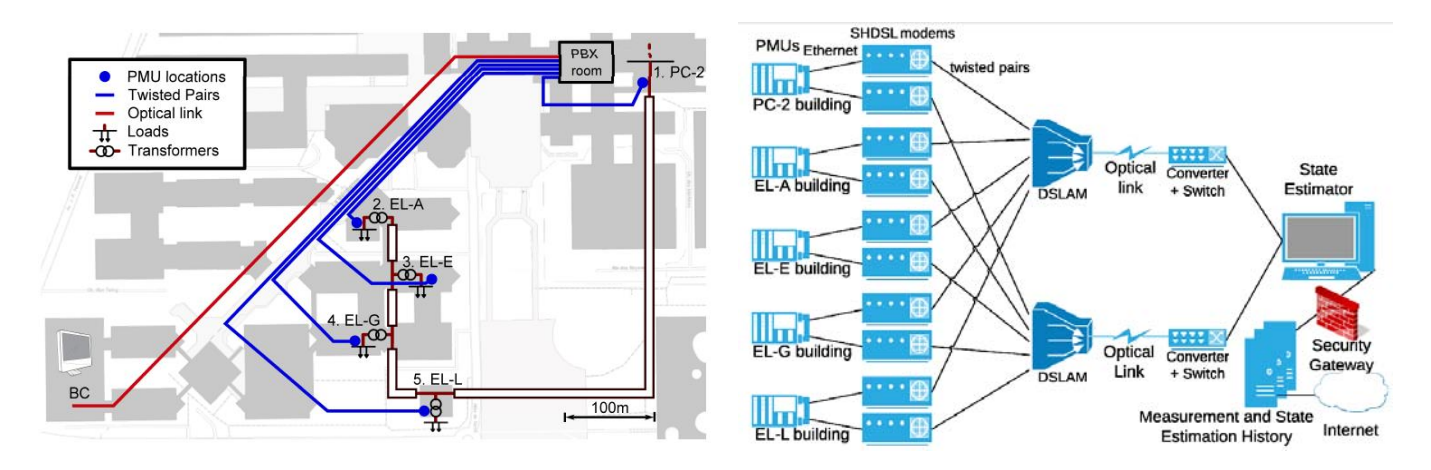

<span id="page-30-1"></span>Figura 1.3. El campus EPFL y un esquema de su REI [\[26\].](#page-125-7)

#### <span id="page-31-0"></span>**1.9.4. La red de pruebas en baja tensión del laboratorio de electrónica de potencia**

El trabajo de investigación inició dando continuidad a la red de pruebas instalada en el laboratorio de eléctrica de potencia, el cual consiste en una alimentación trifásica y un banco de cargas en cada fase [\[49\].](#page-126-0) Fue construida a inicios del semestre 2016-I con el fin de validar la funcionalidad de la medición sincrofasorial a través de la variación de carga. Además, todas las lecturas de datos fueron almacenadas en una base de datos local de Microsoft Access Database el cual funciona como un PDC. La visualización gráfica de datos se implementó en un instrumento virtual de NI LabVIEW. La red de pruebas previamente construida en el laboratorio facilitará los medios y los conocimientos necesarios sobre sincrofasores para extrapolarlos luego a la RMT en CU-UNAM.

#### <span id="page-31-1"></span>**1.10. Estructura de la tesis**

En el **primer capítulo** se plantea el problema a solucionar, los objetivos a perseguir, se justifica y acota el trabajo de investigación. También se detalla el estado del arte y los antecedentes de proyectos previos en los que se basa esta tesis. En el **segundo capítulo**, se describen los componentes eléctricos presentes en la RMT, presentando sus respectivos modelos. En el **tercer capítulo** la intención principal es analizar los casos de estudio relacionados a la teoría de sistemas eléctricos de potencia y proponer el uso de un simulador como el medio de monitoreo de los parámetros eléctricos de la RMT. El **cuarto capítulo** presenta una propuesta de diseño para que el LABEDP del II-UNAM sea un laboratorio de REI; después, se presentan los requerimientos y configuraciones necesarias para tener un sistema de monitoreo que sea una unidad espejo del CCRMT. Es aquí donde se abordan los pormenores del sistema de medición sincrofasorial.

En el **quinto capítulo** se presentan las conclusiones obtenidas luego de culminar el trabajo de investigación, las recomendaciones y trabajos futuros. El **apéndice A** proporciona detalles sobre la facturación de CFE y valida el perfil de demanda diario-horario utilizado en las simulaciones. El **apéndice B** revisa los temas relacionados al sistema de comunicaciones de la RMT en los que se soporta el trabajo y podrían ser útiles como marco teórico para los elementos presentes ajenos al sistema eléctrico de potencia. El **apéndice C** muestra la información recopilada sobre la generación distribuida en CU-UNAM.

# <span id="page-32-0"></span>2 Modelado de la Red de Media Tensión

### en CU-UNAM

Al inicio de este capítulo se presenta información descriptiva sobre la RMT en CU-UNAM. Se pretende esbozar a grandes rasgos las condiciones y necesidades que llevaron a su renovación. Se explica cómo está constituida la topología de distribución de energía eléctrica. Luego, se caracterizan a los componentes eléctricos más relevantes determinando el modelo que más se adecue a ser utilizado posteriormente en las simulaciones. Estos modelos luego se integran y se ejemplifican usando un anillo típico en la RMT.

#### <span id="page-32-1"></span>**2.1. Antecedentes de la Red de Media Tensión en CU-UNAM**

Después de cinco décadas de operación de la RMT a 6.6 kV en Ciudad Universitaria, se consideró la necesidad de renovarla. Una vez aprobado el proyecto por autoridades de Rectoría y del Patronato Universitario, se iniciaron las obras de la RMT a 23 kV, con una inversión calculada en 800 millones de pesos [\[32\].](#page-125-10)

La siguiente información ha sido extraída de las publicaciones oficiales de las gacetas universitarias [\[29\],](#page-125-11) [\[30\]](#page-125-12) y el Programa de Ahorro Energético de la Facultad de Ingeniería (PAE-FI) [\[47\].](#page-126-1) En virtud que la RMT a 6.6 kV se construyó en el siglo pasado en la década los '50, llegado a su fin la vida útil de los equipos de protección, seccionamiento y transformación, el 25 de octubre de 2010 se publicó en Gaceta UNAM el Acuerdo por el que se establece el Programa para la Instalación de la Red de Distribución Subterránea en Media Tensión en 23 KV, con el objeto de proyectar, diseñar, contratar y supervisar la obra nueva, remodelación,

reacondicionamiento, rehabilitación y ampliaciones relacionadas con la red de distribución de carga y energía eléctrica en Ciudad Universitaria, el cual quedó adscrito a la Secretaría Administrativa de la UNAM. Dicho proyecto pretendía cubrir las necesidades de carga y calidad de energía eléctrica requerida en el campus universitario en, por lo menos, otros 50 años (pronosticando un crecimiento de un 50% de su estado actual para ese periodo), la automatización de toda la red, optimizar el consumo de energía, disminuir su facturación y promover el desarrollo de nuevos equipos y materiales para redes de distribución de media tensión. Todas las especificaciones de los equipos y materiales que se han instalado en la RMT fueron elaboradas por la Facultad de Ingeniería, basados en normas oficiales mexicanas e internacionales. La construcción e instalación de la red eléctrica finalmente quedo a cargo de la *Dirección del Programa para la Red de Distribución Subterránea en Media Tensión en 23 kV y de Fibra Óptica* y el proyecto se dividió el cuatro etapas.

En enero y febrero de 2010 se sustituyen 1,083 lámparas del alumbrado de vialidades y estacionamientos del circuito exterior, interior y alrededores del Estadio Olímpico Universitario. En febrero de 2010 se realizan pruebas del nuevo sistema de iluminación de las torres de alumbrado del Estado Olímpico Universitario. En febrero y marzo de 2011 se concluye la sustitución de 1,214 lámparas de vialidades y estacionamientos del circuito exterior (alrededores del metro CU) y de la zona cultural. Por parte del PAE-FI se estimaron ahorros anuales de 1, 547,899 kWh por la sustitución total de las lámparas.

Los trabajos de renovación de la RMT iniciaron en febrero del año 2011. La nueva topología de la red renovó a las subestaciones generales SG-1, SG-2, SG-3 y se conformaron cuatro nuevas subestaciones generales, SG-4, SG-5, SG-6, SG-7. Se inició una reestructuración de cargas en las subestaciones generales. En la primera etapa de instalación (planificada a concluir en febrero de 2012) se esperaba tener 5 km de ductos, 5 subestaciones eléctricas principales y 25 derivadas. A marzo de 2012 se tenía un avance del 26% de la instalación de la red de distribución eléctrica [\[31\].](#page-125-13) La primera etapa se realizó en la zona poniente del campus (respecto a Avenida Insurgentes), e incluyó el área del Estadio Olímpico Universitario, talleres de conservación, los institutos de Biología, Ecología e Investigaciones Biomédicas (nueva sede), así como otras instalaciones vecinas. Para el resto de 2012, se tuvo considerado realizar las obras e instalaciones necesarias para cubrir 60% del programa general. Las labores de la segunda etapa fueron en la zona oriente de CU-UNAM, que abarca el campus central. En mayo de 2012 entra en operación la subestación general SG-6. En julio de 2012 entra en operación la subestación general SG-5.

En octubre de 2013 se sustituyen los equipos de medición de las subestaciones SG-1 y SG-2. En agosto de 2014 se presentaba un avance del 85% de la nueva red de distribución eléctrica y se previó que se concluyera a finales del año. Posteriormente, se continuó con una etapa de pruebas para verificar el buen funcionamiento de la red.

El 24 de agosto de 2015 fue publicado oficialmente que los trabajos de instalación habían concluido, transfiriendo la infraestructura, así como los recursos humanos, financieros y materiales del Programa para la Instalación de la Red de Distribución Subterránea en Media Tensión en 23 KV y de Fibra Óptica a la DGOyC, dependiente de la Secretaría Administrativa [\[33\].](#page-125-14)

#### **2.1.1. Beneficios de la instalación de la Red de Media Tensión**

<span id="page-34-0"></span>La [Figura 2.1](#page-34-1) muestra como la redistribución de cargas se llevó a cabo con el cambio de tensión de 6.6 kV a 23 kV. Es evidente que la SG-1 redujo su carga debido a la presencia de un mayor número de subestaciones generales.

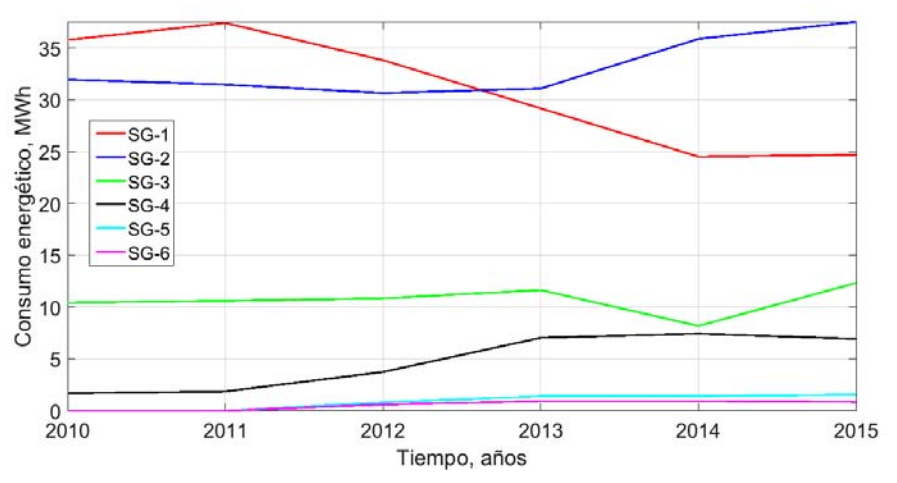

Figura 2.1. Consumo energético en las SG de CU-UNAM en los últimos cinco años

<span id="page-34-1"></span>En la [Figura 2.2,](#page-35-0) se aprecia que para cuando ya se tenía un avance considerable de la renovación de la RMT (año 2011), hubo un descenso considerable en el consumo energético total. Es poco probable que las dependencias hayan reducido su consumo, al contrario, éste tiende a crecer. La reducción de consumo energético es atribuible al cambio de nivel de voltaje reduciendo pérdidas óhmicas, a un mejoramiento en el factor de potencia y la renovación de todo el sistema en general. Un ejemplo de esto son los años 2012 y 2014, en donde el consumo se disminuyó. Lo importante aquí es recalcar que si se hubiera continuado con la antigua RMT a 6.6 kV, entonces se hubiera alcanzado un mayor valor de consumo para el año 2015, el cual es el año más reciente en la gráfica.

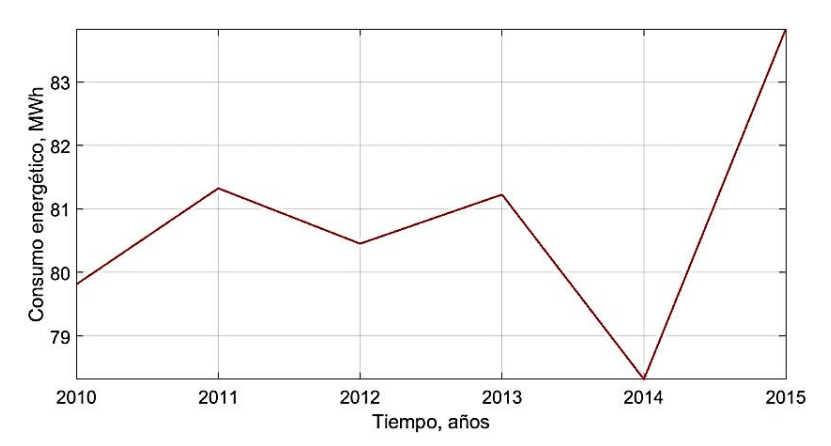

Figura 2.2. Consumo energético total en CU-UNAM en los últimos cinco años

<span id="page-35-0"></span>La [Tabla 2.1](#page-35-1) resume la información de los recibos de CFE para el mes de mayo de 2016 de las subestaciones generales bajo contrato en la RMT.

<span id="page-35-1"></span>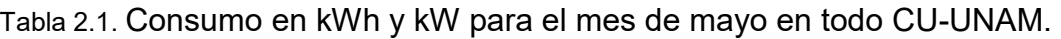

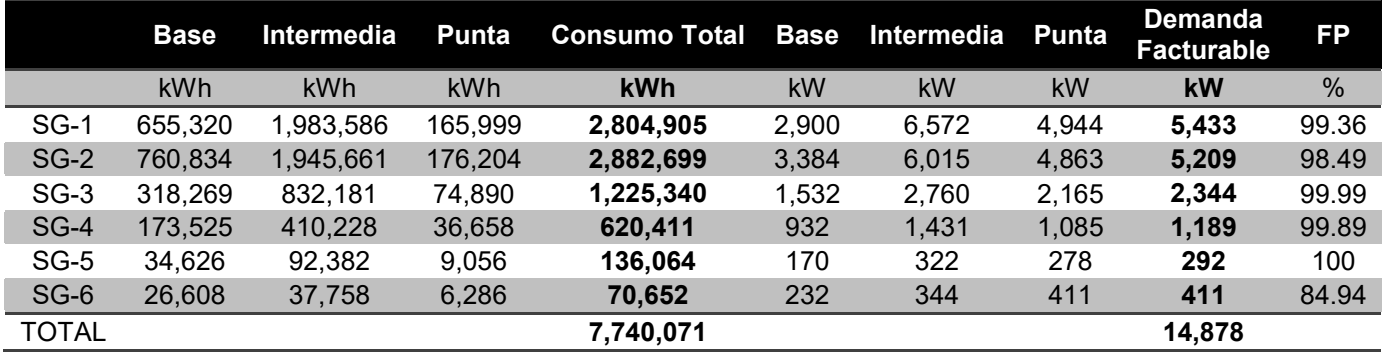

Entre los beneficios significativos obtenidos con la nueva RMT están [\[34\]:](#page-125-15)

- Se redujeron pérdidas técnicas.
- La fiabilidad del sistema y continuidad del servicio incrementó al 99%.
- Se aseguró una operatividad de la red para al menos los próximos 50 años.
- El mantenimiento ahora requerido es mínimo.
- Se descartaron problemas de fluctuación de tensión, sobrecargas, desbalances, etc., disminuyendo daños a equipos electrónicos sensibles.
- Gracias al sistema de monitoreo, control, protección y automatización se puede realizar su operación de manera automática detectando desperfectos y aislando problemas que se susciten por fallas eléctricas.
- Al entrar en operación se estimaron ahorros hasta por 12 millones de pesos anuales (10, 500, 000 kWh) en consumo de energía.
- Conllevó beneficios ambientales y de seguridad por el uso de aceite biodegradable en los transformadores y porque los equipos de interrupción operarán al vacío, es decir, no usan aceite.
## **2.2. Generalidades del estado actual de la Red de Media Tensión**

La Red de Media Tensión hace la distribución de energía eléctrica a 23 kV en CU-UNAM. Actualmente se está configurando la última etapa de automatización. La red de distribución tiene una topología en anillos, es decir, dos fuentes de alimentación abastecen a las cargas que están derivadas en el anillo. Un sistema SCADA se encarga de adquirir mediciones y estado de los equipos primarios, esa información es concentrada en un Centro de Control de la RMT (CCRMT). Como medida de seguridad, en el CCRMT se crean tanto reportes históricos como bitácoras sobre lo ocurrido en la red. Como respaldo, se tiene una unidad espejo del centro de control con acceso remoto desde las oficinas administrativas de la RMT. La [Tabla 2.2](#page-36-0) muestra los componentes del sistema eléctrico y de comunicaciones en CU-UNAM.

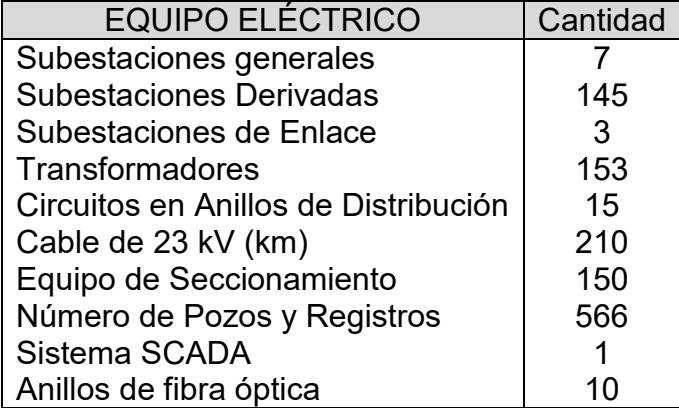

<span id="page-36-0"></span>Tabla 2.2. Componentes de la RMT en CU-UNAM.

## **2.3. La topología de la Red de Media Tensión**

Como ya se ha mencionado anteriormente, la distribución de energía se hace a partir de una red con topología en anillos que parten desde las subestaciones generales. Los anillos tienen un punto normalmente abierto en alguna de sus subestaciones derivadas. Es decir que en operación normal, se tienen alimentadores radiales para cada subestación general y es a partir de los puntos de enlace que es posible cerrar los anillos. Lo anterior da un esquema de respaldo entre los alimentadores a la hora de cambiar la topología de la RMT para acomodarse frente a un escenario de contingencias. Es importante mencionar que cada una de las subestaciones generales están diseñadas con la capacidad de suministrar energía por si mismas a sus anillos conectados.

La RMT comprende todo el Campus Universitario y se ha dividido en tres zonas:

- **Zona Oriente** que incluye el área de Facultades y Escuelas del casco viejo, así como el área de institutos.
- **Zona Poniente** en la que se ubican el área deportiva, Jardín Botánico DGOyC y el Estadio Olímpico Universitario.
- **Zona Sur** que corresponde al área Cultural y al área de Coordinación de Humanidades.

La [Figura 2.4](#page-39-0) muestra esquemáticamente a las subestaciones generales de la RMT junto con sus anillos de distribución. Con la idea de presentar geográficamente el anterior esquema, en la Figura 2.5 se muestra un mapa topográfico de la zona oriente de la RMT, esta zona abarca a los anillos del A al H.

## <span id="page-37-1"></span>**2.4. Sistema en por unidad para el modelado**

Para realizar los cálculos y determinar el modelo del anillo de ejemplo descrito en este capítulo, se decidió trabajar con el sistema en por unidad. Es importante recalcar que en los alcances de la tesis no están contemplados los estudios de contingencias y que se cuenta con un sistema eléctrico de distribución.

Las capacidades nominales de los transformadores trifásicos no exceden los 1000 kVA y las cargas en baja tensión son relativamente menores a ese valor. Entonces, el sistema en por unidad escogido tiene las bases mostradas en la ecuación [\(2.1\).](#page-37-0)

<span id="page-37-0"></span>Voltaje base, kV<sub>LL</sub> = 23 kV  
Potencia base, MVA<sub>3φ</sub> = 100 kVA  
  

$$
Zbase = \frac{(Voltaje base, kVLL)2}{Potencia base, MVA3φ} = 5290 Ω
$$
 (2.1)

Como se verá posteriormente, las impedancias en Ω de las líneas de distribución son pequeñas, por lo que es inevitable tratar con muchos valores decimales en las impedancias. Numéricamente hablando, los resultados que se obtengan y el comportamiento físico de la red son independientes de las bases escogidas. De cualquier forma, el uso del sistema en por unidad, es valioso para el modelado del transformador.

## **2.5. Modelo de los puntos de interconexión a CFE**

La RMT fue diseñada para tener dos alimentadores de la CFE para cada subestación general, uno preferente y otro emergente normalmente abierto. Las acometidas de CFE son trifásicas con un hilo por fase. Actualmente cuatro de ellas ya cuentan con ambos alimentadores, dos tienen un alimentador y una está en proceso de contratación. La [Figura 2.3](#page-38-0) muestra los alimentadores que abastecen y facturan el consumo de la SG-1. El medidor con el que factura CFE se encuentra justo después de estas acometidas y antes de cada subestación general. Es aquí en este punto en donde se realiza la inyección de potencia a la RMT. De acuerdo a [\[36\]](#page-125-0) la energía eléctrica suministrada a la zona oriente de la RMT se hace por medio de dos circuitos de distribución aéreos cuyas características del conductor son ACSR, 336, 400 MCM, 26 hilos de aluminio. Estos circuitos parten de la subestación *Odon de Buen* de CFE.

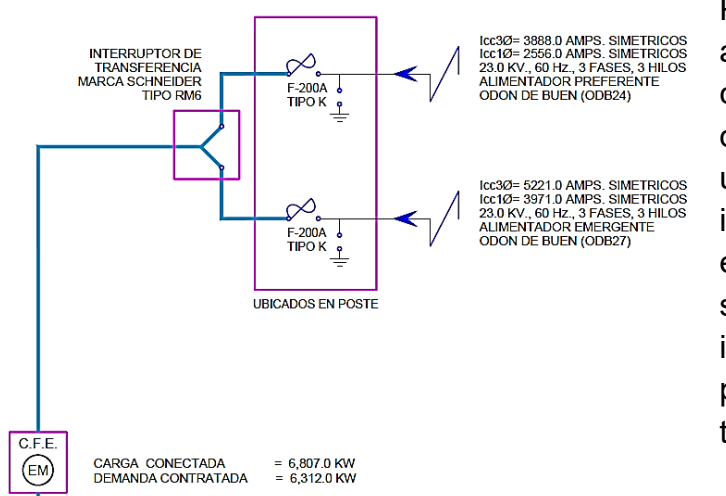

Para el modelado de las acometidas, se hace uso del concepto de "Red Externa". Es decir, el modelo consiste de una fuente de voltaje con una impedancia interna equivalente capaz de suministrar una cantidad ilimitada de energía, sin perturbar ni su frecuencia ni su tensión.

<span id="page-38-0"></span>Figura 2.3. Diagrama unifilar de uno de los alimentadores de CFE.

Por las características, la red externa de CFE es considerada como el nodo de compensación del sistema eléctrico. Las impedancias de secuencia positiva, negativa y cero en Ω/km, Ω y en pu de los circuitos alimentadores preferentes (CAP) se muestran en la [Tabla 2.3.](#page-41-0)

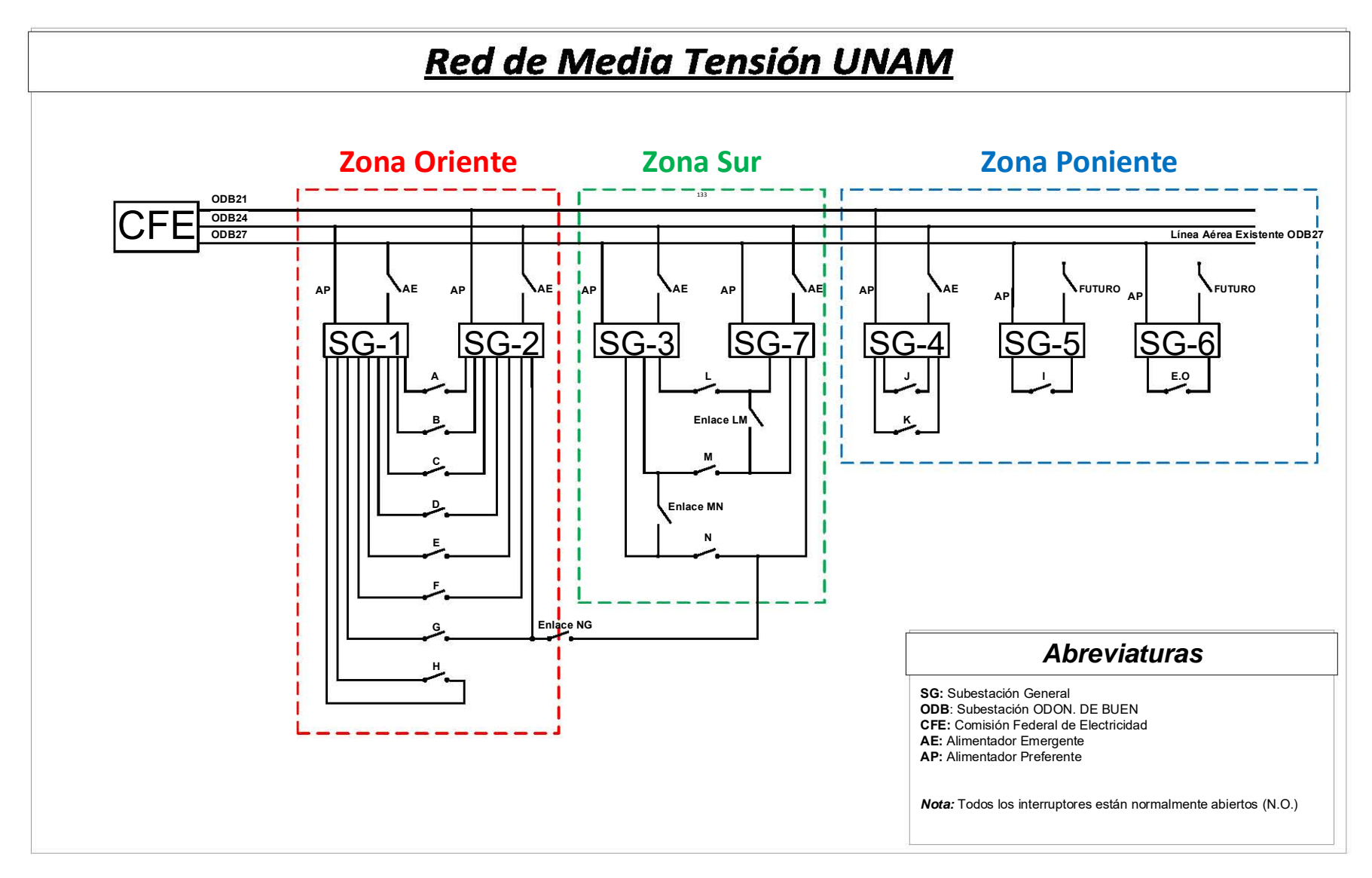

<span id="page-39-0"></span>Figura 2.4. Esquema genérico de la topología en anillos de la RMT a 23 kV.

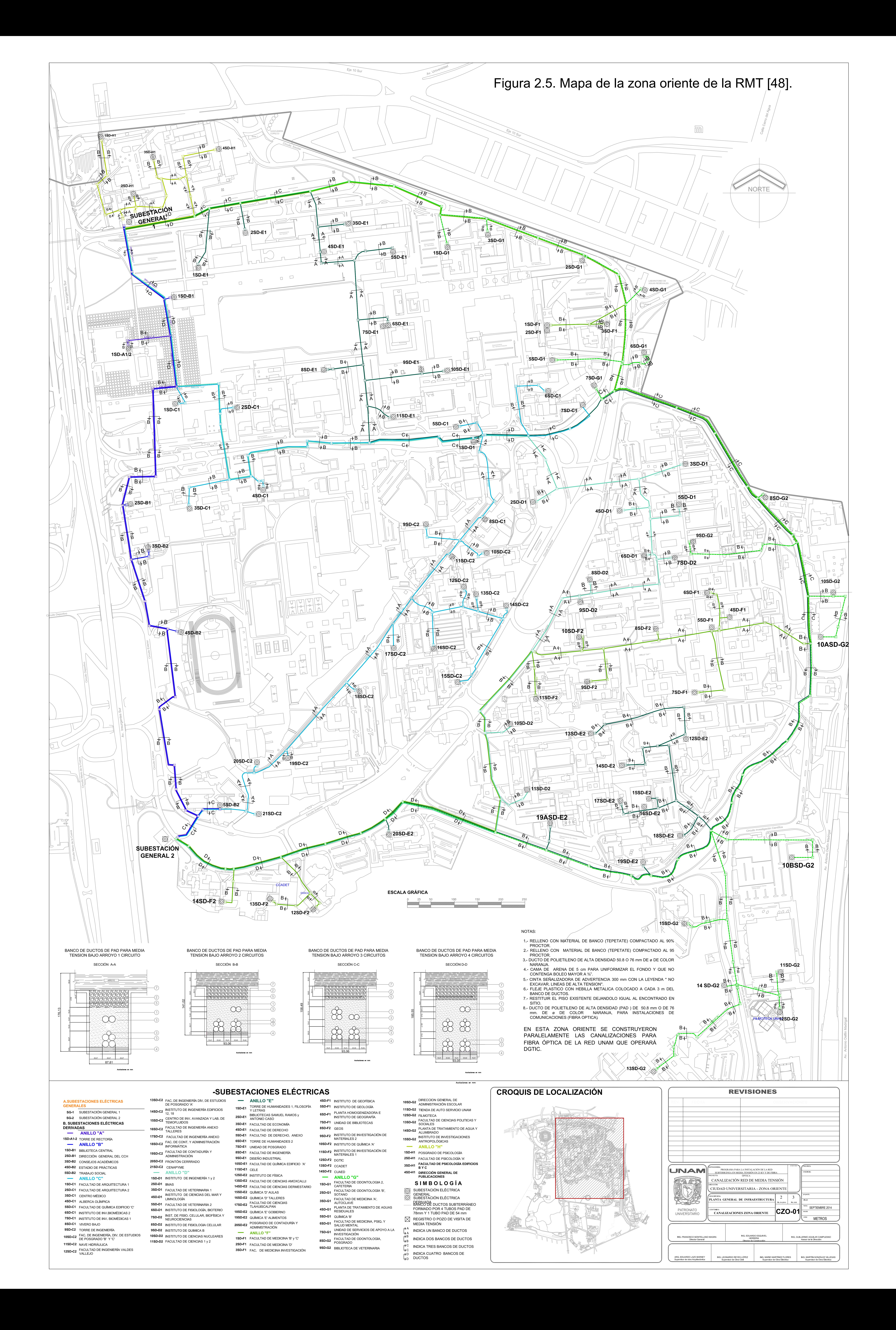

<span id="page-41-0"></span>

|         |                  | Impedancias    |                |                     |                |                           |                |
|---------|------------------|----------------|----------------|---------------------|----------------|---------------------------|----------------|
|         | km               | En Ω/km        |                | Totales en $\Omega$ |                | Totales en pu x $10^{-3}$ |                |
|         | <b>Distancia</b> | Z1, Z2         | Z0             | Z1. Z2              | Z0 [Ω]         | Z1. Z2                    | Z0             |
| CAP-1   | 4                | 0.4924+0.3785i | 0.6702+1.8772j | 1.9696+1.514i       | 2.6808+7.5088j | 0.3723+0.2862j            | 0.5068+1.4194j |
| $CAP-2$ | 3                | 0.4924+0.3785i | 0.6702+1.8772j | 1.4772+1.1355i      | 2.0106+5.6316i | 0.2792+0.2147i            | 0.3801+1.0646i |

Tabla 2.3. Impedancias de secuencia del circuito aéreo de CFE

Entonces, el modelo para la red externa con sus circuitos alimentadores se muestra en la [Figura 2.6.](#page-41-1)

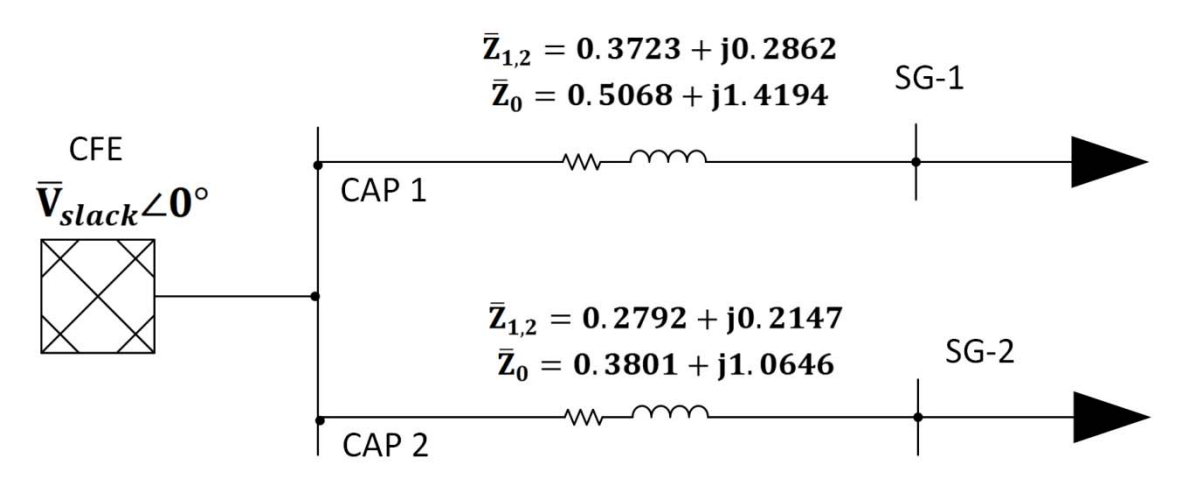

<span id="page-41-1"></span>Figura 2.6. Modelo de la interconexión de CFE a la zona oriente de la RMT en pu x 10 $^3$ .

#### **2.6. Modelo de las subestaciones generales**

Dentro de la RMT existen 7 subestaciones generales que reciben el suministro de energía eléctrica de la CFE en 23 kV. Es importante mencionar que la subestación general 7 ya está instalada sin embargo aún no está en funcionamiento. Este tipo de subestaciones alimentan a los diferentes anillos de distribución de la RMT. Para ejemplificar lo anterior, se muestra en la [Figura 2.7](#page-42-0) a la SG-1, la cual se compone básicamente de dos barras con un enlace entre ellas y seccionadores en sus terminales de alimentadores. Antes de llegar a la subestación, el circuito alimentador preferente de CFE se divide en dos acometidas para llegar así a las dos barras que conforman el bus de la subestación.

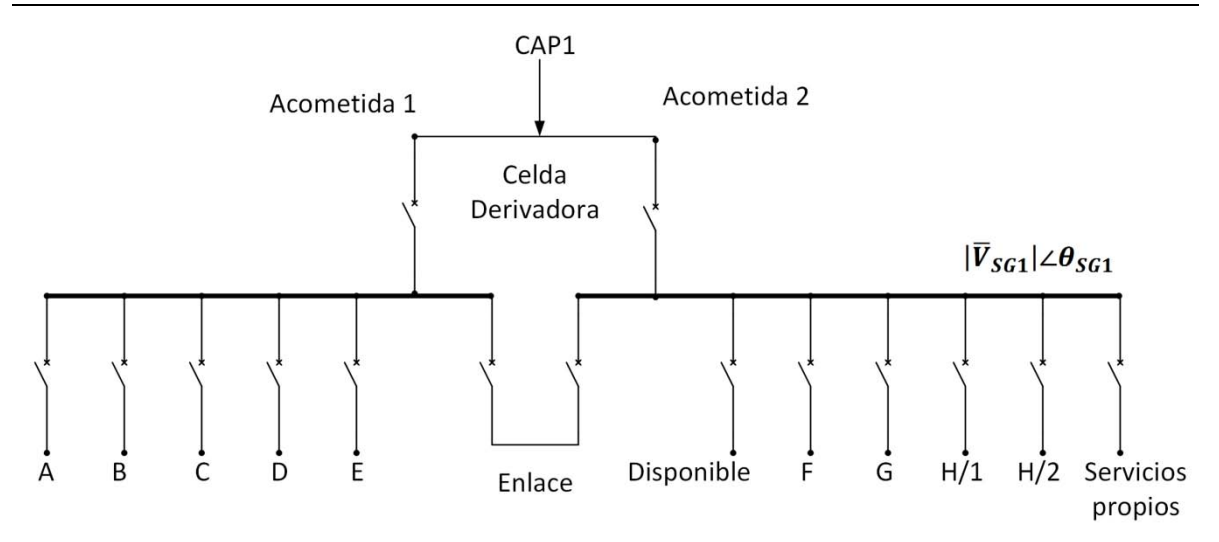

Figura 2.7. Modelo de SG-1 de la zona oriente de la RMT en CU-UNAM.

#### <span id="page-42-0"></span>**2.6.1. Seccionadores en subestaciones generales**

Las barras de las subestaciones generales tienen celdas de la gama *CPG.0-V* de 24 kV marca Ormazabal [\[39\].](#page-126-0) Estas celdas conectan en serie a un interruptor automático de tecnología de corte en vacío y a un seccionador de operación sin carga de tres posiciones (cerrado/abierto/puesta a tierra). Ambos elementos se ubican en el interior del compartimento de interruptor dentro de una botella de vacío que a su vez está dentro de una cámara de gas  $SF<sub>6</sub>$ , esta tiene la función de proteger y seccionar el circuito alimentador conectado. Tanto el interruptor automático como el seccionador están motorizados. Tienen un mando motor con sus bobinas de disparo (BD) y bobinas de cierre (BC) cuyo control funciona a 125 VDC. La [Figura 2.8](#page-42-1) presenta el diagrama unifilar de un seccionador para esquematizar su estructura detallada.

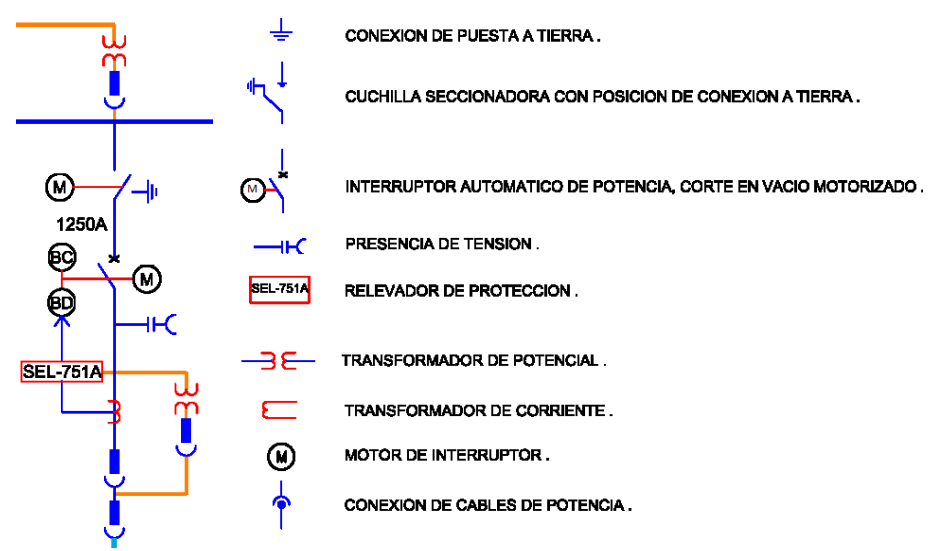

<span id="page-42-1"></span>Figura 2.8. Diagrama unifilar de una celda seccionadora.

<span id="page-43-0"></span>Continuando con el ejemplo de la SG-1, ésta cuenta con 15 celdas seccionadoras. En la [Tabla 2.4](#page-43-0) se resumen las celdas seccionadoras presentes en la SG-1.

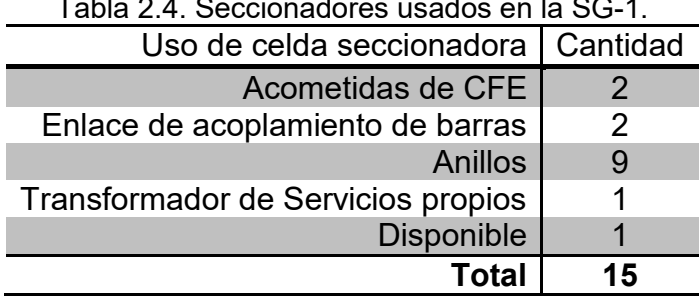

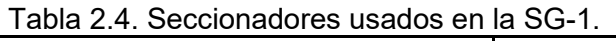

## **2.6.2. Relevador SEL-751A [\[40\]](#page-126-1)**

Para el monitoreo, protección, automatización y control en la celda modular CPG.0-V se cuenta con un relevador de protección del alimentador con modelo SEL-751A [\[40\]](#page-126-1) y número de parte 751A51AA01A74850330. Algunas de las funciones que realiza el relevador son:

- $\checkmark$  Apertura/Cierre de los interruptores
- $\checkmark$  Monitoreo de Corriente
- $\checkmark$  Monitoreo de Tensión
- $\checkmark$  Monitoreo y cambio de grupo de protecciones
- $\checkmark$  Monitoreo de vectores fasoriales de corriente y tensión
- $\checkmark$  Supervisión de circuito de disparo

Las variables de medición habilitadas son las siguientes: voltajes, corrientes de fase y tierra, potencias (kW, kVAR, kVA), FP, frecuencia, energía (kWh, kVARh, kVAh). Este sistema está provisto de relevadores digitales con funciones de protección: 50/51, 50/51G, 50AF/50NAF, 27/59, 47, 49, 46, usando elementos de sobrecorriente de tiempo e instantáneos, sobretensión, baja tensión, frecuencia y detección de falla de arco ya que cuenta con sensores de fibra óptica. Este relevador de protección necesita de equipo secundario de medición. La relación de transformación para el TP es 23,000/ $\sqrt{3}$ : 120 V, para el TC 300-600/5-5A y 600-1200/5-5A.

El SEL-751A ofrece muchas opciones de medios de comunicación y protocolos. Las opciones versátiles de comunicación proporcionan una rápida integración en aplicaciones nuevas y en las ya existentes. El número de relevadores SEL-751A que forman parte de la RMT se muestra en la [Tabla 2.5.](#page-44-0)

<span id="page-44-0"></span>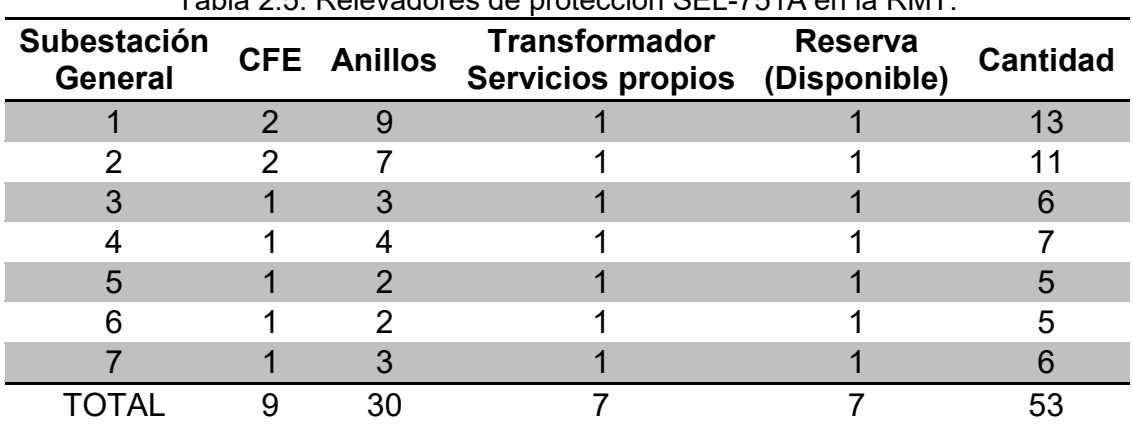

Tabla 2.5. Relevadores de protección SEL-751A en la RMT.

## **2.7. Modelo de las subestaciones derivadas**

Estas subestaciones son las encargadas de transformar, suministrar y distribuir la energía eléctrica a la dependencia que fue asignada, estas reciben la tensión en 23 kV y la transforman a las diferentes tensiones requeridas (220/127 V, 440/254 V y 480/277 V). Típicamente el modelo consiste en una barra con seccionadores en sus terminales. Las subestaciones derivadas pueden tener tableros con seccionadores de dos vías (puntos de enlace), tres vías (subestación con un transformador) o hasta cuatro vías (subestación con dos transformadores).

La [Figura 2.9](#page-44-1) muestra un diagrama unifilar típico de una subestación derivada.

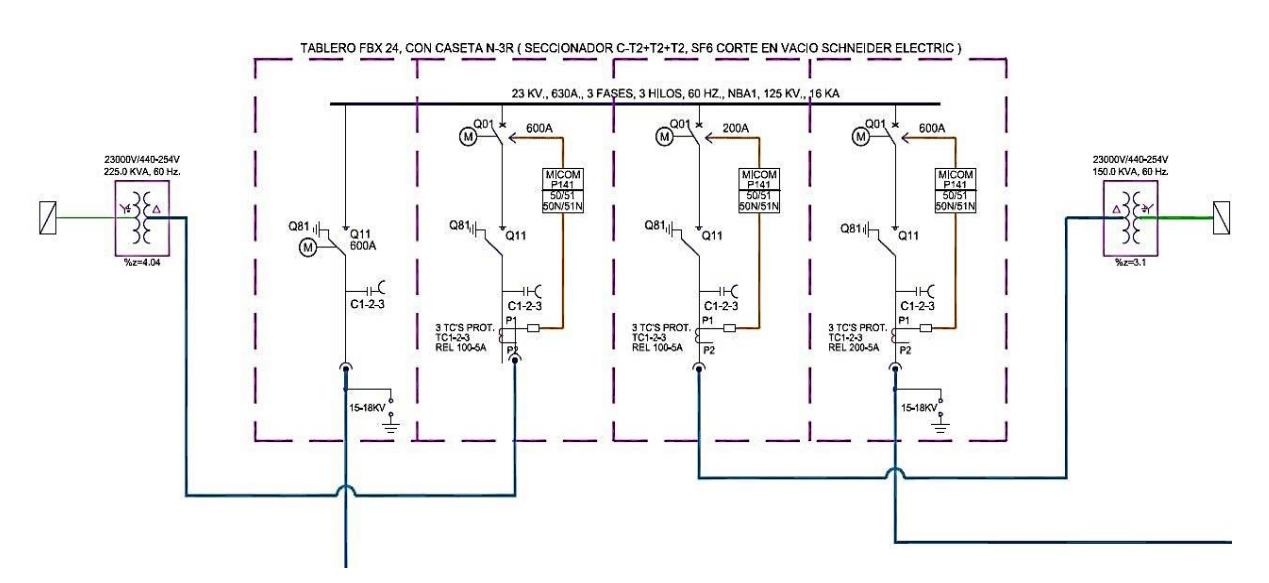

<span id="page-44-1"></span>Figura 2.9. Diagrama unifilar de una subestación derivada con seccionador de cuatro vías.

## **2.7.1. Seccionadores en subestaciones derivadas**

En las subestaciones derivadas se tienen seccionadores marca Schneider Electric [\[42](#page-126-2)]. El modelo utilizado es el FBX – E / 24 – 16 / C-T2+T2. El sistema seccionador consiste en un tablero FBX, tiene una tensión nominal de 23 kV, 3 fases, 60 Hz, 16 kA, 125 kV, Nivel Básico de Aislación (NBAI), 630 A, con caseta N-3R. Los interruptores están dentro de una botella de corte en vacío que a su vez está dentro de una cámara de gas  $SF<sub>6</sub>$ . El seccionador tiene dos funciones principales.

- La función de conectar al anillo. Está compuesta por una cuchilla seccionadora bajo carga de tres posiciones (cerrado y abierto - puesta a tierra).
- La función de derivación a la carga para protección de alimentadores y transformadores de distribución. Está compuesta por un interruptor automático de corte en vacío.

Es importante mencionar que la actuación sobre el interruptor y la cuchilla de puesta a tierra se realizan a través de las palancas específicas y de los botones de conexión/desconexión (motorizado) en el panel de acceso al mando mecánico del seccionador. La operación normal es a distancia por medio de una unidad terminal remota con funcionalidades SCADA conectada a la red de fibra óptica.

## **2.7.2. Relevador MiCOM [\[42\]](#page-126-2)**

Para accionar automáticamente los interruptores dentro del seccionador FBX se tienen relevadores MiCOM P141 marca Schneider Electric. Los relevadores tienen la función de proteger y seccionar el circuito alimentador y al transformador que alimenta a la dependencia. Algunas de las funciones que realiza el relevador son:

- $\checkmark$  Apertura/Cierre de los interruptores
- $\checkmark$  Monitoreo de Corriente
- $\checkmark$  Monitoreo y cambio de grupo de protecciones
- $\checkmark$  Monitoreo de vectores fasoriales de corriente
- $\checkmark$  Supervisión de circuito de disparo

El relevador cuenta con curvas características inversa, muy inversa, extremadamente inversa, curvas (ICE), (IEEE), (UK) y (US). [\[42\].](#page-126-2) Como estándar se cuenta con dos puertos de comunicación disponibles, un puerto trasero RS-485 que proporciona comunicaciones remotas y un puerto frontal RS-232 que proporciona comunicaciones locales. El protocolo de transmisión de datos principalmente utilizado es el IEC 61850. La serie P14x es capaz de medir y guardar los valores de un rango muy amplio de cantidades. Todos los registros de eventos, fallas o perturbaciones se etiquetan según la hora con una resolución de 1 ms utilizando un reloj interno a tiempo real. También se proporciona un puerto IRIG-B para una sincronización precisa de la hora. Una batería de litio actúa como respaldo para el reloj de tiempo real y todos los registros en caso de una falla de alimentación auxiliar.

El relevador hace uso de un transformador de corriente tipo dona clase 600 V, 5 VA, con arreglo en estrella y precisión para protección. Tienen una relación que varía de acuerdo a la vía del seccionador. Para los relevadores MiCOM en los transformadores se usa una relación de 100-5 A y para la conexión de alimentación al anillo una relación de 200-5 A.

El número de relevadores MiCOM que forman parte de los anillos de la zona oriente de la RMT se muestra en la [Tabla 2.6.](#page-46-0)

<span id="page-46-0"></span>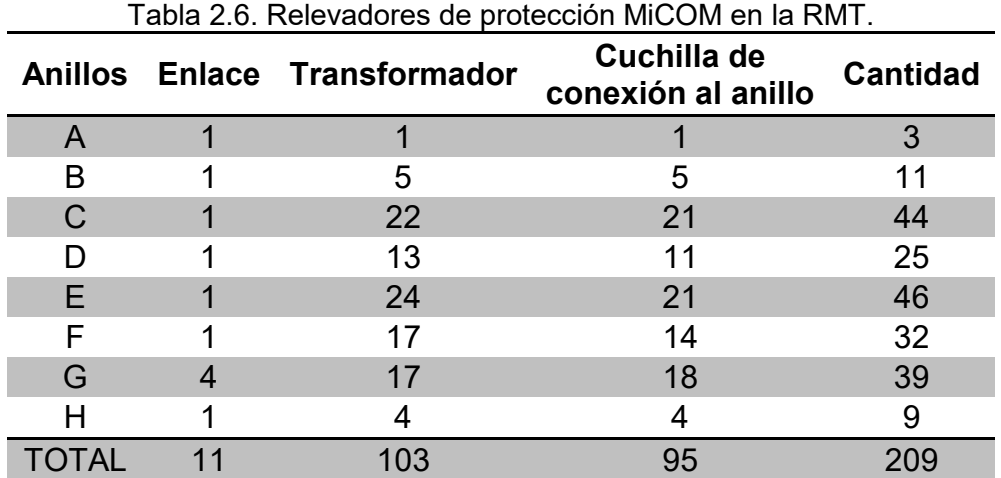

#### **2.8. Subestaciones de enlace**

En todos los anillos de distribución de la RMT existe un *punto de enlace* con la función de abrir o cerrar dicho anillo. Lo anterior se realiza a través de una subestación que cuenta con un seccionador extra de dos vías con un relevador MiCOM P141. El interruptor automático del seccionador con función de conexión al anillo se encuentra normalmente abierto. La [Figura 2.10](#page-47-0) muestra un diagrama unifilar de una subestación de enlace.

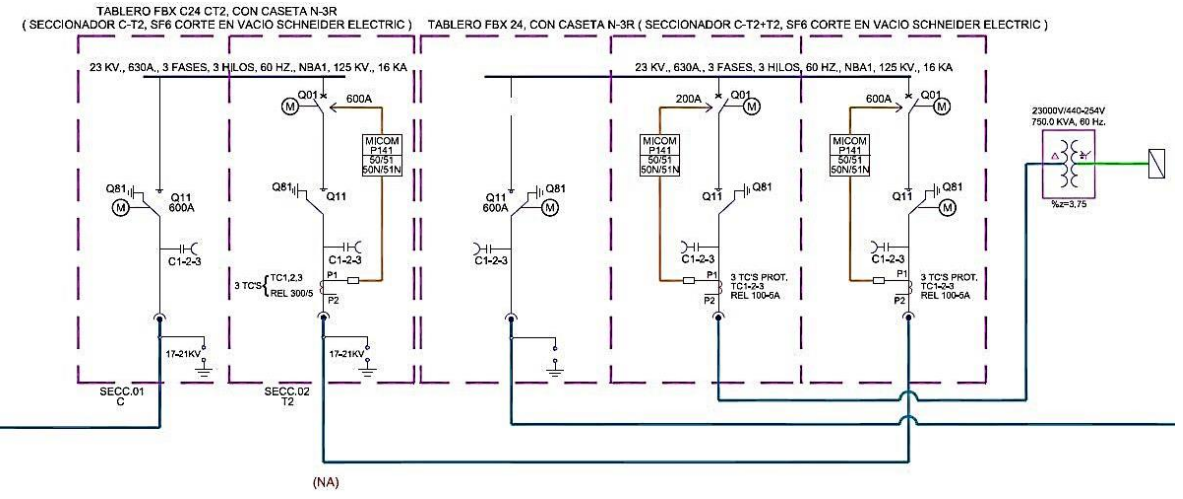

Figura 2.10. Diagrama unifilar de una subestación de enlace.

<span id="page-47-0"></span>También existen subestaciones de enlace entre anillos cuya función es interconectar los anillos de la zona sur entre sí. También se puede conectar a la zona sur y la zona oriente a través de los anillos N (sur) y G (oriente). La [Figura](#page-47-1)  [2.11](#page-47-1) presenta el diagrama esquemático de esa interconexión.

Esta subestación de enlace cuenta con dos seccionadores de tres vías con relevadores MiCOM P142. El primer seccionador sirve para crear un punto de derivación en el anillo G y el segundo para conectar dos subestaciones derivadas del anillo N.

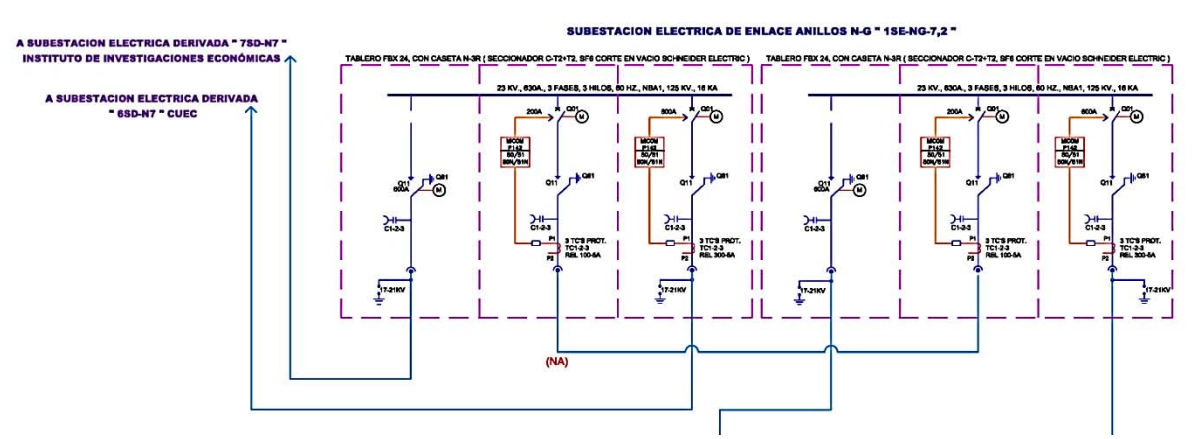

<span id="page-47-1"></span>Figura 2.11. Diagrama unifilar de una subestación de enlace entre anillos.

#### **2.9. Modelo de las líneas de distribución subterránea**

La red de distribución subterránea está construida por bancos de ductos de tubería de polietileno de alta densidad (PAD) de 78 mm de diámetro, con una longitud total de 32.7 km. En un banco de ductos pueden existir hasta cuatro circuitos en paralelo, el cableado se realizó con cable calibre 4/0 AWG con aislamiento XLP-RA al 133% clase 25 kV en tuberías de 3''. La totalidad del cable instalado fueron 210 km. La [Figura 2.12](#page-48-0) muestra las configuraciones de los bancos de ductos. En necesario mencionar que la red de fibra óptica también hace uso de estas canalizaciones.

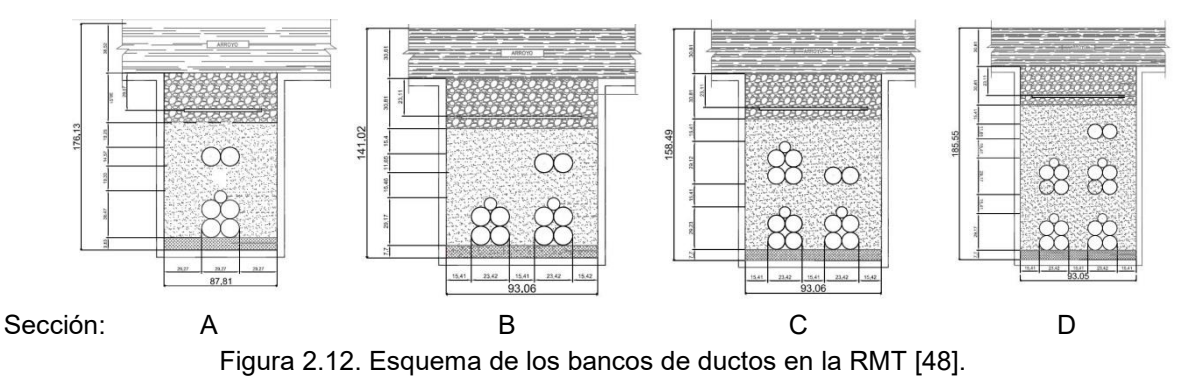

<span id="page-48-0"></span>Los ductos tienen un relleno con material de banco (TEPETATE) compactado al 90%. Están cubiertos con una cama de arena de 5 cm para uniformizar el fondo y que no contenga boleo mayor a  $\frac{3}{4}$ ". En la superficie de los registros se tiene una cinta señalizadora de advertencia 300 mm con la leyenda "NO EXCAVAR, LÍNEAS DE ALTA TENSIÓN".

El modelo utilizado para las líneas de distribución subterránea en la RMT es el mostrado en la [Figura 2.13.](#page-48-1)

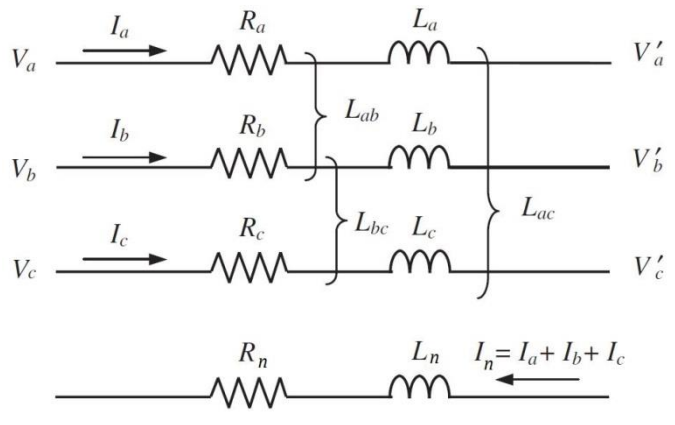

<span id="page-48-1"></span>Figura 2.13. Modelo de las líneas de distribución [\[67\].](#page-127-0)

Las aplicaciones generales de cables de energía aislados para media tensión rara vez implican distancias mayores a los 10 kilómetros. En este caso la impedancia está dada por la combinación en serie de la resistencia del conductor con la inductancia del cable, ya que la corriente capacitiva absorbida por el cable es despreciable para los efectos de cálculo [\[53\].](#page-126-4) A continuación se demuestra esta afirmación. La ecuación [\(2.2\)](#page-49-0) presenta la fórmula para calcular la capacitancia a tierra de un conductor.

<span id="page-49-1"></span><span id="page-49-0"></span>
$$
C = \frac{\epsilon}{18 \ln\left(\frac{d_a}{d_c}\right)} \left[\mu F / km\right] \tag{2.2}
$$

donde:

- $\triangleright$   $\epsilon$  = constante inductiva específica del aislamiento
- $\triangleright$   $d_a$  = diámetro sobre el aislamiento en mm
- $\triangleright$  d<sub>c</sub> = diámetro del conductor en mm

Se sabe que la reactancia capacitiva se calcula como en la ecuación [\(2.3\)](#page-49-1) 

$$
X_C = \frac{1}{\omega C} = \frac{1}{2 \cdot \pi \cdot f \cdot \frac{\epsilon}{18 \ln\left(\frac{d_a}{d_c}\right)} \cdot 10^{-6}} \left[\Omega \cdot km\right]
$$
(2.3)

Donde  $f$  es la frecuencia de operación en Hz. Al prestar atención a las unidades de la reactancia capacitiva, es evidente que valores de distancia muy pequeños (menores a 1 km) harán que la reactancia capacitiva aumente. Entonces, para un cable con las características mencionadas al inicio de esta sección se tienen los siguientes parámetros  $\epsilon_{XLP} = 2.1$ ,  $d_a = 30.3$  [mm],  $d_c = 12.1$  [mm] y  $f = 60$  [Hz]. Dando como resultado  $X_c = 20,871$  [ $\Omega \cdot km$ ], el cual es un valor bastante alto considerando que la gran mayoría de las líneas de distribución de la zona oriente de la RMT en CU-UNAM son menores a 1 km. Cabe mencionar que la distancia más grande es de 1.68 km e inclusive este valor resultaría en una reactancia capacitiva demasiado grande como para que alguna corriente capacitiva significante pueda circular. Entonces de la [Figura 2.13](#page-48-1) se tiene:

<span id="page-49-2"></span>
$$
\begin{bmatrix}\n\Delta V_a \\
\Delta V_b \\
\Delta V_c \\
\Delta V_n\n\end{bmatrix} = \begin{bmatrix}\nV_a - V'_a \\
V_b - V'_b \\
V_c - V'_c \\
0\n\end{bmatrix} = \begin{bmatrix}\nR_{aa} + j\omega L_{aa} & R_{ab} + j\omega L_{ab} & R_{ac} + j\omega L_{ac} & R_{an} + j\omega L_{an} \\
R_{ba} + j\omega L_{ba} & R_{bb} + j\omega L_{bb} & R_{bc} + j\omega L_{bc} & R_{bn} + j\omega L_{bn} \\
R_{ca} + j\omega L_{ca} & R_{cb} + j\omega L_{cb} & R_{cc} + j\omega L_{cc} & R_{cn} + j\omega L_{cn} \\
R_{na} + j\omega L_{na} & R_{nb} + j\omega L_{nb} & R_{nc} + j\omega L_{nc} & R_{nn} + j\omega L_{nn}\n\end{bmatrix} \begin{bmatrix}\nI_a \\
I_b \\
I_c \\
I_n\n\end{bmatrix}
$$
\n(2.4)

Una vez reducido el renglón del neutro, se tiene en forma compacta se tiene  $\Delta V_{abc} = Z_{abc} I_{abc}$ . Esto es cierto para un ducto con un único circuito, sin embargo, es necesario incluir el efecto del acoplamiento electromagnético en las líneas de distribución para dos o más circuitos.

#### **i. Modelo con el método exacto**

La [Figura 2.14](#page-50-0) ejemplifica una línea de distribución típica separada en tramos que va desde el punto A hasta el punto B. Los círculos negros indican una conexión eléctrica y por lo tanto una continuidad en el circuito, mientras que los círculos blancos indican discontinuidades significando que un circuito deja de estar en paralelo con la línea de interés.

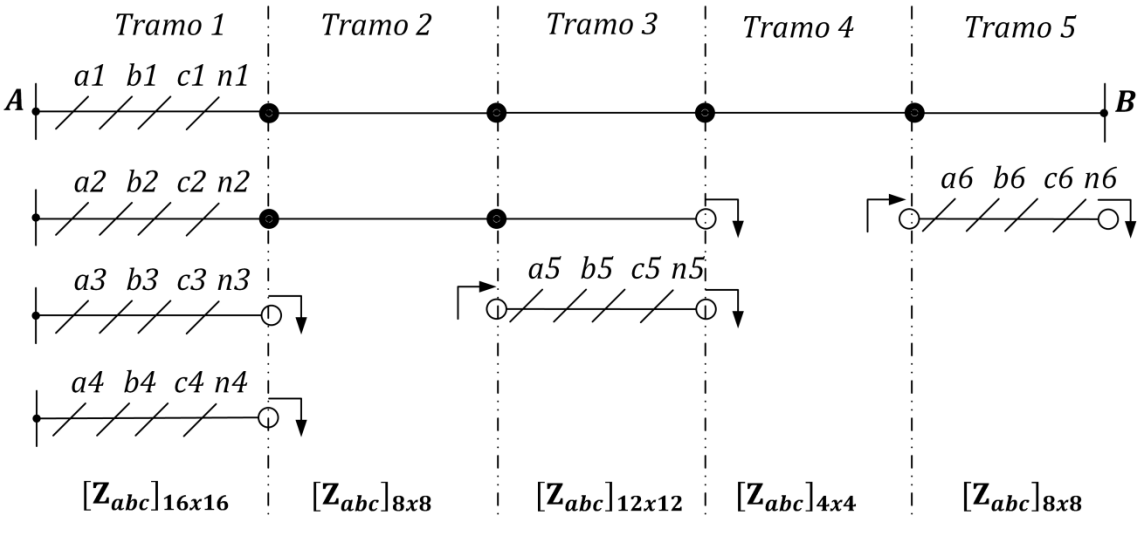

Figura 2.14. Tramos en una línea de distribución.

<span id="page-50-0"></span>Las líneas punteadas hacen cortes transversales en la línea de distribución haciendo referencia a los pozos de la [Figura 2.12.](#page-48-0) Cada tramo genera una matriz de impedancias de un determinado orden. Para el tramo 1, que tiene cuatro circuitos en un banco de ductos, se genera la matriz de la ecuación [\(2.5\)](#page-50-1)

 $(2.5)$ 

<span id="page-50-1"></span>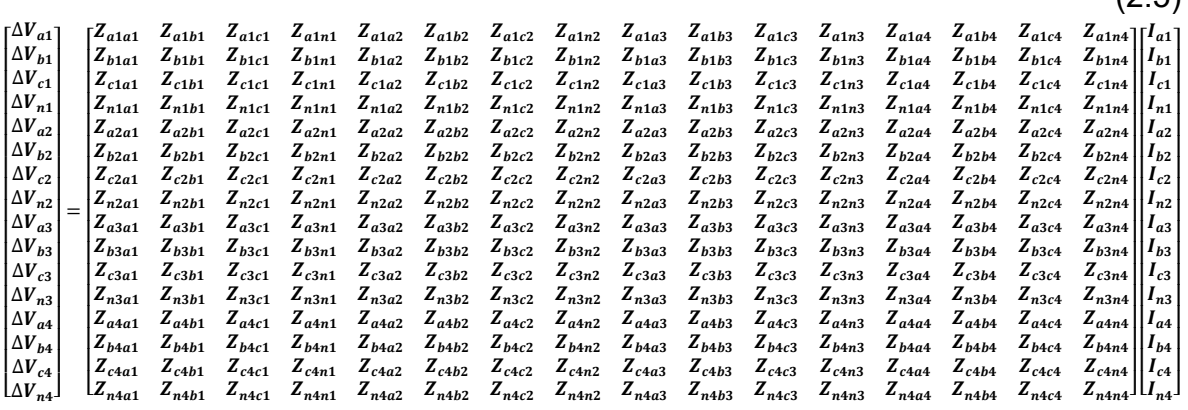

Por lo tanto, para calcular una matriz de impedancias trifásica equivalente para el circuito de interés (*a1, b1, c1*) sería necesario reducir todas las matrices de los demás tramos a matrices de 3x3. El método generalmente utilizado es el de la reducción de Kron, sin embargo, no es posible aplicarlo. Generalmente se reducen

matrices con neutros o matrices con renglones de voltaje cero (varios hilos agrupados por fase). En esos casos es posible aplicar un LCK (Ley de Corrientes de Kirchhoff) en algún nodo y dejar las corrientes de los demás circuitos en función de las corrientes del circuito principal, para luego sustituir. Sin embargo, las corrientes en los demás circuitos no guardan ninguna otra relación más que el acoplamiento magnético; inclusive en los tramos 3 y 5, los circuitos que reaparecen no necesariamente son los mismos que estaban antes al inicio de la línea, dando pie a las corrientes  $I_{a5}$ ,  $I_{b5}$ ,  $I_{c5}$ ,  $I_{n5}$ ,  $I_{a6}$ ,  $I_{b6}$ ,  $I_{c6}$  y  $I_{n6}$ . La complejidad de este enfoque obliga a buscar otra alternativa para el modelo.

#### **ii. Modelo con el método aproximado**

El modelo utilizado para las líneas de distribución se dedujo usando un método aproximado que obedece a la disposición física de los conductores en los bancos de ductos. Si se asume que la reducción de las matrices ya fue llevada a cabo dando como resultado una matriz de 3x3 para cada tramo de la línea, entonces para el enésimo tramo es posible representar a los elementos de la matriz de la siguiente manera.

<span id="page-51-1"></span>
$$
Tramo'n': Z_{abc\_eq} = \begin{bmatrix} Z_{aa\_eq} & Z_{ab\_eq} & Z_{ac\_eq} \\ Z_{ba\_eq} & Z_{bb\_eq} & Z_{bc\_eq} \\ Z_{ca\_eq} & Z_{cb\_eq} & Z_{cc\_eq} \end{bmatrix}
$$
(2.6)

De forma general, los elementos dentro y fuera de la diagonal se obtienen por  $Z_{ii}$  y  $Z_{ij}$  respectivamente, estos son mostrados en la ecuación [\(2.7\).](#page-51-0)

<span id="page-51-0"></span>
$$
Z_{ii} = Rac + j2\omega \ln\left(\frac{1}{RMG_{\#c}}\right) \cdot 10^{-7} \left[\Omega/km\right]
$$
\n
$$
Z_{ij} = j2\omega \ln\left(\frac{1}{DMG_{\#c}}\right) \cdot 10^{-7} \left[\Omega/km\right]
$$
\n(2.7)

donde:

.

- $\triangleright$  Rac es la resistencia de corriente alterna del conductor.
- $\triangleright$   $\omega$  es la frecuencia angular igual a  $2\pi f$
- $\triangleright$  RMG<sub>#c</sub> es el Radio Medio Geométrico del número de conductores (#c) en un banco de ductos.
- $\triangleright$  DMG<sub>#c</sub> es la Distancia Media Geométrica del número de conductores (#c) en un banco de ductos.

La verdadera equivalencia de este método aproximado está implícita en las medias geométricas del número de conductores para cada banco de ductos. Por ejemplo, para un banco de ductos de cuatro circuitos, esto es 12 conductores para las fases y 4 para los neutros, se tiene el arreglo de la [Figura 2.15.](#page-52-0)

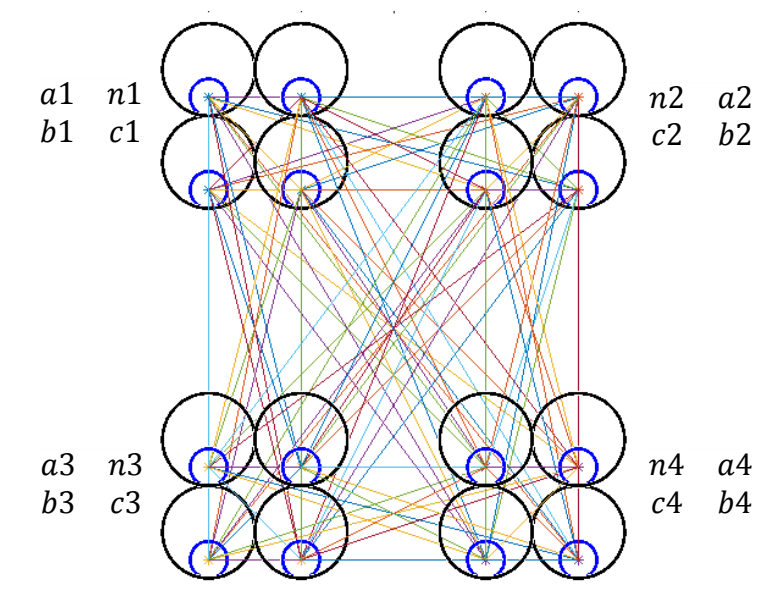

Figura 2.15. Distancia Media Geométrica para un banco de ductos de cuatro circuitos.

<span id="page-52-0"></span>Se puede apreciar que para calcular la DMG es necesario obtener la distancia entre cada par cable, en total existen 120 combinaciones. Entonces:

$$
DMG_{16c} = \sqrt{\prod_{i=1}^{120} D_i}
$$
 (2.8)

Donde  $D_i$  es la i-ésima distancia entre cada par de conductores**.** Esta equivalencia se debió realizar para cada tipo de banco de ductos (de uno, dos, tres o hasta cuatro circuitos). Fue de esta manera que se incluyó en cierta medida al efecto del acoplamiento magnético entre conductores. Sin embargo, al calcular una única media geométrica para cada caso, en la ecuación [\(2.6\)](#page-51-1) se cumple que las impedancias propias equivalentes de cada fase sean iguales y que los circuitos sean simétricos tal que las impedancias mutuas equivalentes entre fases también sean iguales, entonces:

<span id="page-52-1"></span>
$$
Z_{abc} = \begin{bmatrix} Z & Z_M & Z_M \\ Z_M & Z & Z_M \\ Z_M & Z_M & Z \end{bmatrix}
$$
 (2.9)

Donde  $Z = Z_{ii}$  y  $Z_M = Z_{ii}$  de la ecuación [\(2.7\).](#page-51-0) Lo anterior se justifica debido a que cuando se tienen circuitos con cables monofásicos, se utiliza la formación triangular o de trébol. Esto debido a que al igual que la transposición para agrupaciones de cables en formación plana, la conexión de los cables individuales en la formación de trébol minimiza el campo magnético alrededor del conductor y reduce el calentamiento.

La acomodación de las fases de un circuito a otro también debe de ir rotando, con lo que también se disminuyen las pérdidas en las pantallas por las corrientes inducidas. Todo lo anterior es posible apreciarlo en la [Figura 2.15.](#page-52-0) Se decidió trabajar en el dominio de las secuencias con el objetivo de desacoplar la matriz  $Z_{abc}$  y presentar un modelo que se adapte al método de cálculo de impedancias de secuencia cero descrito en el Manual Técnico de Cables de Energía de Condumex [\[53\].](#page-126-4) Entonces, recordando que la matriz de componentes simétricas es la siguiente:

$$
T_s = \begin{bmatrix} 1 & 1 & 1 \\ 1 & a^2 & a \\ 1 & a & a^2 \end{bmatrix} \qquad T_s^{-1} = \frac{1}{3} \begin{bmatrix} 1 & 1 & 1 \\ 1 & a & a^2 \\ 1 & a^2 & a \end{bmatrix}
$$
 (2.10)

Donde  $a = 1 \angle 120^{\circ}$  y  $a^2 = 1 \angle 240^{\circ}$ . Entonces la forma compacta de la ecuación [\(2.4\)](#page-49-2) se acomoda de la siguiente manera:

$$
T_s^{-1} \Delta V_{abc} = T_s^{-1} Z_{abc} T_s T_s^{-1} I_{abc}
$$
 (2.11)

<span id="page-53-1"></span><span id="page-53-0"></span>
$$
\Delta V_{012} = Z_{012} I_{012} \tag{2.12}
$$

donde:

$$
\Delta V_{012} = T_s^{-1} \Delta V_{abc}
$$
\n
$$
I_{012} = T_s^{-1} I_{abc}
$$
\n
$$
Z_{012} = T_s^{-1} Z_{abc} T_s
$$
\n
$$
Z_{012} = \begin{bmatrix} Z_0 & 0 & 0 \\ 0 & Z_1 & 0 \\ 0 & 0 & Z_2 \end{bmatrix}
$$
\n(2.14)

Los elementos fuera de la diagonal de la ecuación [\(2.14\)](#page-53-0) son ceros solo si se cumplen los requerimientos antes descritos. Entonces aplicando  $T_s^{-1}Z_{abc}T_s$  a la ecuación [\(2.9\)](#page-52-1) y comparando con la ecuación [\(2.14\)](#page-53-0) se obtienen las impedancias de secuencia positiva, negativa y cero.

$$
Z_1 = Z_2 = Z - Z_M
$$
  
\n
$$
Z_0 = Z + 2 Z_M
$$
\n(2.15)

De manera detallada se obtiene:

$$
Z_1 = Z_2 = Rac + j2\omega \ln\left(\frac{1}{RMG_{\#c}}\right) \cdot 10^{-7} - j2\omega \ln\left(\frac{1}{DMG_{\#c}}\right) \cdot 10^{-7}
$$
(2.16)  

$$
Z_1 = Z_2 = Rac + j2\omega \ln\left(\frac{DMG_{\#c}}{RMG_{\#c}}\right) \cdot 10^{-7} [\Omega/km]
$$

Como se mencionó anteriormente, para realizar el cálculo de la impedancia en secuencia cero se siguió una metodología distinta. Cuando existe circulación de corrientes de secuencia cero, éstas, dependiendo del arreglo particular, tendrán trayectorias bien definidas de circulación. Para este análisis, se toma el caso en el cual el regreso de la corriente es por tierra y por la pantalla metálica, definiéndose matemáticamente de la siguiente manera:

$$
Z_0 = (Z_c - Z_m) + \frac{(Z_c - Z_m)Z_m}{Z_p} = Z_c - \frac{Z_m^2}{Z_p} [\Omega/km]
$$
 (2.17)

donde:

- $\geq Z_0$  es la impedancia de secuencia cero por cada fase, en  $\Omega/km$
- $\triangleright$   $Z_c$  es la impedancia del conductor con regreso de la corriente únicamente por tierra, en  $\Omega/km$
- $\triangleright$   $Z_p$  es la impedancia de la cubierta o pantalla metálica considerando regreso de la corriente por tierra, pero ignorando la presencia de los conductores, en  $\Omega/km$
- $\triangleright$  Impedancia mutua de la cubierta o pantalla metálica y los conductores,
- $\triangleright$   $Z_m$  es la impedancia mutua de la cubierta o pantalla metálica y los conductores, considerando el regreso de corrientes por tierra, en  $\Omega/km$

Habiendo verificado la validez de la memoria de cálculo obtenida en [\[36\]](#page-125-0) y considerando que en términos de líneas de distribución las condiciones de diseño no difieren significativamente a lo instalado en la RMT, las impedancias de secuencia en Ω/km para cada uno de las cuatro agrupaciones de circuito pueden resumirse en la [Tabla 2.7.](#page-54-0)

<span id="page-54-0"></span>

| <b>Sección</b>      | <b>Arreglo</b> | Impedancia [Ω/km]             |                |  |
|---------------------|----------------|-------------------------------|----------------|--|
| del banco de ductos | de circuitos   | <b>Z1, Z2</b>                 | Z0             |  |
|                     |                | $0.2107 + 0.2325$ j           | 1.0092+0.255i  |  |
| в                   | 2              | 0.2119+0.1184j 0.9327+0.2831j |                |  |
| C                   | 3              | 0.2129+0.0529j                | 0.8471+0.1216j |  |
|                     |                | 0.2132+0.0244j 0.7962+0.0177j |                |  |

Tabla 2.7. Impedancia para los diferentes arreglos de circuitos en una línea.

De esta manera, ahora es posible obtener un modelo desacoplado en el dominio de las secuencias para una línea de distribución dividida en tramos de acuerdo a los banco de ductos de la [Figura 2.12.](#page-48-0) Para obtener la línea equivalente se realiza una sumatoria de cada uno de los tramos presentes en la línea.

La [Figura 2.16](#page-55-0) ilustra el seccionamiento que pudiese ocurrir en una línea de distribución de un anillo típico y su equivalente en el dominio de las secuencias.

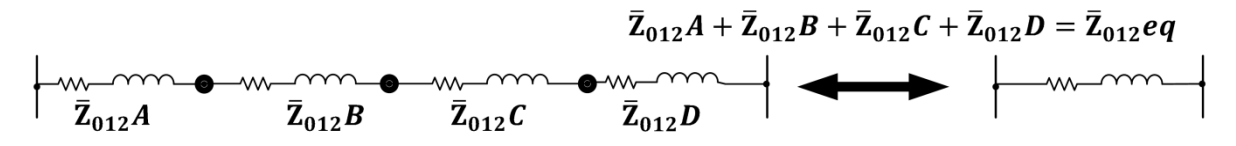

Figura 2.16. Impedancia equivalente de una línea de distribución.

<span id="page-55-0"></span>Para ejemplificar concretamente un caso real del modelado de líneas de distribución, la [Tabla 2.8](#page-55-1) muestra las impedancias de un anillo típico dentro de la zona oriente de la RMT.

<span id="page-55-1"></span>

| <b>Tramos</b>   | Numero de      | <b>Distancia</b> | Impedancia por tramo |                     | Línea           | Impedancia total de la línea |                    |
|-----------------|----------------|------------------|----------------------|---------------------|-----------------|------------------------------|--------------------|
|                 | circuitos      | [m]              | Z1, Z2 [Ω]           | Z0 [Ω]              | Equivalente     | Z1, Z2 [Ω]                   | Z0 [Ω]             |
| T <sub>1</sub>  | $\overline{4}$ | 204.3            | $0.0435 + 0.005$     | $0.1626 + 0.0036$   | LD <sub>1</sub> | $0.0497 + 0.0084$ j          | 0.1898+0.0119i     |
| T <sub>2</sub>  | 2              | 29.1             | $0.0062 + 0.0034$    | $0.0272 + 0.0082$ j |                 |                              |                    |
| T <sub>3</sub>  | 2              | 29.1             | $0.0062 + 0.0034$    | $0.0272 + 0.0082$ j |                 |                              |                    |
| T <sub>4</sub>  | 4              | 191.8            | $0.0409 + 0.0047j$   | $0.1527 + 0.0034$   | LD <sub>2</sub> |                              |                    |
| T <sub>5</sub>  | $\overline{2}$ | 346.7            | $0.0735 + 0.041$ j   | $0.3233 + 0.0981j$  |                 | $0.1248 + 0.0516$            | $0.522 + 0.1155$ i |
| T <sub>6</sub>  | $\overline{2}$ | 20.1             | $0.0043 + 0.0024$    | $0.0188 + 0.0057$   |                 |                              |                    |
| T <sub>7</sub>  | $\overline{2}$ | 20.1             | $0.0043 + 0.0024$    | $0.0188 + 0.0057$   |                 |                              |                    |
| T <sub>8</sub>  | 2              | 150.8            | $0.032 + 0.0179$ i   | $0.1407 + 0.0427$ j | LD <sub>3</sub> | $0.0413 + 0.0231$            | $0.1817 + 0.0551$  |
| T <sub>9</sub>  | 2              | 23.8             | $0.005 + 0.0028j$    | $0.0222 + 0.0067$   |                 |                              |                    |
| T <sub>10</sub> | 2              | 23.8             | $0.005 + 0.0028j$    | $0.0222 + 0.0067$   |                 |                              |                    |
| T <sub>11</sub> | $\overline{2}$ | 220.6            | $0.0468 + 0.0261$ j  | $0.2058 + 0.0625$   | LD4             | $0.058 + 0.0324i$            | 0.2554+0.0775j     |
| T <sub>12</sub> | $\overline{2}$ | 29.4             | $0.0062 + 0.0035$ j  | 0.0274+0.0083i      |                 |                              |                    |
| T <sub>13</sub> | $\overline{2}$ | 29.8             | $0.0063 + 0.0035$    | $0.0278 + 0.0084$ j |                 |                              |                    |
| T <sub>14</sub> | $\overline{2}$ | 495.7            | $0.105 + 0.0587$ j   | $0.4624 + 0.1403$   | LD <sub>5</sub> | $0.1138 + 0.0636$            | $0.5009 + 0.152$   |
| T <sub>15</sub> | $\overline{2}$ | 11.5             | $0.0024 + 0.0014j$   | $0.0107 + 0.0033j$  |                 |                              |                    |
| T <sub>16</sub> | $\overline{2}$ | 11.5             | $0.0024 + 0.0014$ j  | $0.0107 + 0.0033$   |                 |                              |                    |
| T <sub>17</sub> | 2              | 51.0             | $0.0108 + 0.006$     | 0.0476+0.0144j      | LD <sub>6</sub> | 0.0292+0.0114j               | 0.1216+0.0268i     |
| T <sub>18</sub> | 3              | 74.7             | $0.0159 + 0.004i$    | $0.0633 + 0.0091$   |                 |                              |                    |

Tabla 2.8. Impedancias de las líneas de distribución de un anillo típico.

## **2.10. Modelo de los transformadores de distribución**

Para el suministro de la energía eléctrica en baja tensión en CU-UNAM, las subestaciones derivadas poseen transformadores trifásicos tipo pedestal sumergido en aceite, todos conectados en delta-estrella aterrizada. Lo único que va cambiando a lo largo de las subestaciones derivadas es la capacidad en kVA y la relación de transformación.

La [Tabla 2.9](#page-56-0) muestra los parámetros de los transformadores presentes en el anillo de ejemplo; esta información fue extraída de sus placas de datos. En la última columna se presenta el valor en por unidad convertida a la base seleccionada en la sección [2.4.](#page-37-1)

Para el modelado del transformador se hace uso del análisis nodal. La esencia de este método consiste en transformar los parámetros de cortocircuito de los devanados del transformador, adecuadamente dispuestos en una matriz de parámetros primitivos Y<sub>uru</sub> en una matriz de parámetros nodales Y<sub>αα</sub> [\[67\].](#page-127-0) Esto se hace con la ayuda de matrices de conectividad apropiadas, nombradas,  $C_{\alpha\psi}$  y  $C_{\psi\alpha}$ .

<span id="page-56-0"></span>

|                    | Parámetros del transformador<br>Nueva base |               |               |                         |          |                      |
|--------------------|--------------------------------------------|---------------|---------------|-------------------------|----------|----------------------|
| <b>Subestación</b> | Sbase<br>[kVA]                             | Vbase<br>[kV] | Relación      | Tap en alta tensión [%] | Zsc [pu] | Zsc [pu $x10^{-3}$ ] |
|                    | 500                                        | 23            | 23000/220-127 | 95,97.5,100,102.5,105   | 0.0387   | 7.74                 |
| $\mathbf{2}$       | 150                                        | 23            | 23000/220-127 | 95,97.5,100,102.5,105   | 0.0387   | 25.8                 |
| 3                  | 150                                        | 23            | 23000/220-127 | 95,97.5,100,102.5,105   | 0.0375   | 25                   |
| 4                  | 300                                        | 23            | 23000/220-127 | 95,97.5,100,102.5,105   | 0.0309   | 10.3                 |
| 5                  | 225                                        | 23            | 23000/220-127 | 95,97.5,100,102.5,105   | 0.0387   | 17.2                 |

Tabla 2.9. Impedancias de los transformadores de un anillo típico.

Las matrices de conectividad relacionan los voltajes y corrientes en los devanados no conectados del transformador a los voltajes y las corrientes de fase cuando el transformador trifásico está conectado. Los parámetros de la matriz primitiva y nodal están relacionados por la siguiente expresión:

$$
donde C_{\psi\alpha} = C_{\alpha\psi}^T
$$

<span id="page-56-2"></span>
$$
Y_{\alpha\alpha} = C_{\alpha\psi} Y_{\psi\psi} C_{\psi\alpha} \tag{2.18}
$$

En primer lugar, es necesario estudiar el modelo de un transformador monofásico. La representación de un transformador con tap variable se puede conseguir mediante la conexión en serie de la admitancia de cortocircuito de un transformador en por unidad y un transformador ideal con una relación de tap de  $T_{\nu}$ : 1, tal y como se muestra en la [Figura 2.17.](#page-56-1)

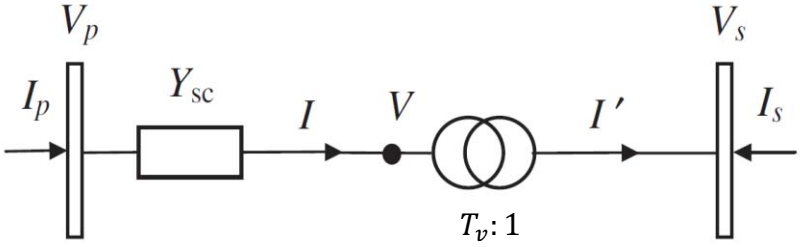

<span id="page-56-1"></span>Figura 2.17. Transformador monofásico simple con tap variable [\[67\].](#page-127-0)

donde:

- $\triangleright$   $Y_{sc}$  es la impedancia de corto circuito conectada entre el bus primario y el bus secundario de un transformador de doble devanado. Este modelo toma en cuenta únicamente a la reactancia de dispersión y se desprecia los efectos de magnetización del transformador.
- $\triangleright$   $T_v$  es el tap variable, es decir, representa a una relación de vueltas variable en el transformador, lo que permite la regulación de tensión de la salida.

Las relaciones siguientes existen en el transformador ideal anterior,

<span id="page-57-0"></span>
$$
\frac{V}{V_s} = \frac{T_v}{1} \qquad \qquad y \qquad \frac{T_v}{1} = \frac{I'}{I} \tag{2.19}
$$

La corriente a través de la admitancia  $Y_{sc}$  es:

$$
I = Y_{sc}(V_p - V) = Y_{sc}(V_p - T_v V_s) = I_p
$$
\n(2.20)

Multiplicando la ecuación [\(2.20\)](#page-57-0) por  $T_v$ , se tiene

<span id="page-57-1"></span>
$$
I' = T_v I = Y_{sc}(T_v V_p - T_v^2 V_s) = -I_s
$$
 (2.21)

La combinación de las ecuaciones [\(2.20\)](#page-57-0) y [\(2.21\)](#page-57-1) en forma matricial resulta en la ecuación [\(2.22\).](#page-57-2) Debido a que  $T_v$  es una variable compleja, el "\*" significa un conjugado y es el resultado de multiplicar por "-1" a la ecuación [\(2.21\).](#page-57-1)

<span id="page-57-3"></span><span id="page-57-2"></span>
$$
\begin{bmatrix} I_p \\ I_s \end{bmatrix} = \begin{bmatrix} Y_{sc} & -T_v Y_{sc} \\ -T_v^* Y_{sc} & T_v^2 Y_{sc} \end{bmatrix} \begin{bmatrix} V_p \\ V_s \end{bmatrix}
$$
 (2.22)

Los parámetros primitivos de tres transformadores monofásicos idénticos, para los cuales los terminales entre los transformadores no están conectados de ninguna manera pero contienen derivación no nominal en el devanado primario, tienen la disposición de la ecuación [\(2.23\)](#page-57-3) [\[67\].](#page-127-0) Esta disposición resulta de replicar tres matrices como la de la ecuación [\(2.22\)](#page-57-2) y unirlas de manera independiente en una sola matriz.

$$
\begin{bmatrix} I_1 \\ I_2 \\ I_3 \\ I_4 \\ I_5 \\ I_6 \end{bmatrix} = \begin{bmatrix} Y_{sc} & -T_{\nu}Y_{sc} & 0 & 0 & 0 & 0 \\ -T_{\nu}^*Y_{sc} & T_{\nu}^2Y_{sc} & 0 & 0 & 0 & 0 \\ 0 & 0 & Y_{sc} & -T_{\nu}Y_{sc} & 0 & 0 \\ 0 & 0 & -T_{\nu}^*Y_{sc} & T_{\nu}^2Y_{sc} & 0 & 0 \\ 0 & 0 & 0 & Y_{sc} & -T_{\nu}Y_{sc} \\ 0 & 0 & 0 & 0 & Y_{sc} & -T_{\nu}Y_{sc} \\ 0 & 0 & 0 & 0 & -T_{\nu}^*Y_{sc} & T_{\nu}^2Y_{sc} \end{bmatrix} \begin{bmatrix} V_1 \\ V_2 \\ V_3 \\ V_4 \\ V_5 \\ V_5 \\ V_6 \end{bmatrix}
$$
(2.23)

Para tres unidades monofásicas separadas, todas las admitancias mutuas entre devanados del primario, secundario y fases distintas son muy pequeñas y se desprecian. Es importante mencionar que al expresar los parámetros de un transformador en el sistema por unidad es posible transformar la relación de voltaje original de Np: Ns en una relación de tensión de la unidad 1:1. En general, las ecuaciones matriciales anteriores pueden expresarse en forma compacta.

$$
I_{\psi} = Y_{\psi\psi} V_{\psi} \tag{2.24}
$$

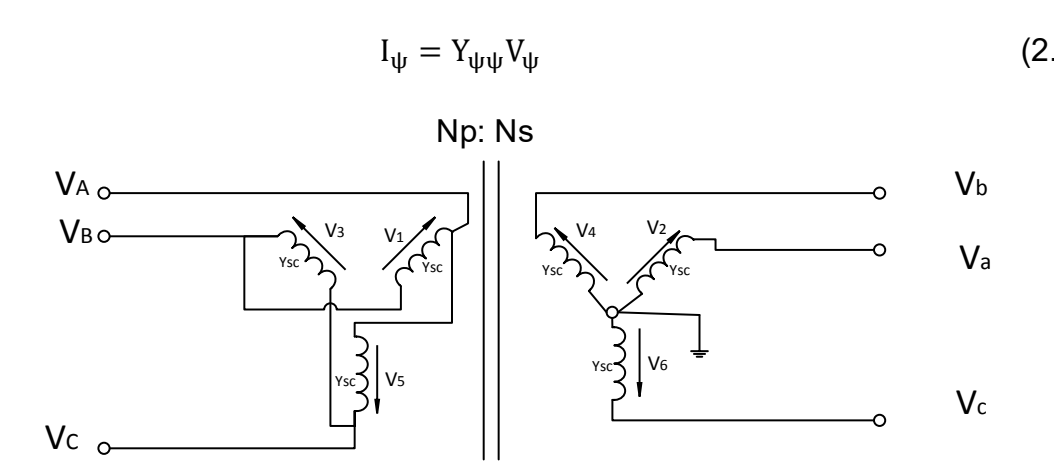

<span id="page-58-0"></span>Figura 2.18. Transformador trifásico delta - estrella aterrizada típico en subestaciones derivadas

La [Figura 2.18](#page-58-0) muestra la relación existente entre los voltajes en las bobinas del transformador cuando está desconectado y los voltajes trifásicos cuando el transformador está conectado. Además, debe hacerse notar que en el sistema en por unidad, los devanados en delta tienen una relación de transformación adicional de  $\sqrt{3}$ . Entonces la relación de los voltajes de rama y los voltajes nodales queda descrita por la matriz de transformación siguiente:

$$
\begin{bmatrix}\nV_1 \\
V_2 \\
V_3 \\
V_4 \\
V_5 \\
V_6\n\end{bmatrix} = \begin{bmatrix}\n\frac{1}{\sqrt{3}} & -\frac{1}{\sqrt{3}} & 0 & 0 & 0 & 0 \\
0 & 0 & 0 & 1 & 0 & 0 \\
0 & \frac{1}{\sqrt{3}} & -\frac{1}{\sqrt{3}} & 0 & 0 & 0 \\
0 & 0 & 0 & 0 & 1 & 0 \\
-\frac{1}{\sqrt{3}} & 0 & \frac{1}{\sqrt{3}} & 0 & 0 & 0 \\
0 & 0 & 0 & 0 & 0 & 1\n\end{bmatrix}\n\begin{bmatrix}\nV_A \\
V_B \\
V_C \\
V_B \\
V_B \\
V_C\n\end{bmatrix}
$$
\n(2.25)

En forma compacta se tiene:

<span id="page-58-1"></span>
$$
V_{\psi} = C_{\psi\alpha} V_{\alpha} \tag{2.26}
$$

Reescribiendo la ecuación [\(2.18\)](#page-56-2) se tiene que:

$$
I_{\alpha} = C_{\alpha\psi} Y_{\psi\psi} C_{\psi\alpha} V_{\alpha}
$$
 (2.27)

Sustituyendo la ecuación  $Y_{\psi\psi}$  obtenida de [\(2.23\)](#page-57-3) y  $C_{\psi\alpha}V_{\alpha}$  obtenida de [\(2.25\)](#page-58-1) se obtiene:

$$
\begin{bmatrix}I_A \\ I_B \\ I_C \\ I_G \\ I_G\end{bmatrix}=\begin{bmatrix}1\\ \sqrt{3} & -\frac{1}{\sqrt{3}} & 0 & 0 & 0 & 0 \\ 0 & 0 & 0 & 1 & 0 & 0 \\ 0 & \frac{1}{\sqrt{3}} & -\frac{1}{\sqrt{3}} & 0 & 0 & 0 \\ 0 & \frac{1}{\sqrt{3}} & -\frac{1}{\sqrt{3}} & 0 & 0 & 0 \\ 0 & 0 & 0 & 1 & 0 & 0 \\ 0 & 0 & 0 & 0 & 1 & 0 \\ 0 & 0 & 0 & 0 & 0 & 1\end{bmatrix}\begin{bmatrix}Y_{sc} & -T_vY_{sc} & 0 & 0 & 0 & 0 & 0 \\ -T_v^*Y_{sc} & T_v^2Y_{sc} & 0 & 0 & 0 & 0 \\ 0 & 0 & Y_{sc} & -T_vY_{sc} & 0 & 0 & 0 \\ 0 & 0 & -T_v^*Y_{sc} & T_v^2Y_{sc} & 0 & 0 & 0 \\ 0 & 0 & 0 & 0 & Y_{sc} & -T_vY_{sc} \\ -\frac{1}{\sqrt{3}} & 0 & \frac{1}{\sqrt{3}} & 0 & 0 & 0 \\ 0 & 0 & 0 & 0 & 0 & -T_v^*Y_{sc} & T_v^2Y_{sc}\end{bmatrix}\begin{bmatrix}1\\ \frac{1}{\sqrt{3}} & -\frac{1}{\sqrt{3}} & 0 & 0 & 0 & 0 \\ 0 & 0 & 1 & 0 & 0 & 0 \\ 0 & \frac{1}{\sqrt{3}} & -\frac{1}{\sqrt{3}} & 0 & 0 & 0 \\ 0 & 0 & 0 & 0 & 1 & 0 \\ 0 & 0 & 0 & 0 & 0 & 1\end{bmatrix}\begin{bmatrix}V_A \\ V_B \\ V_B \\ V_C \\ V_C \\ V_C\end{bmatrix}
$$

$$
\begin{bmatrix}\nI_{A} \\
I_{B} \\
I_{C} \\
I_{D} \\
I_{E} \\
I_{E}\n\end{bmatrix} = \begin{bmatrix}\n2T_v^2 Y_{sc} / 3 & -T_v^2 Y_{sc} / 3 & -T_v^2 Y_{sc} / \sqrt{3} & 0 & T_v^* Y_{sc} / \sqrt{3} \\
-T_v^2 Y_{sc} / 3 & 2T_v^2 Y_{sc} / 3 & -T_v^2 Y_{sc} / 3 & T_v^* Y_{sc} / \sqrt{3} & -T_v^* Y_{sc} / \sqrt{3} & 0 \\
-T_v^2 Y_{sc} / 3 & -T_v^2 Y_{sc} / 3 & 2T_v^2 Y_{sc} / 3 & 0 & T_v^* Y_{sc} / \sqrt{3} & -T_v^* Y_{sc} / \sqrt{3} \\
-T_v Y_{sc} / \sqrt{3} & T_v Y_{sc} / \sqrt{3} & 0 & Y_{sc} & 0 & 0 \\
-T_v Y_{sc} / \sqrt{3} & T_v Y_{sc} / \sqrt{3} & T_v Y_{sc} / \sqrt{3} & 0 & Y_{sc} & 0 \\
0 & -T_v Y_{sc} / \sqrt{3} & T_v Y_{sc} / \sqrt{3} & 0 & Y_{sc} & 0 \\
T_v Y_{sc} / \sqrt{3} & 0 & -T_v Y_{sc} / \sqrt{3} & 0 & Y_{sc}\n\end{bmatrix} \begin{bmatrix}\nV_{A} \\
V_{B} \\
V_{C} \\
V_{C}\n\end{bmatrix}
$$
\n(2.28)

La matriz en la ecuación [\(2.28\),](#page-59-0) de forma compacta se expresa como

<span id="page-59-0"></span>
$$
\begin{bmatrix}\nI_{ABC} \\
I_{abc}\n\end{bmatrix} = \begin{bmatrix}\nY_I & -Y_{II} \\
-Y_{III} & Y_{IV}\n\end{bmatrix} \begin{bmatrix}\nV_{ABC} \\
V_{abc}\n\end{bmatrix}
$$
\n(2.29)

Para pasar al dominio de las secuencias se hace uso de la siguiente manipulación en la ecuación [\(2.29\)](#page-59-1) con [\(2.10\).](#page-53-1)

<span id="page-59-2"></span><span id="page-59-1"></span>
$$
Y_{i} = T_{s}^{-1} Y_{I} T_{s}
$$
  
\n
$$
Y_{ii} = T_{s}^{-1} Y_{II} T_{s}
$$
  
\n
$$
Y_{iii} = T_{s}^{-1} Y_{III} T_{s}
$$
  
\n
$$
Y_{iv} = T_{s}^{-1} Y_{IV} T_{s}
$$
\n(2.30)

Entonces en forma compacta se tiene:

$$
\begin{bmatrix} I_{012p} \\ I_{012s} \end{bmatrix} = \begin{bmatrix} Y_i & -Y_{ii} \\ -Y_{iii} & Y_{iv} \end{bmatrix} \begin{bmatrix} V_{012p} \\ V_{012s} \end{bmatrix}
$$
 (2.31)

Además si se sabe que los transformadores en las subestaciones derivadas tienen taps manuales de cinco posiciones y se opera en la posición cero, es decir, en la [Figura 2.18](#page-58-0) se tiene  $T_v = 1$ . La ecuación [\(2.31\)](#page-59-2) se expresa de manera explícita de la siguiente manera:

$$
\begin{bmatrix} I_{0p} \\ I_{1p} \\ I_{2p} \\ I_{0s} \\ I_{1s} \\ I_{2s} \end{bmatrix} = \begin{bmatrix} 0 & 0 & 0 & 0 & 0 & 0 & 0 \\ 0 & Y_{sc} & 0 & 0 & Y_{sc} \angle -30^{\circ} & 0 \\ 0 & 0 & Y_{sc} & 0 & 0 & Y_{sc} \angle 30^{\circ} \\ 0 & 0 & 0 & Y_{sc} & 0 & 0 & 0 \\ 0 & Y_{sc} \angle 30^{\circ} & 0 & 0 & Y_{sc} & 0 & 0 \\ 0 & 0 & Y_{sc} \angle -30^{\circ} & 0 & 0 & Y_{sc} & 0 \\ 0 & 0 & Y_{sc} \angle -30^{\circ} & 0 & 0 & Y_{sc} & 0 \\ 0 & 0 & Y_{sc} \angle -30^{\circ} & 0 & 0 & Y_{sc} & 0 \\ 0 & 0 & 0 & 0 & Y_{sc} & 0 & 0 \\ 0 & 0 & 0 & 0 & 0 & 0 & 0 \\ 0 & 0 & 0 & 0 & 0 & 0 & 0 \\
$$

Bajo condiciones normales de operación, sólo las cantidades de secuencia positiva están involucradas y así, la regla general para cualquier transformador  $\Delta - Y$  aterrizada, es que los voltajes en el lado de alta tensión estén adelantados en 30°. El desfasamiento en voltaje puede ser indicado a través de un transformador ideal que tenga una relación de vueltas compleja, dada por 1: $e^{j\pi/6}$ [\[68\].](#page-127-1) Entonces el modelo del transformador trifásico de distribución en deltaestrella aterrizada en el dominio de las secuencias se muestra en la [Figura 2.19.](#page-60-0) Es importante recordar que  $Y_{sc} = 1/Z_{sc}$ .

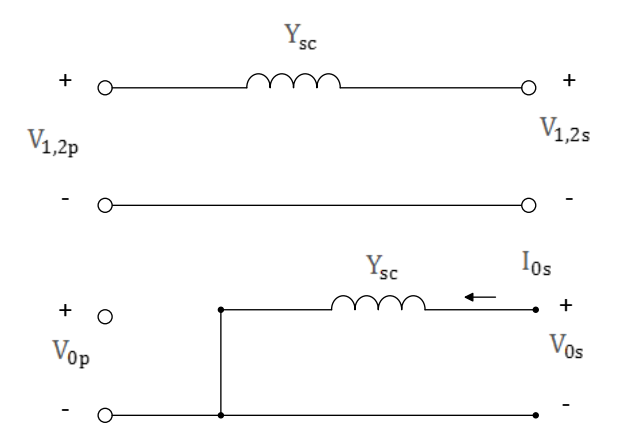

<span id="page-60-0"></span>Figura 2.19. Modelo de los transformadores de distribución en el dominio de las secuencias.

#### **2.11. Modelo de las cargas en baja tensión**

Las cargas deben estar dentro de la capacidad de los transformadores. Como ya se estudió anteriormente, el lado secundario del transformador está en estrella. La potencia compleja demandada se puede expresar como una demanda de potencia real y reactiva conocida. También es posible expresar la demanda a través de las mediciones de voltaje, corrientes y factor de potencia (fp).

$$
\begin{aligned}\n\bar{S}_{La} &= P_{La} + jQ_{La} = \bar{V}_a \bar{I}_{La}^* = |\bar{V}_a||\bar{I}_{La}|fp_a + j|\bar{V}_a||\bar{I}_{La}|sin(cos^{-1}(fp_a)) \\
\bar{S}_{Lb} &= P_{Lb} + jQ_{Lb} = \bar{V}_b \bar{I}_{Lb}^* = |\bar{V}_b||\bar{I}_{Lb}|fp_b + j|\bar{V}_b||\bar{I}_{Lb}|sin(cos^{-1}(fp_b)) \\
\bar{S}_{Lc} &= P_{Lc} + jQ_{Lc} = \bar{V}_c \bar{I}_{Lc}^* = |\bar{V}_c||\bar{I}_{Lc}|fp_c + j|\bar{V}_c||\bar{I}_{Lc}|sin(cos^{-1}(fp_c))\n\end{aligned} \tag{2.33}
$$

El modelo de las cargas que representan a las dependencias se muestra en la [Figura 2.20.](#page-61-0) Cabe señalar que realmente no es posible conocer la configuración exacta de la carga de una dependencia. Sin embargo, sí es posible medir la demanda de corriente y el factor de potencia de cada fase, haciendo a esta representación un buen equivalente con el cual se puede estudiar el nivel de desbalance en baja tensión.

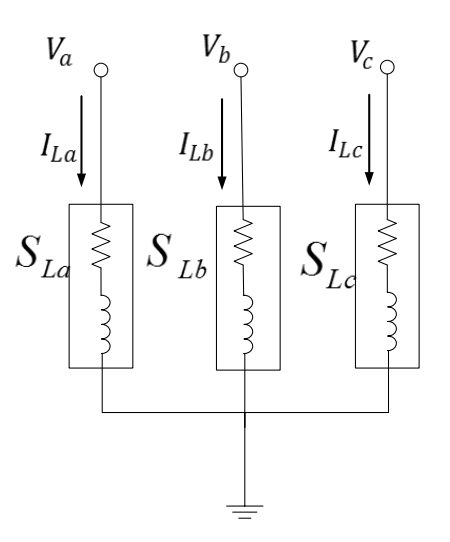

Figura 2.20. Modelo de las cargas en baja tensión.

<span id="page-61-0"></span>La [Tabla 2.10](#page-61-1) muestra las cargas utilizadas para el anillo de ejemplo. Aquí se presentan valores de carga calculados a partir de los planos eléctricos del diseño. Se asume un factor de potencia de 0.95 y que la potencia aparente es 57.81% de la capacidad nominal del transformador. Para comprender a los valores de P y Q en pu, es importante recordar a las bases escogidas en la sección [2.4.](#page-37-1)

<span id="page-61-1"></span>

| <b>Carga</b> | S trifásica [kVA] | P [pu] | Q [pu] |
|--------------|-------------------|--------|--------|
|              | 500               | 4.75   | 1.56   |
|              | 150               | 1.43   | 0.47   |
| с<br>w       | 150               | 1.43   | 0.47   |
|              | 300               | 2.85   | 0. 94  |
| G            | 225               | 2.14   | 70     |

Tabla 2.10. Cargas calculadas a partir del diseño eléctrico para un anillo típico.

#### **2.12. Equipo auxiliar**

#### **2.12.1. Medición del transformador de distribución**

El transformador en las subestaciones derivadas está sensado por un concentrador de señales ORTO serie 1501 [\[50\]](#page-126-5) el cual es un dispositivo diseñado para el monitoreo de transformadores con líquido aislante.

Este concentrador incluye 12 entradas analógicas para recibir señales de 4-20 ó 0- 1 mA, provenientes de cualquier tipo de sensor seleccionado.

El equipo está diseñado como un concentrador de señales que mide valores analógicos, los digitaliza y los envía a una terminal remota. Por esta razón, no está equipado con indicador digital ni salidas de control. Las funciones de comunicación se realizan a través de 1 puerto de comunicación RS-485 (aunque también existe un puerto USB) los cuales transmiten las mediciones a una estación maestra (no incluida) a través de protocolos DNP 3.0 ó Modbus. Esto permite monitorear a los siguientes sensores:

- $\triangleright$  Sensor de Temperatura Exterior
- $\triangleright$  Sensor de Temperatura Interior
- $\triangleright$  Sensor de Nivel de Aceite
- Sensor de Presión de Aceite
- $\triangleright$  Sensor de Corriente en Fase B

## **2.12.2. Sistemas de energía de respaldo**

El rectificador permite convertir la corriente alterna en corriente continua, con esto se alimenta el banco de baterías, los Relevadores MICOM Y SEL, además de una de las fuentes del Switch de comunicaciones. Esto permite:

- $\checkmark$  Servicio ininterrumpido de los equipos.
- $\checkmark$  Respaldo por al menos 48 HRS.
- $\checkmark$  Alarma del rectificador en caso de falla.
- $\checkmark$  La alarma se reporta al Relevador Micom (Rectificador MEI).
- $\checkmark$  La alarma se reporta al Receptor ADAM (Rectificador SENS).

#### **2.12.3. Medición en baja tensión**

Existen medidores del consumo en baja tensión en todas las subestaciones derivadas. El equipo utilizado es el PowerLogic™ PM850 del fabricante Schneider Electric. Este es un dispositivo de adquisición de datos. Esta central de medida es un medidor de RMS real capaz de medir con una precisión excepcional altas cargas no lineales. Su sofisticada técnica de muestreo permite realizar mediciones RMS reales y precisas.

Se pueden visualizar más de 100 valores de medición, además de la gran cantidad de datos máximos y mínimos directamente en la pantalla o de forma remota con el software. Algunos de los datos de medida son:

- $\checkmark$  Tensión (L–L, L–N, trifásico)
- $\checkmark$  Potencia activa (por fase, trifásica)
- $\checkmark$  Potencia reactiva (por fase, trifásica)
- $\checkmark$  Potencia aparente (por fase, trifásica)
- $\checkmark$  Factor de potencia (por fase, trifásico)
- $\checkmark$  Frecuencia
- $\checkmark$  THD (intensidad y tensión)

Aunque actualmente no esté habilitado, es posible utilizar cualquiera de las entradas digitales para aplicaciones de sincronización GPS.

## **2.13. Modelo integrado de un anillo típico dentro de la Red de Media Tensión**

Convirtiendo las impedancias equivalente de la [Tabla 2.8](#page-55-1) al sistema en por unidad escogido, el modelo del anillo de ejemplo integrando todos los modelos de los componentes eléctricos queda como en la [Figura 2.21](#page-65-0) y la [Figura 2.22](#page-65-1) para la secuencia positiva (negativa) y cero respectivamente. Los subíndices "BT" indican baja tensión. La diferencia sustancial entre los modelos de las secuencias radica en la desconexión del transformador del lado primario. Es importante recalcar dos puntos importantes:

- La matriz *YBUS* para la secuencia cero, no tiene elementos fuera de la diagonal para los buses en baja tensión (LV).
- $\triangleright$  Si el interruptor del punto de enlace permanece normalmente abierto, es necesario hacer cero a los elementos  $Y_{BUS-7.5}$  e  $Y_{BUS-5.7}$ .

La matriz de admitancias o Y<sub>BUS</sub> para los modelos anteriores es la descrita por la ecuación [\(2.34\).](#page-66-0) De esta manera, es posible generalizar el análisis de la Y<sub>BUS</sub> para toda la zona oriente que comprende a los anillos del A al H.

En la Figura 2.23 se presenta la matriz de conectividad o mejor conocida como la matriz de adyacencias para la secuencia positiva para la zona oriente de la RMT. Los elementos en blanco representan ceros, los elementos "X" representan una adyacencia o conectividad entre dos buses. Los puntos suspensivos "…" indican que la tendencia continúa para ese intervalo. Los colores diferencian a los diferentes anillos. La matriz de conectividad es cuadrada con dimensiones de 199x199, la [Tabla 2.11](#page-64-0) muestra el número de subestaciones que forman parte de la matriz de conectividad.

<span id="page-64-0"></span>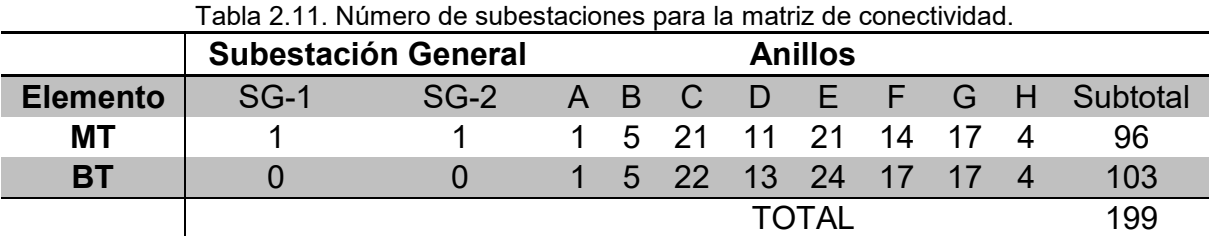

MT: Media Tensión; BT: Baja Tensión.

Se puede afirmar que la forma matricial de la *YBUS* del anillo de ejemplo (y en general la de todos los anillos en la RMT representados por la matriz de conectividad) presenta una forma diagonal y predecible.

CAPÍTULO 2: MODELADO DE LA RED DE MEDIA TENSIÓN EN CU-UNAM

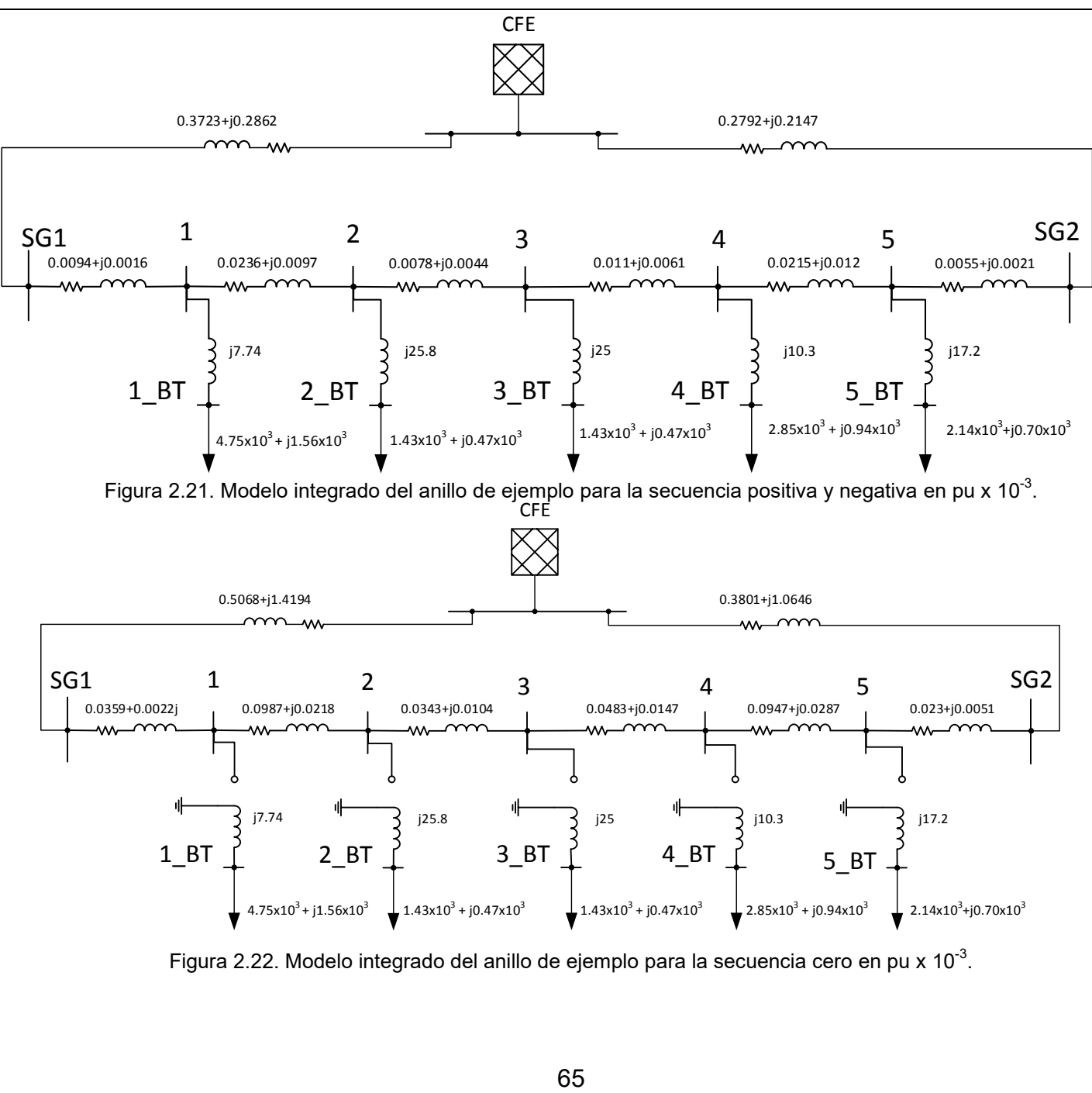

<span id="page-65-1"></span><span id="page-65-0"></span>Figura 2.22. Modelo integrado del anillo de ejemplo para la secuencia cero en pu x 10 $^3$ .

<span id="page-66-0"></span>
$$
I = Y_{BUS} V \tag{2.34}
$$

donde:

$$
I = [I_{SG1} \quad I_{SG2} \quad I_1 \quad I_{1\_BT} \quad I_2 \quad I_{2\_BT} \quad I_3 \quad I_{3\_BT} \quad I_4 \quad I_{4\_BT} \quad I_5 \quad I_{5\_BT}]^T
$$

 $V = [V_{SG1} \quad V_{SG2} \quad V_1 \quad V_{1_BT} \quad V_2 \quad V_{2_BT} \quad V_3 \quad V_{3_BT} \quad V_4 \quad V_{4_BT} \quad V_5 \quad V_{5_BT}]^T$ 

 $Y_{BUS}$ 

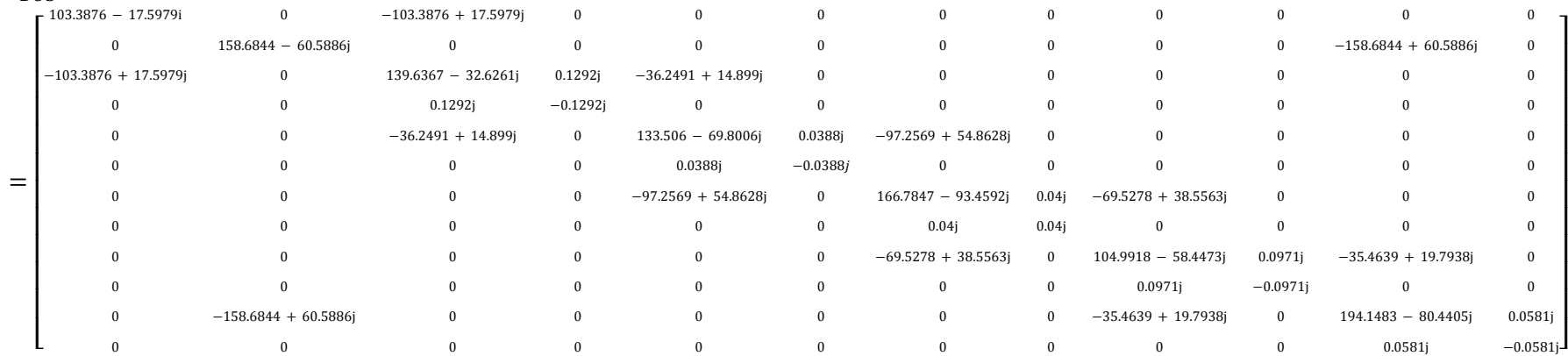

## Figura 2.23. Matriz de conectividad para la zona oriente de la RMT.

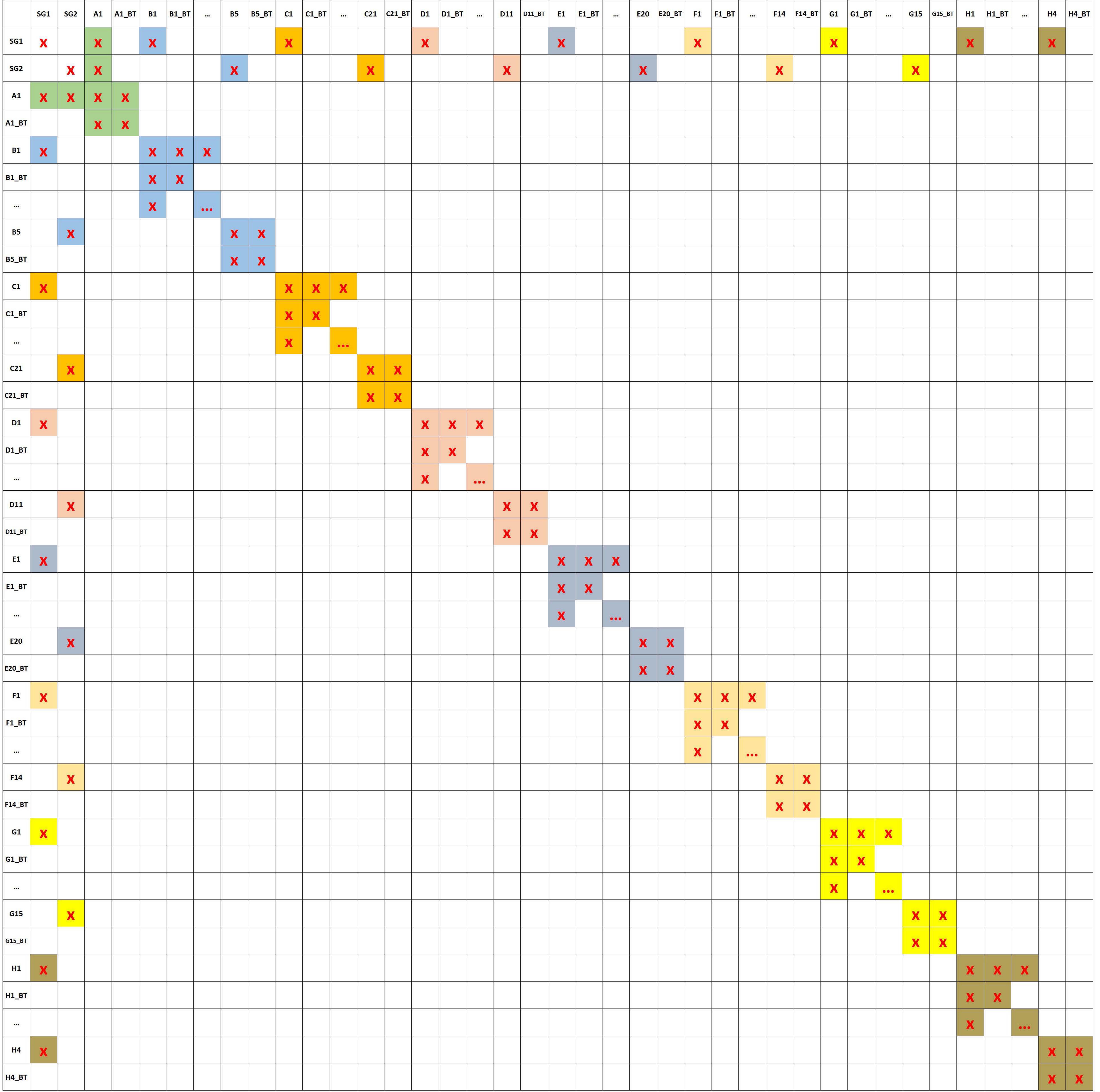

# 3 Simulador de la Red de Media Tensión en CU-UNAM

La idea principal en este capítulo es la incorporación del modelo de la RMT a un simulador para luego utilizarlo como herramienta de monitoreo y referirse a este como **simulador de la RMT**. Los resultados de los casos de estudio aquí presentados hacen uso de mediciones reales. Cuando se habla de validación, se habla de la validación de los modelos implementados dentro del simulador y no de las funcionalidades del motor de simulación.

El software en el cual se implementó el modelo es DigSILENT PowerFactory [\[52\],](#page-126-6) éste tiene desarrolladas las características fundamentales de ingeniería de potencia que pueden ser usadas para modelar la topología eléctrica de la RMT en CU-UNAM. En este trabajo de tesis se hizo uso de algunas funciones básicas del software relacionadas principalmente al estudio de flujos de potencia estáticos y dinámicos. Sin embargo, también es posible hacer estudios en temas de cortocircuito, estabilidad, curvas PV y PQ, estimación de estado, etc. Es necesario explotar al software y desarrollar potenciales aplicaciones en temas de coordinación de protecciones, respuestas inmediatas a las emergencias, la restauración inmediata del servicio tras el colapso del sistema, validación de modelos matemáticos y esquemas de generación distribuida, entre otros.

Todas estas aplicaciones no deben afectar a la red física de CU-UNAM, sino que deben de estar destinadas a ejecutarse sólo en el simulador y fuera de línea. Posteriormente se busca que el CCRMT alimente al simulador con mediciones en tiempo real. Es por eso que al inicio de este capítulo, se describen algunas alternativas para la integración de datos externos al simulador.

## **3.1. Integración de mediciones al simulador usando la red de pruebas del LABEDP**

Antes de simular la Red de Media Tensión en CU-UNAM se decidió probar las funcionalidades del software para integrar valores de mediciones eléctricas en tiempo real usando la red de pruebas trifásica en baja tensión del LABEDP. En la [Figura 3.1](#page-69-0) se presenta la topología de la red montada en el laboratorio. El sistema consiste de una alimentación trifásica en baja tensión, cuatro líneas para enlazar la fuente con el banco de cargas trifásico. En este sistema existen dos puntos de medición sincrofasorial, en la alimentación y en la carga.

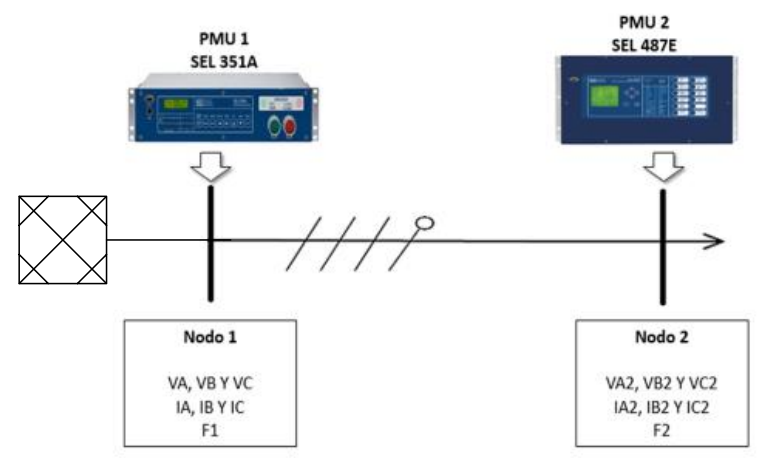

Figura 3.1. Topología de la red de pruebas trifásica del LABEDP [\[49\].](#page-126-7)

<span id="page-69-0"></span>La [Figura 3.2](#page-69-1) muestra los resultados de simulación de la red de pruebas. Las cargas utilizadas fueron tres focos incandescentes de 75 W.

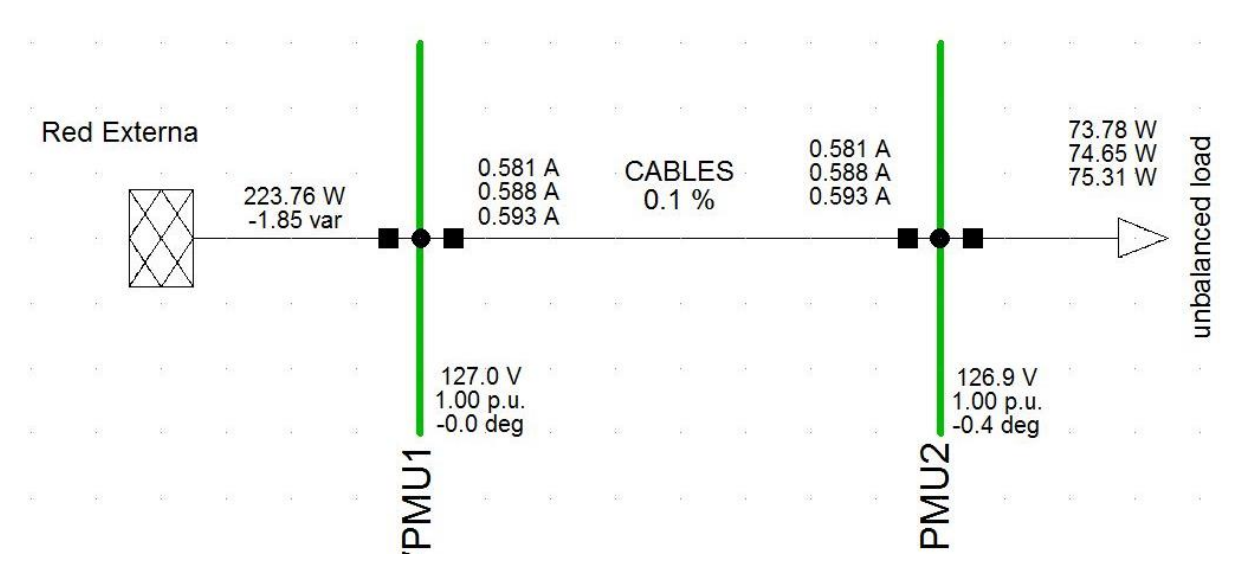

<span id="page-69-1"></span>Figura 3.2. Simulación de la red de pruebas trifásica del LABEDP.

Puede observarse que los resultados de simulación reflejan el estado operativo de la red de pruebas. Las PMU miden fasores de voltajes y corrientes en ambos nodos del sistema eléctrico. En el simulador se integraron las mediciones de un nodo a la vez, calculando el estado del otro nodo. Por ejemplo, si al simulador se le integraban las mediciones de la alimentación, entonces se calculaban las corrientes en las líneas y los fasores del nodo de carga. El procedimiento también se validó a la inversa, integrando únicamente mediciones en la carga.

Evidentemente los resultados anteriores reflejan únicamente un instante de tiempo, sin embargo el simulador puede estar actualizando sus parámetros con mediciones reales y estar corriendo continuamente. Para lograrlo, se exploraron muchas alternativas, entre ellas destacan el uso de Python, la librería de programación DPL, DGS import y la integración directa de mediciones por medio de un servidor Makitron OPC. Este último consiste en montar el servidor y enlazarlo a las variables de DigSILENT. La base de datos del servidor está conectada a las mediciones eléctricas y cuando éstas se actualizan se pueden ejecutar algunas funcionalidades como flujos de potencia, estimación de estado, etc. La [Figura 3.3](#page-70-0) presenta un código desarrollado en Python para integrar mediciones en la carga desde un archivo en MS Excel y realizar flujos de potencia a partir de la actualización de parámetros.

De esta manera queda demostrado el concepto de cómo mediciones reales pueden ser usadas para realizar simulaciones fuera de línea. Cabe señalar que el ciclo de simulación no está necesariamente atado a cinco iteraciones, de hecho, se esperaría que el simulador este corriendo indefinidamente. En la interfaz de DigSILENT es posible disparar manualmente una señal de paro a las simulaciones.

```
Figura 3.3. Código Python para integrar mediciones de la red de pruebas a DigSILENT. 
import powerfactory #importing of pf module
import math
from openpyxl import load_workbook
app=powerfactory.GetApplication() # Calling app Appication object
filename = 'C:/Users/josue/Documents/UNAM/Semestre 2016-I y 2016-
II/Estandares y manuales PMU - PDC/PDC [offilne]-MATLAB/PDC.xlsx'
wb = load_workbook(filename)
# grab the active worksheet
ws = wb.active
row = 2
while 1:
    myrange = 'H' + str(row) +':'+ 'AA' + str(row)
     cells = tuple(ws.iter_rows(myrange))
```

```
 app.PrintPlain('Range read: %s ' %(myrange))
     app.PrintInfo('Script running iteration %d' %(row));
     # Get the list of lines contained in the project
     Loads = app.GetCalcRelevantObjects('*.ElmLod')
     #updating currents values for all phases
     Loads[0].ilinir = (cells[0])[14].value/1000
     Loads[0].ilinis = (cells[0])[16].value/1000
     Loads[0].ilinit = (cells[0])[18].value/1000
     #getting angles of the load for all phases
     angleSa = ((cells[0])[1].value-(cells[0])[15].value)*math.pi/180 # S 
angle for phase a
     angleSb = ((cells[0])[3].value-(cells[0])[17].value)*math.pi/180 # S 
angle for phase b
     angleSc = ((cells[0])[5].value-(cells[0])[19].value)*math.pi/180 # S 
angle for phase c
     #getting the type of load: inductive or capactive for all phases
     #Phase a
     if angleSa >= 0:
       Loads[0].pf recapr = 0 # ind.
     else:
        Loads[0].pf recapr = 1 # cap.
     #Phase b
     if angleSb >= 0:
        Loads[0].pf recaps = 0 # ind.
     else:
        Loads[0].pf recaps = 1 # cap.
     #Phase c
     if angleSc >= 0:
       Loads[0].pf recapt = 0 # ind.
     else:
        Loads[0].pf recapt = 1 # cap.
     #getting the power factor for all phases
     Loads[0].coslinir = abs(math.cos(angleSa))
     Loads[0].coslinis = abs(math.cos(angleSb))
     Loads[0].coslinit = abs(math.cos(angleSc))
     #executing the power flow analysis
     ldf = app.GetFromStudyCase('3Phase.ComLdf') #Calling ldf Command 
object (ComLdf)
     ldf.Execute() #executing the load flow command
     row +=1
```
Una vez se tenga acceso a las mediciones de la RMT en CU-UNAM, se buscará emular estos resultados y así obtener una herramienta de monitoreo y simulación en línea.
#### **3.2. Simulador de la RMT en CU-UNAM**

En esta sección se muestra la simulación de la zona de interés en la RMT. Para esto fue necesario obtener el modelo de la zona oriente incluyendo su topología y sus parámetros eléctricos. Muchos trabajos anteriores como los mostrados en [\[36\],](#page-125-0) [\[37\]](#page-125-1) y [\[38\]](#page-125-2) han propuesto modelos de la RMT basándose en el diseño inicial de ésta. Sin embargo, el valor del modelo equivalente propuesto en este trabajo yace en que se ha obtenido a partir de información actualizada sobre el estado operativo de la RMT.

La [Figura 3.4](#page-72-0) muestra los resultados después de calcular flujos de potencia usando el simulador de la RMT corriendo bajo DigSILENT; el modelo mostrado es el de la zona oriente.

| ODON                                                            | 23.000 kV<br>1:000 p.u.<br>0.000 deg<br>DE BUEN   | CFE <sub>ESS</sub>                         | 12732:225 kW<br>4653.733 kvar                        |                                             |                                |
|-----------------------------------------------------------------|---------------------------------------------------|--------------------------------------------|------------------------------------------------------|---------------------------------------------|--------------------------------|
|                                                                 | ODB <sub>24</sub><br>6650.786 kW<br>2433.118 kvar |                                            |                                                      | ODB <sub>21</sub>                           | 6081.439 kW<br>2220.615 kvar   |
| 22 271 kV<br>0.968 p.u.<br>-0.590 deg<br><b>SG-1</b><br>sarisal | -6464.052 kW<br>-2289.579 kvar                    |                                            | 22:500 kV<br>0.978 p.u.<br>-0.401 deg<br><b>SG-2</b> |                                             | -5964.391 kW<br>-2130.642 kvar |
| 147:265 kW<br>251.788 kW<br>49.798 kvar<br>85,600 kvar          |                                                   | 294:516 kW<br>102.149 kvar                 |                                                      |                                             |                                |
| ANILLO <sub>H</sub>                                             | N<br>飘<br>209.010 kW<br>71.842 kvar               | ANILLO A<br>ANILLO B                       | ħ.<br>š.<br>劖<br>120.672 kW<br>41.280 kvar           | ÷.<br>W.                                    |                                |
|                                                                 | 750.222 kW<br>315,873 kvar<br>1084:078 kW         | ANILLO <sub>C</sub><br>ANILLO D            | 926.060 kW<br>402.100 kvar                           | 674.814 kW                                  |                                |
|                                                                 | 375.301 kvar<br>1489.903 kW<br>517.055 kvar       | <b>ANILLO E</b>                            |                                                      | 229.929 kvar<br>1371.447 kW<br>467.119 kvar |                                |
| 1270.590 kW<br>437,808 kvar<br>966.680 kW                       |                                                   | ANILLO <sup>F</sup><br>ANILLO <sub>G</sub> |                                                      | 1573.431.kW<br>543:623 kvar                 | 1297 967 kW                    |

Figura 3.4. Pantalla principal de simulador de la zona oriente de la RMT.

<span id="page-72-0"></span>Los casos de estudio presentados en las siguientes secciones son relativos a un anillo característico de la zona oriente de la RMT. Primeramente se validará el modelo general de la red obtenido a partir de los diversos componentes de la misma. Estos fueron derivados en el capítulo 2. La validación del modelo consiste en obtener resultados de flujos de potencia y compararlos tanto con los valores de diseño como con mediciones reales; éstas últimas fueron obtenidas para un

periodo de tiempo específico tal y como se reporta en dicho apartado. Posteriormente se presentan cuatro casos de estudio, dos relativos a perfiles de demanda, Un caso de particular interés es la operación del anillo con interruptor de enlace cerrado, es decir las cargas de todo el anillo reciben energía por amabas subestaciones generales. Finalmente se presenta un caso hipotético donde se agrega generación distribuida a través de plantas fotovoltaicas a las subestaciones derivadas del anillo.

## **3.3. Validación del simulador de la RMT basado en sus planos eléctricos de diseño**

En esta sección se busca comparar los resultados del simulador frente a las características de diseño de la red. La idea detrás de esta validación consiste en asegurar que se han recreado las condiciones de diseño y que el modelo integrado de los elementos primarios que conforman a la zona oriente de la RMT es el correcto. Las autoridades encargadas de la RMT proporcionaron planos eléctricos integrales de todos los anillos de distribución en donde se muestran valores de corriente en las líneas de distribución. Las corrientes mostradas no son el punto de operación de la red y obviamente son solo para un único instante de tiempo. Por lo tanto, lo que se buscaba también era verificar que el modelo utilizado es paramétricamente independiente. Es decir, que aunque se cambie el punto de operación, el modelo seguirá funcionando correctamente.

Es importante recalcar que las corrientes que aparecen en los planos son corrientes de línea dentro de un arreglo delta, mientras que las corrientes mostradas por el simulador son corrientes de fase. Por lo tanto para poder compararlas es necesario aplicar los ajustes necesarios de un arreglo delta:  $I_{\text{face}} = I_{\text{linear}}/\sqrt{3}$ 

Seguidamente se determinó la demanda de potencia compleja en baja tensión a partir de la capacidad del transformador y el consumo de corriente en dicho transformador. Habiendo detectado que el flujo de potencia es direccional hacia el punto de enlace, la corriente consumida en cada una de las cargas es igual a  $I_{LoAD} = I_{IN} - I_{OUT}$ . La meta es reproducir los valores de corrientes encontrados en los planos de diseño. La facturación de CFE para la época (año 2014) en la que se realizaron los planos finales muestra que se tenía un factor de potencia de 0.95 en las subestaciones generales. Este valor es usado junto con las corrientes en los planos para determinar las cargas en las subestaciones derivadas. Para realizar la simulación se tomó un anillo de la zona oriente.

La [Figura 3.5](#page-74-0) muestra los resultados de la simulación del anillo de ejemplo modelado en la sección [2.13](#page-63-0) el cual contaba de dos SG, cinco SD, seis líneas de distribución, cinco transformadores y cinco cargas. Los resultados muestran que los voltajes están por debajo de los límites de ±5% estipulados por la norma mexicana de "Tensiones Eléctricas Normalizadas" NMX-J-098-ANCE-2014. Con ayuda del color rojo en los resultados, también se puede observar que los transformadores están sobrecargados para este caso particular. Estos resultados eran de esperarse dado que los valores de carga y corriente son de diseño, no de su operación actual. Es decir, se tiene una condición de operación extrema.

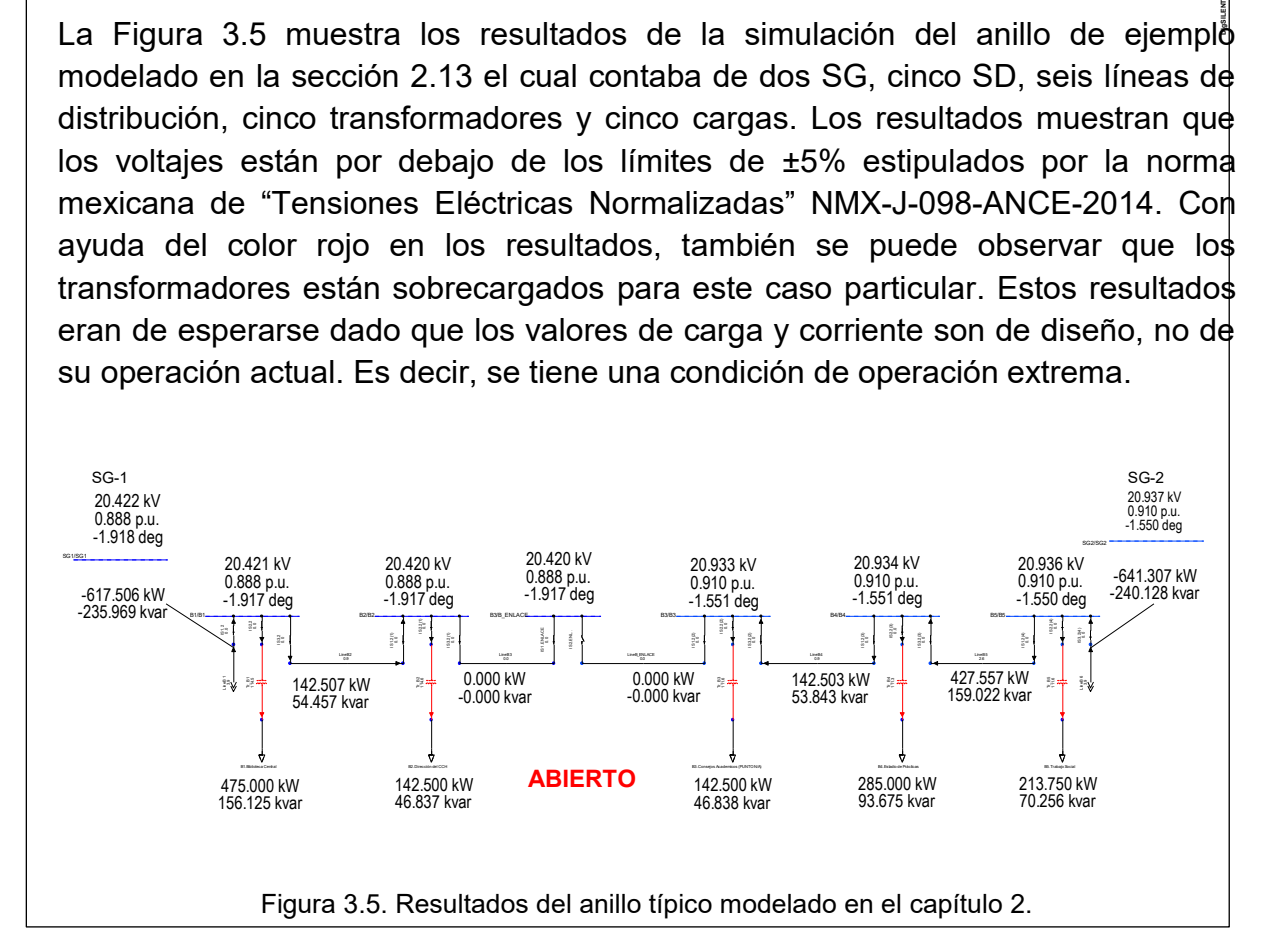

<span id="page-74-0"></span>La [Tabla 3.1](#page-75-0) compara la corriente obtenida por el simulador con la corriente presente en los planos eléctricos integrales de diseño. Ahí también se muestra que el error obtenido es aceptable, validando los modelos implementados en el simulador.

Cabe señalar que la herramienta o procedimiento con el cual los ingenieros de la Facultad de Ingeniería determinaron los valores numéricos de las corrientes en los planos pudo haber sido inclusive el mismo DigSILENT. Lo cierto es que esa información no estaba accesible y nunca fue compartida. De cualquier manera, es importante recalcar que ahora sí se cuenta con un simulador de la RMT capaz de reproducir resultados muy similares a los de la etapa de diseño. Por lo tanto, en general, se puede decir que el modelo desarrollado en el capítulo 2 fue el adecuado. En la [Figura 3.6](#page-76-0) se presentan de manera gráfica los resultados de los errores en corrientes de las líneas de distribución para los anillos en la zona oriente de la RMT. En este caso es evidente que el sistema está operando por debajo de sus límites convencionales de estado estable, por lo que usando el mismo modelo se realizó una simulación con datos reales de las cargas.

| No.                     | Línea           |          | <b>Corriente [A]</b> | <b>Error</b> | No. | Línea           | <b>Corriente [A]</b> |          | Error |
|-------------------------|-----------------|----------|----------------------|--------------|-----|-----------------|----------------------|----------|-------|
|                         |                 | Simulada | En Plano             |              |     |                 | Simulada             | En Plano |       |
| 1                       | A <sub>1</sub>  | 7.30205  | 7.2573               | 0.62%        | 48  | E10             | 10.72492             | 10.5193  | 1.95% |
| $\overline{2}$          | <b>B</b> 1      | 9.51967  | 9.4339               | 0.91%        | 49  | E11             | 3.32581              | 3.2620   | 1.96% |
| 3                       | <b>B2</b>       | 2.19643  | 2.1766               | 0.91%        | 50  | E <sub>13</sub> | 14.81821             | 14.5088  | 2.13% |
| $\overline{\mathbf{4}}$ | <b>B4</b>       | 2.19515  | 2.1766               | 0.85%        | 51  | E14             | 29.25132             | 28.6539  | 2.08% |
| 5                       | <b>B</b> 5      | 6.57976  | 6.5298               | 0.76%        | 52  | E <sub>15</sub> | 36.65145             | 35.9112  | 2.06% |
| $6\phantom{1}$          | <b>B</b> 6      | 9.85294  | 9.7919               | 0.62%        | 53  | E16             | 39.97689             | 39.1732  | 2.05% |
| $\overline{7}$          | C <sub>1</sub>  | 57.28978 | 56.2166              | 1.91%        | 54  | E <sub>17</sub> | 43.30737             | 42.4352  | 2.06% |
| 8                       | C <sub>2</sub>  | 49.08986 | 48.1568              | 1.94%        | 55  | E18             | 58.11657             | 56.9498  | 2.05% |
| 9                       | C <sub>3</sub>  | 40.87368 | 40.0970              | 1.94%        | 56  | E <sub>19</sub> | 62.55267             | 61.3031  | 2.04% |
| 10                      | C <sub>4</sub>  | 32.65545 | 32.0372              | 1.93%        | 57  | E19A            | 69.95678             | 68.5603  | 2.04% |
| 11                      | C <sub>5</sub>  | 24.45969 | 23.9774              | 2.01%        | 58  | E20             | 77.35773             | 75.8176  | 2.03% |
| 12                      | C <sub>6</sub>  | 18.29609 | 17.9325              | 2.03%        | 59  | E21             | 80.68212             | 79.0797  | 2.03% |
| 13                      | C <sub>7</sub>  | 10.01969 | 9.8207               | 2.03%        | 60  | F <sub>1</sub>  | 68.19089             | 66.7013  | 2.23% |
| 14                      | C8              | 1.84971  | 1.8129               | 2.03%        | 61  | F <sub>2</sub>  | 59.95013             | 58.6415  | 2.23% |
| 15                      | C <sub>10</sub> | 12.35223 | 12.0897              | 2.17%        | 62  | F 3             | 47.61048             | 46.5518  | 2.27% |
| 16                      | C11             | 16.05756 | 15.7155              | 2.18%        | 63  | F <sub>4</sub>  | 35.65837             | 34.8604  | 2.29% |
| 17                      | C <sub>12</sub> | 28.41213 | 27.8052              | 2.18%        | 64  | F 5             | 27.40962             | 26.8006  | 2.27% |
| 18                      | C <sub>13</sub> | 32.11669 | 31.4309              | 2.18%        | 65  | F <sub>6</sub>  | 22.46651             | 21.9624  | 2.30% |
| 19                      | C <sub>14</sub> | 33.96883 | 33.2438              | 2.18%        | 66  | F7              | 12.37510             | 12.0897  | 2.36% |
| 20                      | C <sub>15</sub> | 42.20254 | 41.3036              | 2.18%        | 67  | F 9             | 3.86645              | 3.6258   | 6.64% |
| 21                      | C <sub>16</sub> | 54.52941 | 53.3934              | 2.13%        | 68  | F10             | 21.05583             | 19.7454  | 6.64% |
| 22                      | C17             | 62.75830 | 61.4532              | 2.12%        | 69  | F11             | 26.21468             | 24.5836  | 6.63% |
| 23                      | C <sub>18</sub> | 67.69646 | 66.2914              | 2.12%        | 70  | F <sub>12</sub> | 34.80743             | 32.6434  | 6.63% |
| 24                      | C <sub>19</sub> | 70.15471 | 68.7105              | 2.10%        | 71  | F <sub>13</sub> | 69.13350             | 64.8884  | 6.54% |
| 25                      | C <sub>20</sub> | 78.37517 | 76.7703              | 2.09%        | 72  | F14             | 77.71789             | 72.9482  | 6.54% |
| 26                      | C <sub>21</sub> | 80.84198 | 79.1894              | 2.09%        | 73  | F <sub>15</sub> | 81.57007             | 76.5740  | 6.52% |
| 27                      | C <sub>22</sub> | 80.84198 | 79.1894              | 2.09%        | 74  | G 1             | 52.44367             | 51.5112  | 1.81% |
| 28                      | D <sub>1</sub>  | 55.90917 | 54.8079              | 2.01%        | 75  | G <sub>2</sub>  | 49.12911             | 48.2492  | 1.82% |
| 29                      | D <sub>2</sub>  | 46.05415 | 45.1372              | 2.03%        | 76  | G <sub>3</sub>  | 41.74193             | 40.9919  | 1.83% |
| 30                      | D <sub>3</sub>  | 33.72211 | 33.0475              | 2.04%        | 77  | G <sub>4</sub>  | 30.66173             | 30.1088  | 1.84% |
| 31                      | D 4             | 25.49882 | 24.9877              | 2.05%        | 78  | G 5             | 19.58012             | 19.2258  | 1.84% |
| 32                      | D 5             | 17.27454 | 16.9279              | 2.05%        | 79  | G <sub>6</sub>  | 12.18950             | 11.9685  | 1.85% |
| 33                      | D <sub>6</sub>  | 4.93735  | 4.8382               | 2.05%        | 80  | G <sub>7</sub>  | 11.08410             | 10.8831  | 1.85% |
| 34                      | D <sub>8</sub>  | 16.39056 | 16.1196              | 1.68%        | 81  | G 9             | 7.40727              | 7.2573   | 2.07% |
| 35                      | D 9             | 24.56359 | 24.1563              | 1.69%        | 82  | G10             | 9.62927              | 9.4339   | 2.07% |
| 36                      | D <sub>10</sub> | 29.50749 | 29.0176              | 1.69%        | 83  | <b>G10A</b>     | 12.95902             | 12.6959  | 2.07% |
| 37                      | D <sub>11</sub> | 41.79876 | 41.1073              | 1.68%        | 84  | G10B            | 24.06766             | 23.5790  | 2.07% |

<span id="page-75-0"></span>Tabla 3.1.Comparación entre las corrientes del simulador y los planos integrales.

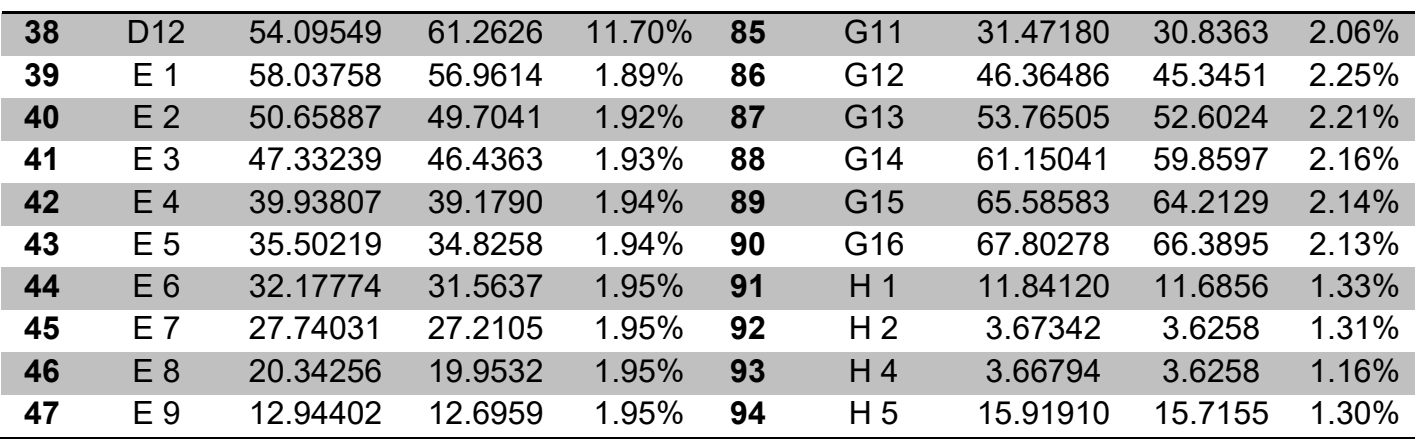

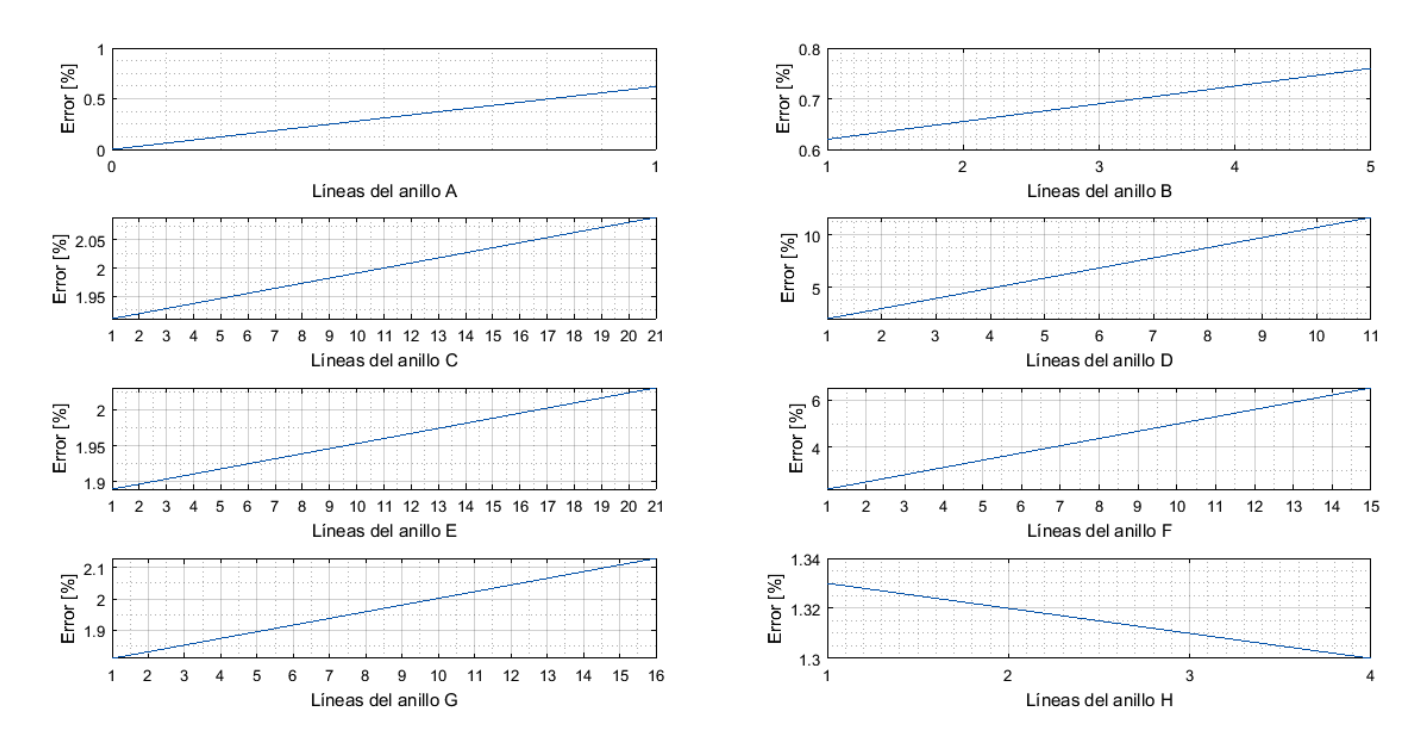

<span id="page-76-0"></span>Figura 3.6. Error entre las corrientes de diseño y simuladas para las líneas de distribución.

#### <span id="page-76-1"></span>**3.4. Validación del simulador de la RMT con mediciones eléctricas reales**

Con esta simulación se busca validar el modelo conjunto de la zona oriente de la RMT con mediciones eléctricas reales. Las autoridades del Programa de Ahorro Energético de la Facultad de Ingeniería proporcionaron los recibos de pago de la CFE para el mes de mayo del 2016 en donde se muestran valores de demanda en kW (ver apéndice A). También, las autoridades de la RMT proporcionaron una serie de mediciones del 26 de julio al 3 de agosto de 2016 para el anillo en donde se encuentra eléctricamente conectado el II-UNAM.

Este es uno de los anillos más grandes dentro de la zona oriente. La información fue rescatada por un histórico de datos en el sistema SCADA del CCRMT. Aquí se busca hacer un cálculo de flujos de potencia para validar el modelo en el simulador con dichas mediciones.

Las mediciones de las subestaciones del nuevo anillo de interés se obtuvieron a partir de las lecturas de los relevadores SEL-751A para los alimentadores en las subestaciones generales y de los relevadores MiCOM P141 para los seccionadores en las subestaciones derivadas. Se tienen tres archivos para cada subestación derivada, uno para cada terminal. Es decir, se tiene un archivo de mediciones para el seccionador que conecta al primario del transformador, otro para la cuchilla que conecta la subestación al anillo y otro para el secundario del transformador. Existe un archivo para cada subestación general (SG-1 y SG-2). Entonces, si se toma en cuenta que no hay información para SD-21 y que la SD-5 tiene cuatro archivos por tener doble transformador, se tienen en total 63 archivos separados por comas (CSV).

Desafortunadamente, los intervalos temporales de medición no son uniformes para todos los archivos. Lo anterior se debe a que las mediciones se almacenan de acuerdo a una banda muerta en las mediciones, es decir, se registra un nuevo valor en la base de datos solo hasta que dicho valor medido sobrepase un umbral predeterminado. Entonces, en algunos archivos no están ciertos instantes de tiempo. Por esta razón, para el rango de mediciones proporcionado (aproximadamente de una semana), se promedió el factor de potencia para cada subestación derivada debido a que no siempre se encontraba este valor. Aunado a eso, las variables tampoco muestran consistencia. Los seccionadores muestran únicamente valores corrientes, mientras que el archivo del secundario del transformador muestra más información sobre otras variables.

Pese a todo lo anterior, esa es información muy valiosa, real y trifásica. Cabe mencionar que para el resto de anillos no se contó con la misma fuente de información y se utilizaron los valores de carga de acuerdo a los encontrados en [\[35\].](#page-125-3) En el simulador se calcularon flujos de potencia trifásicos desbalanceados para un instante de tiempo en el día 26 de julio. Seguidamente se compararon los resultados de potencia activa contra la medición de CFE en demanda máxima y las mediciones hechas por el SEL-751A en los alimentadores de las subestaciones generales. Como puede observarse en la [Figura 3.7](#page-78-0) para condiciones normales de operación, los voltajes en media tensión del anillo de interés están dentro de límites y muy cercanos a la unidad.

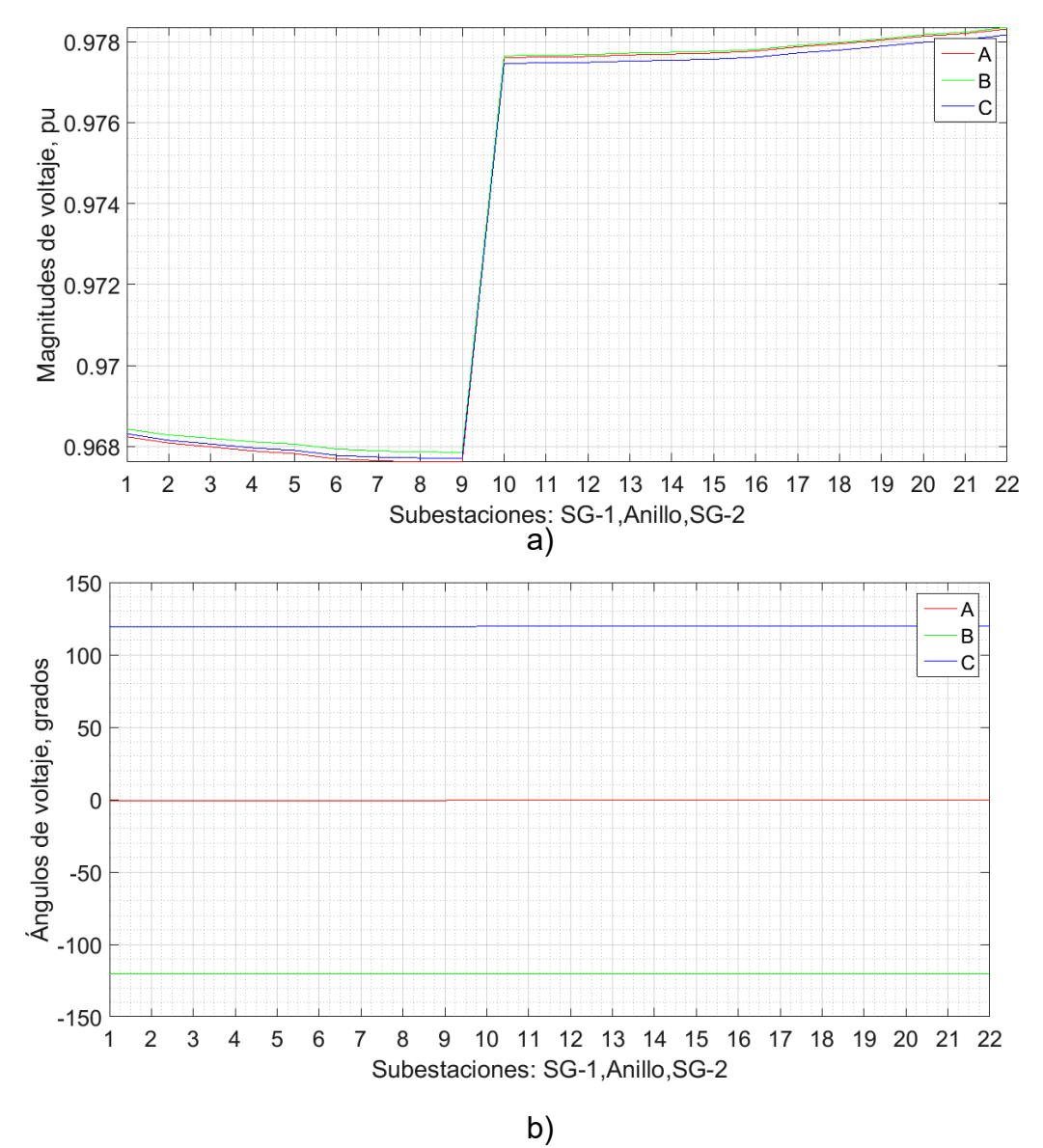

<span id="page-78-0"></span>Figura 3.7. Perfil de voltaje para el anillo de interés en la RMT. a) Magnitudes b) ángulos.

En la [Figura 3.8](#page-79-0) se presentan los resultados de flujos de potencia para el anillo de interés. Lo anterior es un buen indicativo de que se cumple con el perfil de voltaje demandado por las cargas. Las subestaciones alimentadas por la SG-2 tienen un mayor voltaje por tener mayor demanda. Otro punto importante es que se puede apreciar el comportamiento "radial" del sistema, es decir, los voltajes disminuyen a medida que se alejan de las subestaciones generales. Si bien es cierto que el sistema esta desbalanceado, los ángulos de voltaje evidencian que las fases están bastante equilibradas.

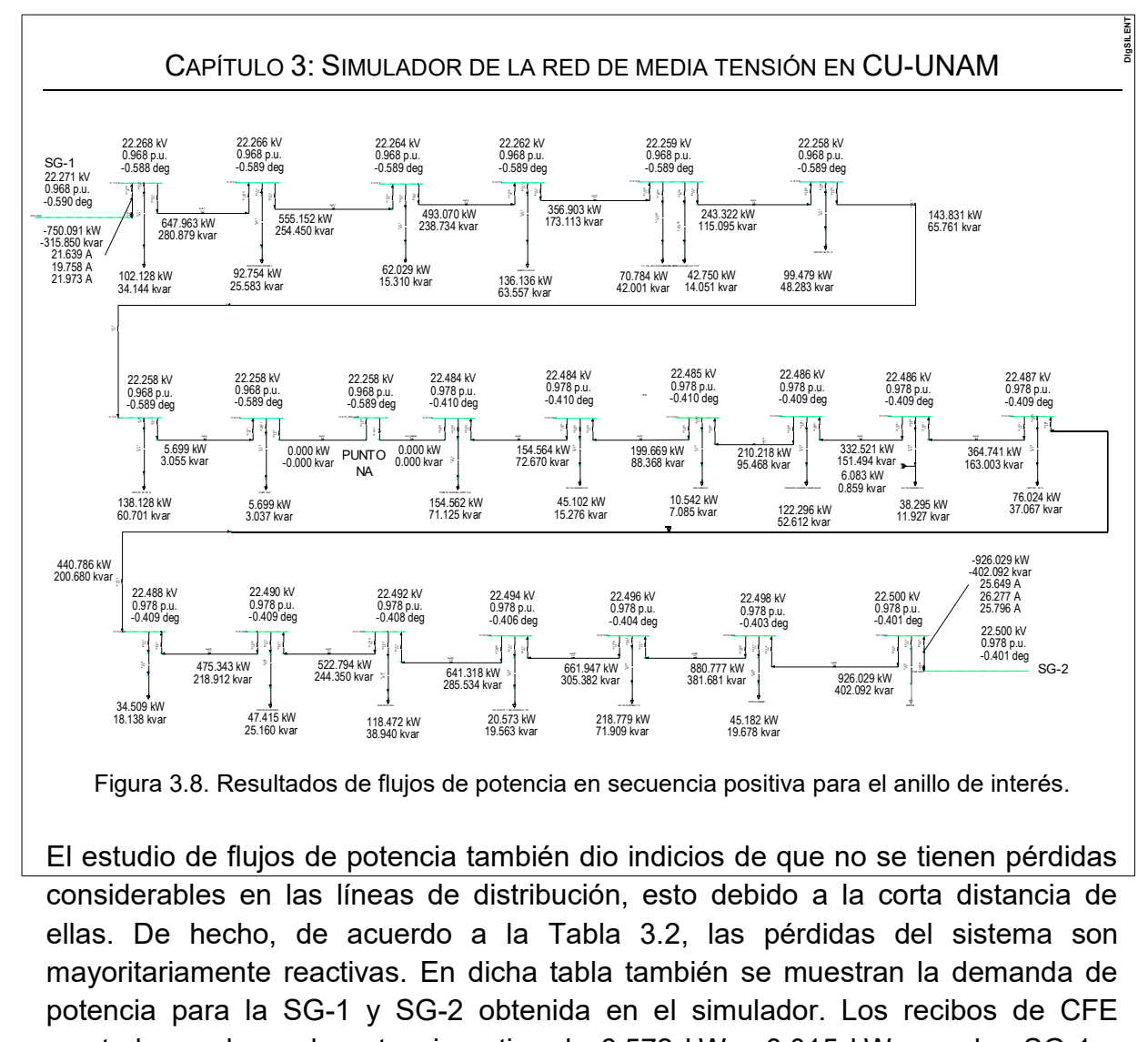

<span id="page-79-0"></span>mostraban valores de potencia activa de 6,572 kW y 6,015 kW para las SG-1 y SG-2 respectivamente.

<span id="page-79-1"></span>Tabla 3.2. Potencias inyectadas en la zona oriente a la hora de demanda máxima.

|               | <b>SG-1</b> |             | $SG-2$         |                | <b>Pérdidas</b> |             | % Pérdidas |       |
|---------------|-------------|-------------|----------------|----------------|-----------------|-------------|------------|-------|
| <b>Anillo</b> | kW          | <b>kVAR</b> | kW             | <b>kVAR</b>    | kW              | <b>kVAR</b> | P          | Q     |
| A             | 294.5163    | 102.1493    | $\overline{0}$ | $\overline{0}$ | 0.02            | 5.35        | 0.01%      | 5.24% |
| B             | 209.0103    | 71.84203    | 120.6723       | 41.27981       | 0.01            | 4.76        | $0.00\%$   | 4.21% |
| $\mathbf c$   | 750.2221    | 315.8729    | 926.0596       | 402.1          | 0.73            | 23.69       | 0.04%      | 3.30% |
| D             | 1084.078    | 375.3011    | 674.8141       | 229.9293       | 1.36            | 27.56       | 0.08%      | 4.55% |
| Е             | 1489.903    | 517.0551    | 1371.447       | 467.1189       | 2.83            | 44.62       | 0.10%      | 4.53% |
| F             | 1270.59     | 437.8084    | 1573.431       | 543.6227       | 2.55            | 47.5        | 0.09%      | 4.84% |
| G             | 966.6802    | 334.1525    | 1297.967       | 446.5911       | 2.69            | 37.28       | 0.12%      | 4.77% |
| H             | 399.0525    | 135.39767   | $\Omega$       | $\overline{0}$ | 0.02            | 4.24        | 0.01%      | 3.13% |
| <b>TOTAL</b>  | 6464.0524   | 2289.579    | 5964.391       | 2130.64181     | 10.21           | 195         | 0.08%      | 4.41% |

Entonces, examinando a la [Tabla 3.2,](#page-79-1) es posible comparar a los valores de potencia activa totales obtenidos en el simulador contra los valores reportados por CFE. Para las potencias activas totales en la SG-1 y SG-2 se calcularon errores del 1.64% y 0.74% respectivamente. Ahora bien, si la atención se concentra en el alimentador del anillo C, el cual es el anillo de interés, las mediciones reales de la potencia activa fueron de 715.05 kW y 928.25 kW para la SG-1 y SG-2 respectivamente. Comparando estas mediciones con los resultados del simulador se obtuvo un error del 4.92% para la SG-1 y del 0.42% para la SG-2. La [Tabla 3.3](#page-80-0) compara específicamente a las mediciones de corriente en los alimentadores del anillo de interés con los resultados de simulación. La ventaja de utilizar este punto es que el flujo de potencia es mayor en todo el anillo. Las diferencias son mínimas y atribuibles al efecto de las equivalencias hechas con el factor de potencia y las pérdidas reactivas de la línea de transmisión.

| <b>Corrientes en Fases</b> |   | <b>Mediciones [A]</b> | Simulador [A] | <b>ERROR</b> |
|----------------------------|---|-----------------------|---------------|--------------|
| SG <sub>1</sub>            | A | 22                    | 21.63883      | 1.64%        |
|                            | в | 21                    | 19.75758      | 5.92%        |
|                            | C | 22                    | 21.97313      | 0.12%        |
| SG <sub>2</sub>            | А | 27                    | 25.64861      | 5.01%        |
|                            | B | 27                    | 26.27664      | 2.68%        |
|                            | C | 27                    | 25.79598      | 4.46%        |

<span id="page-80-0"></span>Tabla 3.3. Comparación de corrientes en los alimentadores para el anillo de interés.

Todos los errores descritos anteriormente se encuentran dentro de límites aceptables, por lo tanto, de nueva cuenta se ha validado el modelo esta vez contrastando los resultados del simulador contra los recibos de CFE y las mediciones reales del CCRMT.

## **3.5. Escenario de simulación de la RMT con un perfil de demanda diario-horario**

Con esta simulación se buscó validar el modelo de los anillos del A al H bajo una simulación de flujos dinámicos. Todos los anillos tienen un punto en común y éste es que sus alimentadores parten de una subestación general compartida. Entonces, para realizar este estudio, el simulador incluye a las SG-1 y SG-2 y todos los anillos conectados a estas. La demanda fue modelada con un perfil de carga en verano, puesto que es en este periodo del año en el que existe mayor demanda. Se utilizó el mismo perfil de carga reportado por Castañeda Martínez et al., [\[35\]](#page-125-3) que fue obtenido por el Departamento de Ingeniería Eléctrica de Potencia de la Facultad de Ingeniería de la UNAM.

Es importante mencionar que a dicho perfil se le necesitaron hacer algunas modificaciones relacionadas a la ubicación topológica y carga de algunos edificios, en otras palabras, en el diseño de la RMT algunas subestaciones derivadas se encontraban en otros anillos y con diferente transformador. Sin embargo, la tendencia de la gráfica de consumo es muy representativa a la real puesto que en baja tensión no se hicieron mayores cambios. Nuevamente, se utilizó un factor de potencia de 0.95, el cual es adecuado para la época de estudio. La [Tabla A.1](#page-129-0) del apéndice A muestra más detalles sobre el perfil de carga usado. Para realizar un cálculo de flujos de potencia en el tiempo, el simulador tiene una función conocida como simulación Quasi-Dinámica. Con dicha funcionalidad, se calcularon los flujos de potencia para un perfil de carga para cada hora de un día convencional en las subestaciones de la zona oriente de la RMT.

La [Figura 3.9](#page-81-0) muestra los resultados de una simulación en el tiempo en donde se grafican las magnitudes de voltajes (pu) contra tiempo (0-23 horas). Para cada anillo se gráfica únicamente la subestación de enlace, puesto que al estar más alejada de la fuente, tendrán los menores voltajes. El perfil de carga es muy típico, por lo que era de esperarse su forma acampanada. Puede apreciarse que la caída más grande de voltaje en media tensión es de 0.9586 pu en el anillo D ocurriendo en la hora de demanda máxima y el voltaje más alto llega a 0.9636 pu para el anillo H, a primera horas de la madrugada; ambos valores se encuentran dentro de los límites permitidos.

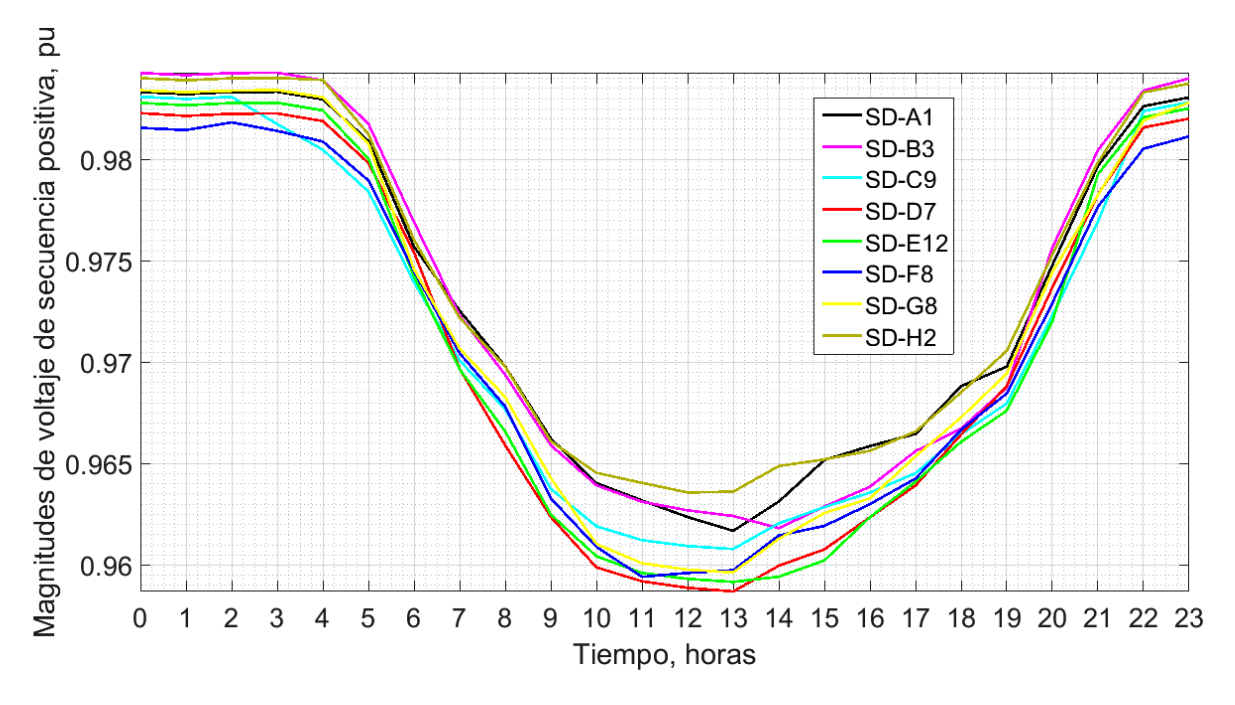

<span id="page-81-0"></span>Figura 3.9. Simulación en el tiempo de la RMT para un perfil de carga diario-horario.

#### **3.6. Escenario de simulación de la RMT frente a un pronóstico del incremento de cargas**

Una vez validado el simulador y estudiadas las funcionalidades del mismo, para realizar estudios de flujos de potencia en el tiempo, se buscó estudiar el estado futuro de la RMT para los 50 años que tiene proyectado su vida útil. Es sabido que la RMT es muy flexible al crecimiento, en los próximos años pueden construirse nuevas subestaciones o edificios, inclusive la misma topología podría estar sujeta a cambios. La manera más directa de poner a prueba la capacidad de los componentes eléctricos de la RMT (tales como transformadores, líneas de distribución y subestaciones) es incrementando la demanda de las dependencias e institutos. Es decir, se buscó incrementar las cargas existentes en baja tensión con la intención de estudiar qué tanto soportaría la RMT los incrementos de carga a lo largo del tiempo.

De momento, es muy difícil saber cuándo y cómo cambiará la demanda y topología de la RMT. Lo único sabido es que en el diseño se esperaba una tasa de crecimiento del 50% en los próximos 50 años [\[34\].](#page-125-4) La intención de este tipo de aseveraciones seguramente estaba enfocada en que la RMT podría soportar altos incrementos de carga. Obviamente no hacían referencia a la durabilidad de los equipos (la vida útil del equipo eléctrico está entre 25 y 30 años según la calidad de mantenimiento y operación). Lo cierto es que la capacidad máxima de la RMT se diseñó de una manera muy sobrada, es decir, muy por arriba de su punto de operación.

La primera prueba para este escenario de simulación consiste en realizar un estudio cargabilidad para los próximos 50 años. Para este caso se asumió un incremento uniforme anual del 1% para todas las cargas en la zona oriente de la RMT. Se ejecutó un cálculo de flujos para visualizar el comportamiento año a año. La [Figura 3.10](#page-83-0) muestra el perfil de voltaje de la SG-2 y las subestaciones de enlace de los anillos que son alimentados por ésta. La ventana de tiempo es desde el año 26/07/2016 13:00:00 al 26/07/2066 13:00:00. Se eligió graficar los puntos de enlace porque están más lejos de la fuente de alimentación y por lo tanto normalmente son los que presentan una mayor caída de voltaje. Para el 2066 el menor de ellos fue de 0.9639 pu en el anillo G cuando en el 2016 es de 0.9762 pu. Por otro lado la SG-1, en el 2066, tiene un voltaje de 0.9516631 pu. Las subestaciones de enlace de los anillos A y H alimentadas por SG-1 (que no se grafican en la [Figura 3.10\)](#page-83-0) tienen 0.9515845 pu y 0.9515791 pu respectivamente. En general, se observa que el sistema puede seguir operando pese a que los límites establecidos para el suministro de voltaje están al límite; sin embargo,

llegado el momento sería recomendable utilizar compensación de reactivos para mejorar dicho perfil de voltaje.

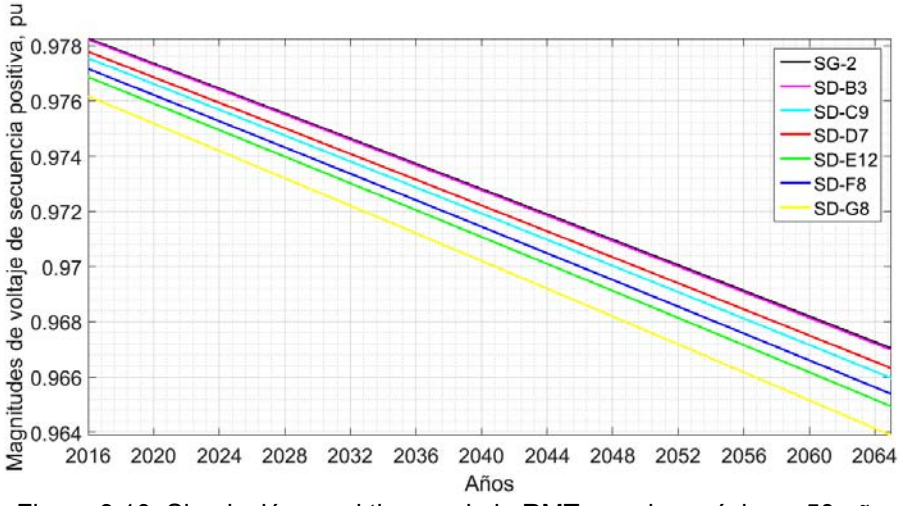

.

Figura 3.10. Simulación en el tiempo de la RMT para los próximos 50 años.

<span id="page-83-0"></span>Como segunda prueba, esta vez independiente del tiempo, se calcularon los flujos estáticos balanceados. Se asumió que cada carga tiene una demanda de potencia tal que su transformador está al 100% de su capacidad nominal en kVA. También se usó un factor de potencia típico de 0.95. Este escenario representa un incremento del 490.07% y del 598.41% para la cargabilidad en las SG-1 y SG-2 respectivamente. La [Figura 3.11](#page-84-0) presenta el perfil de voltaje para un anillo operando con los transformadores al máximo de su capacidad. Para el mismo anillo de interés de la sección [3.4,](#page-76-1) como puede observarse las magnitudes de voltajes caen muy por debajo de los límites permitidos de operación. Si se llegase a presentar un escenario así, sería recomendado cambiar a los transformadores, y también incluir compensadores en las subestaciones o inclusive cambiar la topología para re direccionar flujos de potencia.

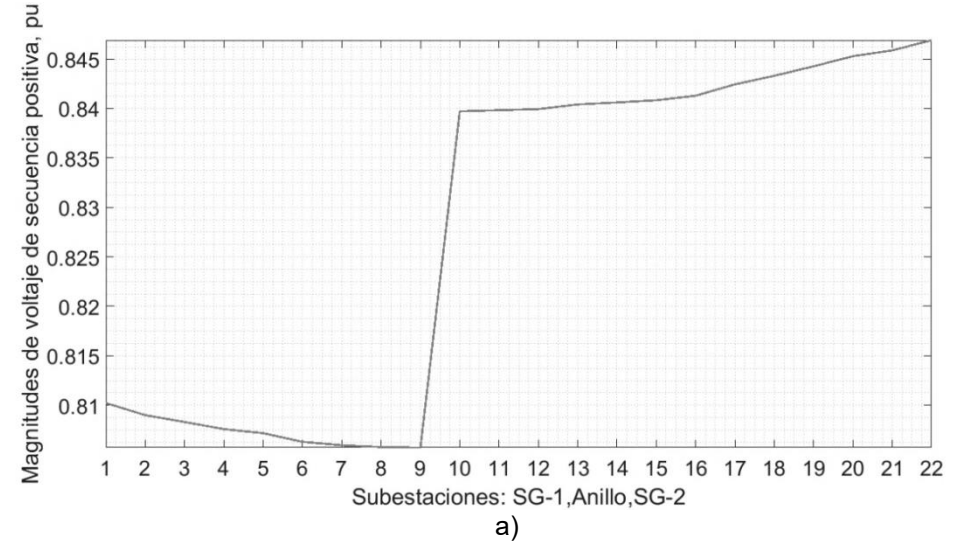

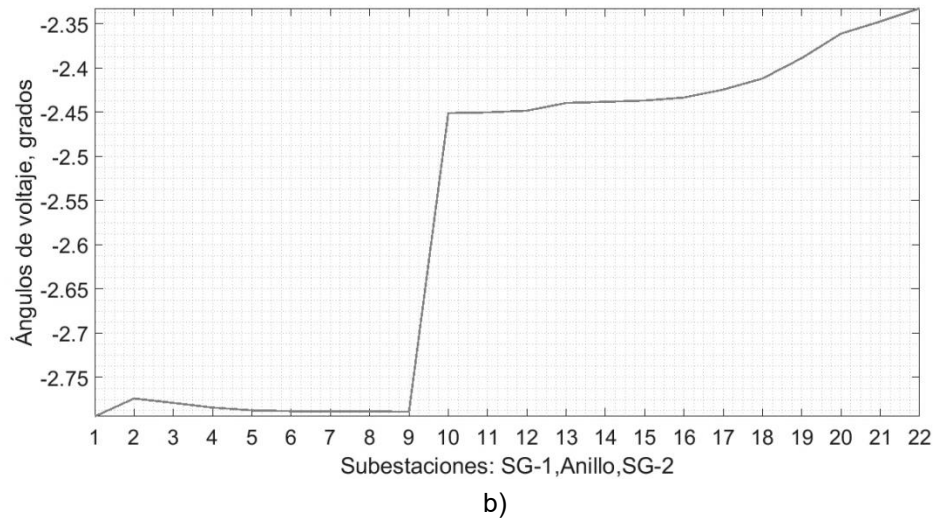

<span id="page-84-0"></span>Figura 3.11. Perfil de voltaje de secuencia positiva para un anillo operando con todos sus transformadores al máximo de su capacidad. a) Magnitud b) ángulo.

Debido a que los ángulos de voltaje se incrementan, es posible afirmar que el sistema tiene más pérdidas en este estado de operación.

De la [Tabla 3.4](#page-84-1) y la [Tabla 3.2](#page-79-1) se puede obtener a qué porcentaje de su capacidad máxima se está operando actualmente la zona oriente de la RMT. De dichas tablas se compararon las demandas totales en kVA para cada subestación general. Se tomó como referencia de 100% al escenario donde los transformadores operan al máximo de su capacidad. Entonces, el porcentaje de operación para la SG-1 es del 20.40% y para la SG-2 es del 16.73%.

| Thaximo de su capacidad. |                                                                     |  |                    |  |                        |                                                              |         |
|--------------------------|---------------------------------------------------------------------|--|--------------------|--|------------------------|--------------------------------------------------------------|---------|
|                          | S [kVA]                                                             |  | P[kW] Q[kVAR] I[A] |  | $\mathsf{L}\mathsf{L}$ | VLL [kV]                                                     | $V$ [°] |
| $SG-1$                   |                                                                     |  |                    |  |                        | 33,607.00 30,922.80 13,161.10 1,041.21 154.15 18.63505 -2.79 |         |
| SG-2                     | 37,900.30  34,993.40  14,556.60  1,123.38  155.081  19.47857  -2.33 |  |                    |  |                        |                                                              |         |

<span id="page-84-1"></span>Tabla 3.4. Inyección de potencia en las subestaciones generales con transformadores al máximo de su capacidad.

La [Tabla 3.5](#page-84-2) se determinó retomando a la [Figura 2.2](#page-35-0) de la sección [2.1.1](#page-34-0) y muestra las tasas de incremento o decremento de la RMT en su totalidad para los últimos cinco años.

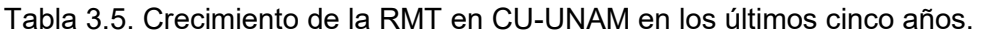

<span id="page-84-2"></span>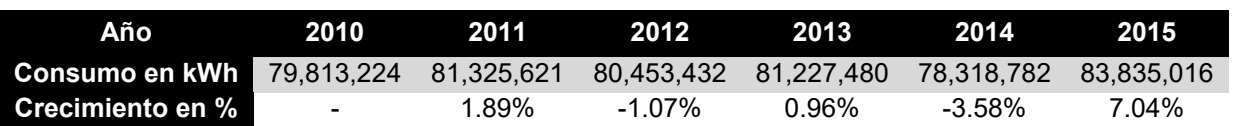

Para cada año, se sumaron los valores de consumo reportados en los recibos de facturación de CFE en las subestaciones generales de CU-UNAM. Claramente para el periodo del 2010 al 2015, el sistema eléctrico tuvo muchos cambios en su estructura. Inclusive para el 2012 y 2014 se logró disminuir el consumo. No es posible determinar una clara tendencia. Entonces, para usos prácticos, se obtuvo un promedio de la tasa de incremento anual, el cual es del 1.05%. Con esta información, es posible conocer en cuánto tiempo la RMT llegará a la demanda con límites de operación máxima. Considerando:

 $S_{maxima}=S_{actual}(1+tasa\ de\ crecimiento\ anual)^a$ 

Si para la SG-1 se tiene  $S_{actual} = 0.204 S_{maxima}$  y para la SG-2 se tiene  $S_{actual} =$ 0.1673  $S_{maxima}$ , se resuelve  $1 = 0.204(1 + 0.011)^{a\tilde{n}os}$  y  $1 = 1673(1 + 0.011)^{a\tilde{n}os}$ . Entonces se encuentra que la SG-1 y SG-2 llegaran al escenario de operación crítico en 152 y 171 años respectivamente. Es evidente que en un escenario de operación real, en donde a los transformadores se les ha dado buen mantenimiento, nunca se esperaría a que lleguen al máximo de su capacidad. Sin embargo, este es el primer paso para estudios más complejos de estabilidad (por ejemplo, curvas PV y PQ) y confiabilidad, en donde se busca estresar el sistema hasta su punto de quiebre para establecer sus límites de estado estable y dinámico.

#### **3.7. Caso de estudio de la operación en anillo cerrado en la RMT**

Con esta simulación se estudia la operación de un anillo de la RMT cuando el interruptor en la subestación de enlace está cerrado, es decir, las cargas del anillo son alimentadas por ambas subestaciones generales. Se sabe que las redes de distribución en anillo se aplican por lo general en zonas con tasas de crecimiento bajas y densidad de carga en el rango de 5-15 MVA/km<sup>2</sup>. . Los anillos generalmente tienen circuitos de aproximadamente igual sección, que pueden estar derivados de una o varias fuentes de alimentación. La operación normalmente es en forma de anillo abierto, es decir, el circuito no se debe cerrar durante la operación normal [\[54\].](#page-126-0)

Sabiendo lo anterior, se planeó realizar simulaciones en estado estable con el interruptor de enlace cerrado y así estudiar el comportamiento de los flujos de potencia en el anillo y la RMT en general. Es importante recalcar que no se tomó en cuenta los niveles de cortocircuito de los interruptores y por lo tanto estos no se disparan en ningún momento.

La acción de cerrar el anillo crea un camino directo entre las subestaciones generales. Los resultados dependieron grandemente de la forma en cómo se encuentre conectado el anillo, es decir, si éste está aislado o interconectado con otros anillos. En el punto de operación normal, se realizaron simulaciones de flujo de potencia para ambos casos.

El experimento con el anillo aislado se asemeja a un clásico ensayo de presión usando un manómetro. La trayectoria cerrada del anillo hará que se cree un punto de equilibrio para que las inyecciones de potencia converjan. La subestación con menos cargas cercanas al punto de inyección es la que ganará más trayectoria o cobertura. Para verificar el comportamiento de este fenómeno se escalan adecuadamente las cargas en las subestaciones derivadas y se analiza el resultado esperado. Lo anterior no necesariamente se aplica cuando el anillo de interés se encuentra en presencia de los demás anillos. Por lo tanto, también se planeó ejecutar una simulación con la RMT funcionando con todos los anillos al mismo tiempo.

En la [Figura 3.12](#page-86-0) se muestra el comportamiento del anillo aislado frente al cierre del interruptor de enlace. El anillo está más o menos cargado equitativamente, por lo tanto el punto de disipación es muy cercano al interruptor de enlace. El flujo de potencia activa y reactiva se disipó en SD-8 y SD-7 respectivamente.

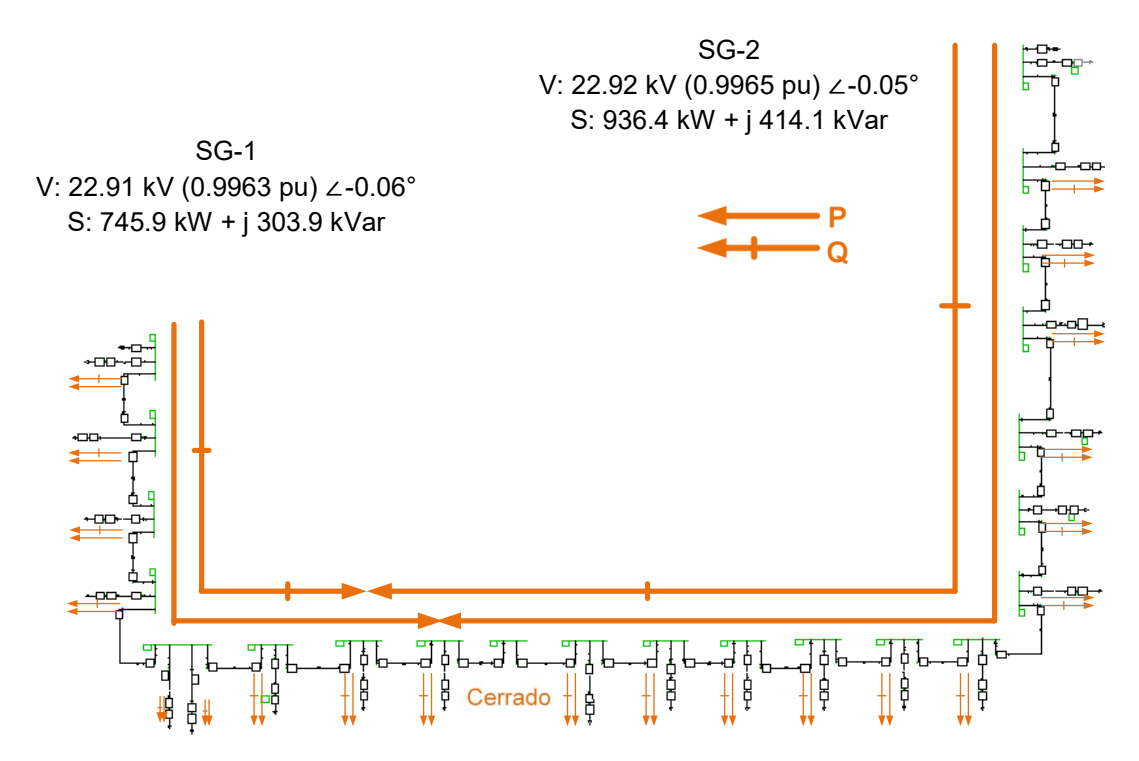

<span id="page-86-0"></span>Figura 3.12. Resultados para la operación del interruptor de enlace cerrado con el anillo aislado.

En la [Figura 3.13](#page-87-0) se presentan los resultados de los nodos de la misma red pero con cargas escaladas. Lo que se buscaba era que la SG-1 inyectara la potencia necesaria para alimentar por si sola a todo el anillo. Para este tipo de estudio, las cargas de la SG-1 se disminuyeron y las cargas de SG-2 se mantuvieron iguales. Evidentemente también sería posible escalar todas las cargas al mismo tiempo, de hecho, se hizo una simulación con las cargas de SG-1 a 0.001 y las de SG-2 a 0.01. Los resultados siempre fueron los mismos.

El que pareció ser el límite para que el flujo inyectado por la SG-1 subiera hasta la SG-2 fue cuando las cargas de la SG-1 estaban escaladas al 0.01 (100 veces menos que su punto de operación). El flujo de potencia activa y reactiva se disipó en los nodos SD-13 y SD-12 respectivamente.

De hecho la acción de disminuir cargas en una sección del anillo, es análoga a decir que ciertos edificios no están trabajando normalmente o simplemente están desconectados. Este caso podría presentarse cuando dos facultades tienen un esquema de trabajo y año escolar diferente. Por ejemplo, la facultad de medicina pudiese estar funcionando normalmente mientras que la facultad de ingeniería (entre otras) este en periodo inter semestral.

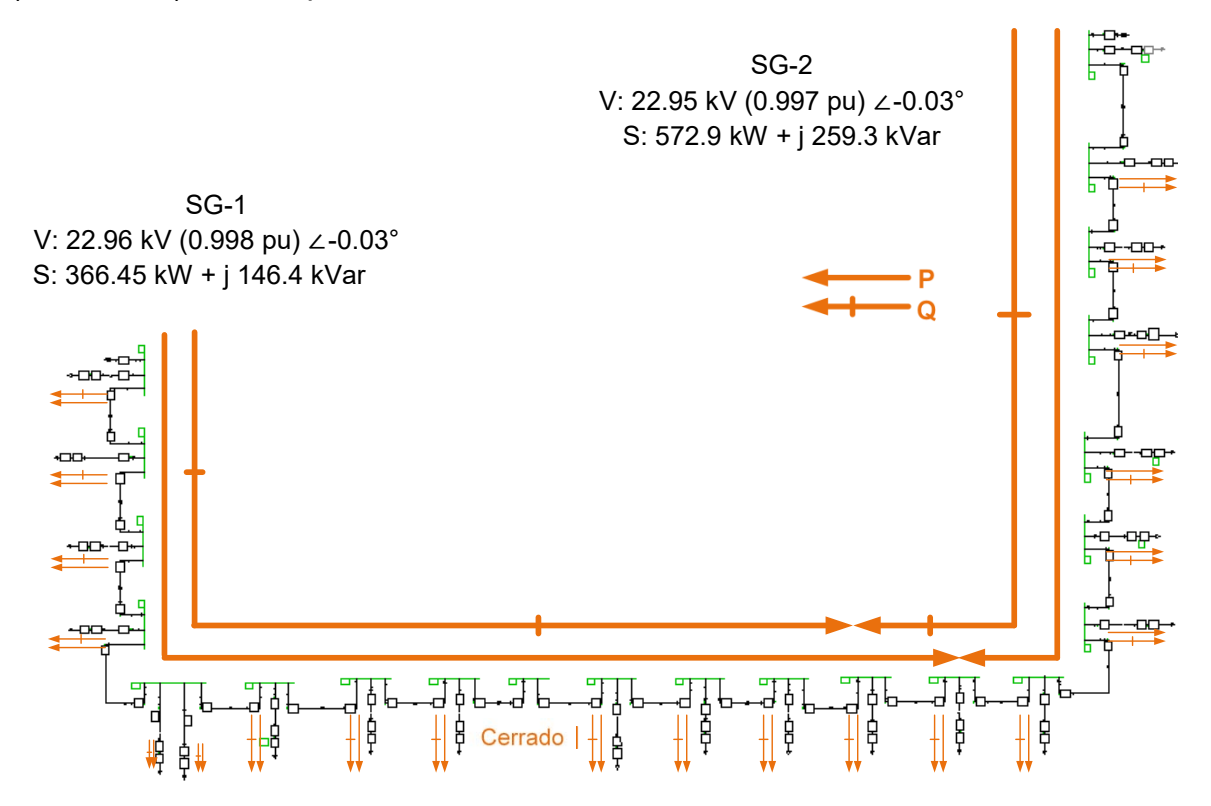

<span id="page-87-0"></span>Figura 3.13. Cargas escalas 0.01 en SG-1 con el interruptor de enlace cerrado con el anillo aislado.

Ahora bien, en un escenario real de operación, el anillo nunca se encuentra aislado. La [Figura 3.14](#page-88-0) muestra los resultados del cierre del punto NA cuando los demás anillos están conectados a las subestaciones generales.

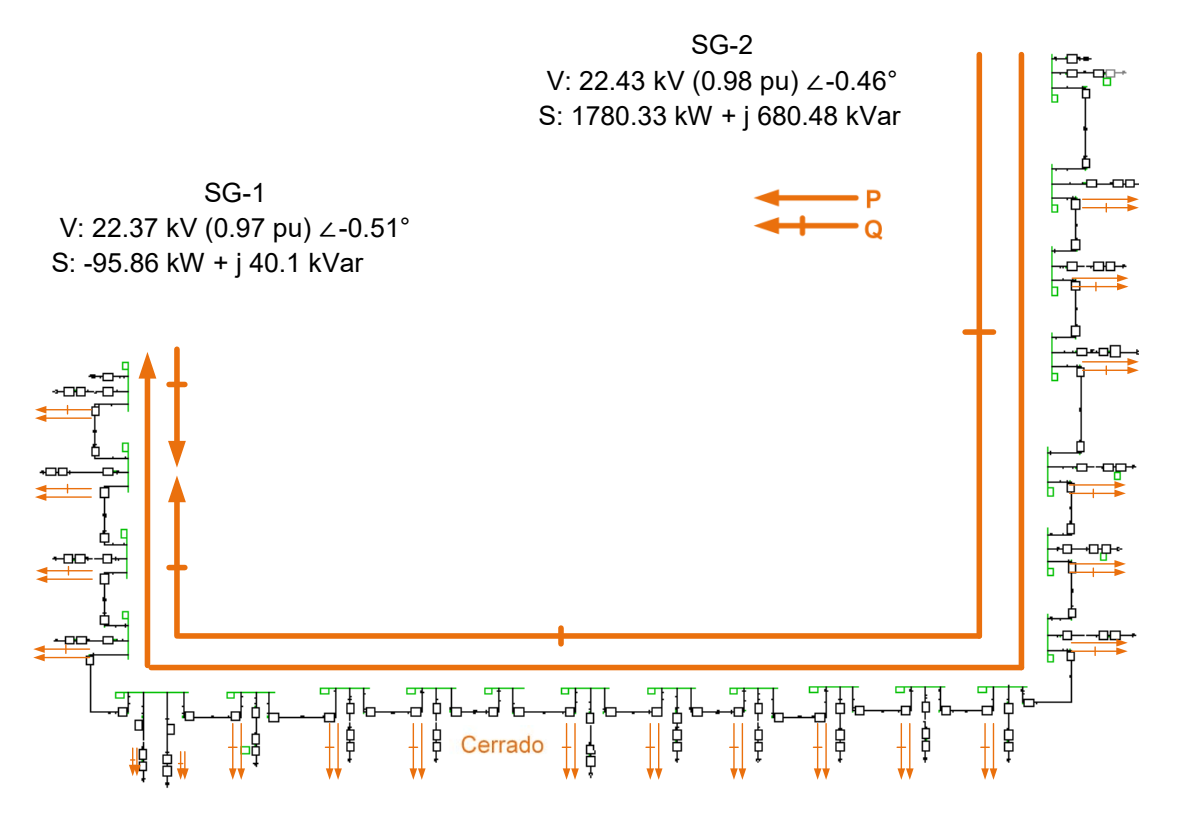

Figura 3.14. Cierre del interruptor NA para el anillo con los demás anillos conectados.

<span id="page-88-0"></span>En este caso, la SG-2 pasa alimentar a todas las subestaciones derivadas del anillo con potencia activa e inyecta un poco más al resto de anillos y la potencia reactiva se disipa dentro del anillo. Esto es, existe un flujo de potencia de SG-2 a SG-1, mientras que la potencia reactiva es suministrada por ambas al sistema.

Es importante notar que para todos los casos, los flujos siempre fluyen desde la subestación general de mayor voltaje hacia la de menor voltaje. Si además, los otros anillos también se cerraran en estado estable, prácticamente se crearían mallas en la RMT en donde pudiesen existir bucles (loops) de flujos de potencia, haciendo aún más impredecible su dirección. Todo dependerá de las cargas en baja tensión. Es compresible además que se requiera saber la dirección normal de los flujos de potencia.

En CU-UNAM la continuidad y confiabilidad del servicio es de vital importancia. La red se diseñó para que las subestaciones generales tengan la capacidad de abastecer de manera independiente a todos a los anillos que alimentan aun si

estos estuviesen normalmente cerrados. Por ejemplo, la SG-7 aún no está con contrato de CFE y por lo tanto no está operando, entonces los anillos L, M y N en la zona sur de la RMT funcionan con el interruptor normalmente cerrado. Para evitar problemas de cargabilidad en algún elemento y/o problemas de bajo factor de potencia en todo el sistema, también es comprensible que se requiera distribuir equitativamente la demanda. De hecho en el pasado, la RMT a 6.6 kV tenia a la SG-1 notablemente más cargada que en la actualidad.

Las redes en anillo son adecuadas en términos de confiabilidad y aislamiento de fallas. El interruptor de enlace está destinado a la protección del sistema. Al salir de servicio cualquier circuito por motivo de una falla, se abren los dos interruptores adyacentes, se cierra el interruptor de enlace y queda restablecido el servicio instantáneamente. De esta manera se puede aislar el tramo afectado para repararlo sin dejar la continuidad del servicio en el resto del anillo. Una desventaja de cerrar el anillo de distribución en estado estable es que puede incrementarse la corriente que fluye por el resto de los interruptores conectados, disparando protecciones. Esta limitante puede ser superada con un diseño robusto de coordinación de protecciones.

#### **3.8. Caso de estudio de integración de energía fotovoltaica a la RMT**

Con este caso se busca estudiar el comportamiento de la RMT frente a la conexión masiva de fuentes de energía renovable en el anillo de interés de la sección [3.4.](#page-76-1) Las autoridades del Programa de Ahorro Energético de la Facultad de Ingeniería proporcionaron información sobre la generación distribuida en CU-UNAM (ver apéndice C). Específicamente, un punto de generación fotovoltaica conectada en baja tensión se encuentra en la subestación derivada "Posgrado de ingeniería A". Se tiene conectado un concentrador solar de relativamente baja capacidad (8.8 kW). Su perfil de generación está muy bien monitoreado y documentado.

Si ese perfil se normaliza, es posible asumir cualquier capacidad y utilizarlo acorde a lo que se necesite. Aquí se pretende analizar qué pasaría si ese mismo panel estuviese hipotéticamente conectado a todas las demás subestaciones del anillo de interés. Otro punto de generación fotovoltaica de gran capacidad se encuentra en la Unidad de Posgrado de la zona sur, sin embargo no se cuenta con mediciones de este sistema. Habiendo hecho una recopilación de la información disponible, se decidió utilizar la tecnología fotovoltaica de tres inversores en paralelo encontrada en la zona sur.

También se hizo uso del mismo perfil de generación para todos los paneles asumiendo que el mapa de radiación solar en CU-UNAM sería el mismo en todos sus puntos. El modelo de un panel fotovoltaico en DigSILENT es el mostrado por la [Figura 3.15.](#page-90-0)

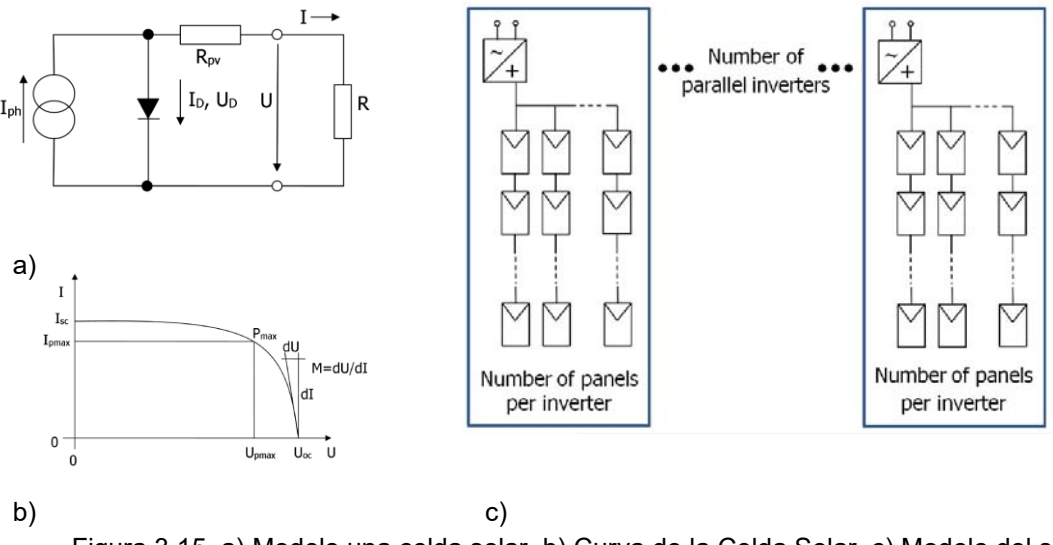

<span id="page-90-0"></span>Figura 3.15. a) Modelo una celda solar. b) Curva de la Celda Solar. c) Modelo del sistema fotovoltaico [\[52\].](#page-126-1)

Se puede apreciar que el modelo para una única celda solar, es necesario conocer sus parámetros de diseño Rpv. el punto de máxima potencia (MMP), la corriente de cortocircuito Isc y el voltaje de circuito abierto Voc. Otro punto importante a saber es sobre la tecnología del inversor, el cual realiza un control local cuando se interconecta el sistema fotovoltaico a la red. Para controlar el voltaje en el bus de interconexión es conveniente utilizar al panel como un compensador de reactivos y mantener el voltaje a un valor predeterminado. Este es el caso de la subestación del "Posgrado de ingeniería A". Existen muchos modelos para una planta fotovoltaica, en los cuales se incluyen más elementos de conversión de energía solar y se presta atención a los armónicos inyectados a la red [\[55\],](#page-126-2) [\[56\].](#page-126-3)

Sin embargo, la intención de este apartado era estudiar un escenario ficticio en donde todas las cargas de un anillo fueran abastecidas por una inyección de potencia que en donde se contrala al factor de potencia. Entonces, además de los parámetros nominales del panel, se requirió un valor de potencia activa (en kW) y el factor de potencia a controlar. Esto hace que el nodo de interconexión se comporte como un bus PQ, en donde el sistema buscará inyectar una potencia reactiva necesaria para mantener los parámetros establecidos. Es decir, para el sistema eléctrico de potencia, el panel se comportará como una carga negativa.

La [Tabla 3.6](#page-91-0) muestra las cargas trifásicas en baja tensión del anillo junto con su factor de potencia. Teniendo en cuenta el escalamiento del perfil de generación, el cual para la hora de estudio (1:00 pm) es de 0.71567; se hicieron los cálculos necesarios para que los paneles fotovoltaicos pudiesen suministrar completamente la carga y además inyectar un 10% adicional al resto de la RMT.

<span id="page-91-0"></span>

|                  | Carga            | PV SYS [3 inversores] |                      |
|------------------|------------------|-----------------------|----------------------|
| Subestación      | S trifásica [kW] | <b>FP</b>             | P activa kW/inversor |
| $\mathbf{1}$     | 102.127583       | 0.948399              | 52.3240888           |
| $\overline{2}$   | 92.7544086       | 0.96400431            | 47.5218324           |
| 3                | 62.0275101       | 0.97098102            | 31.7792004           |
| $\boldsymbol{4}$ | 136.136498       | 0.90611607            | 69.7482304           |
| 5                | 42.7499975       | 0.94999997            | 21.9025516           |
|                  | 70.7840659       | 0.86000001            | 36.2655379           |
| 6                | 99.4787732       | 0.89963249            | 50.9669962           |
| $\overline{7}$   | 138.128414       | 0.91550023            | 70.7687692           |
| 8                | 5.69881085       | 0.88253132            | 2.91973113           |
| 9                | 154.561979       | 0.90843141            | 79.1883489           |
| 10               | 45.1020319       | 0.94714996            | 23.1075939           |
| 11               | 10.5424156       | 0.82999998            | 5.40130561           |
| 12               | 122.306871       | 0.91866095            | 62.6627535           |
| 13               | 38.2948694       | 0.9547624             | 19.6200094           |
| 14               | 76.0237514       | 0.89885004            | 38.9500405           |
| 15               | 34.5086536       | 0.88517285            | 17.680178            |
| 16               | 47.4151439       | 0.8833394             | 24.2926946           |
| 17               | 118.47227        | 0.95                  | 60.6981322           |
| 18               | 20.5730578       | 0.72468025            | 10.540409            |
| 19               | 218.778779       | 0.94999988            | 112.089211           |
| 20               | 45.1823438       | 0.91682305            | 23.1487409           |
| <b>TOTAL</b>     | 1,681.648229     |                       | 861.5763557          |

Tabla 3.6. Potencia utilizadas en los paneles fotovoltaicos.

Tomando en cuenta la tecnología de los paneles en la Unidad de Posgrado (ver apéndice C), un panel de 250 Wp tiene un área de 1.64 m<sup>2</sup>. Entonces serían necesarios 11,032 m<sup>2</sup> (0.01103 km<sup>2</sup>) para abastecer toda la carga de este anillo. De acuerdo a un cálculo hecho en Google Maps [\[66\],](#page-127-0) el área total de CU-UNAM es de 6.81 km $^2$ , que es más que suficiente para instalar esta cantidad de paneles.

De acuerdo a la [Figura 3.16,](#page-92-0) el sistema eléctrico puede seguir operando dentro de límites aun cuando toda su demanda ha sido cubierta por generación distribuida.

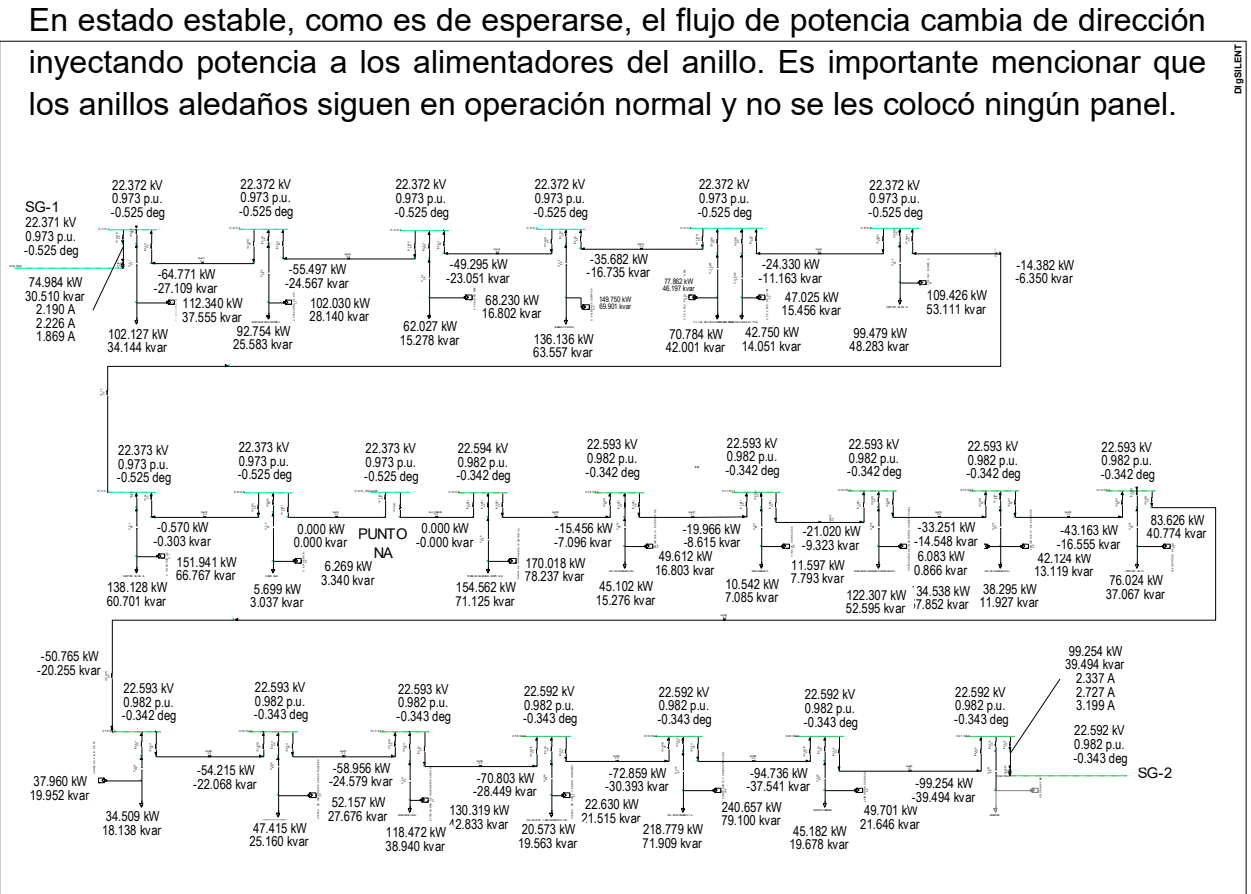

Figura 3.16. Resultados para la inyección de potencia a través de paneles fotovoltaicos.

<span id="page-92-0"></span>Como el excedente de flujo es pequeño, éste no llega hasta el sistema externo de

CFE, simplemente se redistribuye en los demás anillos de la subestación general. Sin embargo, se simuló el escenario en donde el anillo está aislado, es decir, si éste fuese el único anillo presente en la subestación (o bien si los demás anillos tuviesen sus alimentadores normalmente abiertos). Los resultados numéricos no se presentan aquí. Para este caso el perfil de voltaje mejora notablemente muy cercano a la unidad. La convergencia del algoritmo de flujos de potencia, indica que el bus slack (CFE) de hecho absorbe el excedente de potencia.

Este sería un escenario utópico en el cual CU-UNAM fuera autosuficiente energéticamente hablando y no se tuviera que pagar facturación en los contratos de las subestaciones generales. Recordando a la [Figura 3.9,](#page-81-0) la [Figura 3.17](#page-93-0) muestra como esta integración de energías renovables mejora el perfil de voltaje en una subestación. Actualmente, los puntos de generación son de muy poca capacidad y ni siquiera pueden abastecer significativamente la demanda de la red de baja tensión en las dependencias que están conectados. Aun así, es necesario realizar estudios sobre el estado dinámico de los interruptores al momento de interconexión de los puntos de generación distribuida y también estudios de

calidad de la energía para saber el nivel de distorsión armónica que la intermitencia de generación inyecta a la red. Estos fenómenos pudiesen tener efectos en la RMT.

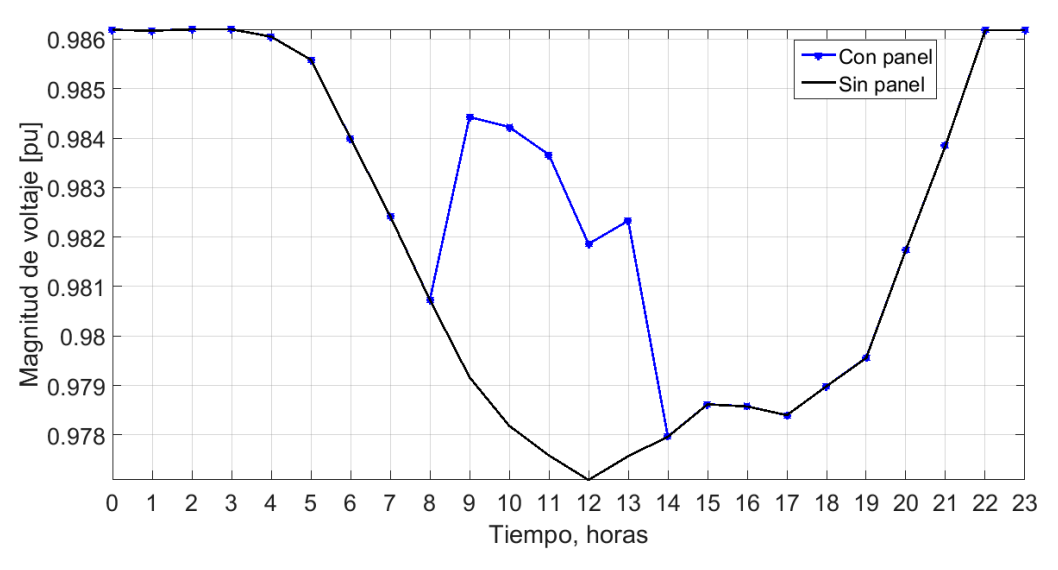

Figura 3.17. Perfil de voltaje horario de la subestación de enlace SD-C9.

<span id="page-93-0"></span>Con esta serie de casos de estudio, se concluye que se ha logrado simular exitosamente a la zona oriente de la RMT.

#### **3.9. Desarrollo de un Sistema de Información Geográfica en DigSILENT**

Una vez que se tuvo un firme conocimiento de la topología de la red eléctrica y las funcionalidades del simulador, fue necesario enfocarse en la facilidad de la visualización de la información. Las vistas aéreas de terrenos o de mapas obtenidos a través de fuentes comunes como por ejemplo Google Maps, Bing Maps, Open Street Map, etc., son de mucha utilidad para visualizar de manera geográfica los elementos de la red. Los sistemas de información geográfica, GIS (de Geographic Information Systems) son herramientas esenciales a los operadores para detectar zonas o regiones de interés de forma rápida. En ocasiones, el tiempo de respuesta para atender un procedimiento correctivo, paliativo o de manteamiento *in situ*, podría ser más eficiente si en lugar de tener planos eléctricos se tiene una plataforma GIS.

En la [Figura 3.18](#page-94-0) se muestra el sistema GIS desarrollado para el simulador de la RMT; en varios colores se aprecian los distintos anillos de distribución y las subestaciones derivadas están representadas por círculos.

Como se ha mostrado anteriormente en la sección [2.9,](#page-48-0) el modelo de las líneas de distribución depende grandemente de sus distancias. Éstas se calcularon a partir de las coordenadas WSG84 de latitud y longitud de los diversos componentes en la RMT (pozos de registro y subestaciones principalmente).

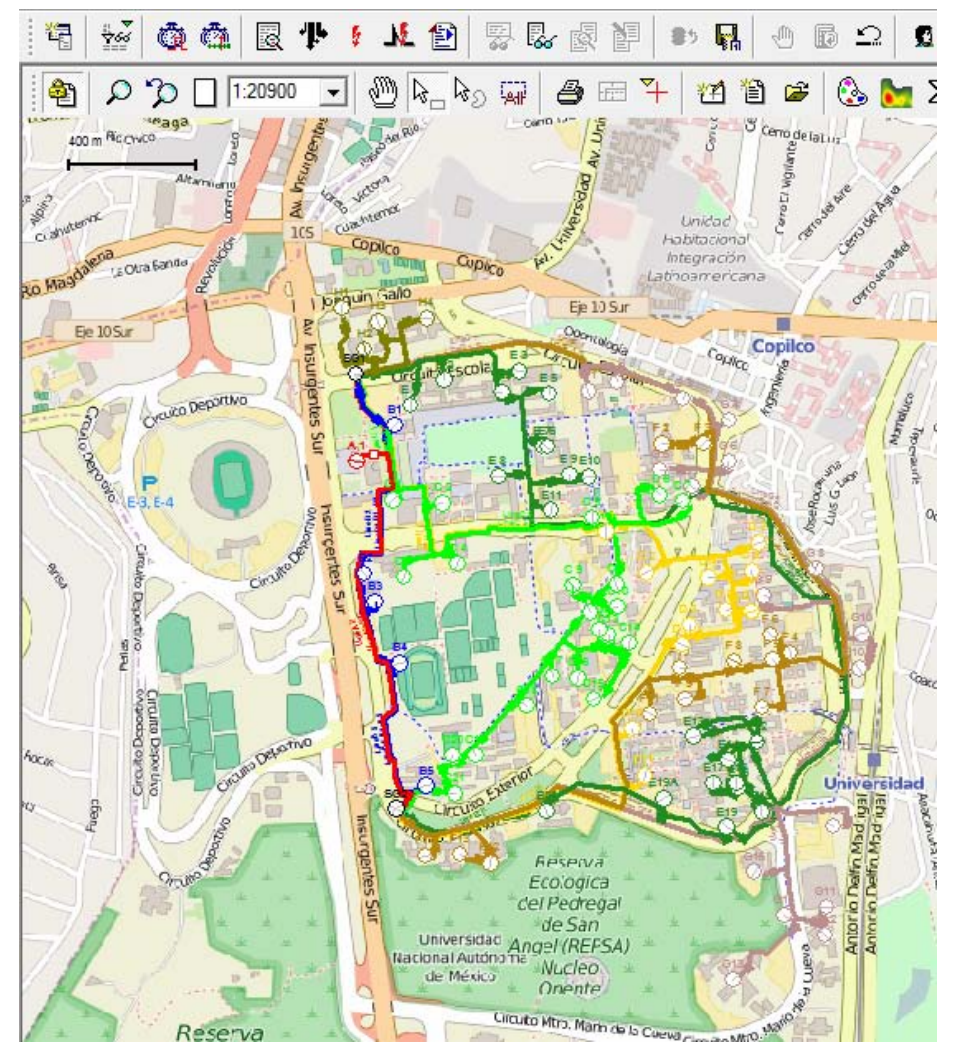

Figura 3.18. GIS en DigSILENT para la zona oriente de la RMT.

<span id="page-94-0"></span>DigSILENT tiene la funcionalidad de visualizar los resultados de una simulación en un ambiente geográfico. Las líneas de distribución, las subestaciones y los resultados de simulación se pueden enlazar a un diagrama GIS dentro del mismo simulador. Es posible colorear los resultados, por ejemplo, asignar el color verde parar dar información sobre la operación dentro límites predeterminados (límites de voltaje por ejemplo); estos colores son personalizables. Al hacer doble clic en un elemento, automáticamente (en otra ventana) se muestra el esquemático eléctrico de interés. Hacer uso de este tipo de herramientas permite usar a DigSILENT como un medio de monitoreo más intuitivo.

La [Figura 3.19](#page-95-0) presenta los resultados de simulación para algunos de los casos y escenarios anteriormente estudiados; la paleta de colores verdes es utilizada para valores de magnitud de voltaje entre 0.95 y 1.05, el color azul representa un voltaje por debajo de 0.95.

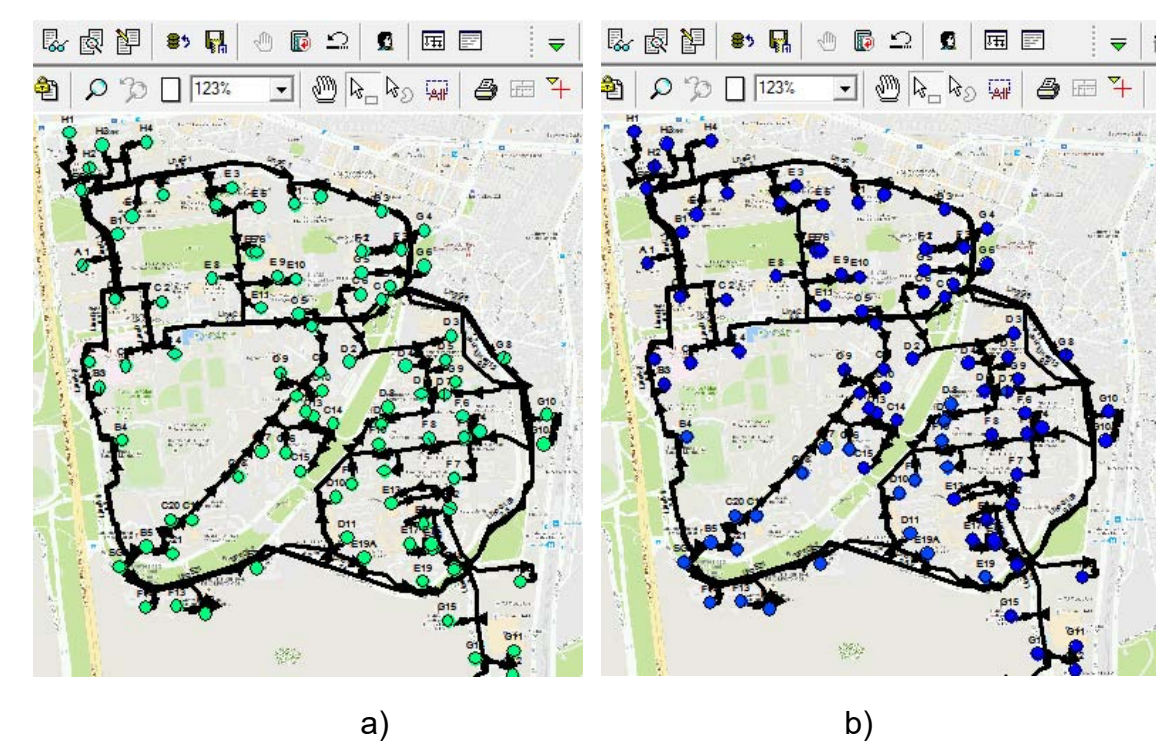

<span id="page-95-0"></span>Figura 3.19. GIS en DigSILENT. a) Operación normal del sistema b) Operación crítica cuando los transformadores están al 100% de su capacidad. .

Como conclusiones finales, es importante recalcar que el perfil de voltaje en media tensión no está siendo medido en las subestaciones derivadas puesto que no se tienen donas TP para la medición de este. Es decir, los MiCOM P141 están midiendo únicamente corrientes. Por lo tanto, los resultados de simulación pueden considerarse ya como un aporte para el monitoreo de variables eléctricas en la RMT.

Se realizó un cálculo preliminar sobre el área necesaria para instalar paneles fotovoltaicos y abastecer la demanda de todo un anillo, cabe señalar que aún es necesario realizar un estudio a detalle sobre la factibilidad de instalación que considere el área disponible en las terrazas de cada edificio en CU-UNAM. Lo interesante era conocer el comportamiento de los flujos de potencia y los perfiles de voltaje con interconexión de energías renovables no convencionales.

Para finalizar este capítulo, la [Figura 3.20](#page-96-0) esquematiza la idea central detrás del presente trabajo, la cual es utilizar el simulador de la RMT como herramienta de monitoreo. En primer lugar, es necesario crear una interface entre las mediciones reales concentradas en el CCRMT y el simulador desarrollado. Actualmente se cuenta únicamente con un sistema SCADA de mediciones en segundos, sin embargo es posible integrar otro tipo de mediciones (como las sincrofasoriales) que sean en tiempo real.

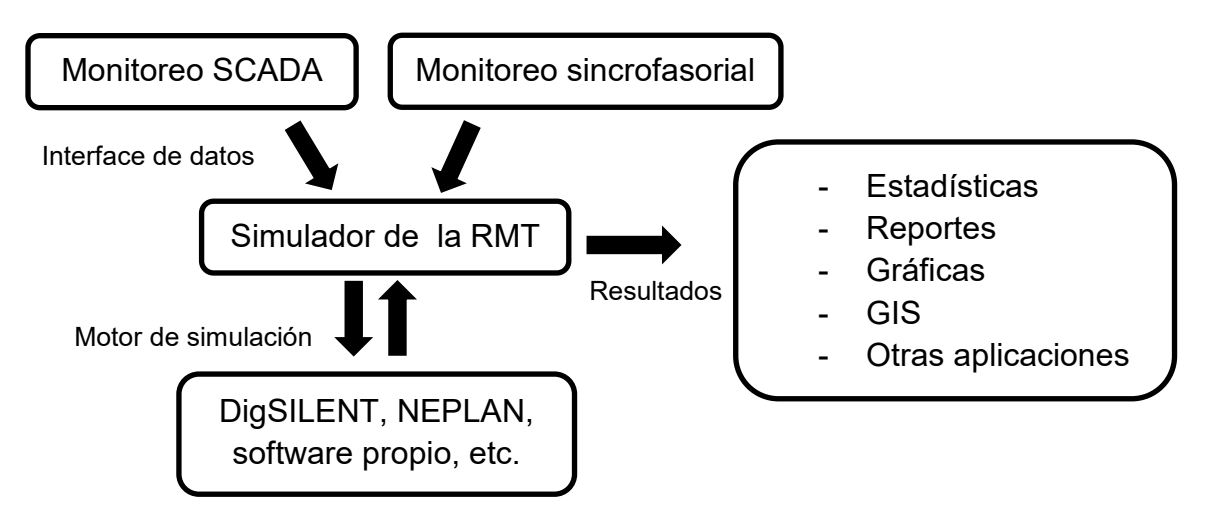

Figura 3.20.Esquema general sobre el funcionamiento del simulador de la RMT.

<span id="page-96-0"></span>La intención de este capítulo fue tomar ventaja del vasto número de plataformas de simulación existentes y utilizarlas para ir más allá con el desarrollo de aplicaciones en una red real. Por lo tanto, el simulador de la RMT es una herramienta fundamental en el estudio de REI. En general, se ha expuesto la necesidad de contar con un laboratorio moderno de REI que funcione como un sistema de monitoreo al alcance de investigadores y académicos a fines al área de los sistemas eléctricos de potencia.

## 4 Diseño de un Sistema de Monitoreo Sincrofasorial para la RMT

Una vez que se obtuvo y validó el simulador de la RMT y se corroboró la hipótesis de que este simulador puede operar usando mediciones reales para simular diferentes escenarios, realizar casos de estudio y desarrollar aplicaciones. El siguiente paso es proponer un centro de monitoreo y simulación de la RMT y de redes de distribución. En el presente capítulo se realiza una propuesta de diseño usando como base al LABEDP del II-UNAM, en donde se pretende que pueda ser implementado dicho centro. Esta nueva infraestructura en realidad servirá como un laboratorio de REI donde con el uso de distintos simuladores y mediciones eléctricas reales de diferentes redes se pueda realizar diversas investigaciones y proyectos de diferente índole, como: sistemas de administración de datos, sistemas de información geográfica, sistemas integrarles de administración de redes de distribución, administración de redes con medidores tipo AMI en baja tensión, etc. También se podrán hacer estudios de integración de energías renovables no convencionales, autos eléctricos, contingencias, etc.

#### **4.1. El laboratorio de electrónica de potencia actual**

El laboratorio de electrónica de potencia tiene equipo de cómputo para el uso de los becarios del Instituto de Ingeniería. Está a cargo del Dr. César Angeles Camacho. A la fecha de la escritura de esta tesis, el laboratorio tiene aproximadamente 10 años de antigüedad. La leyenda del laboratorio describe sus objetivos iniciales, ésta reza de la siguiente forma.

"Aplicación de dispositivos de electrónica de potencia que proporcionen una alternativa para solucionar parte de los problemas más importantes de sistemas eléctricos de potencia (FACTS). Investigación sobre técnicas y dispositivos electrónicos para la operación de los sistemas eléctricos de potencia con la

incorporación de generación distribuida basada en fuentes renovables y la sincronización de las múltiples fuentes de suministro de energía. Estudio de los efectos del aumento de cargas no lineales y la pulverización de las fuentes de suministro de energía, en la operación de los sistemas eléctricos de potencia"

El laboratorio ha sido utilizado por muchos investigadores y por muchos estudiantes de pregrado y posgrado del área a fin. Actualmente la investigación está enfocada en REI, el estudio de sincrofasores y la simulación en tiempo real de redes de prueba. La Figura 4.1 muestra la situación actual del LABEDP durante el periodo de esta investigación, el cual fue en los semestres 2016-1 y 2016-2. estos comprendieron los meses desde agosto 2015 hasta agosto de 2016.

#### **4.2. Centros de control y monitoreo**

El objetivo principal en un centro de monitoreo es presentar los datos correctos a la persona adecuada en el momento adecuado. En esta sección se detallan los conceptos básicos asociados a una sala de control (control room) en la que se realizan tareas de supervisión y operación. Los centros de control son ampliamente usados en diversos sectores desde el control del tráfico aéreo, el control de transporte metropolitano y ferroviario, el control de plantas nucleares y el control de plantas industriales.

Como era de esperarse, el diseño de los centros de control está estandarizado y se deben de cumplir con una serie de normas. Algunas de estas normas son presentadas a continuación.

- i. La norma técnica ISO 11064 [\[57\]](#page-126-4) se aplica al diseño ergonómico de los centros de control y se divide en 8 partes:
- Parte 1: Principios de diseño de centros de control (ratificado en 2010)

- Parte 2: Principios para el acondicionamiento de la habitación de control (ratificado en 2010)

- Parte 3: Distribución de la sala de control (ratificado en 2009)
- Parte 4: Distribución y dimensiones de los puestos de trabajo (ratificado en 2013)
- Parte 5: Equipos de control y visualización
- Parte 6: Requerimientos ambientales para centros de control (ratificado en 2014)
- Parte 7: Principios para la evaluación de centros de control (ratificado en 2009)
- Parte 8: Requerimientos ergonómicos para aplicaciones específicas

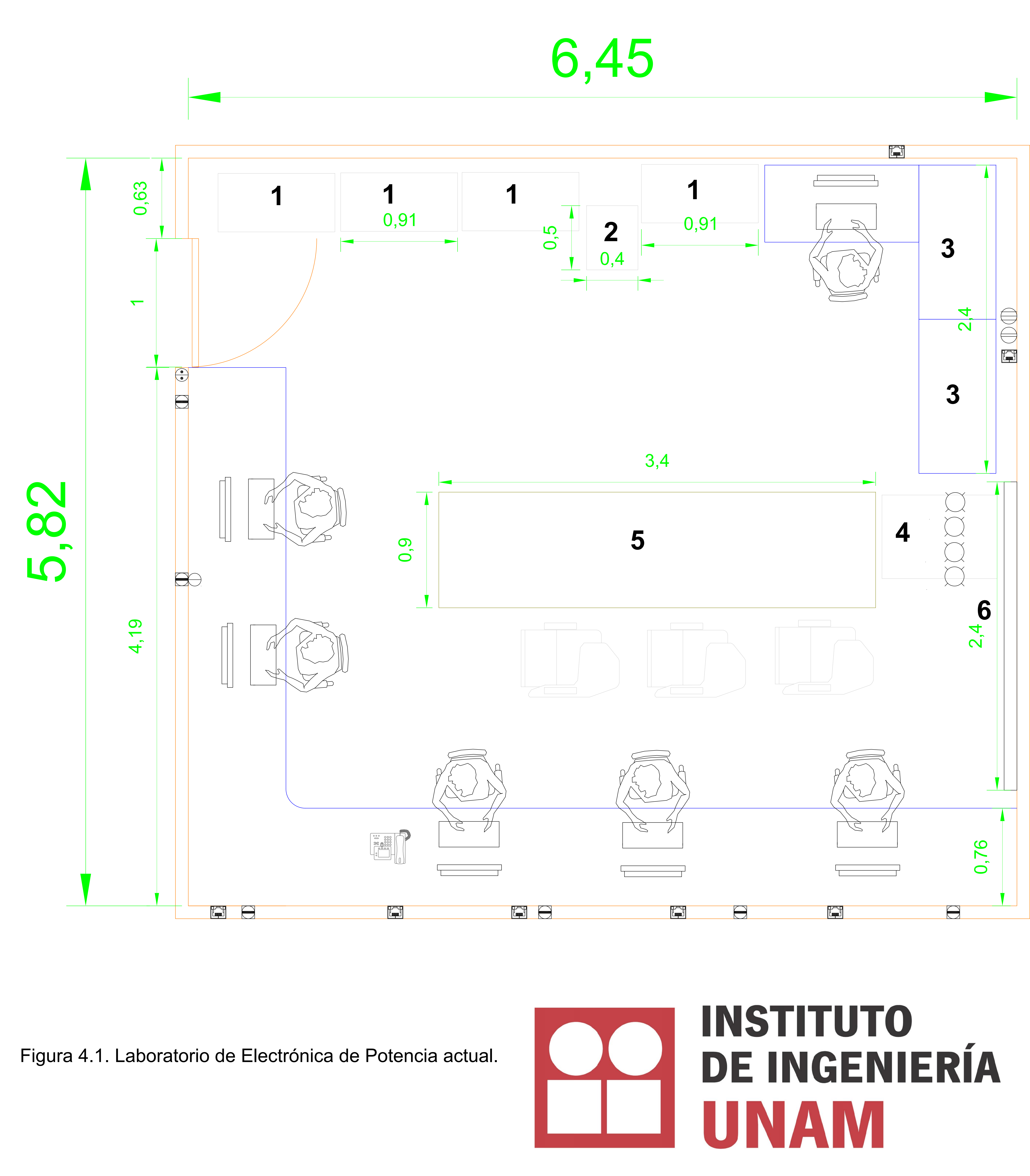

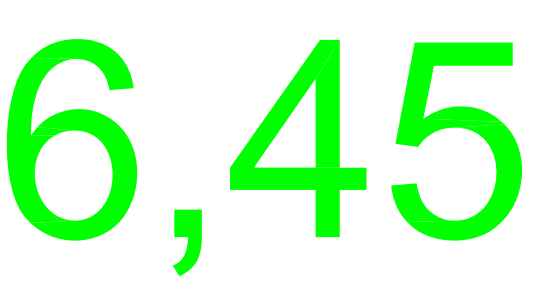

# SIMBOLOGÍA:

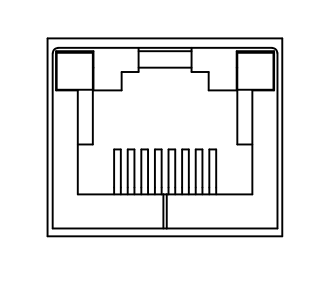

Nodo **Ethernet** 

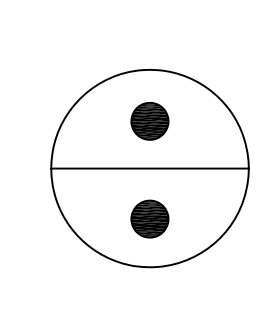

Switch de lampara

Foco incandescente

## **ESCALA 1:1** UNIDADES: metros [m]

## NOTAS:

- equipos obsoletos
- Pilar de concreto 2.
- 3. tensión. Equipo SEL 351A y 487E
- 4. tensión. Medidor de fricciones automovilisticas
- 5. relevadores GE D60
- Pizarra blanca 6.

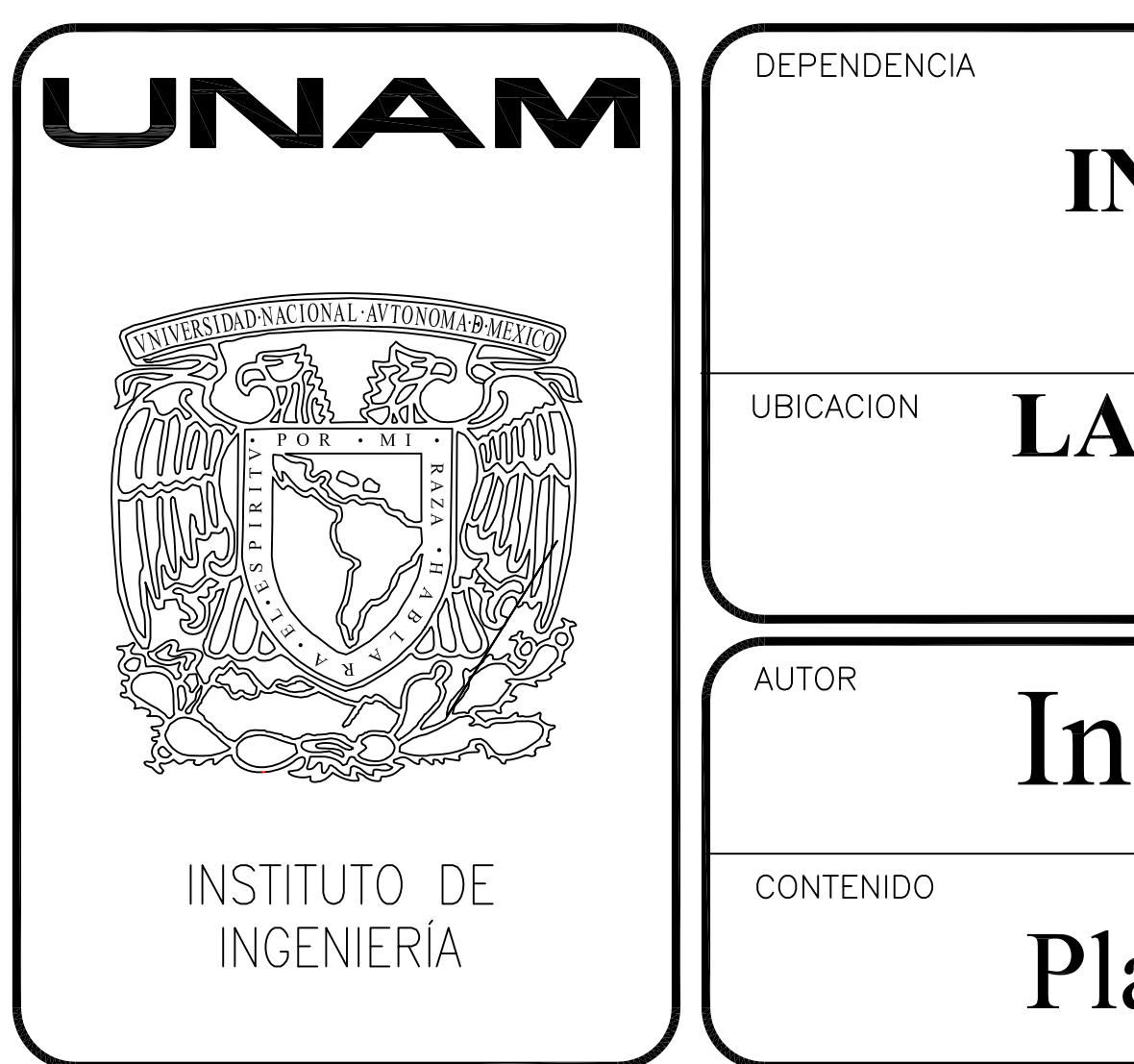

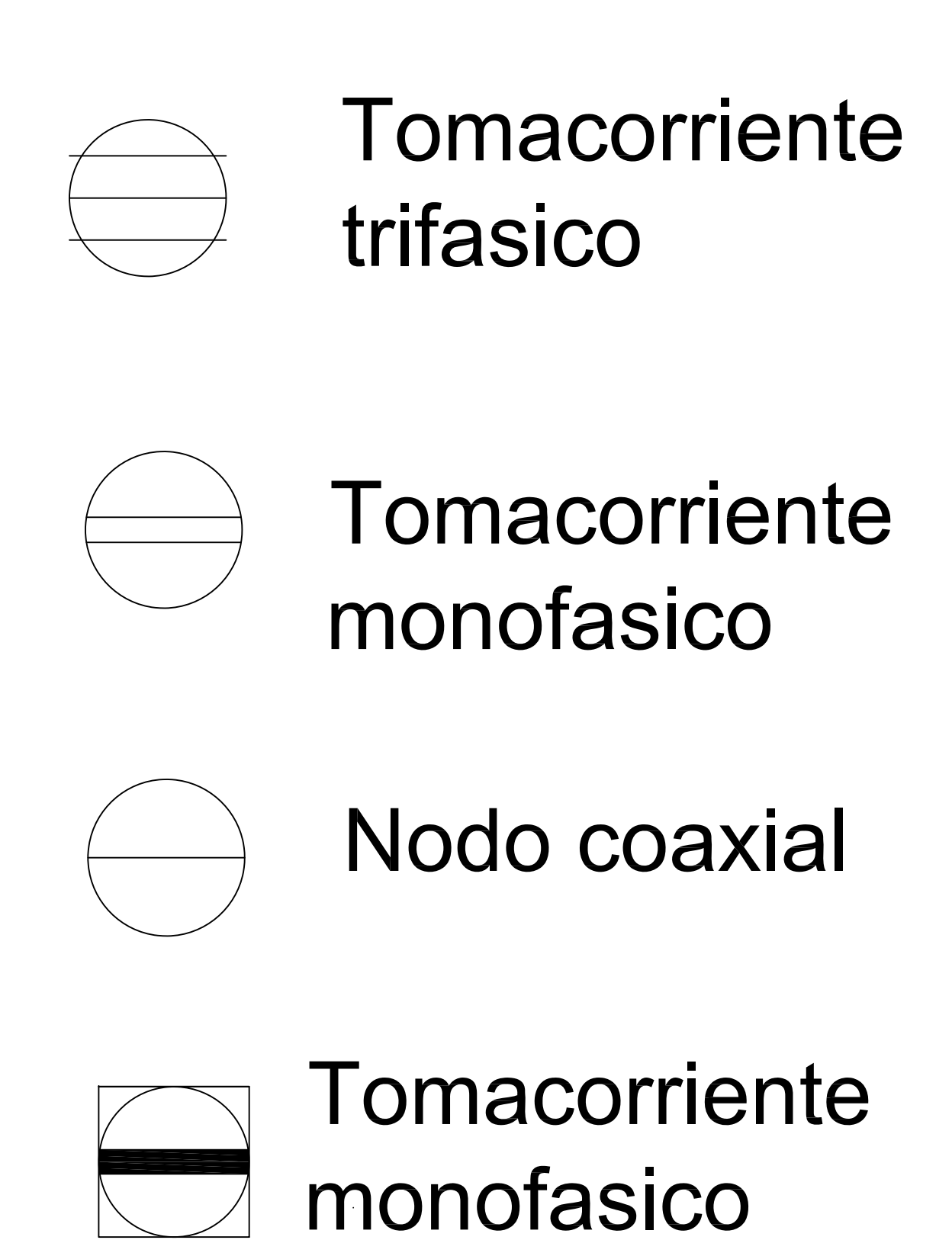

en el piso

Mueble gabinete para guardar herramientas y

Mesa para la red de pruebas trifásica en baja Cargas de la red de pruebas trifásica en baja

Mesa de usos varios. Sobre ella hay cuatro

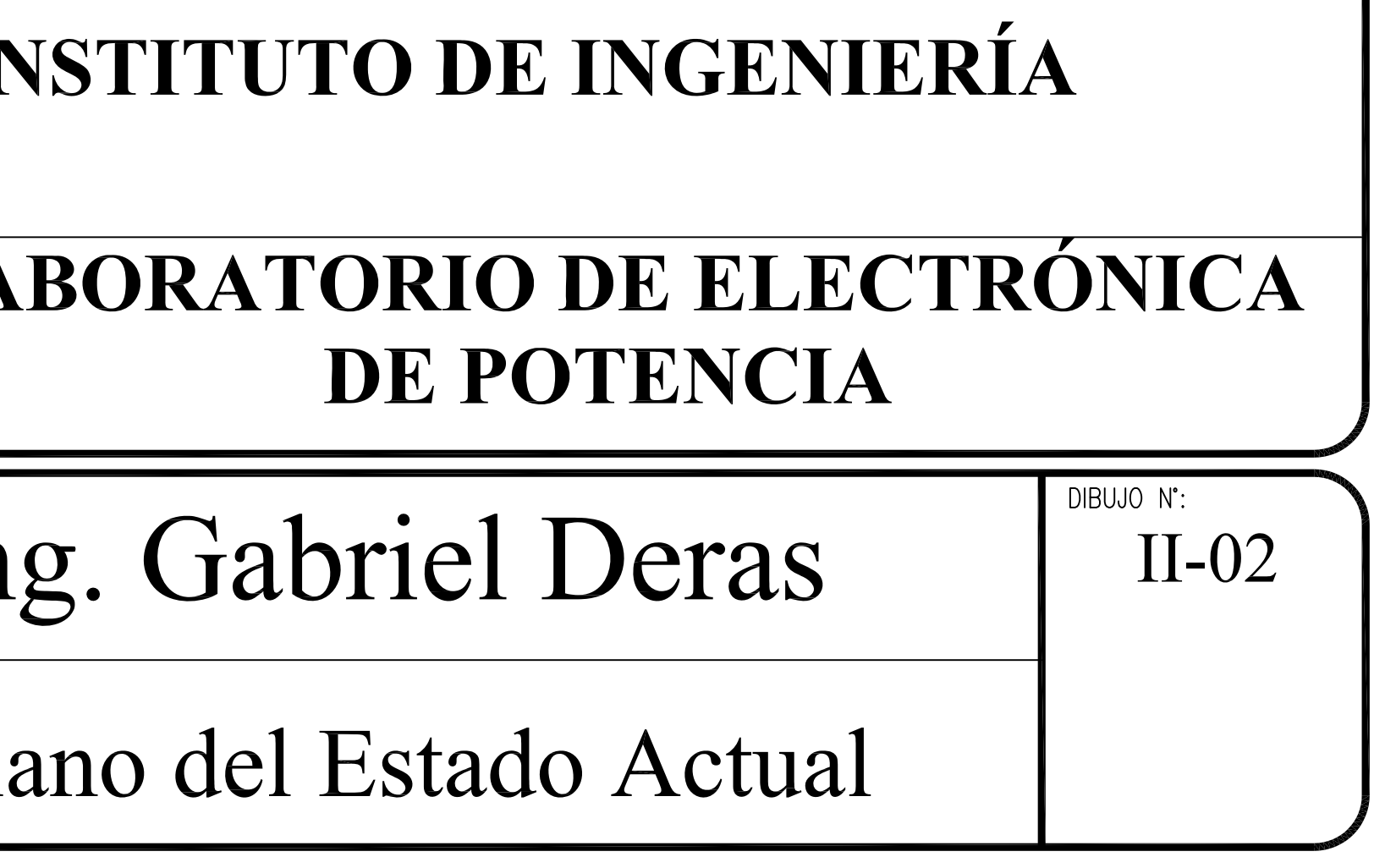

- ii. La norma UNE-EN ISO 6385: 2004 [\[58\]](#page-126-5) sobre "Principios ergonómicos para el diseño de sistemas de trabajo", que establece los principios ergonómicos básicos que orientan el diseño de los sistemas de trabajo.
- iii. La norma UNE-EN ISO 9241-5 [\[59\]](#page-126-6) sobre "Requisitos ergonómicos para trabajos de oficina con pantallas de visualización de datos", que establece que se deben tener en cuenta distintas consideraciones como: cuáles son las tareas principales a realizar, qué empleo se requiere de las manos en relación con el equipo (manejo de dispositivos), así como el tiempo de utilización.

Concretamente en cuanto a las distancias y ángulos de visión, la pantalla debe poderse orientar, inclinar, etc., permitiendo mantener una postura cómoda independientemente de la altura de los ojos, haciendo que el esfuerzo de acomodación sea el menor posible y se puedan evitar los brillos o reflejos molestos en la pantalla. Es recomendable que la altura de la pantalla sea regulable con el fin de poder adaptarla a los distintos usuarios. La distancia óptima de la pantalla depende de varios factores, por una parte de la distancia especificada por el propio fabricante del equipo (según norma ha de ser mayor o igual a 400 mm). Para puestos de trabajo de oficina en postura sentada es de 600 mm, si bien algunos usuarios prefieren distancias comprendidas entre 450 y 750 mm. Sin embargo, es importante también tener en cuenta la calidad de las imágenes y la posible existencia de otros símbolos visuales. Debe tenerse en cuenta la corrección de la visión y la edad del usuario. La [Figura 4.2](#page-100-0) muestra un esquema típico de la postura de un operador en su área de trabajo.

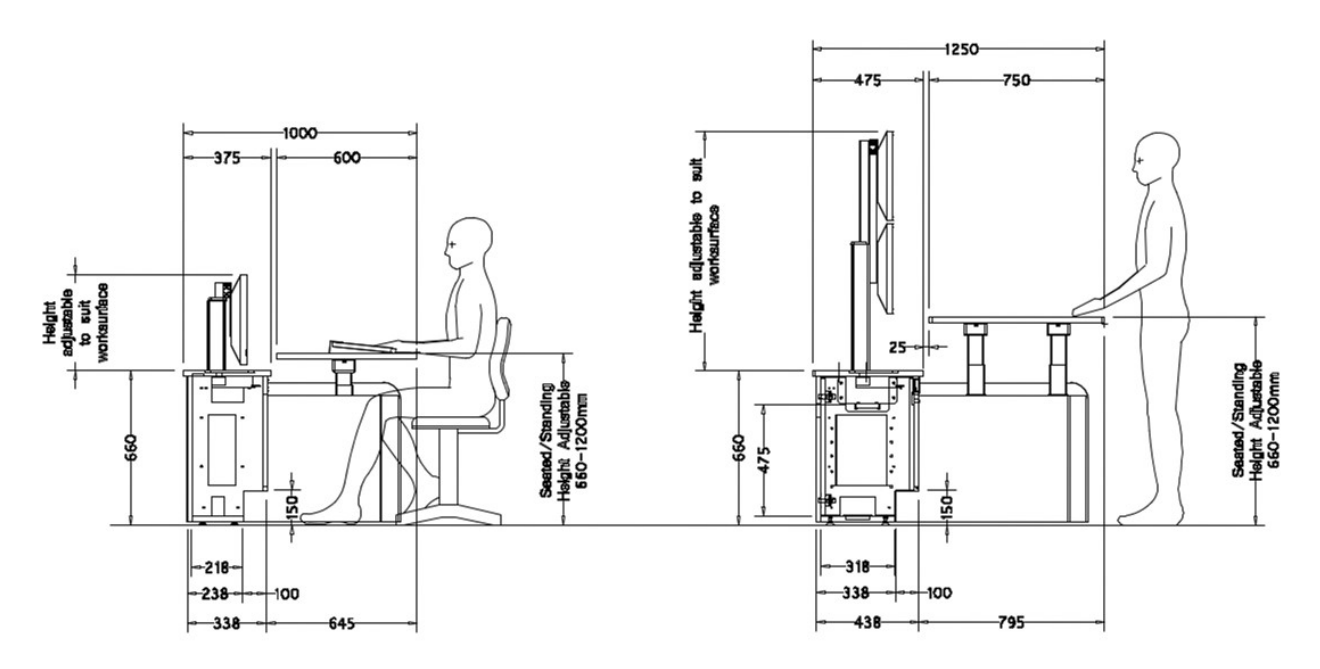

<span id="page-100-0"></span>Figura 4.2. Posición de trabajo según los estándares [\[60\]](#page-126-7)

#### **4.3. Centros de monitoreo típicos**

En el diseño de un centro de control y monitoreo generalmente se requiere que éste sea: flexible, dinámico, distribuido, reactivo, móvil, que funcione en tiempo real, que sea escalable, expandible y re asignable. Sin embargo, las limitantes comunes son: la visibilidad, el área física, el área de las pantallas, el calentamiento, el ruido, el costo, el mantenimiento, etc. Específicamente es necesario cumplir con.

- Los niveles de ruido no deben superar los 55 dB.
- Los niveles de iluminación deben ser dependientes, ajustables a la tarea y minimizar el molesto deslumbramiento.
- Evaluación de amenazas y riesgo.
- Definir procedimientos y protocolos de ingreso/egreso.
- Definir los derechos de administrador y operador.
- El cuarto de control debe ser seguro y resistente.
- El diseño de la sala de control debe permitir la evacuación fácil y ordenada de la sala.
- El acceso a la parte trasera de las Workstation para darles mantenimiento se requiere que tenga una separación adecuada de 52 pulgadas detrás de Workstation.
- Las vías de circulación deberán estar dispuestas para evitar la circulación cruzada.

Un ejemplo concreto en México es el Centro Nacional de Control de Energía presentado en la [Figura 4.3.](#page-101-0)

<span id="page-101-0"></span>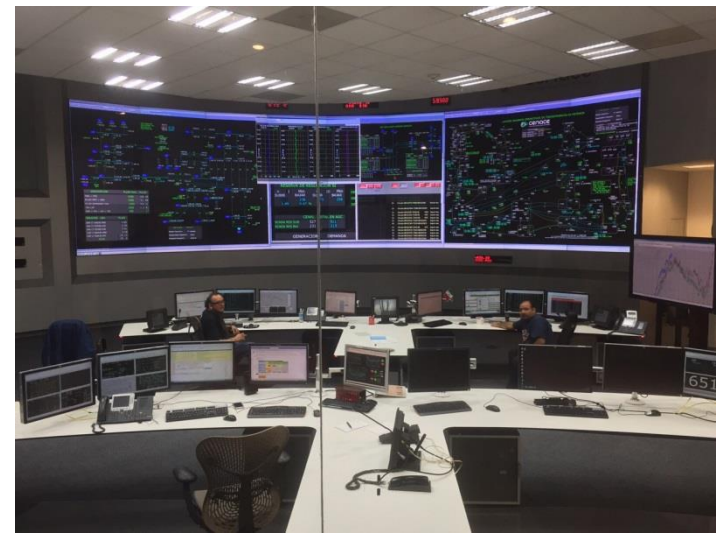

Figura 4.3. Centro Nacional de Control de Energía (Junio 2015).

## **4.4. Diseño del centro de monitoreo del laboratorio de electrónica de potencia del Instituto de Ingeniería**

Para que el LABEDP sea un centro de monitoreo y simulación de REI es necesario renovar sus instalaciones y equipos. En esta sección se describe lo necesario para alcanzar este objetivo.

#### **4.4.1. El enlace cableado a través de fibra óptica**

Para lograr el monitoreo, el primer paso consiste en estar adentro de la VLAN de automatización de la RMT y por ende, es necesario abrir el anillo de fibra óptica más cercano a la ubicación del LABEDP. Cabe mencionar que dicho anillo de comunicaciones es el mismo que contiene al anillo eléctrico que alimenta al laboratorio. Entonces, las subestaciones derivadas que enlazan al laboratorio se identifican como "*Posgrado Ingeniería A"* y el "*Instituto de Ingeniería Edificio 12 y 18"*. Por motivos de redundancia se recomienda realizar dos enlaces de fibra óptica.

El tipo de fibra necesario será el mismo usado en la RMT, descrito en el apéndice B. Además, si se utiliza la instalación eléctrica y canalizaciones del Instituto de Ingeniería se evitaría obra civil subterránea adicional. Será necesario adquirir un Switch PT-7728 con al menos un módulo Fast Ethernet y uno de Fibra óptica.

#### **4.4.2. El enlace inalámbrico a través de un radio-modem**

La segunda opción para establecer el enlace de comunicación es vía inalámbrica. Esta opción no solo es innovadora, sino que también más inmediata de instalar (la obra civil es mínima). Aquí solo es necesario el uso de antenas y cableado coaxial para conectarlas a un radio-modem [\[44\]](#page-126-8) y crear un enlace de radiofrecuencia (RF).

Los detalles del equipo recomendado se dan en la [Tabla 4.1.](#page-103-0) Estos equipos fueron probados durante dos meses dando resultados satisfactorios. La [Figura 4.4,](#page-103-1) muestra un acervo de imágenes de los radios usados tanto en la subestación "*Posgrado Ingeniería A"* como en el LABEDP. El radio es configurable vía web. Para acceder a la VLAN fue necesario crear tres nuevos segmentos de red, dos para los radios y uno para la PC en el LABEDP. La Figura 4.5 muestra los planos arquitectónicos de las rutas posibles para tender tanto el cableado de fibra óptica (línea color rojo) como una ruta directa para el enlace RF (línea color azul).

<span id="page-103-0"></span>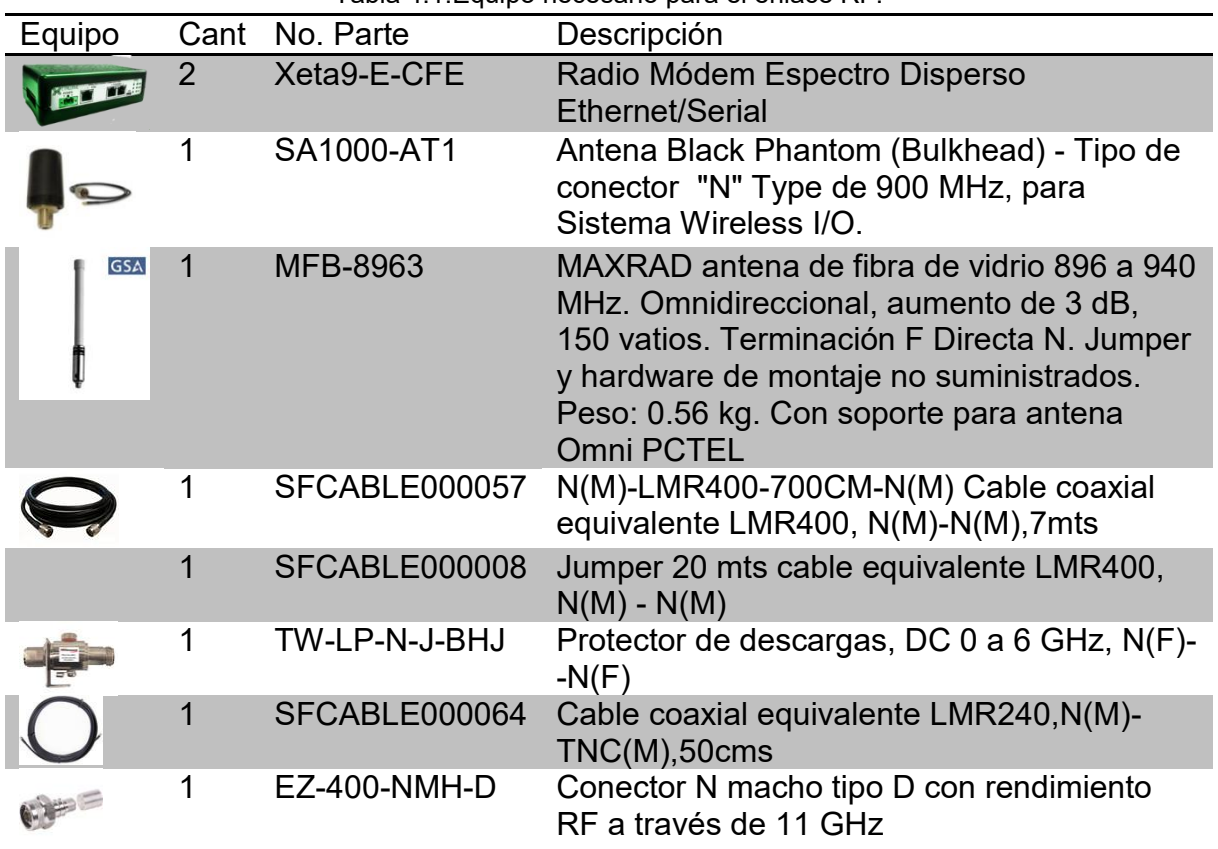

Tabla 4.1.Equipo necesario para el enlace RF.

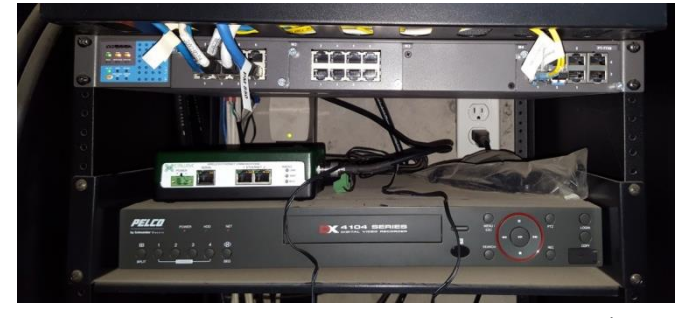

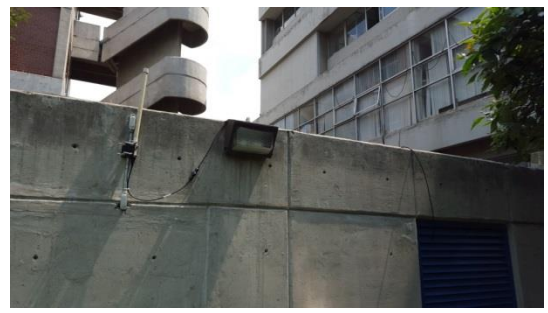

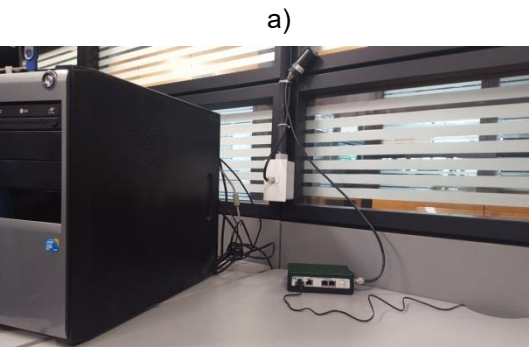

b)

<span id="page-103-1"></span>Figura 4.4. Enlace RF mostrando el radio y su antena en a) subestación eléctrica b) LABEDP.

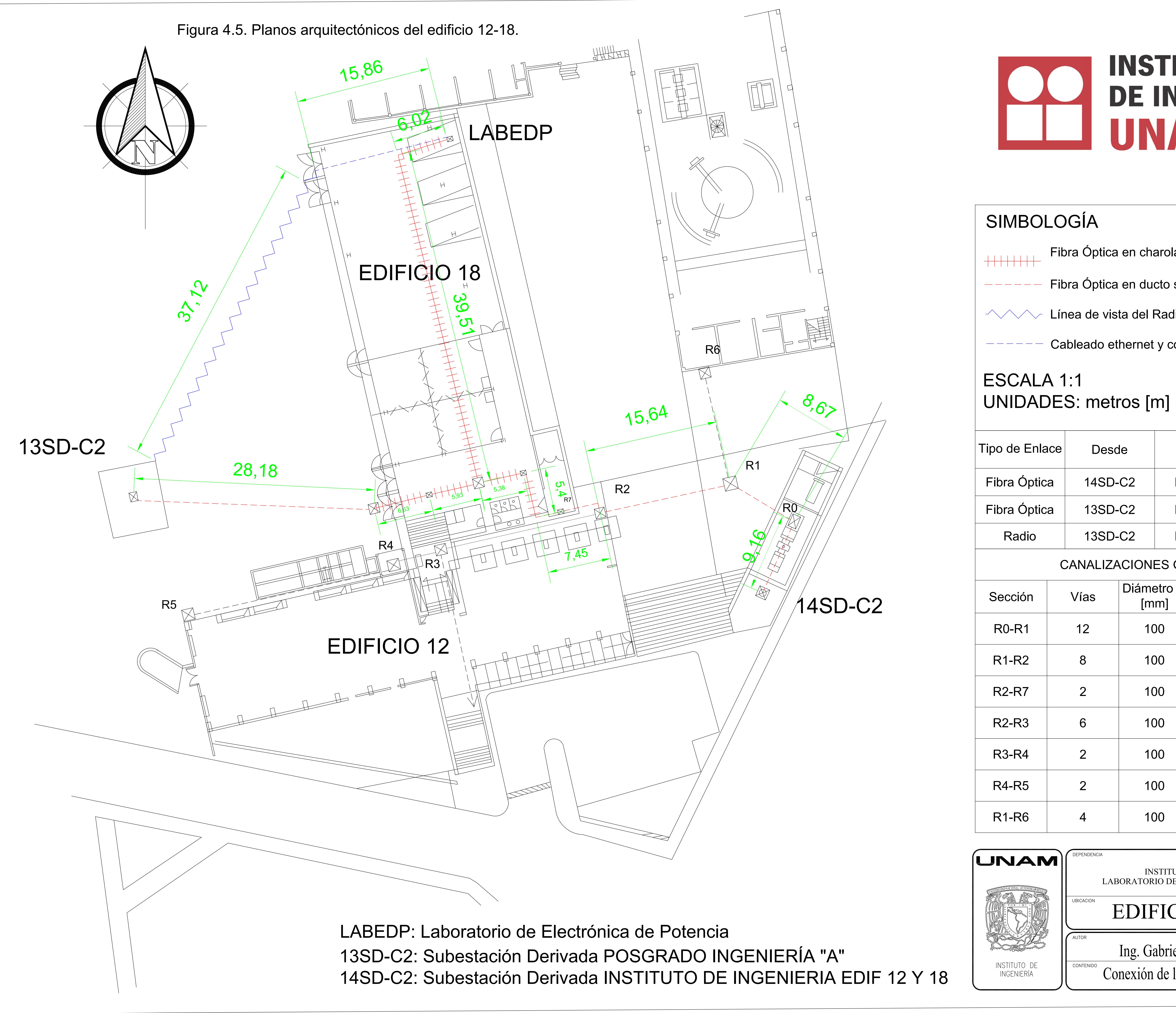

# **INSTITUTO<br>DE INGENIERÍA** JNAM

- Fibra Óptica en charola
- Fibra Óptica en ducto subterraneo
- Línea de vista del Radio Enlace
- Cableado ethernet y coaxial

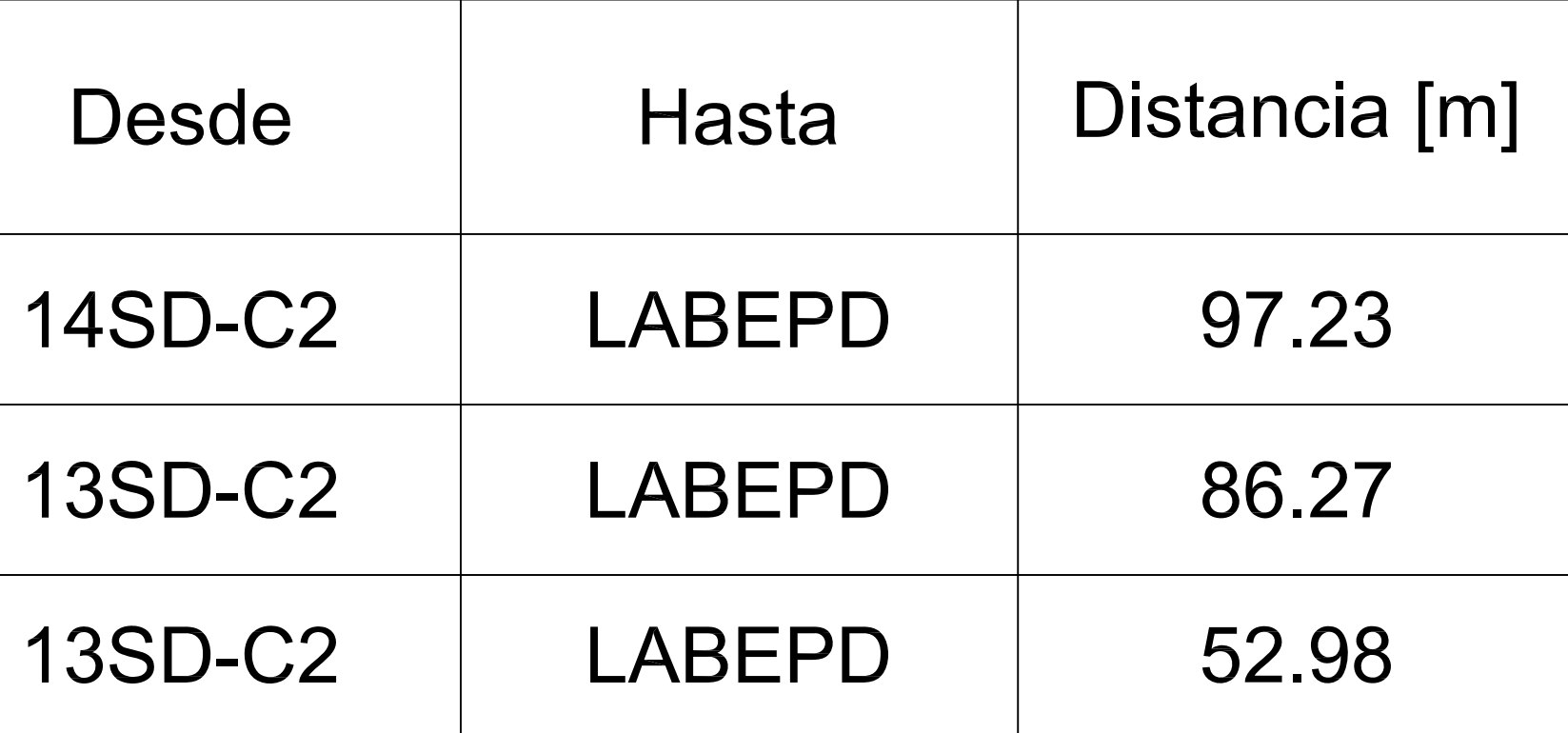

## **CANALIZACIONES GENERALES**

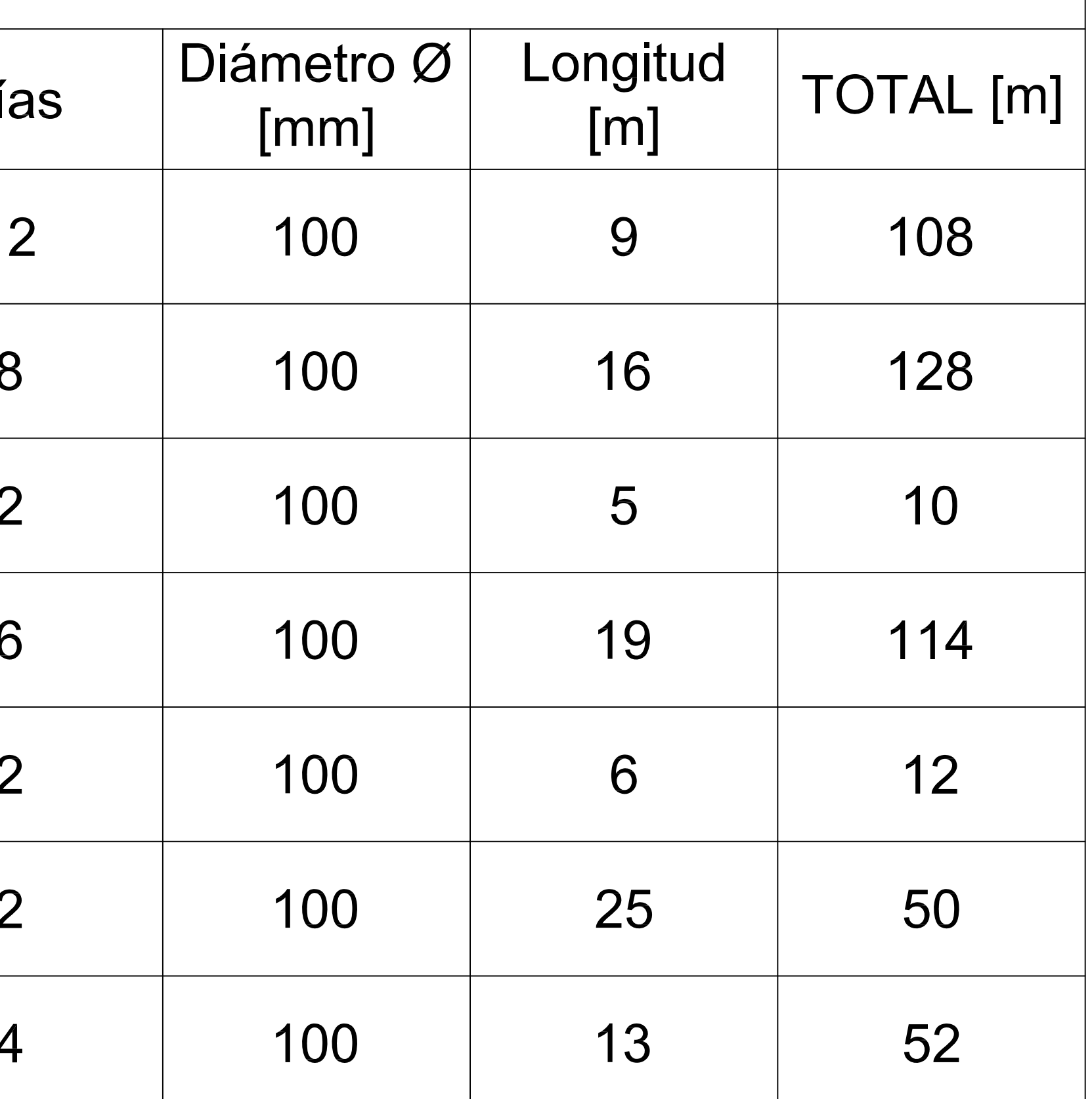

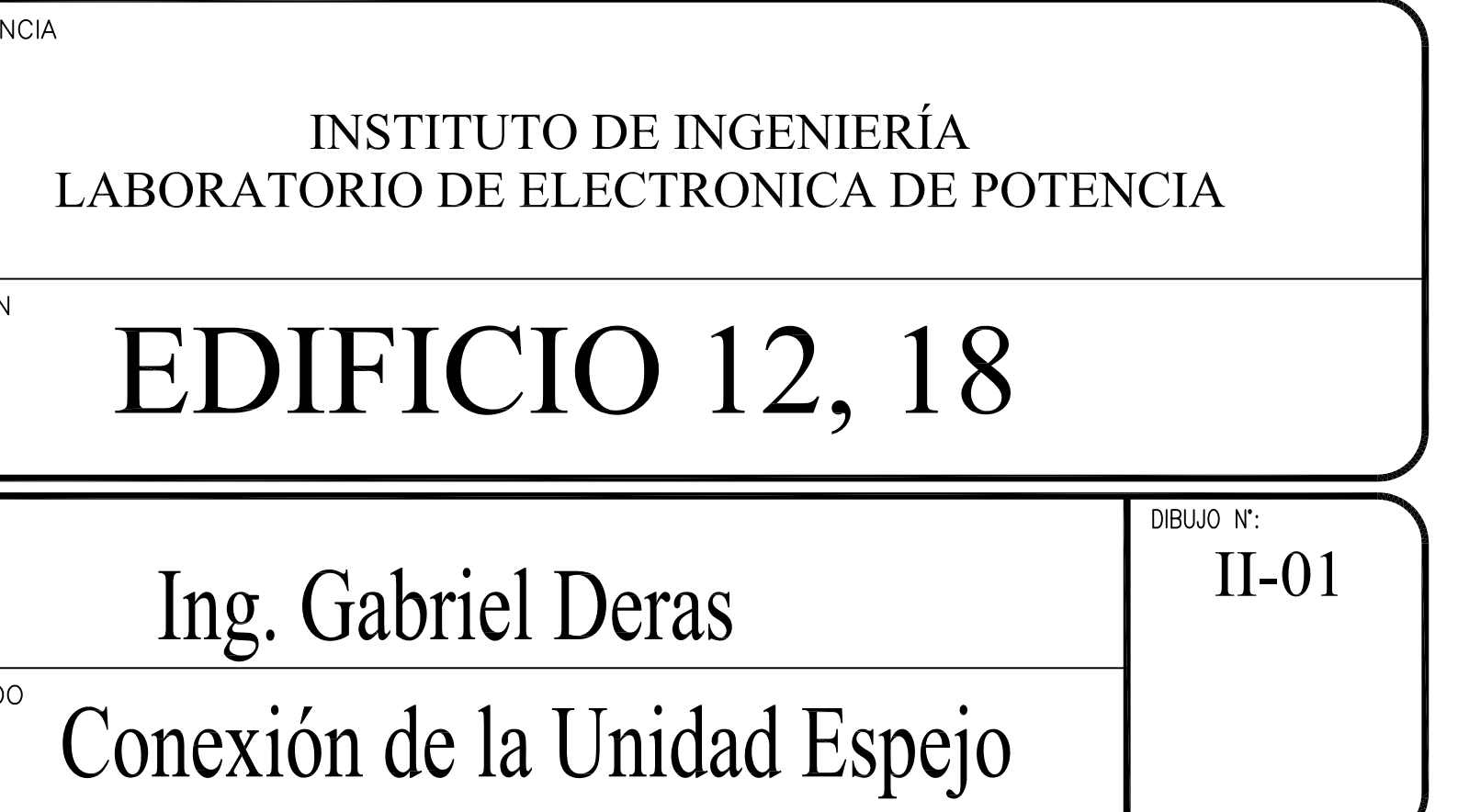

#### **4.4.3. El sistema de alimentación ininterrumpida**

Para asegurar la confiabilidad del centro de monitoreo es necesario contar con un respaldo de energía por medio de varios UPS (Uninterruptible Power Supply). Este sistema tiene que garantizar el registro de datos aún ante apagones o interrupciones prolongadas de energía en el laboratorio. A continuación se presentan algunas alternativas de varios fabricantes distinguidos en México.

#### **TRIPP-LITE**

UPS OmniSmart interactivo en línea de 120V, 900VA y 475W, torre, pantalla LCD, puerto USB. Tiene cartucho de Baterías Internas de Reemplazo para UPS RBC51. Autonomía a Plena Carga 3.3 min

#### **APC (by Schneider Electric)**

- Unidad Back-UPS de APC, 330 W, 550 VA, 8 tomas de salida, 120 V,Cartucho de Baterías Internas de Reemplazo para UPS APCRBC110. Autonomía a Plena Carga 3.3 min.
- APC Smart-UPS X 1000VA Rack/Tower LCD 120V UPS Marca: APC. SPS160720737. Autonomía a plena carga de 8 min con 1 Paquete de baterías externas para unidad Smart-UPS (SMX48RMBP2U) y hasta 214 min con 5 Packs. Tiempo de carga 3 horas. Comunicación USB y Smart Slot.

#### **Secure Power Solutions (SPS)**

EATON 5PX 330 W/550 VA, Torre/Rack, con sistema de monitoreo inteligente. Autonomía a plena carga de hasta 2 horas y 15 min (con Módulos de Batería Extendida). Tiempo de carga 3 horas. Comunicación USB y Smart Slot. Batería de cambio APCRBC110. Comunicación USB, RS232, Slot Card.

.

#### **4.4.4. Gabinetes**

Para seleccionar un rack o gabinete, lo primero que se debe de tener bien claro es qué equipos o componentes se van a instalar en ellos y en donde se va a ubicar. Se necesita definir si lo que se requiere es un gabinete cerrado o un rack abierto. Un gabinete abierto y uno cerrado en principio sirven para lo mismo, ya que un gabinete cerrado es un rack dentro de un mueble metálico con puertas al frente, atrás y a los costados. Los siguientes puntos pueden ayudar a clarificar la necesidad entre un gabinete abierto o uno cerrado en el LABEDP:

 Típicamente un rack abierto se utiliza cuando se tienen cuartos de cableado o SITES bien montados y con accesos restringidos. Cuando no se tienen este tipo de instalaciones, es recomendable utilizar un gabinete cerrado ya que con esto se garantiza el resguardo de los componentes de cableado y/o los equipos, evitando con esto posibles fallas en las aplicaciones.

 Si el gabinete cerrado se instalará en un sitio donde no haya aire acondicionado (como el LABEDP), se recomienda utilizar puertas sólidas las cuales pueden ser de acrílico, metálicas o de cristal. Si las condiciones ambientales son adversas, se pueden instalar ventiladores en el gabinete para forzar la circulación del aire.

Es altamente recomendable considerar las dimensiones del cuarto (altura de piso a techo, profundidad y ancho) en donde se van a instalar los racks y gabinetes. También es necesario revisar las dimensiones de los equipos y componentes a instalar en el rack; principalmente la profundidad, ya que hay equipos como servidores que cada vez los fabricantes los hacen más profundos. El tamaño de la unidad rack está basado en la especificación estándar para los racks definida en el estándar EIA-310. También se deben de considerar los accesorios necesarios (como las tuercas y tornillos) para que las instalaciones estén bien organizadas y den la apariencia de calidad.

**Organizadores de cables**. Estos son elementos pasivos que ayudan a organizar y enrutar los cables (eléctricos o de datos) y/o fibras ópticas dentro en un rack abierto o en un gabinete cerrado. Existen diversos modelos para organizar cables de manera horizontal o vertical.

**Charolas**. Existen ciertos equipos (como módems, o switches o ruteadores pequeños) que no fueron diseñados para montaje en rack de 19", en estos casos, se recomienda utilizar charolas o repisas para colocar esos equipos. Hay charolas sólidas, ventiladas, para montaje en dos o cuatro puntos, etc.

Debido a los requerimientos de seguridad del centro de monitoreo en el LABEDP es necesario adquirir al menos un gabinete cerrado. Dicho gabinete estará dedicado a los servidores y llaves necesarias para el diferente software de simulación. Tomando en cuenta que estos servidores estarán prácticamente siempre en funcionamiento y que no se tiene aire acondicionado, es conveniente adquirir un gabinete climatizado. Para los distintos relevadores con los que cuenta el LABEDP, es posible adquirir rack abiertos de al menos 42U. Un posible fabricante es NCS Jaguar.

#### **4.4.5. Pared de Video**

Una pared de video (o Videowall en inglés) proporciona una visión general de todo el sistema - La "vista de ojo de águila". Los operadores tienen datos de carácter personal y los procesos interactivos en su escritorio. *Grupo covix* es una empresa reconocida en la instalación de video Wall; inclusive tienen experiencia previa con la UNAM en la instalación de sistemas de monitoreo como el Centro de Registro Sísmico del II-UNAM. Ese proyecto presenta muchas similitudes con el laboratorio de REI en el LABEDP. Algunos requerimientos del equipo necesario se muestran en la [Tabla 4.2.](#page-107-0)

<span id="page-107-0"></span>

| Imagen | Cant. | <b>Descripción</b>                                                                                                    |
|--------|-------|----------------------------------------------------------------------------------------------------|
|        | 6     | Pantalla de LCD de 46" con tecnología LED. Bezel de<br>5.5 mm, brillo de 450 cd/m2, resolución Full HD,<br>1920(H) x 1080(V) pixeles, 1.06 billones de colores,<br>tecnología IPS, uso 24/7.<br>Marca Orion, Modelo OLM 4620 |
|        | 6     | Estructura fabricada en aluminio extruido para fijar las<br>pantallas.<br>Marca Bosch                                                                                                    |
|        |       | Set de cables DVI-DVI para conexión de video Wall y<br>operadores.<br>Marca Kramer, Modelo C-DM/DM/XL                                                                                                    |
|        | 11    | Extensor de line DVI.CAT6<br>Marca Kramer, Modelo PT-571HDCP+PT572HDCP+                                                                                                    |
|        |       | Switcher matricial de vídeo 6x6 con puertos de DVI<br>entrada/salida, 2UR<br>Marca Kramer, Modelo VS-66HDCPxI                                                                                                    |
|        | 5     | Distribuidor / Amplificador de señal DVI 1x2<br>Marca Kramer, Modelo VM-2HDCPxI                                                                                                    |

Tabla 4.2. Requerimientos de la pared de vídeo.

#### **4.4.6. Hardware de almacenamiento**

Para estudiar las necesidades de memoria de almacenamiento, se partió de las simulaciones hechas con mediciones reales en el capítulo 2. También, de acuerdo al tráfico de datos de la VLAN de automatización reportado por el CCRMT (ver apéndice B), un primer estimado arroja que se necesitan aproximadamente 2 TB anuales para almacenar las mediciones eléctricas. Para tal fin, se planea utilizar switches dedicados al almacenamiento iSCSI y switches para proporcionar conectividad de red a los servidores. Para lo anterior se propone una cabina de almacenamiento iSCSI EqualLogic PS6010XVS mostrada en la [Figura 4.6.](#page-108-0)
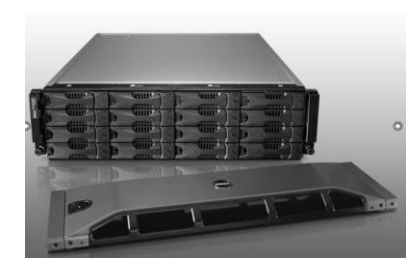

Esta cabina presenta una solución perfecta servidores virtualizados y optimizar la capacidad de respuesta de las aplicaciones a través de un mayor ancho de banda y de la asignación inteligente de niveles de datos, dentro de la cabina, en las SSD de baja latencia y en los discos duros SAS de alto rendimiento a 15.000 rpm.

Figura 4.6. Cabina iSCSI EqualLogic PS6010XVS.

Estas cabinas se basan en una arquitectura de almacenamiento modular virtualizada que permite a los responsables de la informática adquirir sólo el almacenamiento que necesitan en el momento preciso, evitando así la falta de actividad y el aprovisionamiento en exceso. La serie PS EqualLogic está diseñada para satisfacer e incluso superar las exigentes necesidades de los centros de datos. La expansión es lineal, y no solo aplica las unidades de disco, sino también a los controladores y el caché; el rendimiento mejora a medida que crece.

Habiendo presentado anteriormente los requerimientos de hardware, software y normas que necesita cumplir un centro de monitoreo, en la Figura 4.7 se propone un plano arquitectónico sobre el diseño de un laboratorio de REI en el LABEDP. Cabe señalar que se ha tomado en cuenta una expansión del laboratorio al doble de su tamaño, lo cual está planeado por parte de las autoridades con el II-UNAM.

#### **4.5. Propuesta de monitoreo sincrofasorial para la RMT en CU-UNAM**

Como parte importante de las aplicaciones a desarrollar, se propone implementar un sistema de monitoreo sincrofasorial. Esta información se obtendrá a partir del sistema de monitoreo ya instalado en la RMT y se busca proporcionar mediciones sincrofasoriales al centro de monitoreo y laboratorio de REI en el LABEDP. Estas mediciones servirán a su vez para que los usuarios del centro de monitoreo realicen investigaciones en áreas como estimación de estado dinámico, detección de oscilaciones de baja frecuencia, detección de estabilidad de voltaje, detección de islas, etc., todas ellas basadas en tecnología PMU. Esencialmente, la novedad de las PMU consiste en medir los ángulos de los fasores de voltaje y corriente con una estampa de tiempo obtenida a través de una antena GPS. Con esto se logra que varios puntos de medición en toda la red, geográficamente alejados, estén "sincronizados" a una sola referencia de tiempo universal. Las mediciones están normalizadas por el estándar C37.118.

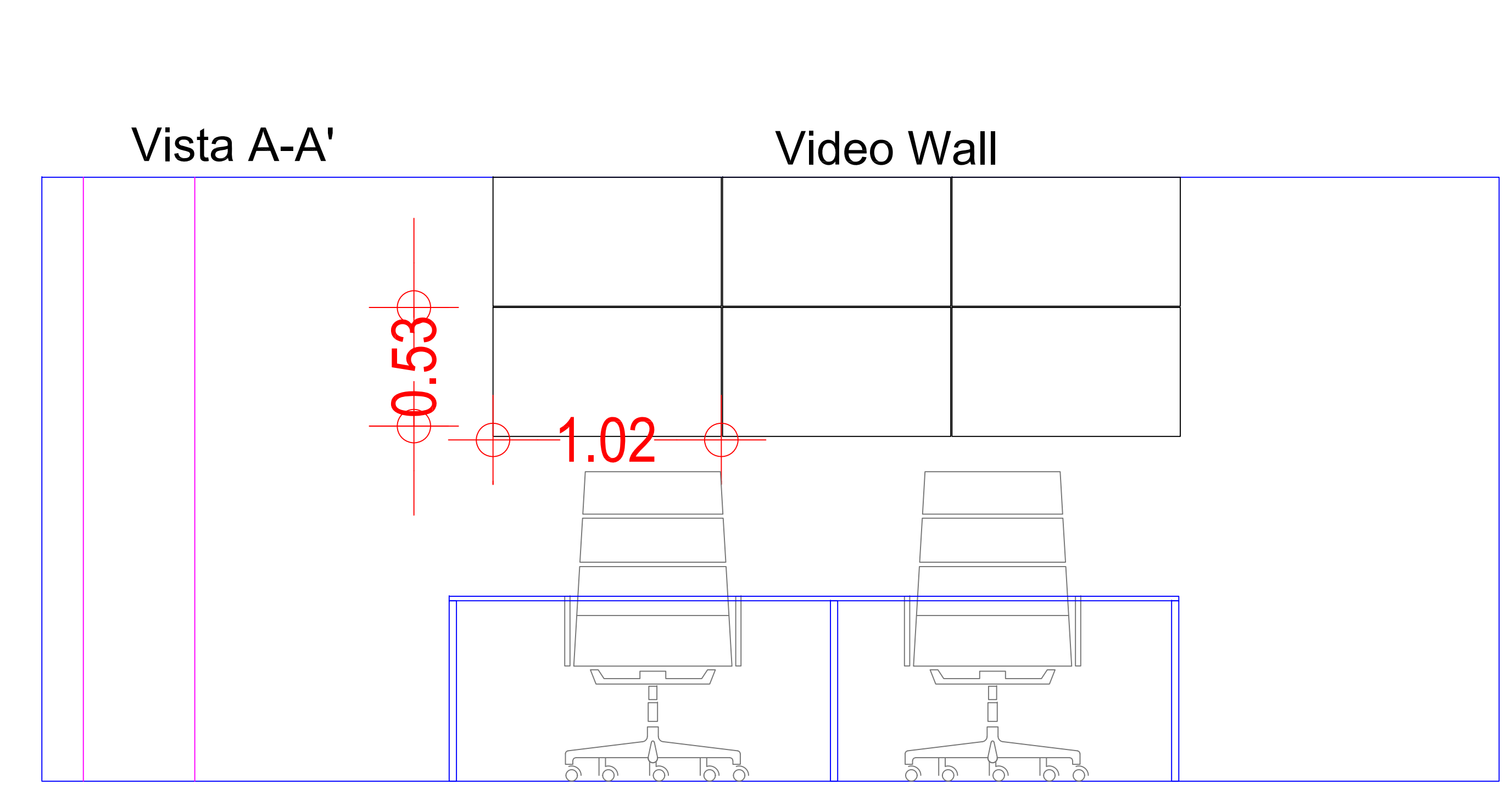

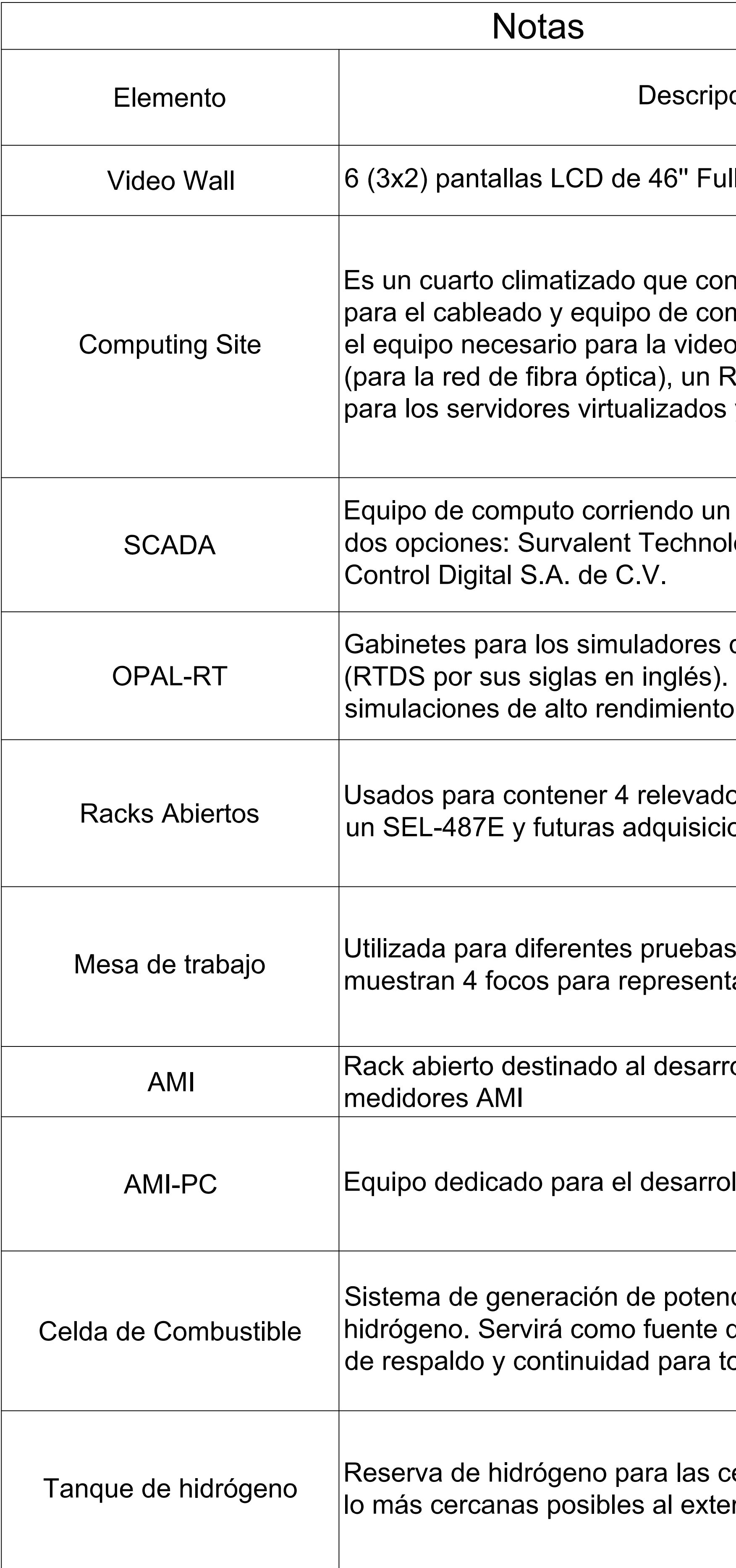

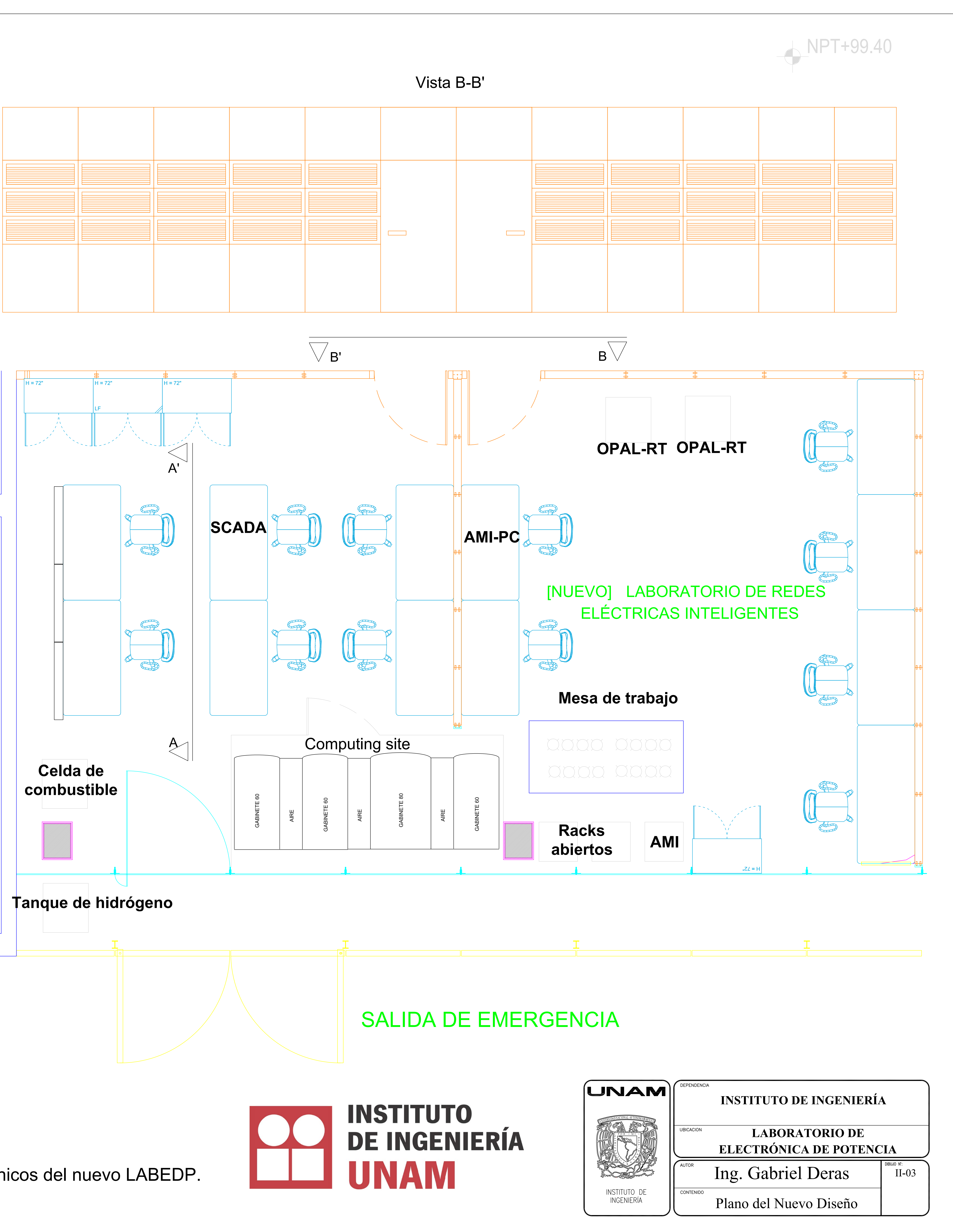

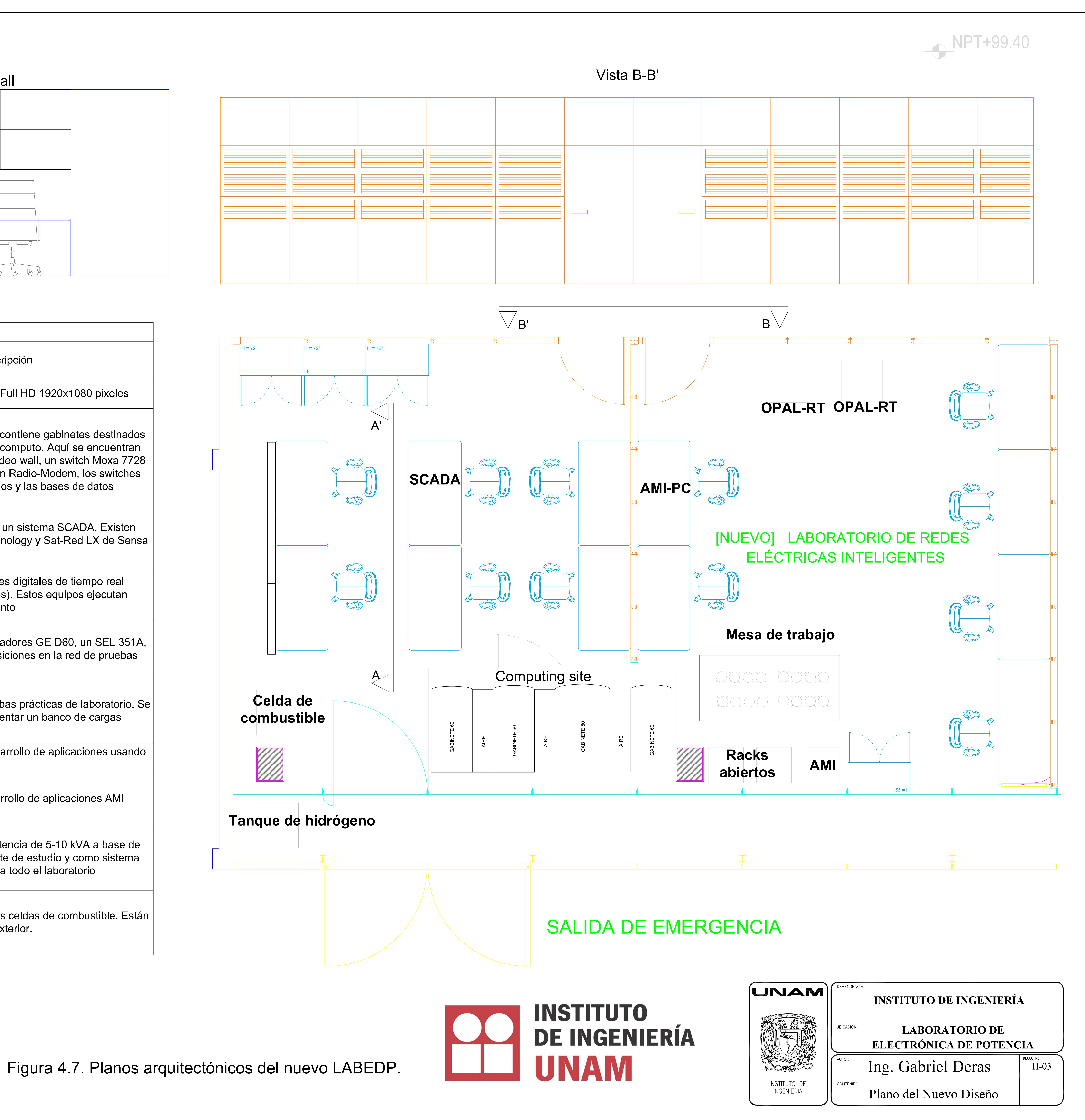

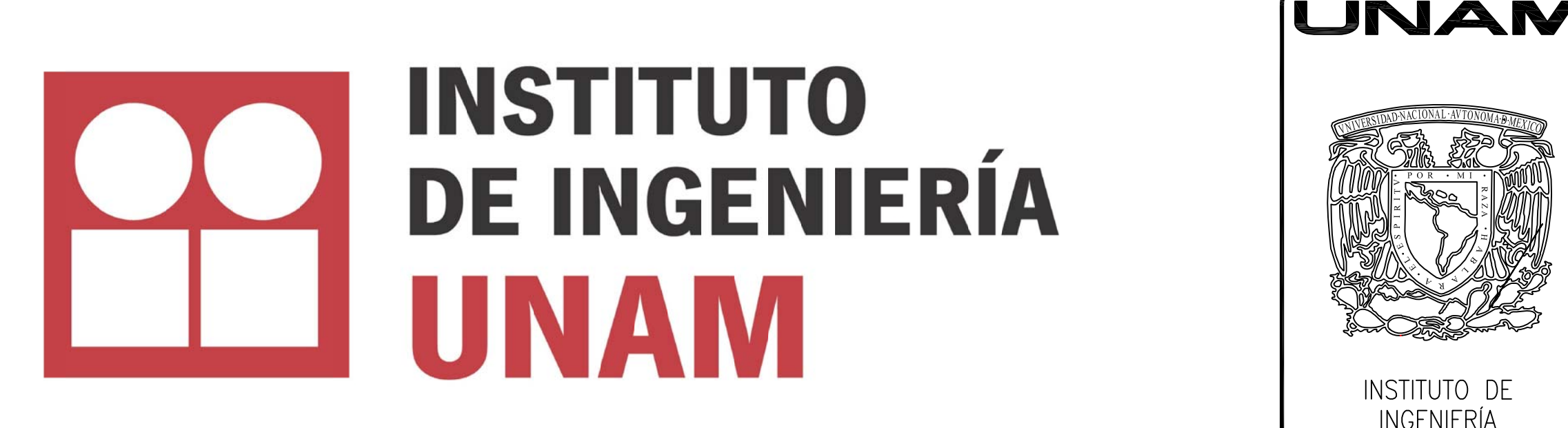

#### **4.5.1. Obtención de sincrofasores a través del acSELerator**

Para la visualización de los sincrofasores de los equipos del fabricante SEL, comúnmente se utiliza el software acSELerator QuickSet, el cual simplifica la configuración y provee un soporte de análisis para el monitoreo, medición, señalización y control del relevador SEL-751A. La interfaz gráfica de usuario es muy amigable y es ahí donde se desarrollan ajustes fuera de línea de manera guiada por el menú y pantallas de ayuda completamente documentadas. La instalación se puede acelerar mediante la copia de archivos de ajustes existentes y modificando elementos específicos de la aplicación.

Este software permite mostrar los oscilogramas de reportes de eventos, visualizando cada reporte como un gráfico de magnitud contra tiempo. Estos reportes se recuperan a través de enlaces de comunicaciones seriales o Ethernet. También se puede mostrar los fasores de fase y de componentes simétricas. La [Figura 4.8](#page-110-0) muestra un ejemplo de la lectura de sincrofasores a través del protocolo Telnet en el puerto 23 para un relevador SEL-487E montado en el LABEDP.

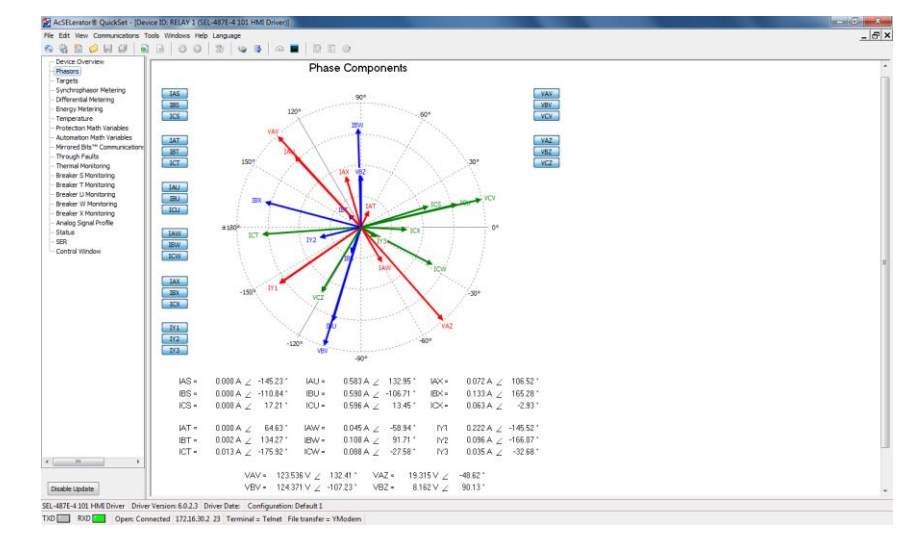

<span id="page-110-0"></span>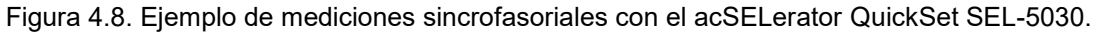

#### **4.5.2. Obtención de sincrofasores a través de LabVIEW**

La marca SEL tiene muchos modelos para procesar sincrofasores, el más importante es el SEL-5077 SYNCHROWAVE Server software. Sin embargo, es posible desarrollar software propio que procese las mediciones sincrofasoriales bajo el protocolo C37.118. En la red de pruebas del LABEDP se ha desarrollado trabajos de este tipo [\[49\].](#page-126-0) La comunicación entre las PMU y LabVIEW se desarrolló a través del protocolo TCP/IP. El software utilizado para el establecimiento del enlace Ethernet es la interfaz de S/E universal NI-VISA de LabVIEW. NI-VISA es un estándar para la configuración, programación y la solución de programas de sistemas que comprenden GPIB, VXI, Serial, Ethernet, y/o Interfaces USB. VISA provee la interfaz de programación entre el hardware y el desarrollo de ambientes tales como LabVIEW. Ni-VISA es un estándar a lo largo de la línea de productos de National Instruments [\[45\].](#page-126-1) Dentro de NI-VISA se usaron 4 módulos los cuales son descritos a continuación:

- a. *VISA Open Function***:** Abre una sesión con dispositivo especificado por VISA resource name y retorna una sesión que puede ser usada para llamar otra operación del dispositivo.
- b. *VISA Write Function*: Escribe el dato desde write buffer al dispositivo o interfaz especificada por VISA resource name.
- c. VISA *Read Function:* Lee el numero especificado de bytes desde el dispositivo o interfaz especificado por VISA resource name y retorna el dato en read buffer.
- d. *VISA Clear Function:* Borra la entrada y salida del buffer del dispositivo.

La [Figura 4.9](#page-111-0) presenta el sistema de monitoreo de la red de pruebas del LABEDP, los dos puntos de medición sincrofasorial se lograron a través de los relevadores SEL-487E y un SEL-351A.

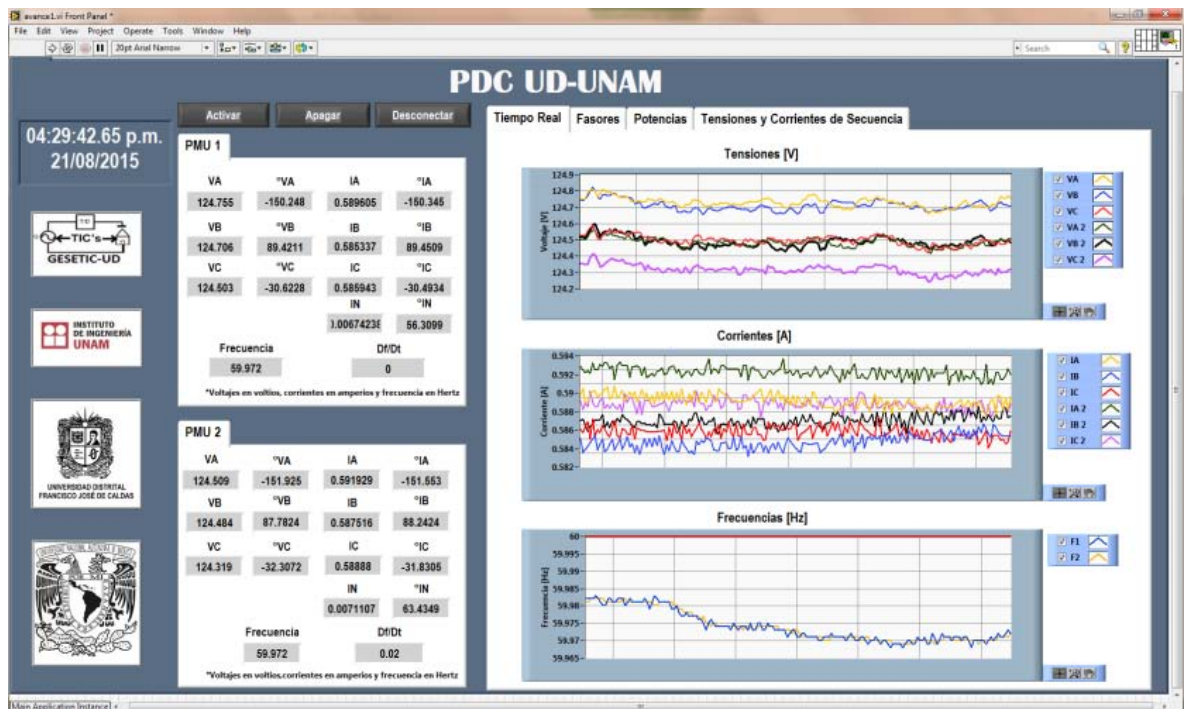

<span id="page-111-0"></span>Figura 4.9. Sistema de monitoreo de la red de pruebas del LABEDP

#### **4.5.3. Obtención de sincrofasores en el SEL-751A**

Como se describió en la sección [2.6.2,](#page-43-0) la RMT cuenta con unidades de mediciones fasorial en los relevadores SEL-751A. La PMU de los SEL-751A puede medir hasta cuatro tensiones y cuatro corrientes a intervalos constantes en el tiempo. Estas muestras tienen una estampa de fecha y hora proporcionada por un conector de entrada coaxial estandarizado por el IRIG-B (Inter-Range Instrumentation Group); es en esta entrada en donde se tiene la antena GPS. El ángulo de fase se mide en relación a una referencia de tiempo absoluta, que está representado por una función coseno ideal. Los SEL-751A realizan la transferencia de datos mediante el intercambio de cuatro tipos de mensajes: 1) de datos, 2) de configuración, 3) de cabecera y 4) el mensaje de comando. Los tres primeros tipos de mensajes se transmiten desde la fuente de datos (PMU/PDC), y el último (Command) es recibida por la PMU/PDC.

El SEL-751A cumple con el estándar IEEE C37.118 para sincrofasores en sistemas eléctricos de potencia. El protocolo está disponible en puertos serie 2, 3, 4, y F estableciendo el correspondiente ajuste del puerto PROTO: = PMU. Esta sección no cubre los detalles del protocolo, pero se destacan algunas de las características importantes y las opciones que están disponibles en este equipo. El SEL-751A permite varias opciones para la transmisión de datos sincrofasor. Para habilitar dicha configuración sincrofasorial, se debe establecer la variable EPMU a "Y" en la configuración global del SEL-751A Si EPMU: = N, no se podrán recolectar mediciones sincrofasoriales. Se puede seleccionar la frecuencia para transmitir los mensajes sincrofasor con la variable MRATE. El SEL-751A incluye automáticamente la frecuencia y de la velocidad de cambio de frecuencia en los mensajes sincrofasor.

De acuerdo a las validaciones de concepto hechas en la red de pruebas del LABEDP, se determinó que los relevadores en la RMT necesitan de una antena GPS en su entrada de tiempo IRIG-B. Dependiendo de su modelo, el SEL-751A tiene tres interfaces físicas diferentes para contar de una entrada IRIG-B. Sólo se puede usar una entrada a la vez. La opción que requiere menos componentes, y por lo tanto, es la opción más económica y con más facilidad de instalación, es a través de los terminales B01 y B02**.** Para esta solución es necesario contar con:

- SEL-2401: reloj sincronizado vía satélite.
- Antena GPS
- Cable coaxial SEL-C962.

La conexión entre el reloj SEL-2401y el relevador SEL-751A debe realizarse con otro cable coaxial SEL-C962. En la terminal que conecta al reloj, se tendrá un jumper coaxial. En la terminal que conecta a los puertos B01 y B02 del relevador, se tiene hilos: el centro (+IRIG B) y la pantalla del cable coaxial (IRIG B RTN). El SEL-2401 con alta precisión de ± 100 nanosegundos. La [Figura 4.10](#page-113-0) muestra el diagrama de conexión para obtener una entrada de IRIG-B a través de los puertos B01-B02. Cabe señalar que estos puertos están disponibles en los SEL-751A de la RMT.

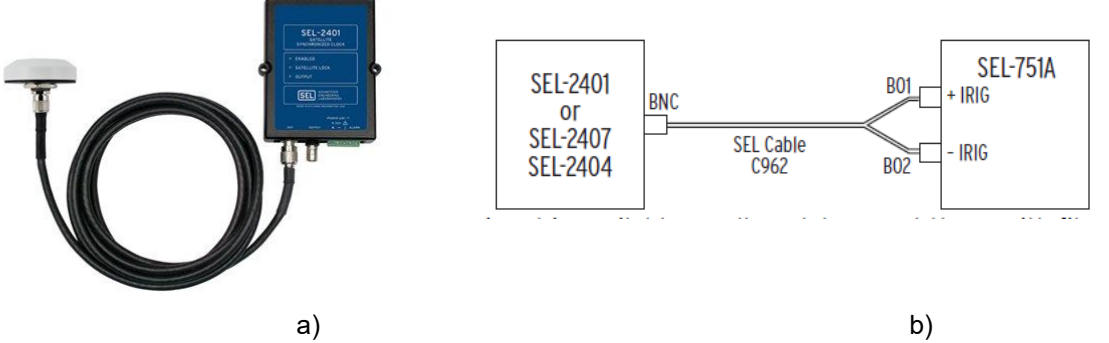

<span id="page-113-0"></span>Figura 4.10. Instalación de antena GPS, cable coaxial y SEL-2401 en la entrada IRIG-B de las terminales B01 y B02 del SEL-751A a) diagrama físico b) esquemático.

Esto es necesario realizarlo para todos los relevadores presentes en la RMT. Debido a que están agrupados en las subestaciones generales, es posible utilizar un SEL-2401 por subestación general y usar un demultiplexor coaxial que conecte a cada SEL-751A.

Como ya se ha mencionado antes, los relevadores SEL-751A pueden transmitir sincrofasores solo a través de sus puertos seriales. El SEL-3610 es un servidor de puerto criptográfico que es capaz de mapear 17 EIA-232, EIA-422 o EIA-485 conexiones en serie a conexiones Ethernet a través de cualquier combinación de serie-a-Ethernet, conversiones de serie-a-serie y Ethernet-a-serie. La figura [Figura](#page-113-1)  [4.11](#page-113-1)

<span id="page-113-1"></span>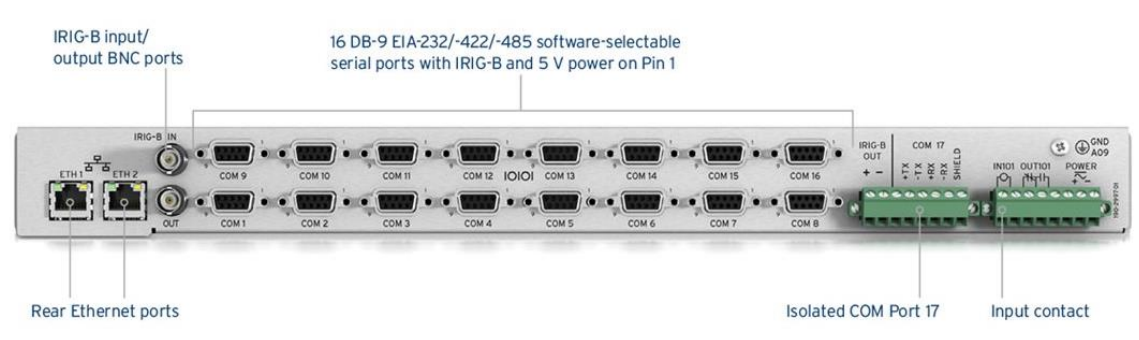

Figura 4.11. Port Server SEL-3601.

#### **4.5.4. Del estándar IEEE C37.118 al IEC 61850**

Para obtener las mediciones sincrofasoriales del relevador SEL-751A es necesario habilitar y utilizar sus puertos seriales. Lo anterior implica cambiar la instalación física dentro de las subestaciones generales, por lo tanto es necesario estudiar otras alternativas para la obtención de los sincrofasores a través del sistema ya implementado. La red de comunicaciones en la RMT está en cumplimiento con el estándar IEC 61850. Específicamente lo que se busca es mapear las mediciones del IEEE C37.118 a partir de los protocolos de comunicaciones en el IEC 61850.

En 2009, el IEC e IEEE crearon un grupo de trabajo conjunto para desarrollar metodologías y acuerdos para actualizaciones coordinadas a ambos estándares. Este esfuerzo produjo modificaciones y cambios a ambos IEC 61850 e IEEE C37.118. La actualización IEC 61850-90-5 se completó en octubre de 2011 y publicado en mayo de 2012 [\[63\],](#page-127-0) [\[64\].](#page-127-1)

En diciembre de 2011, IEEE aprobó modificaciones y cambios a IEEE C37-118 para añadir más precisión y ampliar la medición de estático a las condiciones del sistema de potencia dinámica:

- Las mediciones sincrofasor IEEE Std. C37.118.1-2011 es el estándar para las sincrofasoriales en sistemas de potencia; define los requisitos precisos para PMU en estado estable y dinámico desempeño, incluyendo cómo los diversos elementos sincrofasoriales deben medirse (incluyendo rangos de error aceptables), estimarse y se calcularse (por ejemplo, algoritmos de estimación y correcciones). Define una PMU como "un dispositivo que produce mediciones sincronizadas de fasor (es decir, su amplitud y fase), la frecuencia, ROCOF (tasa de cambio de frecuencia) de señales de tensión y/o corriente basados en una fuente de tiempo común que típicamente es proporcionada por el sistema de posicionamiento global (GPS) "
- Transferencia de datos sincrofasor IEEE Std. C37.118.2-2011 es el estándar para la transferencia de datos sincrofasor para sistemas de potencia; cubre los estándares de comunicación para el formato y la entrega de los datos sincrofasoriales.

El IEC 61850-90-5, IEEE C37.118.1-2011 y el C37.118.2-2011 difieren en alcance y contenido. Mientras que el IEEE C37.118.1 es "el estándar global para la definición de la tecnología de medición sincrofasorial, el IEEE C37.118.2 es el protocolo IEEE para hacer frente a los requisitos actuales del sistema, lo que permite IEC TR 61850-90-5 ser la base para un protocolo escalable y seguro que

satisfaga las necesidades NASPI<sup>1</sup> Network (NASPInet). IEC TR 61850-90-5 tiene referencias normativas IEEE a C37.118.1 como el método para la medición de sincrofasores".

#### **Modelado de información en el IEC 61850**

Los modelos de información de datos proporcionan la sintaxis, la semántica estandarizada y las estructuras que se intercambian entre varios dispositivos y sistemas. El modelo de información describe de una manera abstracta una representación simplificada de una función real o dispositivo. En el contexto de la norma IEC 61850, el grupo de objetos de datos que sirven funciones específicas se denominan como nodos lógicos (LN). Un dispositivo lógico es la composición de los LN relevantes que proporcionan información necesaria de un dispositivo en particular [\[65\].](#page-127-2)

Con el modelado de objetos es posible visualizar un sistema (una subestación por ejemplo) de manera encapsulada y virtual. Los nodos lógicos (Logical Nodes – LN) son una agrupación de datos y servicios asociados que están relacionados lógicamente con algunas funciones del sistema de potencia físico. Consiste en uno o más atributos cada uno de un tipo definido por una clase de datos común (CDC). Cada uno de los CDC contiene varios atributos de datos individuales que se clasifican en función de sus limitaciones funcionales (Functional Constrains). Un ejemplo de LN son los breakers, los PT, CT, los controladores de switches, etc.

Los dispositivos electrónicos inteligentes (IED) son dispositivos de comunicación físicos formados por uno o más dispositivos lógicos. La PMU es un tipo de IED que contiene los LN relevantes para las mediciones de un sincrofasor. La especificación de los nodos lógicos relevantes junto con sus objetos de datos es el reto a lograr cuando se está desarrollando una interface para el IEC 61850. Normalmente, en una *Substation Communication Networks* (SCN) *Merging Unit* (MU) los IED se utilizan para muestrear los valores en tiempo real de corrientes, tensiones y otras mediciones y también para reenviar estos valores a otros IEDs.

Entonces, los datos sincrofasor IEEE C37.118.2 recibidos de un PMU / PDC se pueden mapear con el modelo de datos IEC 61850. En la norma IEC 61850-7-4, el nodo lógico de medición (MMXU) se define para el cálculo de corrientes, tensiones, potencias y las impedancias en un sistema trifásico. Los fasores y datos de frecuencia contenidas en el telegrama del C37.118, se pueden asignar directamente a los objetos de datos MMXU.

 $\overline{\phantom{a}}$ <sup>1</sup> North American Synchro Phasor Initiative

El nodo lógico MMXU contiene varios objetos de datos tales como PhV, A, Hz los cuales se utilizan para el suministro de información de los datos medidos en términos de tensiones de fase, corriente y frecuencia, respectivamente. La [Figura](#page-116-0)  [4.12](#page-116-0) ilustra la estructura del LN MMXU.

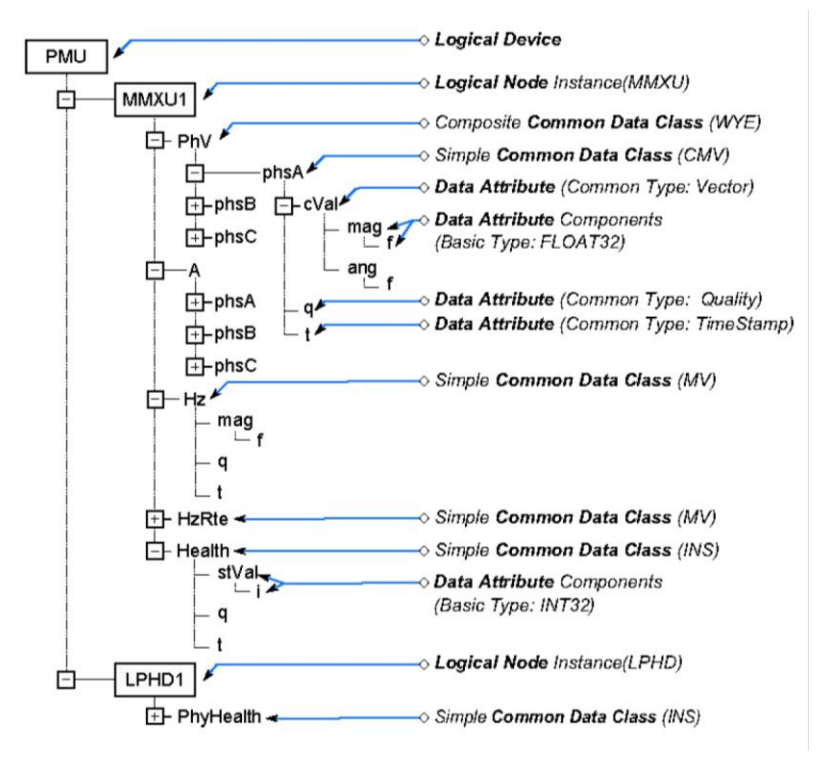

Figura 4.12. Modelo de datos de un PMU con el IEC 61850.

<span id="page-116-0"></span>El estándar IEEE C37.118.1 especifica que el PMU debe medir y transmitir los valores de tensión, corriente, así como sus fases y la tasa de cambio de frecuencia (ROCOOF). Con el fin de medir y transmitir la información adicional (fasor, ROCOOF, etc.) las funcionalidades adicionales de objetos de datos tienen que ser definidas y deben ser incorporadas en los nodos lógicos existentes.

Para definir el ROCOOF un nuevo objeto de datos "HzRte" se incluye con los demás objetos de datos de voltaje, corriente y frecuencia que ya están disponibles en LN MMXU tal como se define en la norma IEC 61850-7-2. Para lograr las velocidades de muestreo, objetos de datos "ClcIntvPer", "ClcIntvTyp" y "ClcMod" se introducen en el LN MMXU. Para mapear el FoS del C37.118 al IEC 61850 se tiene:

$$
FractionOfSecond_{61850} = \frac{ractionOfSecond_{C37.118}}{TIME\_BASE_{C37.118}} * 2^{24}
$$

La [Tabla 4.3](#page-117-0) presenta cómo los mensajes de configuración y datos del C37.118 están relacionados a 61850.

<span id="page-117-0"></span>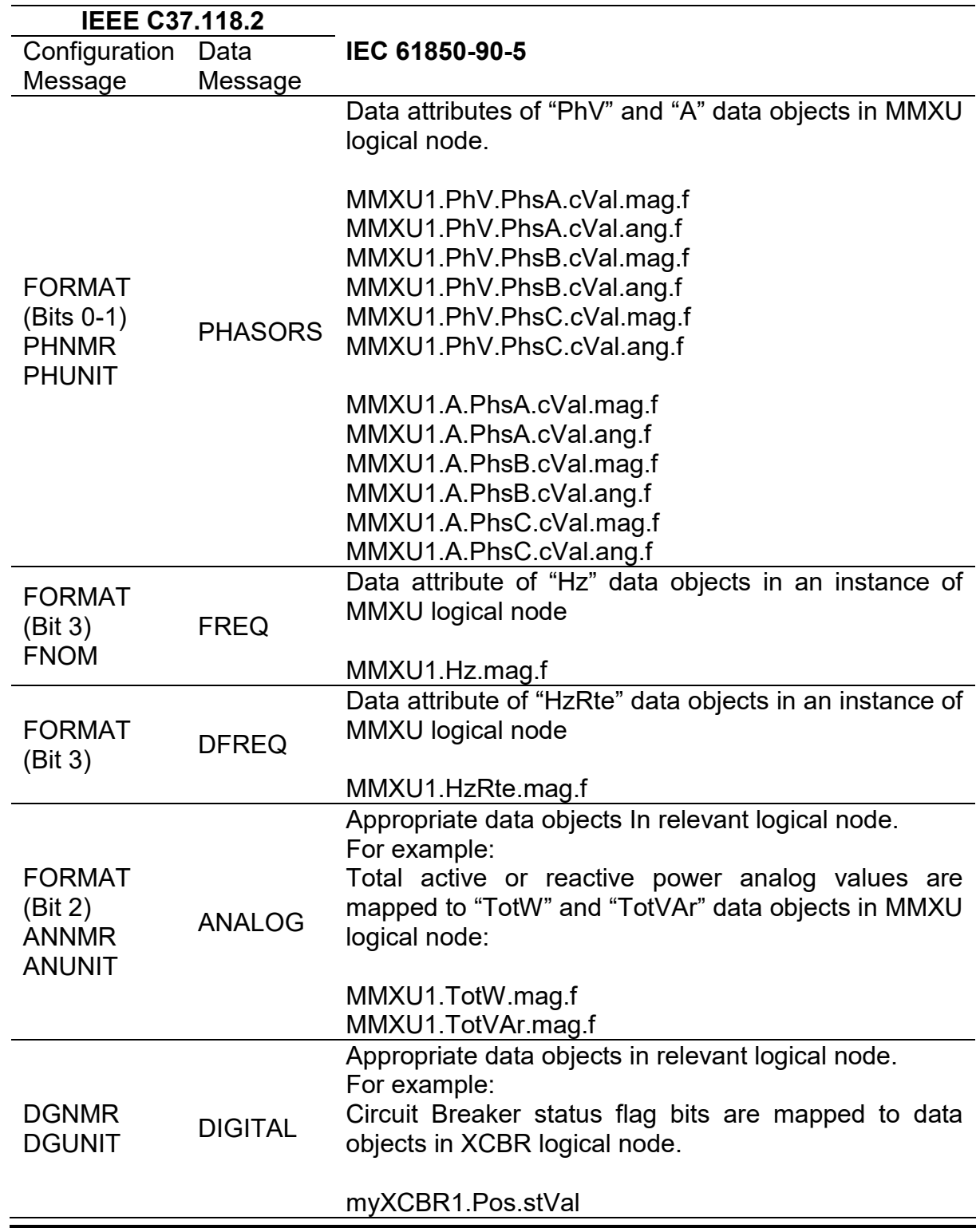

Tabla 4.3. Mapeo mensajes de configuración y datos del C37.118 al IEC 61850

#### **Modelado de Servicios de comunicaciones de una PMU**

El modelado de servicios corresponde a los diferentes mensajes o servicios que son realizados por un IED particular. En el IEEE C37.118.2, el mensaje PMU se envía a través de una red mediante el mapeo a un protocolo basado en IP. Los protocolos TCP/UDP se utilizan en la capa de transporte. La [Figura 4.13](#page-118-0) esquematiza las capas de comunicación de los distintos protocolos.

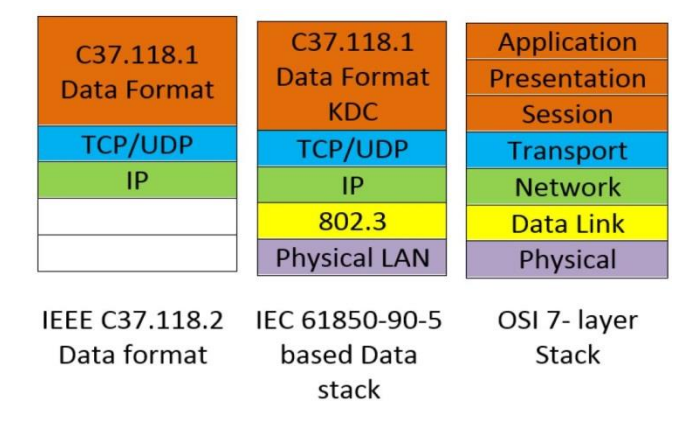

<span id="page-118-0"></span>Figura 4.13. IEEE C37.118.2 y IEC 61850-90-5 protocol stack comparado con el OSI Stack

Los sistemas automatizados basados en el IEC 61850 definen tres categorías de servicios de comunicación para diferentes aplicaciones. Son servicios para comunicaciones en tiempo real, servicios de comunicación de tipo cliente-servidor y el servicio de sincronización de tiempo. Los servicios de comunicación en tiempo real son de dos tipos, el Generic Object Oriented Substation Events (GOOSE) y el de valores muestreados (Sampled Values-SV). Los mensajes GOOSE llevan información acerca de los mensajes de tiempo crítico como las señales de iniciar, detener, disparar, de cierre y se asignan directamente sobre la capa de Ethernet con el fin de minimizar cualquier retraso de tiempo en la trama cabecera. Mientras que el SV proporciona actualizaciones de estado del sistema en forma de flujos de datos digitales procedentes de la CT/PT en el campo. Un MU IED en un SCN normalmente envía los valores de muestreo mediante el mapeo directo de ellos a la capa Ethernet de la red de área local de la subestación.

A diferencia de la mensajería GOOSE, que se basa en eventos, la mensajería SV es basada en el streaming, es decir, cada mensaje contiene una o más muestras de datos obtenidos a una frecuencia de muestreo especificada. Los mensajes se envían continuamente a una velocidad suficiente para comunicar todas las muestras. Con el fin de transferir los valores muestreados del fasor a través de redes IP, los servicios actuales del IEC 61850 tienen que ser mejorados mediante el mapeo de los valores de las muestras y los mensajes GOOSE en un protocolo basado en IP.

Debido a la naturaleza periódica de estos servicios, el protocolo de transporte UDP con direccionamiento multicast es normalmente elegido para este propósito. El nuevo mapeo del servicio SV se basa en UDP enrutable, y por lo tanto, también se le conoce como R-SV. En una subestación, donde múltiples fuentes sincrofasoriales están presentes, los datos pueden ser transmitidos a un PDC local, donde los datos de todas las fuentes sincrofasoriales se ensamblan y se envían al centro de control a través de un *gateway* de red.

Debido a que en los sistemas eléctricos de potencia casi todos los IED se integran a través del estándar IEC 61850, es necesario desarrollar una interfaz PMU basada en el IEC 61850 para obtener mediciones sincrofasoriales en el sistema de monitoreo. A futuro, es posible desarrollar muchas pruebas de laboratorio como en [\[69\]](#page-127-3) para entablar la comunicación entre los estándares. Es por esta razón que es de suma importante tener acceso a los equipos.

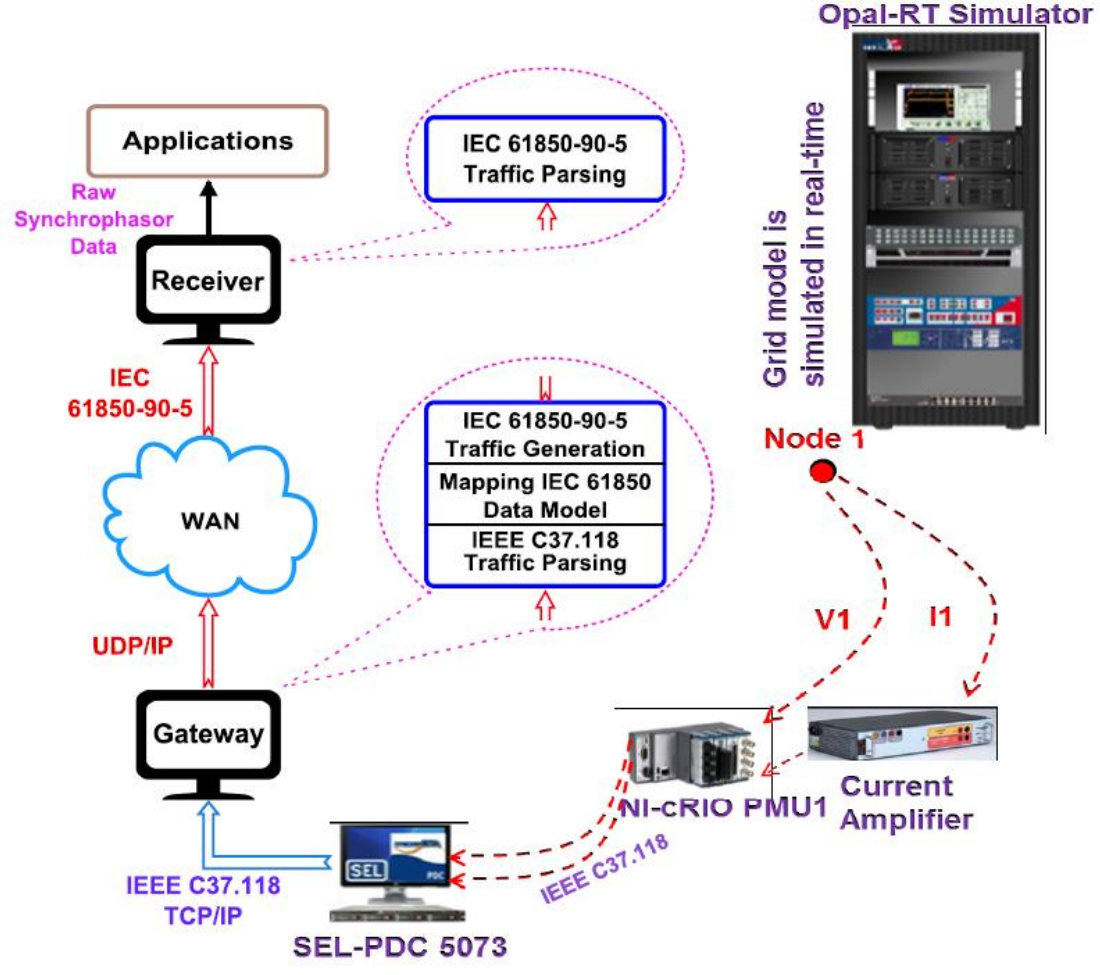

Figura 4.14. Concepto para validar el mapeo del IEEE C37.118.2 y IEC 61850 [\[69\]](#page-127-3)

.

# 5 Conclusiones

#### **5.1. Conclusiones**

La reciente instalada red eléctrica de distribución a 23 kV fue una renovación no solo necesaria sino que trascendental para la automatización y el monitoreo de parámetros eléctricos de la RMT en CU-UNAM. Sin lugar a dudas es un caso de éxito en redes inteligentes mexicanas. Esta tesis contribuyó a la obtención de un modelo matemático que represente fielmente a la topología y la caracterización de los elementos eléctricos presentes en la zona oriente de la RMT. El modelo pudo integrarse a un simulador comercial, donde fue validado comparando varios resultados del simulador contra mediciones eléctricas reales. Los escenarios de operación estudiados tienen un gran valor para comprender el comportamiento de la RMT frente a fenómenos comunes de un sistema eléctrico de potencia. También se realizó un estudio hipotético de integración de energías renovables no convencionales a la red y se desarrolló una aplicación para el monitoreo por medio de un GIS.

Debido a la magnitud y tamaño de CU-UNAM, con la RMT resultó evidente que se necesitan herramientas eficientes de monitoreo, control y automatización para mantener en operación confiable al sistema. Esto despertó el interés de proponer un diseño de un laboratorio de REI que este centralizado en el LABEDP del II-UNAM. Es importante destacar el valor académico que tiene el uso de una red física en la que se puedan validar muchos otros trabajos de investigación y desarrollar aplicaciones de REI.

Si algo no se puede medir, no se puede monitorear ni controlar. El uso de unidades de medición sincrofasorial es la tendencia en los sistemas de monitoreo y control actuales, es con este tipo de equipos que es posible desarrollar estudios del estado operativo en tiempo real de sistemas eléctricos de potencia. En general, se puede decir que la RMT en CU-UNAM, cuenta con las condiciones para ser explotada como una red inteligente de distribución de última generación.

Como muestra de los beneficios académicos de una alianza entre operadores e investigadores se presentaron de forma breve algunos resultados hasta ahora alcanzados. El paso a seguir será configurar al simulador para que se alimente con mediciones sincrofasoriales y en tiempo real estableciendo un monitoreo en línea. Es necesario hacer estudios para determinar el impacto que tienen los fenómenos transitorios en baja tensión y si estos se reflejan o propagan hacia la RMT.

Finalmente se debe aprovechar y potencializar aún más todo el despliegue tecnológico disponible en la RMT a favor de la comunidad universitaria para que exista capacitación de recursos humanos con tecnología de punta. Muchas universidades alrededor del mundo están apostando al desarrollo de REI. La UNAM debe seguir ese camino, sobresaliendo aún más debido a sus dimensiones, a su historia y a su impacto en la formación de profesionales en la solución de problemas a escala nacional.

#### **5.2. Recomendaciones**

- Con ayuda de AutoCAD Civil 3D, optimizar la obtención de distancias de las líneas de distribución y otros puntos geográficos de interés.
- Estudiar otro tipo de modelado para acoplamiento magnético en las líneas de distribución de la RMT que haga uso de las mediciones sincrofasoriales en tiempo real.
- Estudiar algoritmos eficientes para la integración de mediciones en tiempo real en software comercial y propio.
- Debido a que el uso del LABEDP está muy al margen de contar con los requerimientos mínimos de espacio físico para la instalación de un centro de monitoreo; además, tomando en cuenta al equipo actual y futuro para el estudio de sistemas eléctricos de potencia (tecnología en tiempo real por ejemplo), se recomienda gestionar un nuevo lugar de trabajo, o si es posible, expandir el espacio asignado del LABEDP siempre dentro del edificio 18 del II-UNAM.

#### **5.3. Trabajos futuros**

Algunas de las aplicaciones a desarrollar por el Instituto de Ingeniería y que son de interés para la RMT son las siguientes:

- Estudios de calidad de la energía.
- Uso y manejo de mediciones sincrofasoriales en las subestaciones de la red. Estimación de estado dinámica.
- Monitoreo remoto de activos.
- Monitoreo del consumo por dependencia.
- Determinación en tiempo real de las capacidades de transmisión y transformación.
- Factibilidad de integración de energía limpia y renovable en baja y media tensión.

El contar con una herramienta de tal magnitud como es la información de una red real, permitirá que muchas de las funcionalidades anteriores se desarrollen por estudiantes e investigadores de la institución. Otro aspecto importante es que también se podrán desarrollar aplicaciones con tecnología en tiempo real. Específicamente, es posible darle continuidad a este trabajo de tesis iniciando con los siguientes puntos.

- Configurar los SEL-751A en las subestaciones generales para que puedan capturar las mediciones sincrofasoriales bajo el estándar C37.118.
- Continuar desarrollando el GIS de la RMT para la zona occidente y sur de CU-UNAM para así obtener un sistema de monitoreo visualmente amigable para los operadores.
- Simular la RMT en software y hardware de alto rendimiento como lo es el simulador digital de tiempo real que planea adquirir el II-UNAM.
- Estudiar técnicas de control que puedan implementarse en los relevadores de la RMT.
- Simular la coordinación de protecciones para varios escenarios de contingencias que puedan implementarse en los relevadores de la RMT.
- Continuar recabando información sobre la generación distribuida actualmente instalada en CU-UNAM y los proyectos a futuro que tengan las dependencias dentro del campus e integrarlos al simulador.
- Realizar estudios de cambios de topología y control de flujos de potencia.
- Identificar puntos estratégicos y óptimos de medición en baja tensión dentro de los edificios del Instituto de Ingeniería.
- Estudiar la posibilidad de reconfigurar o habilitar las funcionalidades de los medidores PM850 en baja tensión y los relevadores MiCOM para que estos puedan medir bajo el estándar C37.118.
- Estudiar el impacto de despreciar la admitancia de derivación en los modelos de las líneas de distribución de la RMT.
- Obtener un modelo de las líneas de distribución en tiempo real usando mediciones sincrofasoriales.

 **Deras-Campos, J.G.**, Cárdenas-Guzmán, L., Gómez-Lugo, E., Angeles-Camacho, C., Valles-Canales, J. "A Review of the New Medium Voltage Smart Grid at UNAM and its Academic Uses", Articulo en inglés aun en desarrollo a ser enviado a una conferencia internacional.

Este artículo tiene la intención de presentar a la RMT en CU-UNAM como un caso de éxito en REI mexicanas. También se esbozan algunos usos académicos como lo es el estudio de la integración de paneles fotovoltaicos a la red eléctrica.

### Referencias

- [1] IEEE. Artículo titulado: *"About IEEE Smart Grid"*, disponible en <http://smartgrid.ieee.org/about-ieee-smart-grid> Fecha de consulta 13 de junio de 2016.
- [2] Yuri, L., Paredes, J., Soo Hyun, L. "*Las redes inteligentes de energía y su implementación en ciudades sostenibles: RG-T2058*". Banco Interamericano de Desarrollo, octubre 2012.
- [3] Secretaría de Energía, SENER. "Programa de Redes Eléctricas inteligentes", mayo 2016, disponible en

[http://www.gob.mx/cms/uploads/attachment/file/90007/Programa\\_de\\_Redes\\_El\\_ctricas\\_Inteli](http://www.gob.mx/cms/uploads/attachment/file/90007/Programa_de_Redes_El_ctricas_Inteligentes_09_05_16.pdf) [gentes\\_09\\_05\\_16.pdf](http://www.gob.mx/cms/uploads/attachment/file/90007/Programa_de_Redes_El_ctricas_Inteligentes_09_05_16.pdf) Fecha de consulta 13 de junio de 2016.

- [4] Comisión Reguladora de Energía, CRE. "*Marco Regulatorio de la Red Eléctrica Inteligente (REI) en México*". Reporte Final, septiembre 2012, disponible en <http://www.cre.gob.mx/documento/3978.pdf> Fecha de consulta 13 de junio de 2016.
- [5] Artículo titulado: *"Las redes inteligentes: un apoyo a las renovables en México"*, marzo 2013, disponible en<http://www.suelosolar.com/newsolares/newsol.asp?id=7790> Fecha de consulta 13 de junio de 2016.
- [6] Awad, A., Bazan, P., German, R., *"SGsim: A simulation framework for smart grid applications"*. En Energy Conference (ENERGYCON), 2014 IEEE International (pp. 730-736).
- [7] Fossati, J. "Revisión bibliográfica sobre micro redes inteligentes", junio 2011, disponible en [http://www.um.edu.uy/\\_upload/\\_descarga/web\\_descarga\\_239\\_Revisinbibliogrficamicroredesi](http://www.um.edu.uy/_upload/_descarga/web_descarga_239_Revisinbibliogrficamicroredesinteligentes.-Fossati.pdf) [nteligentes.-Fossati.pdf](http://www.um.edu.uy/_upload/_descarga/web_descarga_239_Revisinbibliogrficamicroredesinteligentes.-Fossati.pdf) Fecha de consulta 13 de junio de 2016
- [8] Denton, R. "Smart Grid Evolution: A New Generation of Intelligent Electronic Devices", marzo 2014, disponible en [http://www.renewableenergyworld.com/articles/2014/03/smart-grid-evolution-a-new](http://www.renewableenergyworld.com/articles/2014/03/smart-grid-evolution-a-new-generation-of-intelligent-electronic-devices.html)[generation-of-intelligent-electronic-devices.html](http://www.renewableenergyworld.com/articles/2014/03/smart-grid-evolution-a-new-generation-of-intelligent-electronic-devices.html) Fecha de consulta 13 de junio de 2016.
- [9] Velázquez, R., Sarmiento, H. *"Introducción al concepto de microrredes"*, Boletín IIE, septiembre 2010, disponible en<http://www.iie.org.mx/boletin032010/tenden.pdf> Fecha de consulta 13 de junio de 2016.
- [10] Aguilar, H. *"Mapa De Ruta Para La Implementación Del Smart Grid En La División De Distribución Valle De México Centro"*, Tesis de Maestría, UNAM, 2015.
- [11] Cobelo, I. *"TECNALIA en el área de redes eléctricas y los despliegues de SmartGrids en el País Vasco"*, Ponencia, Universidad del País Vasco, España, septiembre 2015
- [12] Artículo titulado: "What is Flukso?", disponible en <https://www.flukso.net/about> Fecha de consulta: 13 de junio de 2016.
- [13] Estándar. *"C37.118.1-2011 - IEEE Standard for Synchrophasor Measurements for Power Systems"*, disponible en <https://standards.ieee.org/findstds/standard/C37.118.1-2011.html> Fecha de consulta 15 de junio de 2016
- [14] Velasco, T. *"Análisis De Oscilaciones En El Sistema Interconectado México-Centroamérica Fuera De Línea"*, Tesis de Maestría, UNAM, 2014.
- [15] Martínez, E. *"SIMEFAS: Wide Area Measurement, Protection and Control System in Mexico"*, Capítulo del libro Avances en Sistemas de Medición, disponible en <http://cdn.intechopen.com/pdfs-wm/9935.pdf> Fecha de consulta 13 de junio de 2016.
- [16] Zaldaña, J. *"Medidor inalámbrico de consumo de energía eléctrica de bajo costo"*, Tesis de Licenciatura. Universidad de El Salvador, diciembre 2011.
- [17] Bonilla, J. *"Diseño, configuración y supervisión de la red de medidores de energía eléctrica del campus central de la Universidad de El Salvador"*. Tesis. Universidad de El Salvador, febrero 2014.
- [18] Alfamicro. Artículo titulado: *"SMART CAMPUS – Building-User Learning Interaction for*

*Energy Efficiency.",* articulo, disponible en<http://choice.spi.pt/node/504> Fecha de consulta 13 de junio de 2016.

- [19] Makkonen, H., Tikka, V., Lassila, J., Partanen, J., Silventoinen, P., *"Green Campus, Energy management system"* in Electricity Distribution (CIRED 2013). 22nd International Conference and Exhibition, Junio. 2013.
- [20] Hipwell, S. "*Developing smart campuses - A working model*", in Intelligent Green Building and Smart Grid (IGBSG), pp. 1–6. 2014. Abril. 2014.
- [21] Huo, C., Song, J., Wagner, K., Harold, G., Cotilla-Sanchez, E., *"Integrating synchrophasor technology with the Oregon State University campus smart grid project",* in Technologies for Sustainability (SusTech), pp. 125–129. Julio 2014.
- [22] Jomoah, I. Al-Abdulaziz, A. Kumar, R. *"Energy management in the buildings of a university campus in Saudi Arabia - A case study",* Energy and Electrical Drives (POWERENG), pp. 659–663. Mayo 2013.
- [23] Si-jiang, A. *"Status and countermeasures of energy management in China's college",* in Materials for Renewable Energy Environment (ICMREE), 2011 International Conference on, vol. 2, pp. 1922–1926. Mayo 2011.
- [24] Muñoz, M, *"Generación automática de informes de una microrred energética mediante acceso remoto a base de datos y monitorización y control a través de página web"*. Universidad Pública de Navarra, España, septiembre 2013.
- [25] Alvarez, D., Reyes, J., Montaño, W., Parra, E., *"Sistema de Gestión de Energía en Tiempo Real del Campus de la Universidad Nacional de Colombia, Sede Bogotá"*, MUNDO ELÉCTRICO N° 101, disponible en [http://www.neplan.ch/wp-content/uploads/2015/10/48-57-](http://www.neplan.ch/wp-content/uploads/2015/10/48-57-WEB.pdf) [WEB.pdf](http://www.neplan.ch/wp-content/uploads/2015/10/48-57-WEB.pdf) Visitado el 12 de junio de 2016.
- [26] Pignati, M., Popovic, M., Barreto Andrade, S., Cherkaoui, R., Flores, D., Le Boudec, J., Zanni, L. *"Real-Time State Estimation of the EPFL-Campus Medium-Voltage Grid by Using PMUs"*, in the Sixth Conference on Innovative Smart Grid Technologies. 2014.
- [27] Hernández, B. *"Diseño e implementación de un medidor fasorial síncrono normalizado con el estándar IEEE C37.118".* Tesis de Maestría, Instituto Politécnico Nacional, 2009.
- [28] Gómez, E., Mendoza, M., *"Consumo de energía eléctrica-Edificio 12 1er Piso"*. Coordinación de Electrónica del II-UNAM, 2016, disponible en <http://devsys.iingen.unam.mx/Maqueta/index.php> Fecha de consulta: 13 de junio de 2016.
- [29] Gaceta UNAM, número 4299. Página 24. 9 de diciembre de 2010.
- [30] Gaceta UNAM, número 4377. Página 8. *"Colocan nueva red eléctrica y de fibra óptica en Ciudad Universitaria"*. 31 de octubre de 2011.
- [31] Gaceta UNAM, número 4410. Página 5. 15 de marzo de 2012.<br>[32] Gaceta Digital Fl, No. 11. Página 3. "La nueva Red de Distribu
- [32] Gaceta Digital FI, No. 11. Página 3. *"La nueva Red de Distribución Eléctrica UNAM"*. Agosto de 2014, disponible en [http://www.ingenieria.unam.mx/paginas/gaceta/2014/gaceta11\\_2014.pdf](http://www.ingenieria.unam.mx/paginas/gaceta/2014/gaceta11_2014.pdf) Fecha de consulta 12 de junio de 2016.
- [33] Gaceta UNAM, No. 4716. *"Acuerdo por el que se dan por Concluidos los Trabajos del Programa para la Instalación de la Red de Distribución Subterránea en Media Tensión en 23 KV y de Fibra Óptica"*. Agosto de 2015.
- [34] Patronato Universitario. Artículo titulado: "*Diseño y construcción de la red de distribución subterránea en media tensión en 23 kV y de fibra óptica*", disponible en <http://www.patronato.unam.mx/archivos/PresentacionRedDistribucionSubterraneaUNAM.pdf> Fecha de consulta 12 de junio de 2016.
- [35] Castañeda, M., Blanco, J. *"Cálculo de los alimentadores exclusivos de CFE, para la nueva red de 23 kv de distribución subterránea, para CU. UNAM"*. Tesis de Licenciatura, Facultad de Ingeniería, UNAM, octubre 2012.
- [36] Cortés, S., Sánchez, R. *"Estudio de corto circuito de la red eléctrica de distribución subterránea en media tensión de C.U. en 23 kV"*. Tesis de Licenciatura. Facultad de Ingeniería, UNAM, 2011.
- [37] Flores, E., Nava, E., Ramírez, A. *"Diagnóstico y propuesta de una nueva red de distribución subterránea para el centro cultural universitario".* Tesis de Licenciatura. Facultad de Ingeniería, UNAM, 2012.
- [38] Lagunes-Rosas, A., Arellano-Romero, O. *"Red de distribución eléctrica en 23,000 volts del*

*Estadio Olímpico Universitario"*. Tesis de Licenciatura. Facultad de Ingeniería, UNAM, 2015.

[39] Ormazabal, *"Gama de celdas aisladas en gas de simple barra"*, Catálogo de productos disponible en de la constant de la constant de la constant de la constant de la constant de la constant de la [http://www.ormazabal.com/sites/default/files/ormazabal/productos/descargables/CA110ES11](http://www.ormazabal.com/sites/default/files/ormazabal/productos/descargables/CA110ES1105_5.pdf)

[05\\_5.pdf](http://www.ormazabal.com/sites/default/files/ormazabal/productos/descargables/CA110ES1105_5.pdf) Fecha de consulta 12 de junio de 2016.

- [40] Schweitzer Engineering Laboratories. Catálogo de productos disponible en <https://selinc.com/> Fecha de consulta 12 de junio de 2016.
- [41] CELESIS*. "Sistema Auxiliar de Energía Mod. SAE-350RI".* Catálogo de productos disponible en<http://www.celecsis.net/SAE-350RI.html> Fecha de consulta 12 de junio de 2016.
- [42] Schneider Electric. Catálogo de productos disponible en [http://www.schneider](http://www.schneider-electric.com.mx/es/)[electric.com.mx/es/](http://www.schneider-electric.com.mx/es/) Fecha de consulta 12 de junio de 2016.<br>Artículo titulado: "Open System Interconnectio
- <span id="page-126-2"></span>[43] Artículo titulado: "*Open System Interconnection Model*", disponible en [https://es.wikipedia.org/wiki/Modelo\\_OSI](https://es.wikipedia.org/wiki/Modelo_OSI) Fecha de consulta 12 de junio de 2016
- [44] AMPERE*. "Radio-Módem de Espectro Disperso Ethernet/Serial"*, Catálogo de productos disponible en <http://www.grupoampere.com/Xeta9-E-CFE> Fecha de consulta 12 de junio de 2016.
- <span id="page-126-1"></span>[45] National Instruments, lista de funciones VISA disponible en<http://www.ni.com/labview/> Fecha de consulta 12 de junio de 2016.
- [46] Taller de Conservación. Dirección General de Obras Y Conservación (DGOyC), UNAM. Planos y facturas de CFE disponibles con Ing. Gabriel Martínez, 2015.
- [47] Programa de Ahorro Energético de la Facultad de Ingeniería (PAE-FI). Planos y facturas de CFE disponibles con Maestro Augusto Sánchez Cifuentes, UNAM, 2016.
- [48] Administración y Centro de Control de la Red de Medía Tensión. Dirección General de Obras Y Conservación, UNAM. Planos e información de la Red de Media Tensión disponibles con Ing. Francisco J. Montellano Magra, UNAM, 2016.
- <span id="page-126-0"></span>[49] Mosquera, A., Rocha, D. *"Instalación de un sistema de monitoreo sincrofasorial en una red de pruebas de laboratorio del Instituto de Ingeniería UNAM"*, Tesis de Licenciatura, Universidad Distrital Francisco José de Caldas, Colombia, 2016.
- [50] ORTO. *"Concentrador de señal Serie 1501"*. Catálogo de producto disponible en <http://ortodemexico.net/?p=1907> Fecha de consulta 13 de junio de 2016
- [51] Estándar IEC 61850, disponible en<http://www.iec.ch/> Fecha de consulta 13 de junio de 2016
- [52] Simulador DIgSILENT PowerFactory disponible en [www.digsilent.de/](http://www.digsilent.de/) Fecha de consulta 13 de junio de 2016.
- [53] CONDUMEX. *"Manual Técnico de Cables de Energía"*. Manual técnico. México, 2006.
- [54] Viakon. *"Sistemas y redes de distribución"*, Manual Eléctrico, capítulo 4, disponible en <http://www.viakon.com/manuales/Manual%20Electrico%20Viakon%20-%20Capitulo%204.pdf> Fecha de consulta 13 de junio de 2016.
- [55] Chouder, A., Silvestre, S., Sadaoui, N., & Rahmani, L. "Modeling and simulation of a grid connected PV system based on the evaluation of main PV module parameters". Articulo en *Simulation Modelling Practice and Theory*, 20(1), 46-58. 2012.
- [56] Molina, M. G., & Espejo, E. J. "Modeling and simulation of grid-connected photovoltaic energy conversion systems". *International Journal of Hydrogen Energy*, *39*(16), 8702-8707. 2014
- [57] Estándar ISO 11064, "*Standard for Ergonomic Design of Control Centers"*, disponible en [https://www.iso.org/](https://www.iso.org/obp/ui/#iso:std:iso:6385:ed-2:v1:en) Fecha de consulta 13 de junio de 2016
- [58] Estándar ISO 6385:2004, *"Ergonomic principles in the design of work systems"*, disponible en [https://www.iso.org/](https://www.iso.org/obp/ui/#iso:std:iso:6385:ed-2:v1:en) Fecha de consulta 13 de junio de 2016.
- [59] Estándar ISO ISO 9241-5, *"Ergonomic requirements for office work with visual display terminals (VDTs)"*, disponible en [https://www.iso.org/](https://www.iso.org/obp/ui/#iso:std:iso:6385:ed-2:v1:en) Fecha de consulta 13 de junio de 2016
- [60] Command & Control Centers, *"Design standards,technology & integration challenges"*, disponible en de la constant de la constant de la constant de la constant de la constant de la constant de la [https://www.bicsi.org/uploadedFiles/BICSI\\_Website/Global\\_Community/Presentations/Middle](https://www.bicsi.org/uploadedFiles/BICSI_Website/Global_Community/Presentations/Middle_East_and_Africa/Desai_Tech_Dubai_2016.pdf) East\_and\_Africa/Desai\_Tech\_Dubai\_2016.pdf, Fecha de consulta 13 de junio de 2016.
- [61] DELL, *"Cabina de almacenamiento iSCSI EqualLogic PS6010XVS"*. Catálogo de producto disponible en [http://euro.dell.com/es/es/corp/Almacenamiento/equallogic](http://euro.dell.com/es/es/corp/Almacenamiento/equallogic-ps6010xvs/pd.aspx?refid=equallogic-ps6010xvs&s=corp)[ps6010xvs/pd.aspx?refid=equallogic-ps6010xvs&s=corp](http://euro.dell.com/es/es/corp/Almacenamiento/equallogic-ps6010xvs/pd.aspx?refid=equallogic-ps6010xvs&s=corp) Fecha de consulta 13 de junio de 2016.
- [62] MOXA. *"Introduction to IEC 61850-3 Ethernet Switches"*. Catálogo de producto disponible en [http://moxa.si/Title\\_Pages/Introduction\\_IEC61850-3\\_Ethernet\\_Switches.pdf](http://moxa.si/Title_Pages/Introduction_IEC61850-3_Ethernet_Switches.pdf) Fecha de consulta 13 de junio de 2016.
- <span id="page-127-0"></span>[63] NASPI. Tutorial titulado: *"Use of IEC 61850-9-5 to Trasnmit Synchrophasor Information According to IEEE C37.118"*. Agosto 2014, disponible en <https://www.smartgrid.gov/files/NASPI-61850-stds-summary-082014.pdf> Fecha de consulta 13 de junio de 2016.
- <span id="page-127-1"></span>[64] Antonello Monti, *"Phasor Measurement Units and Wide Area Monitoring Systems"*, Libro, Italia, Junio 2016.
- <span id="page-127-2"></span>[65] Ali, I., Hussain, S. S., Aftab, A. *"Communication Modeling of Phasor Measurement Unit based on IEC 61850-90-5"*. In 2015 Annual IEEE India Conference (INDICON) (pp. 1-6). IEEE. Diciembre 2015.
- [66] Algoritmo en Excel. *"Calculate distance between two points on a globe"*, disponible en [http://www.codecodex.com/wiki/Calculate\\_Distance\\_Between\\_Two\\_Points\\_on\\_a\\_Globe](http://www.codecodex.com/wiki/Calculate_Distance_Between_Two_Points_on_a_Globe) Fecha de consulta 13 de junio de 2016.
- [67] Acha, E., Fuerte-Esquivel, C., Ambriz-Perez, H., Angeles-Camacho, C. *"FACTS: modelling and simulation in power networks".* Libro*,* editorial John Wiley & Sons. 2004.
- [68] Grainger, J. J. S., Lea, S. M. B., ROBERT, J., Halliday, D., Halliday, R., Resnick, R., & Calle, R. *"Análisis de sistemas de potencia"*. Libro, editorial Pirelli. 1996.
- <span id="page-127-3"></span>[69] Seyed, F., Vanfretti, L., Ruiz-Alvarez, A., Mahmood, F., Hooshyar, H., Cairo, I. *"An IEC 61850-90-5 gateway for IEEE C38. 118.2 synchrophasor data transfer"*. Artículo en IEEE PES General Meeting. Julio, 2016.
- <span id="page-127-4"></span>[70] CFE, Artículo titulado: *"Tarifas para el suministro y venta de energía eléctrica (2015 - 2016)"*, disponible en [http://app.cfe.gob.mx/Aplicaciones/CCFE/Tarifas/Tarifas/tarifas\\_negocio.asp](http://app.cfe.gob.mx/Aplicaciones/CCFE/Tarifas/Tarifas/tarifas_negocio.asp) Fecha de consulta 13 de junio de 2016.

## Apéndice A. Facturación CFE

A la fecha de la redacción de esta tesis, CU-UNAM posee una tarifa Horaria en Media Tensión (HM) la cual se aplica a los servicios que destinen la energía a cualquier uso, suministrados en media tensión, con una demanda de 100 kilowatts o más [\[70\]](#page-127-4). La demanda contratada la fijará inicialmente el usuario; su valor no será menor del 60% de la carga total conectada, ni menor de 100 kilowatts o la capacidad del mayor motor o aparato instalado. En el caso de que el 60% de la carga total conectada exceda la capacidad de la subestación del usuario, sólo se tomará como demanda contratada la capacidad de dicha subestación a un factor de 90%.

#### **A.1. Demanda facturable**

La demanda facturable se define como se establece a continuación:  $DF = DP + FRI \times max (DI - DP, 0) + FRB \times max (DB - DP, 0)$ 

donde:

DP es la demanda máxima medida en el periodo de punta DI es la demanda máxima medida en el periodo intermedio DB es la demanda máxima medida en el periodo de base DPI es la demanda máxima medida en los periodos de punta e intermedio FRI y FRB son factores de reducción que tendrán valores dependiendo de la región tarifaria.

La [Tabla A.1](#page-129-0) muestra la potencia demandada por cada subestación general en la zona oriente de la RMT. Es decir, para cada hora del día, se sumaron las demandas de cada subestación derivada pertenecientes a los anillos A – H. Se asumió que la región central se encuentra en un horario de verano y se tiene un típico de lunes a viernes.

| Lunes a Viernes   | <b>HORA</b>             | <b>SG 1 [kW]</b> | <b>SG 2 [kW]</b> |
|-------------------|-------------------------|------------------|------------------|
| <b>BASE</b>       | 0                       | 3059             | 3446             |
|                   | 1                       | 3083             | 3473             |
|                   | $\overline{\mathbf{c}}$ | 3060             | 3515             |
|                   | 3                       | 3057             | 3665             |
|                   | 4                       | 3138             | 3818             |
|                   | 5                       | 3582             | 4043             |
|                   | 6                       | 4511             | 4603             |
|                   | 7                       | 5323.8           | 5161             |
|                   | 8                       | 5829             | 5680             |
|                   | 9                       | 6492             | 6169             |
|                   | 10                      | 6871             | 6437             |
|                   | 11                      | 7011             | 6617             |
| <b>INTERMEDIO</b> | 12                      | 7070             | 6760             |
|                   | 13                      | 7100             | 6558             |
|                   | 14                      | 6840             | 6480             |
|                   | 15                      | 6677             | 6323             |
|                   | 16                      | 6532             | 6333             |
|                   | 17                      | 6337             | 6352             |
|                   | 18                      | 5997             | 6101             |
|                   | 19                      | 5684             | 5776             |
| <b>PUNTA</b>      | 20                      | 4778             | 4951             |
|                   | 21                      | 3807             | 4243             |
| <b>INTERMEDIO</b> | 22                      | 3211             | 3554             |
|                   | 23                      | 3118             | 3490             |

<span id="page-129-0"></span>Tabla A.1. Demanda horaria de la zona oriente de la RMT.

La [Tabla A.2](#page-129-1) tiene como fin corroborar que las demandas facturables reales en los recibos CFE son parecidos al del perfil de carga genérico utilizado en las simulaciones. De esta manera se sustenta la validez de dicho perfil.

|                                   | $SG-1$  | $SG-2$  |
|-----------------------------------|---------|---------|
| DP [kW]                           | 4778    | 4951    |
| [kW]<br>DI                        | 7100    | 6760    |
| DB [kW]                           | 3582    | 4043    |
| DPI [kW]                          | 3211    | 3554    |
| <b>FRI</b>                        | 0.3     | 0.3     |
| <b>FRB</b>                        | 0.15    | 0.15    |
| Demanda Facturable Calculada [kW] | 5530.25 | 5567.05 |
| Demanda Facturable REAL [kW]      | 5433    | 5209    |
| <b>Error</b>                      | 1.79%   | 6.87%   |

<span id="page-129-1"></span>Tabla A.2. Demanda facturable de la zona oriente de la RMT.

## Apéndice B. Descripción de la Red de Comunicaciones en CU-UNAM

Junto con el sistema eléctrico de potencia, se instaló una red de datos que interconecta a las subestaciones generales y derivadas con el Centro de Control con los objetivos que se indican a continuación:

- Automatizar todas las operaciones que se realicen con los interruptores de las subestaciones eléctricas generales, así como los seccionadores de las subestaciones eléctricas derivadas.
- Controlar y proteger los equipos integrantes de la red de distribución mencionada.
- Monitorear los parámetros de todas las subestaciones generales, derivadas y de enlace.

#### **B.1. La topología de la red de comunicación de la RMT**

Los componentes principales de la topología de la red de datos son:

- La red de fibra óptica.
- Los swtiches de comunicación de capa dos y capa tres.
- Los distintos servidores: comunicaciones, aplicaciones, almacenamiento y simulador de entrenamiento.
- El sistema SCADA que recoge información directamente desde los servidores.
- El equipo de administración y control que sirve como puerta de enlace de datos (D400).
- Las Workstation que corren a las UCM y los monitores para la visualización de la información.

La [Figura B.1](#page-131-0) muestra la arquitectura general de la red de comunicaciones.

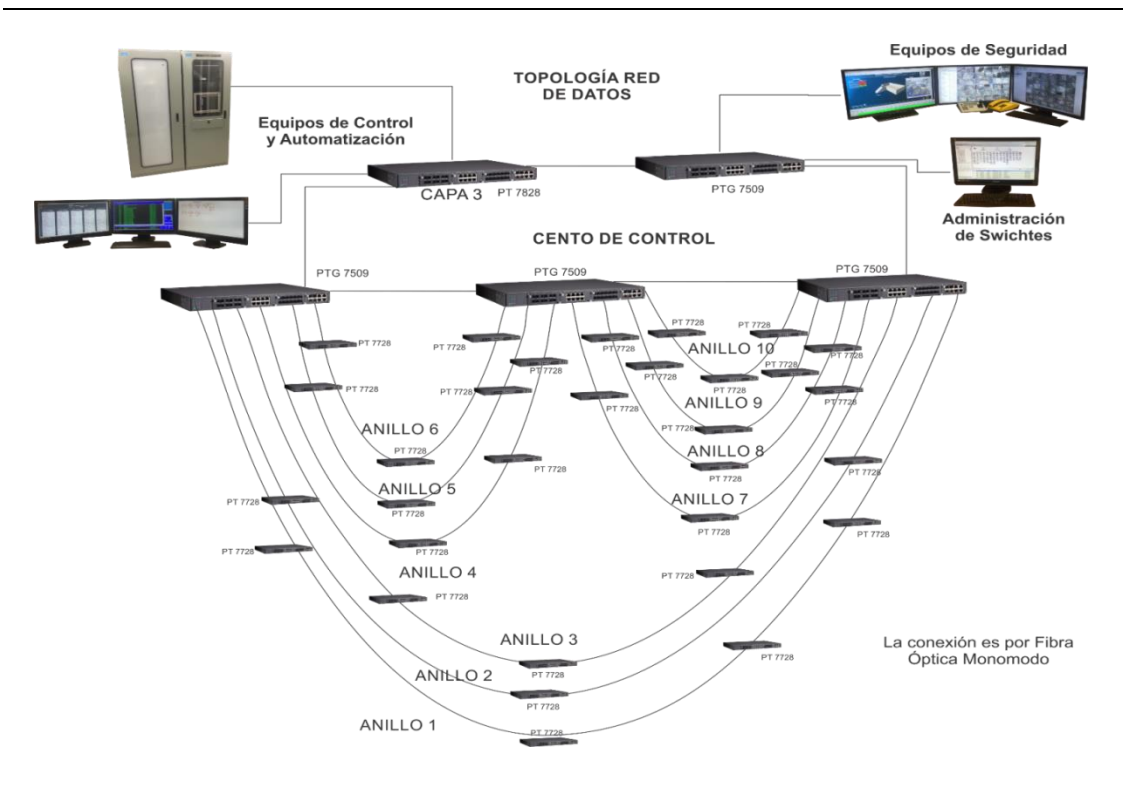

Figura B.1. Topología de la Red de Comunicaciones.

#### <span id="page-131-0"></span>**B.2. Fibra óptica**

La fibra óptica utilizada es marca OFS, monomodo 9/125 µm, para exteriores 12 hilos, con conectores ST en el lado de las subestaciones. La red de fibra óptica cuenta con 10 anillos de datos que comunican a las subestaciones con el CCRMT. La [Tabla B.1](#page-131-1) detalla la manera de como los anillos de datos comunican a los anillos de distribución eléctrica.

<span id="page-131-1"></span>

|                 | Tabla D.T. OURCHIGO GC 103 aNIIO3 GC CONTUNICACIONCS.                                                                                            |
|-----------------|----------------------------------------------------------------------------------------------------|
| Anillo de Datos | Contiene a:                                                                                                    |
|                 | SG-5; SG-6; Anillo EO; Anillo I                                                                                                    |
| $\overline{2}$  | Anillo J                                                                                                    |
| 3               | SG-4; Anillo K                                                                                                    |
| 4               | SG-2; Anillo A; Anillo B; Anillo G                                                                                                    |
| 5               | SG-1; Anillo C; Anillo H                                                                                                    |
| 6               | Anillo E                                                                                                    |
| $\overline{7}$  | Anillo D                                                                                                    |
| 8               | Anillo F                                                                                                    |
| 9               | SG-3; Anillo M: [1-6] SD-M3; Anillo M: 10SD-M7; Anillo N: [1-5] SD-N3; Anillo N: [6-<br>9] SD-N7; Enlace M-N: 1SE-MN-7,3; Enlace N-G: 1SE-NG-7,2 |
|                 |                                                                                                    |
| 10              | SG-7; Anillo L; Anillo M: [7-9] SD-M7; Anillo N: 10SD-N7; Enlace L-M : 1SE-LM-7,7                                                                |

Tabla B.1. Contenido de los anillos de comunicaciones.

#### **B.3. Switch de comunicaciones**

Una vez que se ha establecido el medio para comunicar la información (enlace físico), el siguiente componente importante en la red de comunicaciones son los switches. El fabricante de los switches industriales utilizados en la RMT es MOXA, sin embargo, existen otros fabricantes igual de competentes tales como CISCO, GarrettCom, etc.

Los switches MOXA PowerTrans PT-7728, PT-G7509 y PT-7828 están diseñados para satisfacer las demandas de los sistemas de automatización de subestaciones de potencia (IEC 61850-3, IEEE 1613). También cuentan con la prioridad de paquetes crítico (GOOSE, SMV, y PTP) y tiene incorporado un servidor MMS para la integración con los sistemas SCADA. Es posible realizar un modelado de datos con cambio basado en la norma IEC 61850-90-4. Los switches son configurables a través del navegador web, Telnet/consola serie, CLI, y ABC-01.

**B.3.1. PT-7728**

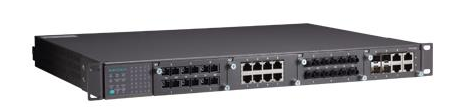

Las subestaciones derivadas tienen un switch modular Ethernet como el de la [Figura B.2.](#page-132-0) El switch es un capa 2 del modelo OSI [\[43\]](#page-126-2) y sirve para comunicarse con los anillos de fibra óptica.

<span id="page-132-0"></span>Figura B.2. Switch PT-7728.

Específicamente el modelo PT-7728-F-HV-HV es un sistema modular de un switch Ethernet con 3 ranuras de módulos de 100 Mbps, 1 ranura para módulos Gbps para un total de 24+4G puertos. Para complementar al switch también hay que considerar a los módulos de interface mostrados en la [Figura B.3.](#page-132-1) El primero es un PM-7200-8TX Fast Ethernet 10/100T(X) de 8 puertos cada uno. En la cuarta ranura se tiene un módulo PM-7200-4GTXSFP Gigabit Ethernet con 10/100/1000BaseT(X) o 1000BaseSFP con 4 combo puertos.

<span id="page-132-1"></span>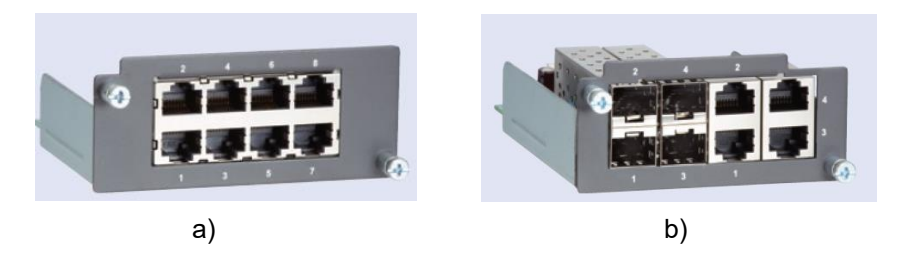

Figura B.3. Módulos de interface a) Fast Ethernet b) Gigabit Ethernet.

Para conectar el switch a los anillos de fibra óptica, también en la cuarta ranura del switch se tienen cuatro módulos SFP-1GLXLC como los de la [Figura B.4](#page-133-0) con 1000BaseLX, conector LC, de 10 km, de 0 a 60º C.

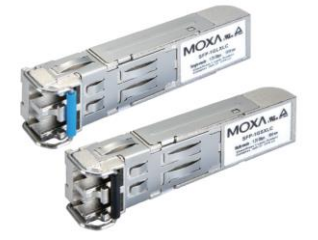

Figura B.4. Módulo SFP-1GLXLC Gigabit Ethernet.

#### **B.3.2. PT-G7509**

<span id="page-133-0"></span>El PT-G7509, en la [Figura B.5,](#page-133-1) es un switch capa 2 que está equipado con 9 combo puertos Gigabit Ethernet 10/100/1000BaseT(X) o 100/1000BaseSFP, por lo que es ideal para actualizar una red existente a velocidades Gigabit.

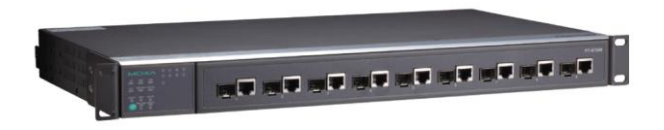

Puede montarse en rack y está diseñado para cumplir con las demandas del estándar IEC 61850-3.

<span id="page-133-1"></span>Figura B.5. Switch PT-G7509.

La transmisión Gigabit aumenta el ancho de banda para proporcionar un mayor rendimiento y transferir grandes cantidades de vídeo, voz y datos a través de una red de forma rápida. Es compatible con los módulos de fibra óptica de la serie SFP-1G. Cuatro de estos switches están instalados en el centro de control. Tres de ellos funcionan como punto de inicio y final para los anillos de datos en fibra óptica. El cuarto switch conecta a la VLAN de Internet y da acceso al centro de control alterno a todas las VLAN's. Todos estos switches están conectados con el PT-7828.

#### **B.3.3. PT-7828**

El PT-7828 es un switch Ethernet industrial de alto rendimiento que soporta enrutamiento de capa 3 para facilitar el despliegue de aplicaciones entre redes, puede ser montado en rack. Consta de 3 ranuras para módulos Fast Ethernet, y 1 ranura para un módulo Gigabit Ethernet. Un total de 28 puertos o 24+4G pueden ser instalados. El cableado es en panel frontal. Tiene dos alimentadores aislados (88-300 Vdc o 85-264 Vac). Este equipo también está diseñado para satisfacer las estrictas exigencias de los sistemas de automatización de subestaciones de potencia establecidas por el estándar IEC 61850-3. Es compatible con los módulos de interface de la serie PM-7200 y el módulo de fibra óptica de la serie SFP-1G descritos anteriormente.

El PT-7828 está ubicado en el centro de control y es usado para el enrutamiento de las VLAN a sus correspondientes sistemas de administración, automatización y/o vigilancia.

#### **B.4. Diseño de VLAN´s**

Una VLAN, acrónimo de virtual LAN (red de área local virtual), es un método para crear redes lógicas independientes dentro de una misma red física. Varias VLAN pueden coexistir en un único conmutador físico o en una única red física. Son útiles para reducir el tamaño del dominio de difusión y ayudan en la administración de la red, separando segmentos lógicos de una red de área local que no deberían intercambiar datos usando la red local (aunque podrían hacerlo a través de un enrutador o un conmutador de capa 3 y 4). Los administradores de red configuran las VLAN mediante software en lugar de hardware, lo que las hace extremadamente fuertes. En la RMT se han creado las VLAN de la [Tabla B.2](#page-134-0) para separar los segmentos dedicados a ciertas actividades dentro de la red.

<span id="page-134-0"></span>

|   | <b>VLAN</b>                |
|---|----------------------------|
|   | Internet                   |
| ŋ | Seguridad física           |
| 3 | Automatización             |
|   | Administración de switches |

Tabla B.2. VLAN's en la red de comunicaciones de CU.

La VLAN de automatización es la encargada de transportar los datos de mediciones eléctricas de los relevadores.

#### **B.5. El tráfico de datos**

Para obtener una muestra del tráfico de datos se hizo uso del software administrador de switches MX VIEW. Para un intervalo de tiempo primero se consultó el tráfico de datos en el switch PT-G7509 que contiene las VLAN de automatización, administración y seguridad física, y luego se consultó el PT-7828 en un punto en donde existía doble tráfico de la VLAN de automatización debido a la información transmitida a los servidores D400 y los equipos de automatización por medio del SCADA. Entonces, una sustracción de estos dos tráficos descritos anteriormente daría como resultado el tráfico de la VLAN de automatización únicamente. La [Tabla B.3](#page-135-0) muestra un ejemplo del tráfico de datos para la VLAN de automatización, que es la que contiene las mediciones eléctricas de la RMT.

<span id="page-135-0"></span>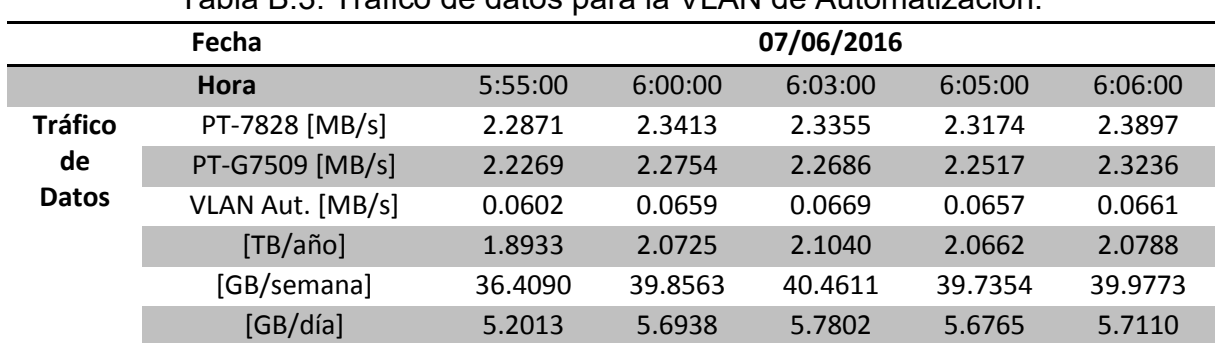

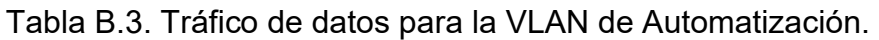

Es evidente que el tráfico de datos es muy variable; sin embargo, es posible concluir cierta información a partir de estas muestras instantáneas. Como puede verse en la tabla, el tráfico de la VLAN de automatización es muy pequeño comparado al de otras VLAN. Este resultado es el esperado, tomando en cuenta que la VLAN de seguridad está transmitiendo video. Esta información será muy importante a tomar en cuenta para el dimensionamiento de la capacidad del almacenamiento en la unidad espejo.

#### **B.6. Servidores utilizados en la red de comunicaciones**

Están en funcionamiento cuatro servidores en el centro de control. El servidor de comunicaciones permite el acceso remoto a herramientas o información que generalmente residen en una red de dispositivos. También se encarga de la interconexión de las VLAN, acceso a internet, etc. El servidor de aplicaciones está dedicado al desarrollo aplicaciones propias en el centro de control, por ejemplo, la interfaz de usuario para las mediciones en los transformadores y los medidores PM850. El servidor de almacenamiento es donde corre la base de datos que guarda los históricos de mediciones eléctricas, información de eventos, ciertos videos de vigilancia, etc. Un cuarto servidor se encarga de ejecutar al simulador de entrenamiento para nuevos operadores en el centro de control; este simulador corre el sistema SCADA y tiene modelada cierta parte de la RMT y se alimenta con mediciones ficticias que sirven para estudiar casos de prueba de contingencias reales.

#### **Servidor: Comunicaciones (SCS01), Aplicaciones (SAR01) y Entrenamiento.**

Marca: Dell Modelo: Power Edge R815 Procesador: AMD Opteron™ serie 6100 Memoria RAM: 16 GB Almacenamiento: 1 TB (3 discos duros de 500 GB en arreglo RAID). Tarjeta de vídeo: No

Tarjeta de Red: 2 NIC Broadcom 5709C Gigabit de doble puerto (4 puertos en total, solo 1 en uso). Fuentes: 2 fuentes de alimentación conectables en marcha, redundantes de 1100 W (solo 1 en uso). Factor de forma: 2U Rack

El Dell Power Edge R815, el cual es ideal para virtualización, bases de datos de tamaño medio, computación de alto rendimiento, y otras implementaciones de aplicaciones con muchos subprocesos.

#### **Servidor: Almacenamiento (NAS01)**

Marca: Lenovo Modelo: EMC<sup>2</sup> PX12-400r Procesador: Core i3 Dual Core 3.3 GHz Memoria RAM: 4 GB DDR3 RAM Almacenamiento: 4 discos duros en arreglo RAID Tarjeta de video: No Tarjeta de Red: Ethernet Port (4xGbE) (4 puertos en total, solo 1 en uso). Fuentes: 100-240 VAC, 50-60 Hz. 2 fuentes de alimentación redundantes (solo 1 en uso).

#### **B.7. Los estándares y protocolos de comunicación**

Entre los principales protocolos de comunicación utilizados en la RMT se encuentran los siguientes:

- Modbus
- $\bullet$  DNP 3.0
- TCP/IP

La automatización y medición en los equipos eléctricos está regida por el estándar IEC 61850 descrito a continuación.

#### **B.7.1. El estándar IEC 61850**

El principal estandar El IEC 61850 es un estándar de comunicación para sistemas de automatización de subestaciones eléctricas. Los switches Ethernet PowerTrans de MOXA están diseñados para soportar todos los ensayos de tipo EMI requeridos por la IEC 61850-3 sin experimentar ninguna pérdida en las comunicaciones.

El IEC 61850 se basa en gran medida en los modelos de Abstract Communication Service Interface (ACSI) para definir un conjunto de servicios y las respuestas a esos servicios. En términos de comportamiento de la red, el modelado abstracto permite a todos los IED actuar de forma idéntica. Estos modelos abstractos se utilizan para crear objetos (ítems de datos) y servicios que existen independientemente de cualesquiera protocolos subyacentes. Estos objetos están en conformidad con la clase de datos común (Common Data Class-CDC) en la especificación IEC 61850-7-3, que describe el tipo y la estructura de cada elemento dentro de un nodo lógico.

Los nodos lógicos pueden ser organizados en dispositivos lógicos que son similares a los directorios de un disco de computadora. Como se representa en la red IEC 61850, cada dispositivo físico puede contener muchos dispositivos lógicos y cada dispositivo lógico puede contener muchos nodos lógicos. Muchos relés, medidores y otros dispositivos IEC 61850 contienen un dispositivo lógico primario, donde se organizan todos los modelos.

A diferencia de otros protocolos de Control de Supervisión y Adquisición de Datos (SCADA) que presentan los datos como una lista de direcciones o índices, el IEC 61850 presenta datos con descriptores en una notación compuesta. La [Tabla B.4](#page-137-0) muestra cómo la corriente de fase A expresada como MMXU\$A\$PhsA\$CVal se descompone en sus partes.

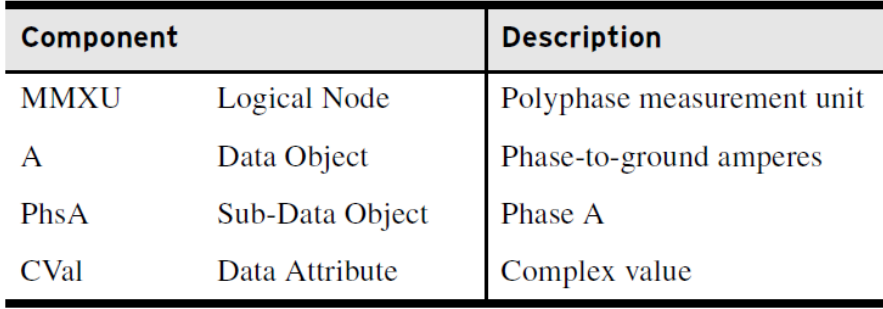

<span id="page-137-0"></span>Tabla B.4. Medición de la fase A de acuerdo al modelado de objetos del IEC 61850.

Dentro del IEC 61850 se definen principalmente dos medios para la transmisión de datos: el Generic Object Oriented Substation Event (GOOSE) y Manufacturing Message Specification (MMS).

#### **B.8. El Centro de Control de la RMT**

Desde el centro de control se monitorea y opera los diferentes sistemas de control (automatización y seguridad física) que se encuentran en cada una de las Subestaciones Derivadas y Generales de la Red de Media Tensión. Existe un centro de control alterno en las oficinas de la RMT y se planea instalar una unidad espejo usado exclusivamente para el monitoreo de variables eléctricas en el LABEDP.

#### **B.8.1. Sistema de Supervisión, Control y Adquisición de Datos (SCADA)**

SCADA, del acrónimo de Supervisory Control And Data Acquisition (Supervisión, Control y Adquisición de Datos) es un software para ordenadores que permite controlar y supervisar procesos industriales a distancia. Facilita retroalimentación en tiempo real con los dispositivos de campo (sensores y actuadores), y controla el proceso automáticamente. Los tres componentes de un sistema SCADA son:

#### **Unidad de Terminal Remota (RTU)**

La RTU se conecta al equipo físicamente y lee los datos de estado como los estados abierto/cerrado desde una válvula o un interruptor, lee las medidas como presión, flujo, voltaje o corriente, etc.

#### **Interfaz Humano-Máquina (HMI)**

Una interfaz Hombre - Máquina o HMI ("Human Machine Interface") es el aparato que presenta los datos a un operador (humano) y a través del cual éste controla el proceso, es decir, es una interfaz gráfica de usuario. Los sistemas HMI en ordenadores se los conoce también como software (o aplicación) HMI o de monitorización y control de supervisión.

#### **Unidad Central Maestra (UCM)**

También conocida como "Estación Maestra", se refiere a los servidores y al software responsable para comunicarse con el equipo del campo (RTUs, PLCs, etc), en estos se encuentra el software HMI corriendo en las Workstation en el cuarto de control. El software SCADA utilizado en el centro de control de la RMT es el siguiente.

- Sistema Operativo: LINUX Red Hat®
- Software: Sat-Red LX (SCADA)
- Versión: 3 OBSZ-DNEWHF-UDES 2013
- Fabricante: Sensa Control Digital S.A. de C.V.

La automatización se logra a través de las UCM, en el centro de control donde se tiene: la UCM Primaria, la UCM Secundaria y una Consola. Con estos equipos se permite el monitoreo y acción en los relevadores MICOM Y SEL. Las mediciones acumuladas de los PM850 aún no están integradas al sistema SCADA pero por medio de aplicaciones desarrolladas y a través la consola es posible monitorearlos. En general se visualiza.

- $\checkmark$  Monitoreo de estado de los interruptores
- $\checkmark$  Monitoreo de estado de protecciones
- $\checkmark$  Monitoreo de variables de las líneas de media tensión
- $\checkmark$  Monitoreo de estado de los transformadores
- $\checkmark$  Monitoreo de variables de las líneas de baja tensión
- $\checkmark$  Monitoreo del estado del cargador de baterías

A continuación se describen las consolas utilizadas por los operadores, es decir, el hardware necesario para ejecutar y visualizar el software HMI que comprende a las UCM. La Workstation debe ser lo suficientemente robusta, puesto que es a través de este equipo que se lleva a cabo la función de visualización de variables, alarmas, indicaciones, mediciones, comunicaciones, reportes, estadísticas, históricos, diagramas unifilares, gráficos, administración (solo para operadores autorizados) y revisión de estado de los equipos.

#### **Consola Principal CPU-UCM1**

Marca: Dell Modelo: Power Edge T320 Procesador: Intel Xeon 2.2 GHz Memoria RAM: 8 GB Almacenamiento: 1TB (2 Discos duros de 1TB en arreglo RAID en paralelo). Tarjeta de Video: NVIDIA NVS 510 2.0 GB DDR3 soporte hasta 4 Monitores (solo 3 en uso).

Tarjeta de Red: LOM Broadcom® de 1 Gb Ethernet y dos puertos (solo 1 en uso). Alimentación: 2 Fuentes de alimentación con eficiencia Platinum, conectable en marcha y redundante de 495W (solo 1 en uso).

#### **Consola Secundaria CPU-UCM2**

Marca: Dell Modelo: Power Edge T320 Procesador: Intel Xeon 2.2 GHz Memoria RAM: 8 GB Almacenamiento: 1TB (2 Discos duros de 1TB en arreglo RAID en paralelo). Tarjeta de Video: NVIDIA NVS 510 2.0 GB DDR3 soporte hasta 4 Monitores. Tarjeta de Red: LOM Broadcom® de 1 Gb Ethernet y dos puertos. Alimentación: 2 Fuentes de alimentación con eficiencia Platinum, conectable en marcha y redundante de 495W.

#### **Monitor**

Marca: View Sonic, Modelo: VS13B16 Resolución: 1920 x 1080 LCD, 0.2715 mm tamaño de píxel Tamaño del Display: 24" Señal de Entrada: RGB Y HDMI

#### **B.8.2. D400 GE. Gestor de datos de subestaciones**

El D400 Multilin™ de General Electric (GE) es una puerta de enlace segura y fortalecida para subestaciones que recoge mediciones, estados, eventos y los reportes de falla de los IED basados con comunicación serial o LAN. El D400 recolecta datos sobre protecciones, control, la supervisión, RTU, y los dispositivos inteligentes; pre-procesa los datos y los mueve hacia el sistema SCADA proporcionando una gestión centralizada de las subestaciones. La [Figura B.6](#page-140-0) muestra la suite integrada de protocolos para facilitar la comunicación con varios dispositivos en una subestación y los host SCADA.

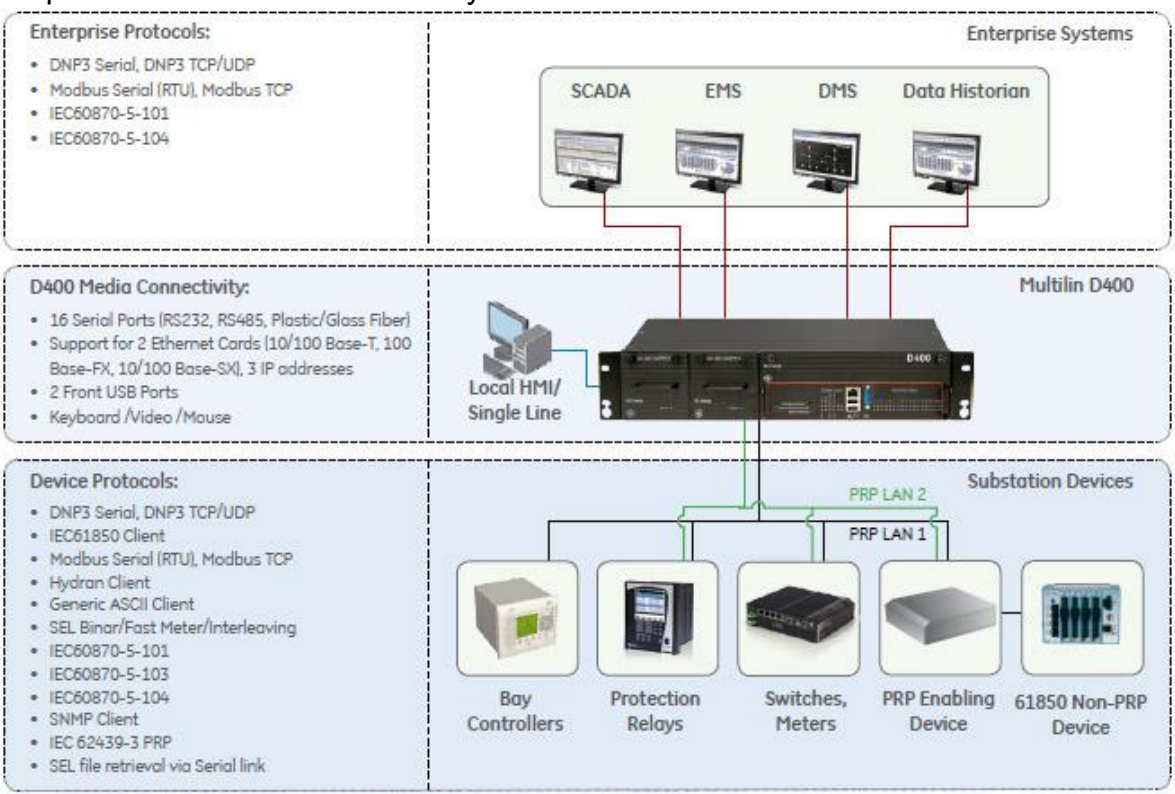

<span id="page-140-0"></span>Figura B.6. La recolección, concentración y la visualización de datos a través del D400.

La aplicación de cliente IEC 16850 permite que el D400 pueda actuar como un potente concentrador de datos IEC 61850. Las UCM del SCADA Sat-Red pueden leer las mediciones del concentrador a través del protocolo DNP 3. El D400 es compatible con varios tipos de medios comunicación: RS-232, RS-485, fibra de vidrio y fibra de plástico; Ethernet: 10/100Base-T, 10Base-FL y 100Base-FX.

#### **B.8.3. GPS Satellite Clock 1084B**

Para la sincronización de tiempo IRIG-B se hace uso de un reloj satelital 1084B, el cual es compatible con las opciones de un protocolo interno de tiempo de red (Network Time Protocol NTP). También es compatible con el IEEE C37.118 para ser usado en sincrofasores.

#### **B.9. Seguridad física de la RMT**

Con objeto de vigilar los diversos elementos componentes de la RMT, se instaló un sistema de seguridad que comprende cámaras de circuito cerrado de televisión (CCTV) en todas las subestaciones, chapas electromagnéticas de seguridad para los diversos locales de las propias subestaciones eléctricas, así como alarmas de ayuden a proteger estas instalaciones. El control de acceso es a través de un panel ACX que está diseñado para controlar quién tiene acceso a las subestaciones, para prevenir y actuar en las intrusiones no autorizada en las subestaciones.

En las subestaciones derivadas se tienen dos cámaras que están conectadas a un Video Grabador (DVR) en el cual se almacena toda la información recogida durante el tiempo de vigilancia. Además de esto, las subestaciones generales cuentan con una cámara análoga PTZ. Cabe mencionar que se pueden conectar en un mismo aparato hasta 8 cámaras en las subestaciones generales y 4 cámaras en Subestaciones Derivadas. Tanto el DVR y el Panel ACX están conectados a un switch de comunicaciones para transmitir los datos al centro de control. El esquema de la [Figura B.7](#page-142-0) muestra el sistema de seguridad típico en una subestación.

Ya en el centro de control, el monitoreo de seguridad se logra a través de 2 Workstation las cuales tienen cargada el sistema de monitoreo de video vigilancia y el sistema del control de acceso,

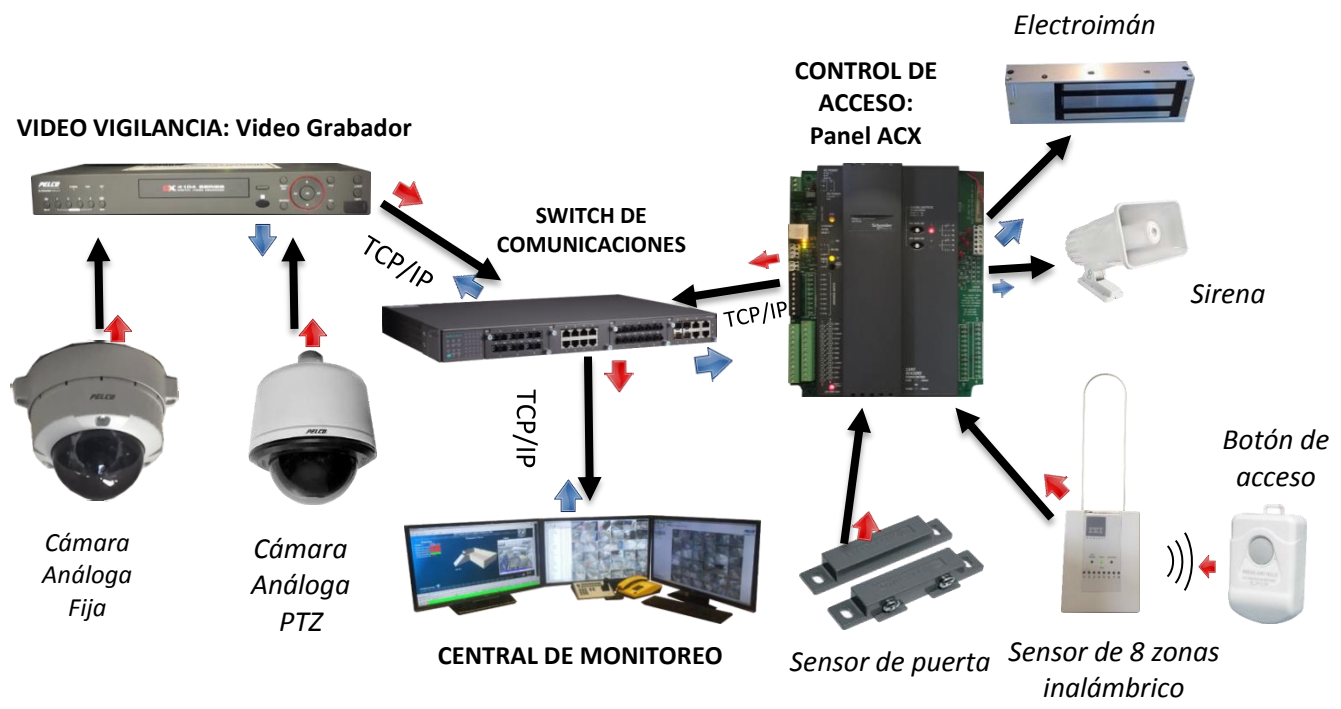

Figura B.7. Sistema de vigilancia en las subestaciones derivada y generales.

<span id="page-142-0"></span>El conjunto descrito anteriormente se denomina SISMO® (Sistema de Información y monitoreo), en este sistema se tienen los datos suficientes para:

- $\checkmark$  Visualización de las cámaras internas y externas
- Control de las cámaras Móviles de las Subestaciones Generales
- $\checkmark$  Visualización y extracción de video grabado
- $\checkmark$  Control de Acceso en las subestaciones
- $\checkmark$  Alarmas por intrusión en la subestación
- $\checkmark$  Reporte de eventos de acceso

#### **B.10. Monitoreo de las subestaciones eléctricas**

En cada subestación eléctrica está presente un gabinete de comunicaciones. En dicho gabinete están presentes el DVR, el switch PT-7728 y un sistema de continuidad para asegurar su confiabilidad de funcionamiento. Los componentes del sistema de continuidad son un NoBreak SAE-350RI con una capacidad de 350 Watts y banco exterior de baterías selladas de 24 Ah libres de mantenimiento el cual permite mantener operando por más de 6 horas al gabinete de comunicaciones. Entonces, la manera en la que el sistema eléctrico de potencia esta intercomunicado con el centro de control se esquematiza en la [Figura B.8](#page-143-0) y [Figura B.9.](#page-143-1)

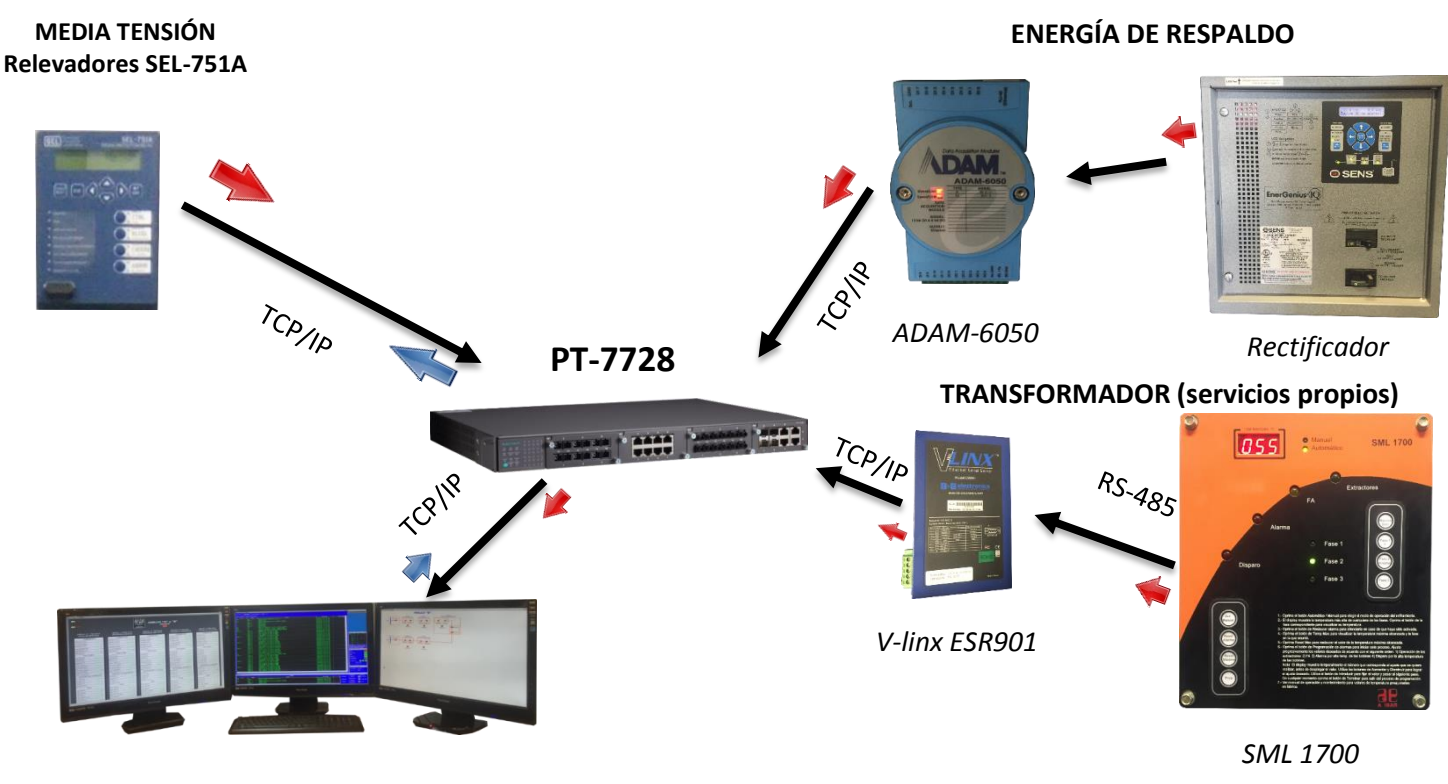

*Central de Monitoreo*

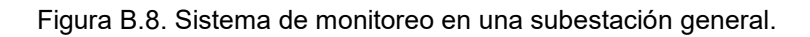

<span id="page-143-0"></span>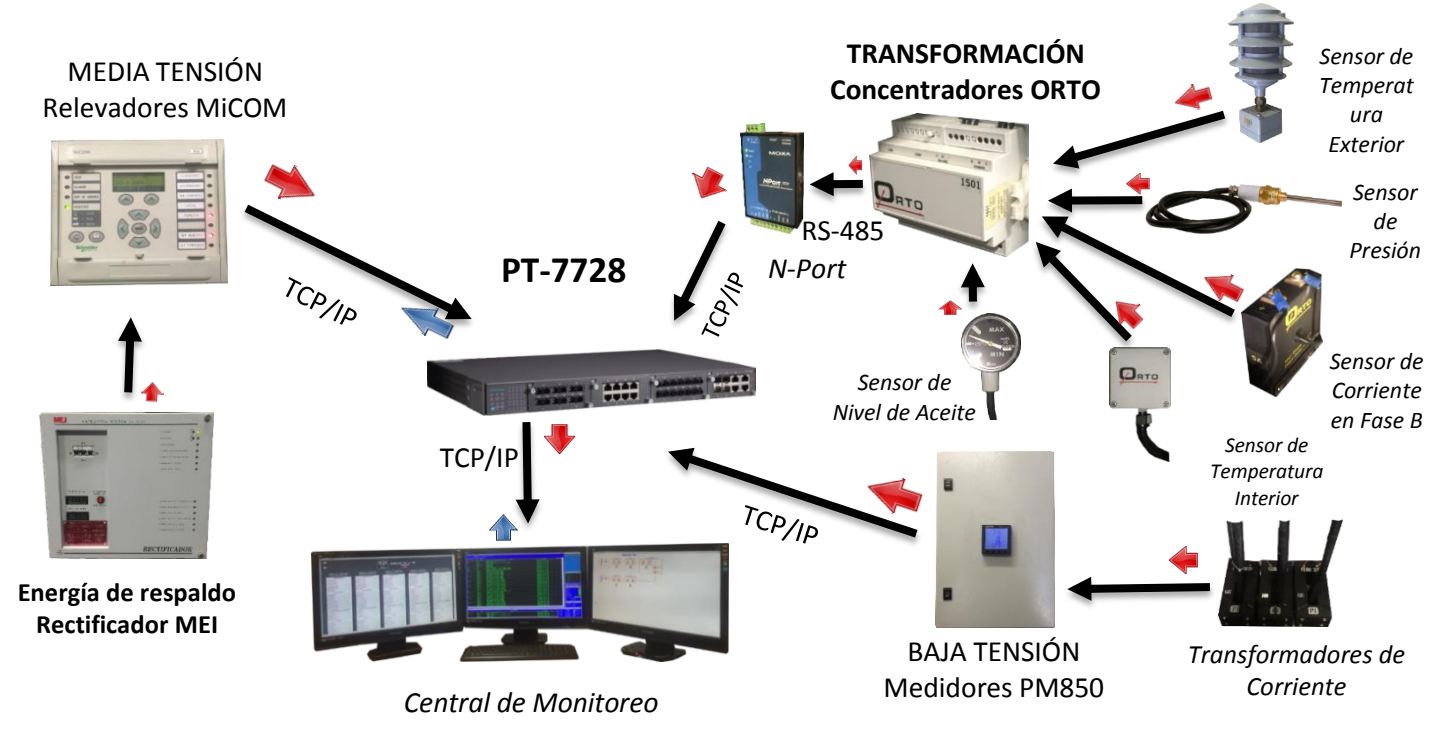

<span id="page-143-1"></span>Figura B.9. Sistema de monitoreo en una subestación derivada.
# Apéndice C. Generación Distribuida en CU-UNAM

Dentro de CU-UNAM existen muchos puntos de generación fotovoltaica que están conectados a la red eléctrica de la dependencia a cargo. Si bien es cierto que la interconexión es en baja tensión, estos son importantes puntos de referencia para conocer el perfil solar en la CU-UNAM y realizar estudios de factibilidad e integración de energías renovables de futuros proyectos. Con esta información es posible dar un primer paso para el desarrollo de un plan de contingencias a futuro para la RMT. Los puntos de generación se describen a continuación.

#### **C.1. Anexo de Ingeniería**

Aquí se tiene un concentrador fotovoltaico CPV SolFocus de 8.8 kW, 357 Vdc cuyo punto de interconexión es en el Edificio 'S'. La [Figura C.1](#page-144-0) muestra los componentes del sistema que está cargo del Programa de Ahorro Energético de la Facultad de Ingeniería (PAE-FI).

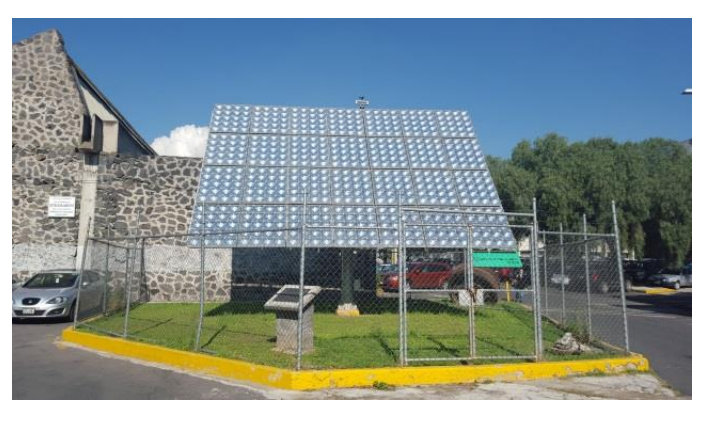

Figura C.1. CPV del Anexo de Ingeniería

<span id="page-144-0"></span>Los componentes del esquemático de la [Figura C.2](#page-145-0) son los siguientes.

- Tablero general en baja tensión marca Federal Pacific, auto soportado, serie 11320, 220 V, 1600 A.
- ▶ Relevador de sobrecorriente, marca Pacific modelo SS3, TAP 2500 A, 3 fases.
- > Inversor SMA, SUNNY TRIPOWER STP 10,000 TL-10, 0-1000 Vcd/440-254 Vca, 60 Hz, 3F-4H
- Transformador tipo seco, 10 kVA, 440/220-127 V
- ▶ Sistema CPV SOLFOCUS, 8.8 kW, 357 Vcd.

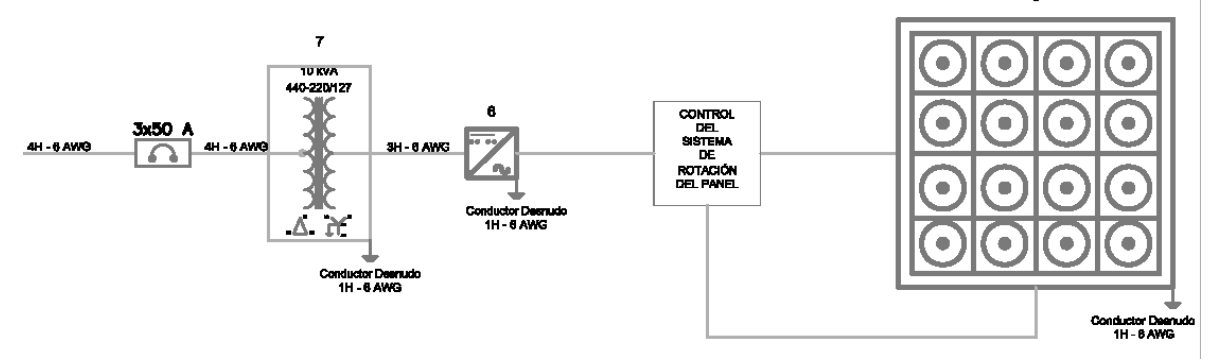

Figura C.2. Diagrama unifilar del CPV del Anexo de Ingeniería

<span id="page-145-0"></span>La [Figura C.3](#page-145-1) presenta un perfil de generación para la última quincena de mayo de 2015. En el periodo monitoreado se registró una potencia máxima de 6.84 [kW]. La razón por la cual el panel solar no aporta el 100% de su capacidad tiene que ver con la eficiencia de sus componentes, y a factores climáticos del medio ambiente que prevalecen en el sitio en que se encuentra instalado. Se observan días en los que la aportación de energía es muy oscilante, esto es debido a la nubosidad presentada en los días de monitoreo.

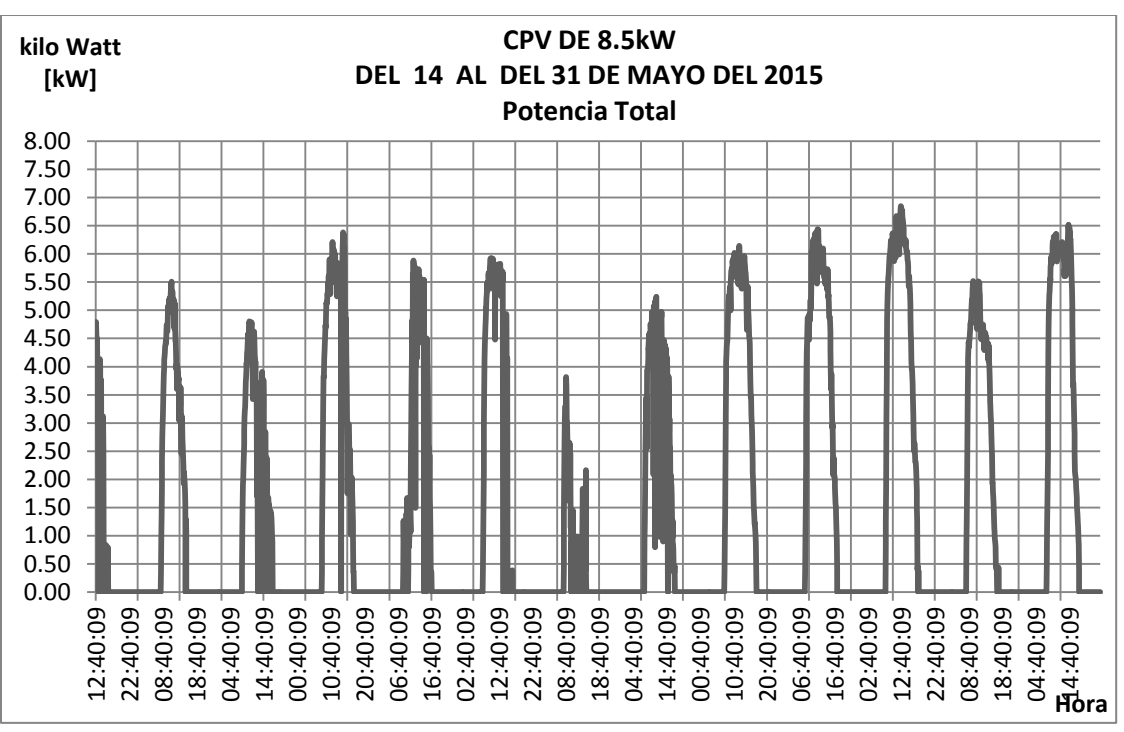

<span id="page-145-1"></span>Figura C.3. Potencia presentada para finales de mayo de 2015 [\[47\].](#page-126-0)

#### **C.2. Coordinación de la Investigación Científica**

La empresa externa "México Solar Heliocol" colocó 84 módulos fotovoltaicos para la generación de energía de 21 kWp, se instaló sobre una estructura de acero fijando columnas principales a los marcos rígidos del edificio de la Coordinación de la Investigación Científica de la UNAM en su azotea, la cual cuenta con buena orientación y libre de obstáculos que puedan interferir en la captación y aprovechamiento de energía solar.

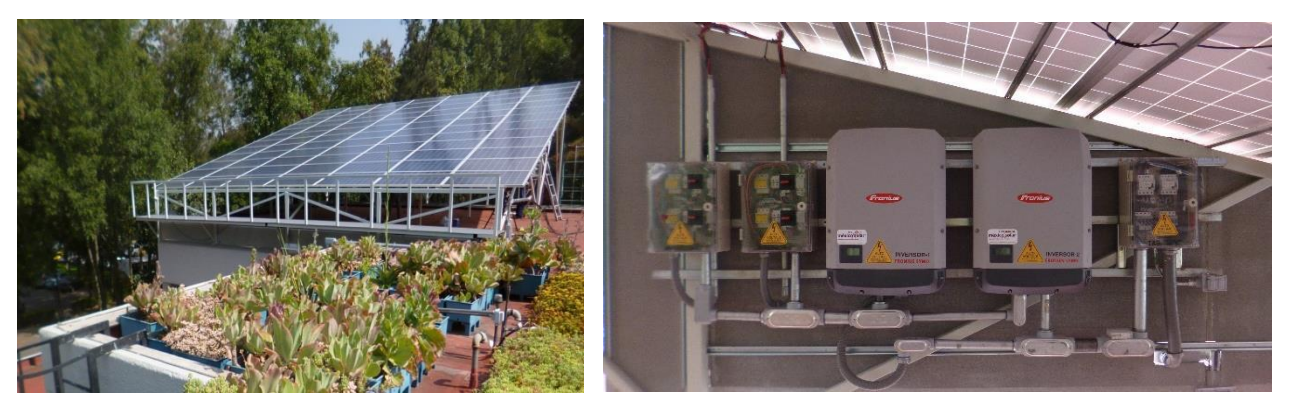

Figura C.4. Sistema fotovoltaico de 21 kWp y montaje de Combiner Box, inversores y acometida de corriente alterna tres fases 220 VAC.

<span id="page-146-0"></span>Los componentes principales del sistema que se muestra en la [Figura C.4](#page-146-0) son los siguientes:

- 84 Paneles fotovoltaicos SOLARTEC de 250 Wp cada uno, catalogo S60MC-250 total de 6 cadenas a 14 módulos en serie sistema para la generación de 21 kWp.
- 2 Inversores de corriente marca FRONIUS, modelo SYMO12.5-3 a tres fases 220 Vca dimensiones generales: altura: 725 mm, frente: 510 mm, fondo: 225 mm, peso con partes de potencia: 34.8 kg. Número de serie inversor1: 25260912, Número de serie inversor2: 25260908.
- 2 Combiner box cada una con dos cadenas con 4 fusibles de 15 amp. de 1000 volts. para mpp 1 y una cadena con 2 fusibles de 15 amp.de 1000 volts. para mpp 2. Cada mpp cuenta con un supresor de picos corriente directa y un apagador.
- 1 Tablero de distribución para corriente alterna, cada inversor tiene un interruptor residual de 63 A y 30 mA así como un supresor de picos corriente alterna. dimensiones generales: altura: 400mm, frente: 300mm, fondo: 150mm, peso estimado: 5kg.
- Tierra física delta con tres varillas COPPERWELD y un cable desnudo calibre 4/0 AWG soldado a las tres varillas y un cable desnudo calibre 2 AWG que va hacia la estructura de los módulos y a los inversores.
- Tierra física en los paneles, los módulos cuentan con una zapata para tierra y un cable desnudo calibre 8.
- Tablero principal de corriente alterna. Para cada inversor hay un interruptor termo magnético de 60 A de la marca SQUARE D cuentan con una zapata para tierra y un cable desnudo calibre 8.

Los paneles solares están formados por celdas fotovoltaicas, las cuales realizan el efecto fotoeléctrico responsable de producir la corriente eléctrica en forma directa. El inversor recibe la corriente directa (DC) generada por los paneles solares, la convierte en corriente alterna (CA), escanea los parámetros eléctricos de la energía de la red y sincroniza la energía generada para suministrar en primer lugar los consumidores de energía eléctrica del cliente y el excedente se inyecta a la red eléctrica de la CFE a través de un medidor bidireccional.

El medidor bidireccional contabiliza la energía entregada por la compañía de luz (CFE) al usuario así como la energía fotovoltaica generada excedente en su estado de cuenta, de esta manera la energía residual producida por su sistema fotovoltaico se descuenta de su próximo recibo de luz. El sistema fotovoltaico permanecerá conectado a la red eléctrica para permitir el funcionamiento de la red eléctrica cuando se requiera energía adicional a la que su sistema fotovoltaico produjo, por ejemplo durante la noche, garantizando así un suministro constante y confiable de electricidad.

### **C.3. Posgrado de Diseño Industrial**

El proveedor de los módulos fotovoltaicos para este sistema es SHARP. Están instalados 12 paneles poli cristalinos y 22 paneles de película delgada con las características nominales de la [Tabla C.1.](#page-148-0) Los valores indicados están dentro de un  $\pm$ 10 % para la Isc, Voc y un  $\pm$ 5 % para la P<sub>max</sub>, todo bajo las condiciones estándares de prueba (a una irradiancia de 1000 W/m $^2$ , espectro AM1.5 y temperatura de celda 25° C).

En total se tiene instalado nominalmente un sistema de 5.7 kWp. Además, existen dos inversores FRONIUS IG PLUS, uno para cada tipo de panel.

<span id="page-148-0"></span>

| <b>Variable</b>                                 | Película delgada | Poli cristalino |
|-------------------------------------------------|------------------|-----------------|
| Potencia máxima (Pmax)                          | 128 W            | 240 W           |
| Voltaje de circuito abierto (Voc)               | 238 V            | 37.5 V          |
| Corriente de corto circuito (Isc)               | 0.846A           | 8.75 A          |
| Voltaje en el punto de potencia máxima (Vmpp)   | 186 V            | 29.3 V          |
| Corriente en el punto de potencia máxima (Impp) | 0.688A           | 8.19 A          |
| Voltaje máximo del sistema                      | 1000             | 1000 V          |
| Sobrecorriente en el fusible de protección      | 2 A              | 15A             |
| Número de serie                                 | <b>NA-V128HR</b> | ND-240QCJ       |

Tabla C.1.Características de los paneles marca SHARP.

## **C.4. Unidad de Posgrado**

La empresa "México Solar Heliocol" también instaló 270 módulos fotovoltaicos Solartec de 250 W cada uno. El sistema se colocó sobre estructura de acero, montada sobre la azotea del edificio del Estacionamiento de la Unidad de Posgrado de la UNAM. El sistema fotovoltaico para la generación de energía de 67.5 kWp cuenta con una buena orientación hacia el sur y está libre de obstáculos que puedan interferir en la captación y aprovechamiento de la energía solar. Los componentes de la instalación de la

se describen a continuación.

- 270 Paneles fotovoltaicos SOLARTEC de 250 Wp cada uno, catalogo S60FC-250. Utilizando un total de 3 inversores por 5 cadenas a 18 módulos en serie cada uno, con una capacidad de generación de 22.5 kWp. El sistema fotovoltaico genera en totalidad 67.5 kWp.
- $\geq$  Cada panel de 250 Wp tiene un peso de 23.5 kg y sus dimensiones son 1.64 m de altura, 1 m de ancho y 0.04 m de grosor.
- 3 Inversores de corriente marca FRONIUS, modelo SYMO 20.0-3 480 a tres fases 480 Vca. Sus dimensiones generales son altura: 725 mm, frente: 510 mm, fondo: 225 mm, peso con partes de potencia: 43.4 kg con número de parte 4 210 054 800.
- $\geq$  3 Combiner Box que cada una contiene cinco cadenas con 10 fusibles de 15 A de 1000 V para mpp combinado. Cinco fusibles para el positivo y 5 para el negativo. Para proteger el equipo de sobrecargas cuenta con un supresor de picos de corriente directa y un apagador.
- Tablero de distribución para corriente alterna. cada uno de los inversores tiene un interruptor de 40 A y un interruptor de 125 A así como tres supresores de picos de corriente alterna. Las dimensiones generales son altura: 400 mm, frente: 300 mm, fondo: 150 mm, peso estimado: 8 kg.
- Tierra física delta con tres varillas COPPERWELD y un cable desnudo calibre 4/0 AWG soldado a las tres varillas y un cable desnudo 2 AWG que interconecta la delta con la tierra física del sistema solar fotovoltaico.
- $\triangleright$  La tierra física en los módulos cuenta con una zapata para tierra y un cable desnudo calibre 8. Se aterrizan los módulos colocando rondanas estriadas para lastimar el anodizado del aluminio en cada fijación de los clamps.
- Tablero principal de corriente alterna. Para cada inversor hay un interruptor termomagnético de 40 A de la marca SQUARE D. El interruptor termomagnético principal es de 125 A y cuenta con una barra para tierra y un cable desnudo calibre 6.

<span id="page-149-0"></span>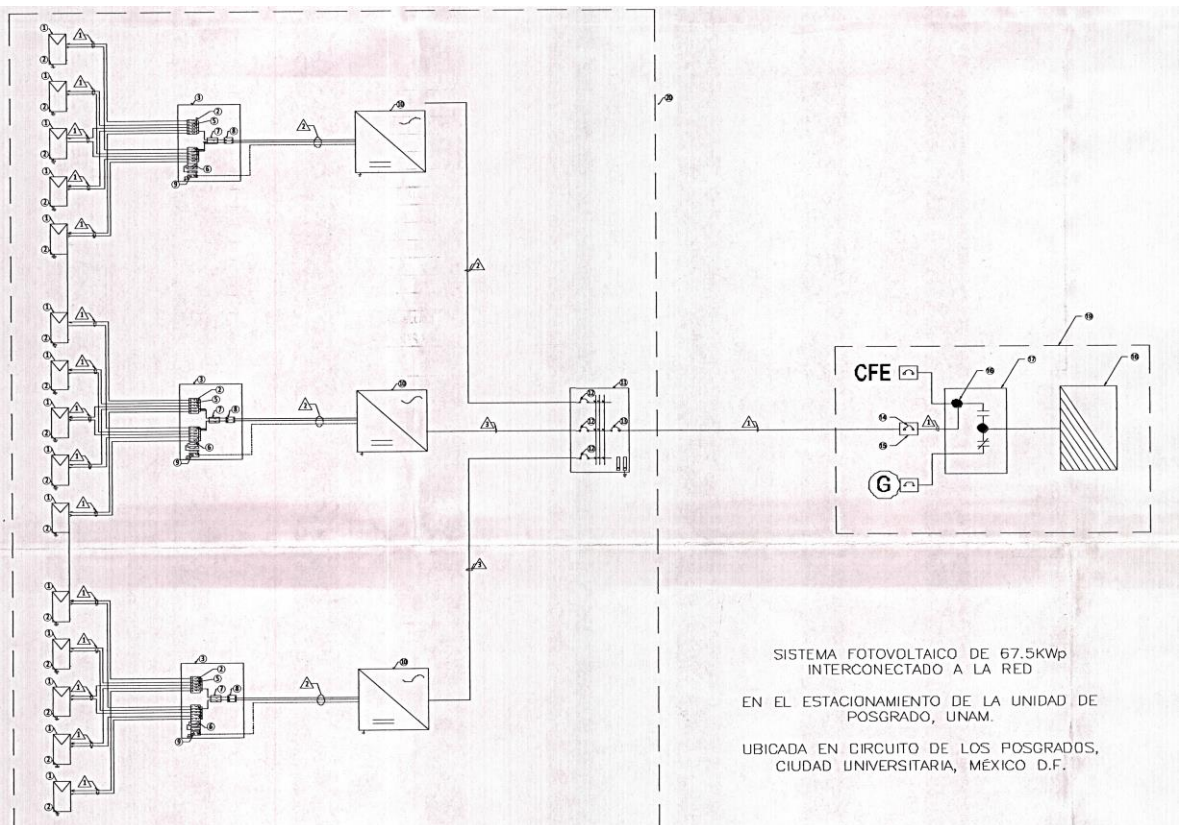

Figura C.5. Sistema fotovoltaico de 67.5 kWp en la Unidad de Posgrado.

En el punto de interconexión se tiene multímetros marca SIEMENS modelo SENTRON PAC3200 para indicar los parámetros de red relevantes para la distribución de energía eléctrica en baja tensión. Existen dos puntos de medición, el de inyección de potencia del panel y el de la carga total en la subestación. Para la medición de la aportación solar se instalaron 3 transformadores tipo dona con una relación 150 – 5 A cada uno y para la medición del consumo total de la subestación se instalaron 3 transformadores tipo dona con una relación de 1600 – 5 A.

En este apéndice solo se han presentado algunos de los muchos sistemas de generación distribuida en todo CU-UNAM. Por ejemplo, el Instituto de Ecología tiene una importante instalación de paneles solares en su estacionamiento y éstos inclusive son monitoreados a través de una interfaz gráfica desde sus edificios. Debido a que todos estos sistemas se conectan en baja tensión, es necesario entrar en contacto con las autoridades de cada dependencia y esto a veces puede demorar mucho tiempo en trámites administrativos. Sin embargo, dentro de un mercado eléctrico es de suma importancia conocer la participación que tiene la UNAM en la generación de energía e inyección de potencia a la red suministradora, es por esta razón que es imperativo seguir investigando a los demás puntos de generación de energía actuales y futuros.